CARTOGRAFIA GEOLÓGICA DIGITAL DA REGIÃO DE IPÚ, NW DO CEARÁ, A PARTIR DA UTILIZAÇÃO DE DADOS GEOLÓGICOS PRÉ EXISTENTES, SENSORIAMENTO REMOTO E **AEROGEOFÍSICA** 

# **CAMILA NASCIMENTO ALVES**

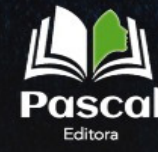

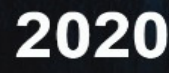

# CARTOGRAFIA GEOLÓGICA DIGITAL DA REGIÃO DE IPÚ, NW DO CEARÁ, A PARTIR DA UTILIZAÇÃO DE DADOS GEOLÓGICOS PRÉ EXISTENTES, SENSORIAMENTO REMOTO E AEROGEOFÍSICA

Editora Pascal 2020

#### **2020 - Copyright© da Editora Pascal**

**Editor Chefe:** Dr. Patrício Moreira de Araújo Filho **Edição e Diagramação:** M.Sc. Eduardo Mendonça Pinheiro **Edição de Arte:** Marcos Clyver dos Santos Oliveira **Revisão:** Os autores

#### **Conselho Editorial**

Dr.

Dr.

Dr.

#### **Dados Internacionais de Catalogação na Publicação (CIP)**

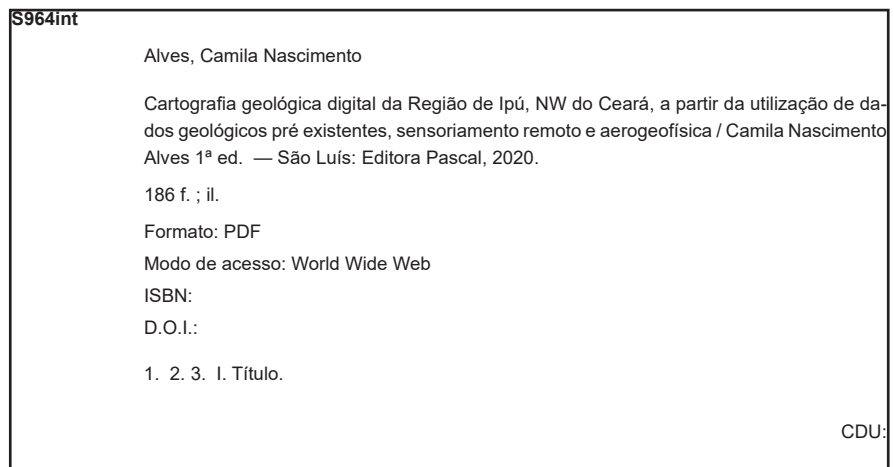

Qualquer parte deste livro poderá ser reproduzida ou transmitida, sejam quais forem os meios empregados: eletrônicos, mecânicos, fotográficos, gravação ou quaisquer outros, desde que seja citado o autor.

#### **2020**

www.editorapascal.com.br

contato@editorapascal.com.br

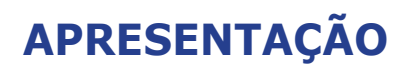

# **AGRADECIMENTO**

**Meus sinceros agradecimentos...**

**... primeiramente á Deus, e depois á todas as pessoas que possibilitaram diretamente ou indiretamente a execução dessa monografia.**

**... aos amigos de classe pelos cinco anos de convivência no curso de graduação. Especialmente aos amigos Verena, Débora, Érika, Rudson, Hudson, Paulo Henrique, César e Raquel pela grande amizade construída. Algumas vezes convivendo 24h por dia, na alegria de entender história da Terra e na tensão que muitas vezes nos cisalhou, que só quem viveu sabe o que é sentir na pele essa emoção, mas que ficaram nas dobras do tempo.**

**... à Geol. mestre e grande amiga Márcia Valadares dos Santos pela força e assistência prestadas nos momentos difíceis não só na área de geociências.**

**... ao Geol. Mestre Osmar Guedes pelo apoio no SIG.**

**... ao meu orientador Prof. Francisco Matos, pelos ensinamentos. à universidade Federal do Pará, instituição que tenho orgulho de ter estudado.**

**... ao Laboratório de Cartografia Geológica-GEOCART pelo suporte.**

**... à minha família pelo amor, incentivo e por sempre apostarem em mim.**

# **SUMÁRIO**

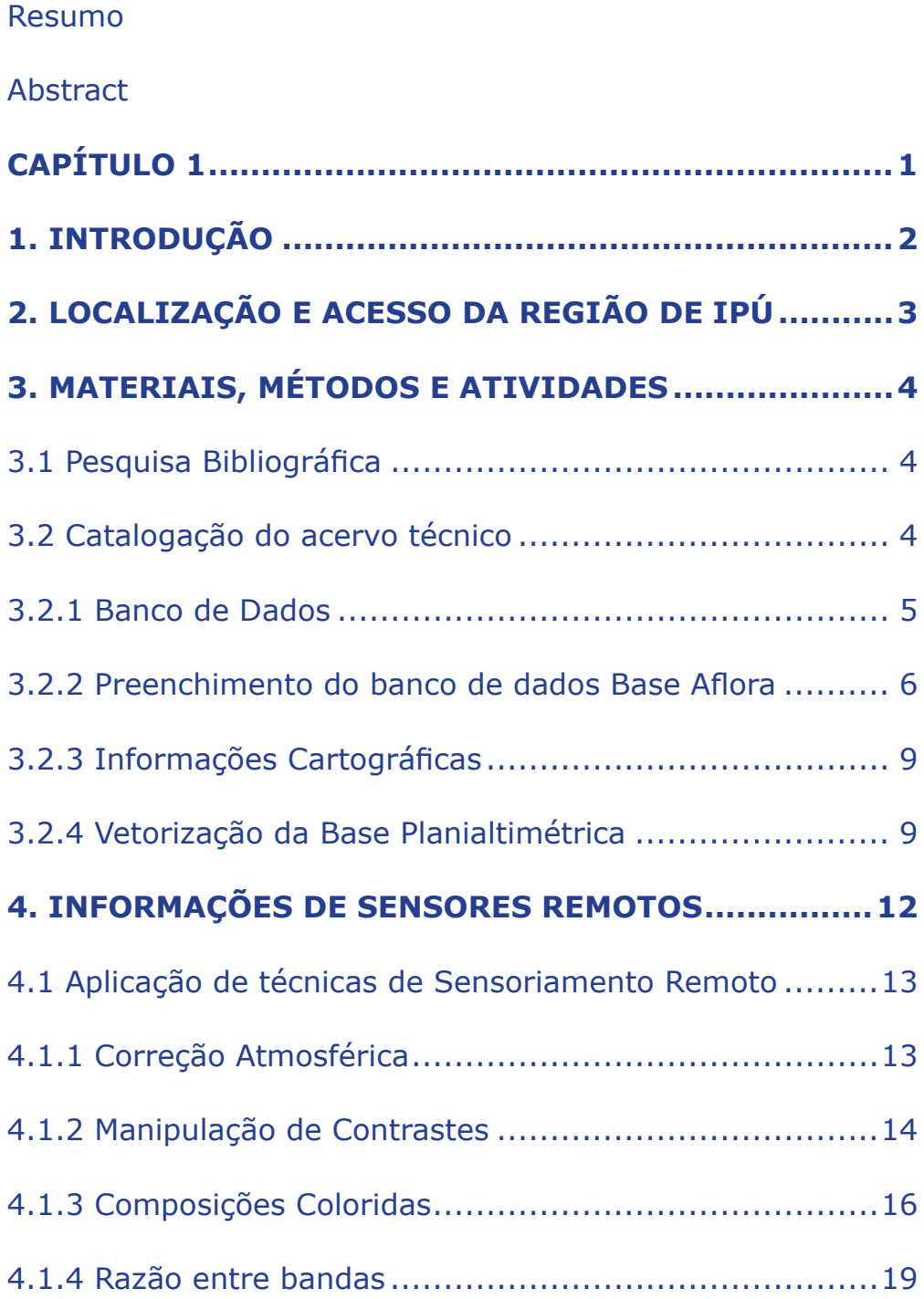

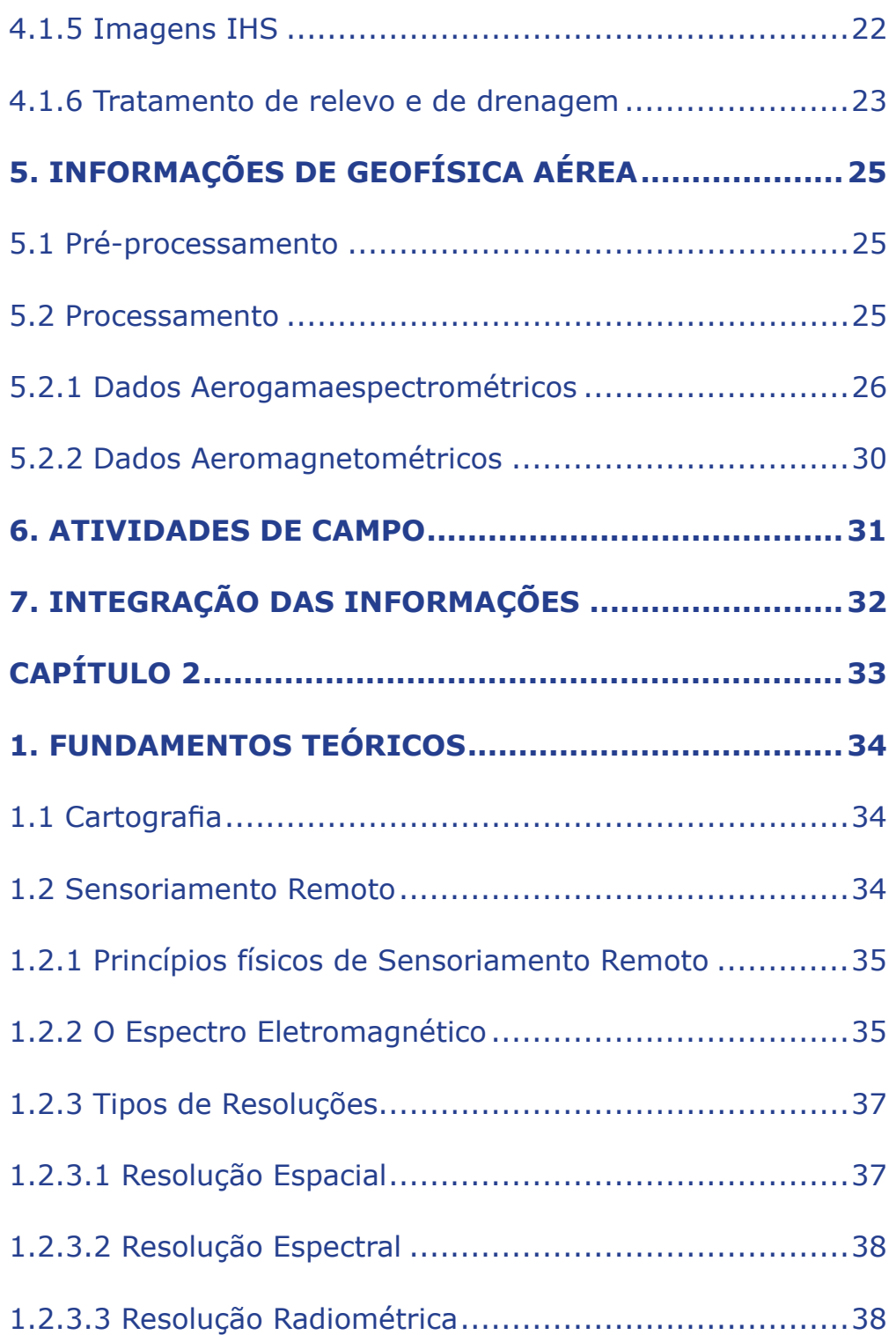

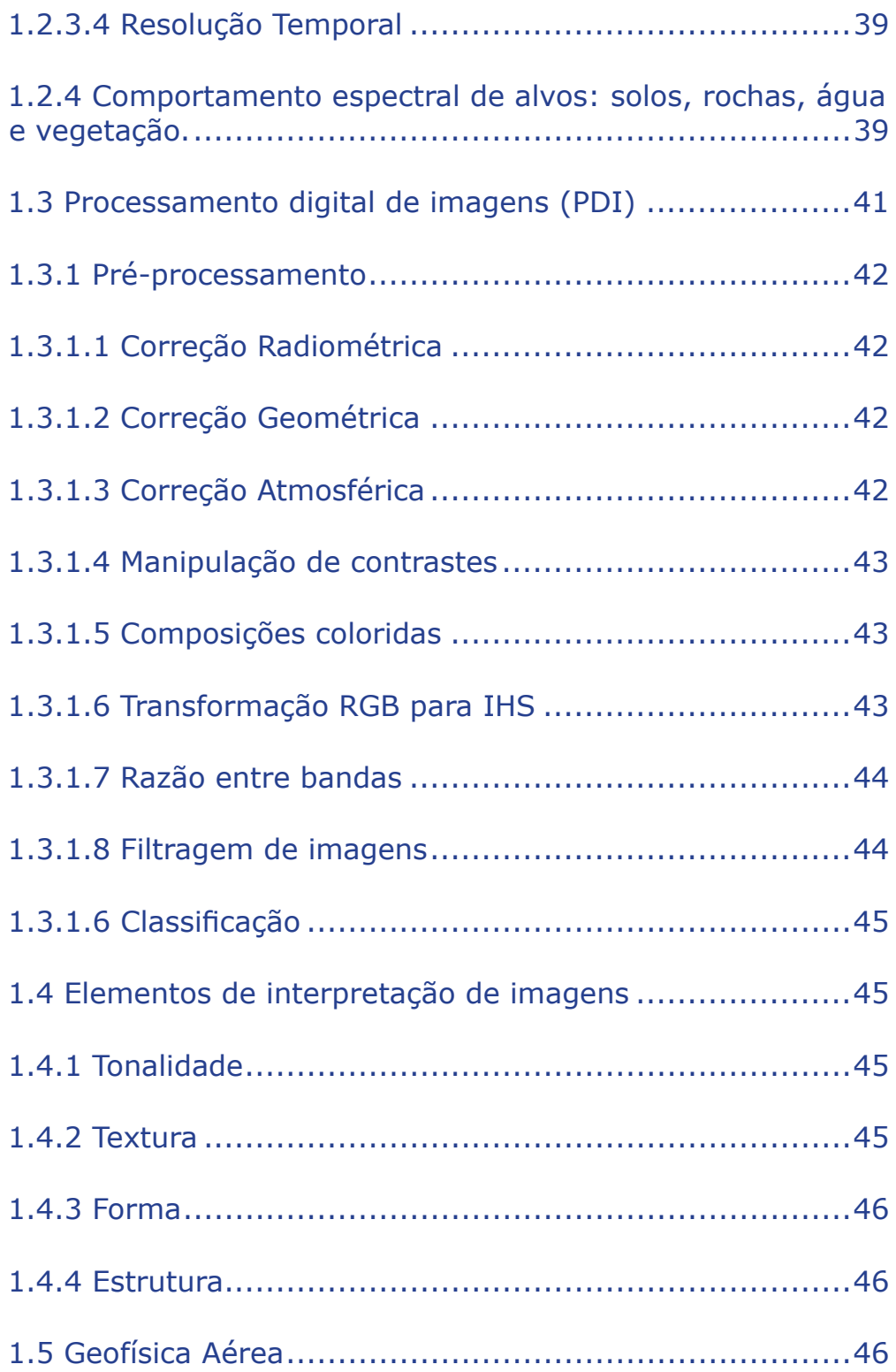

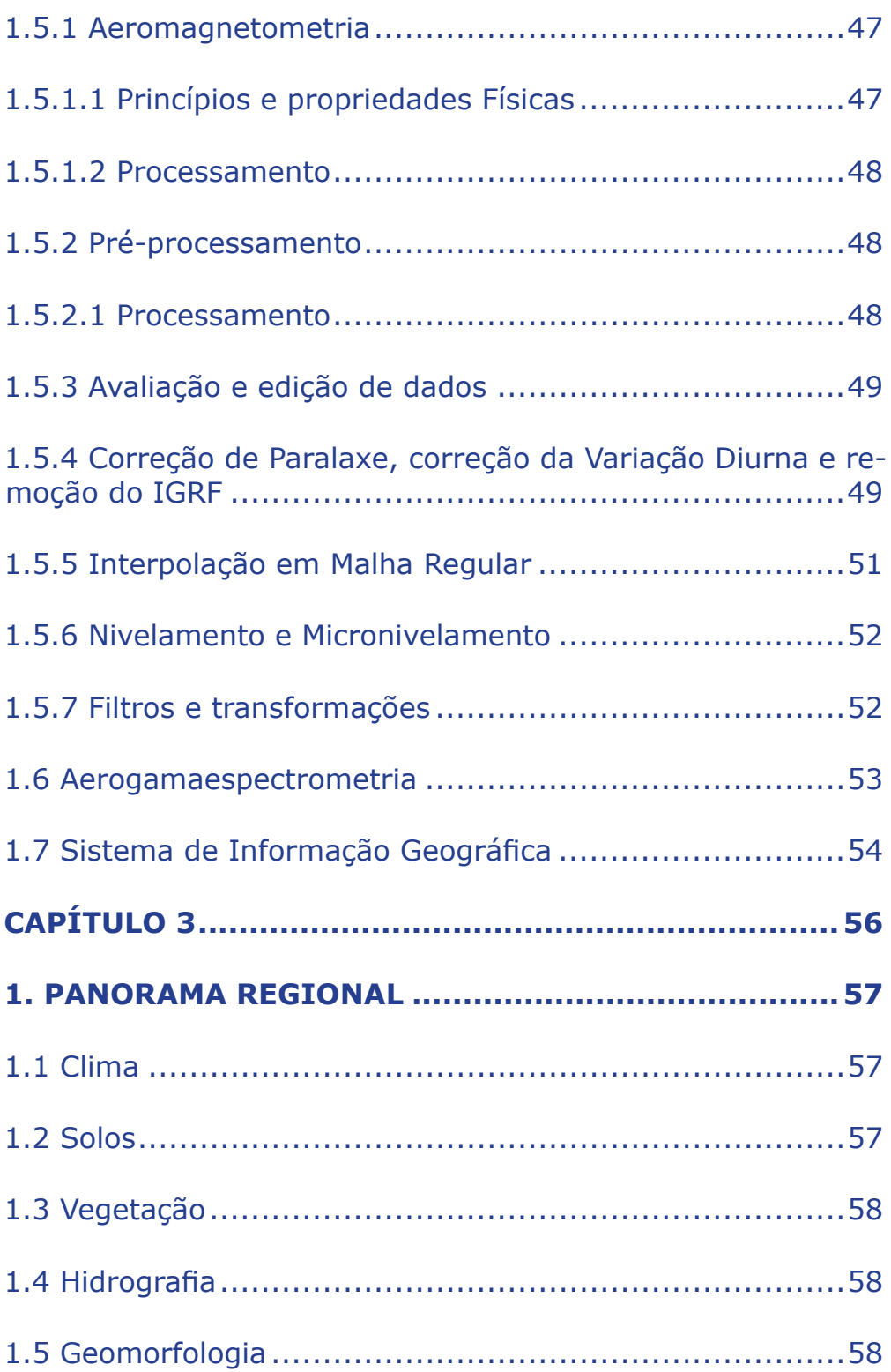

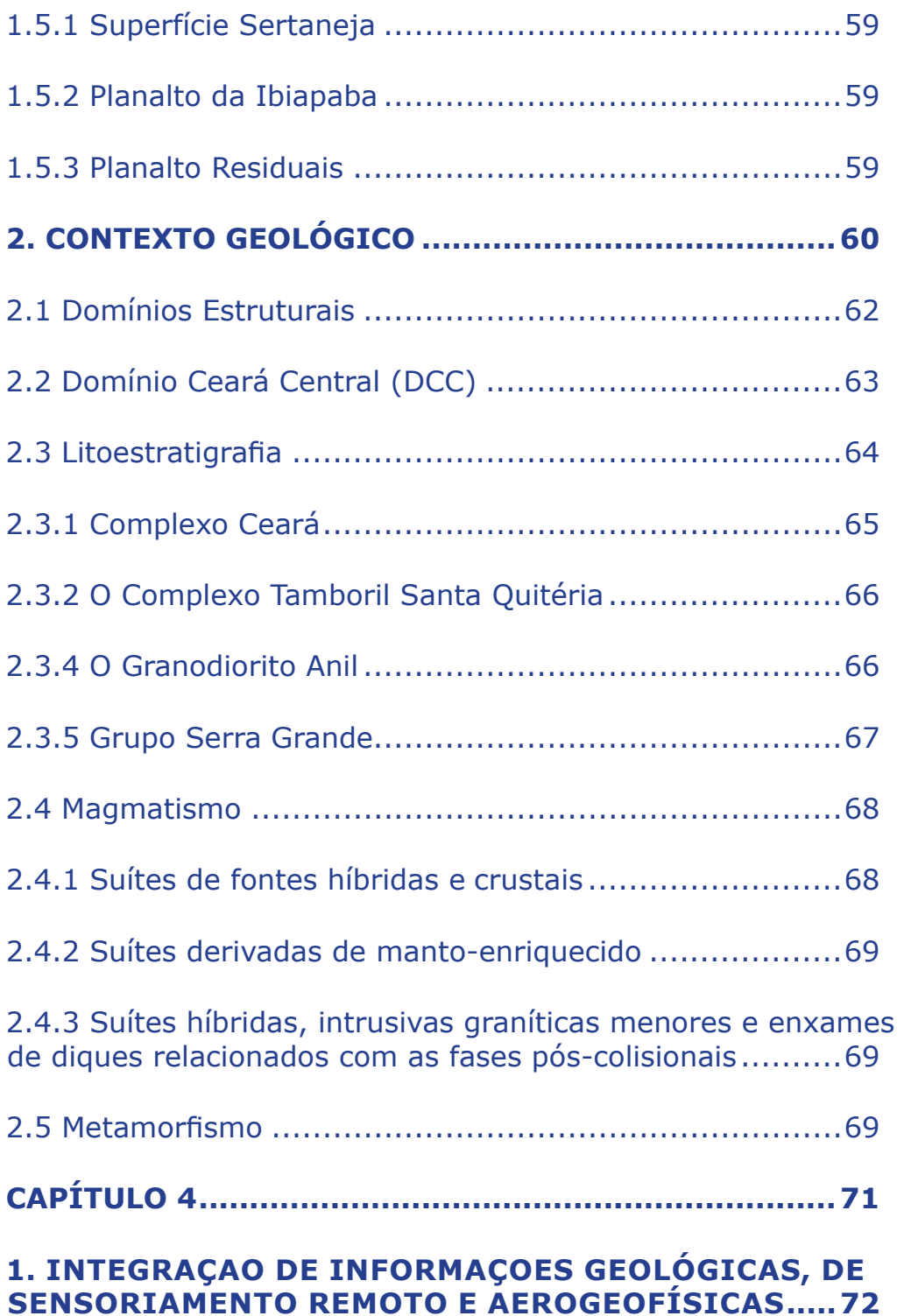

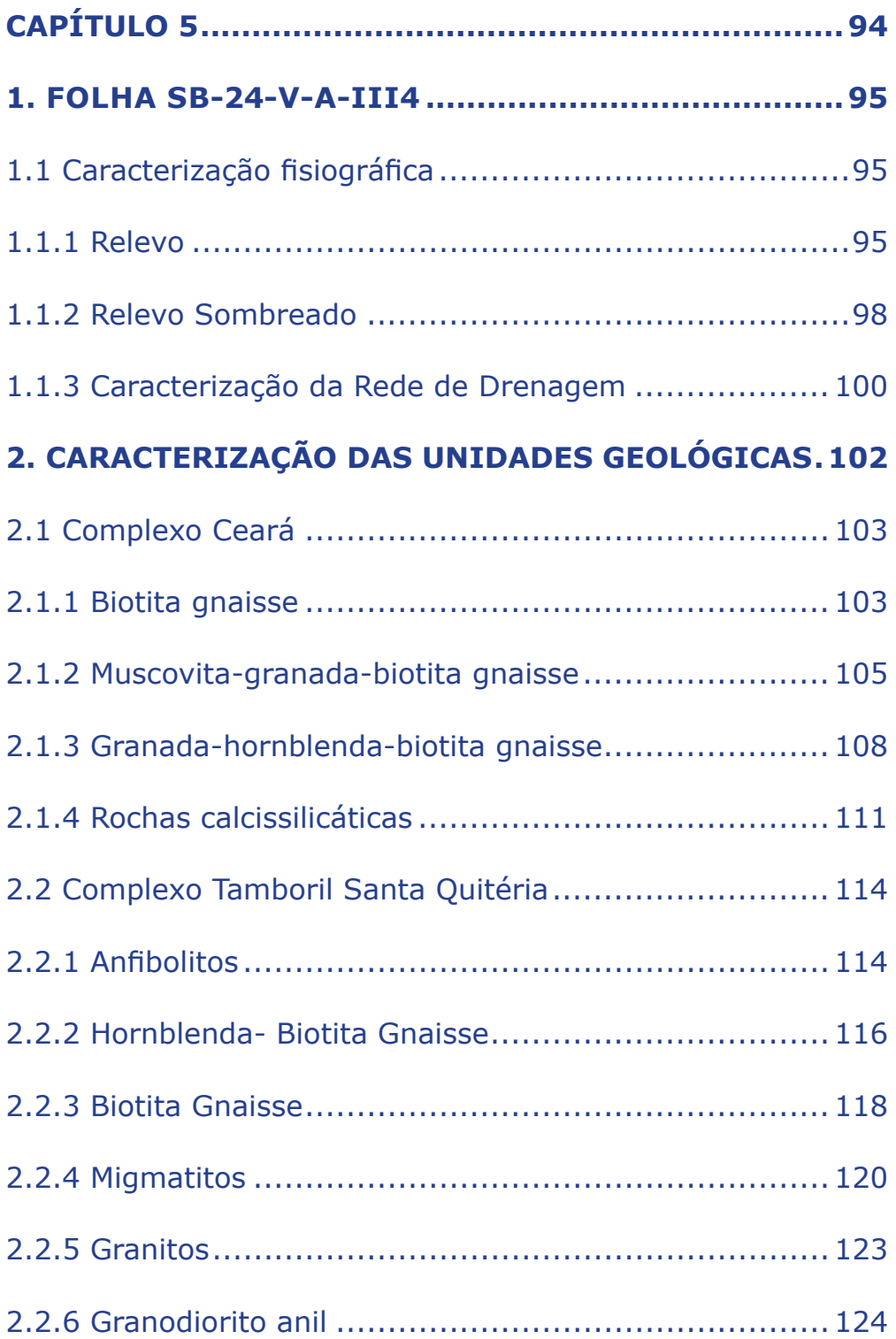

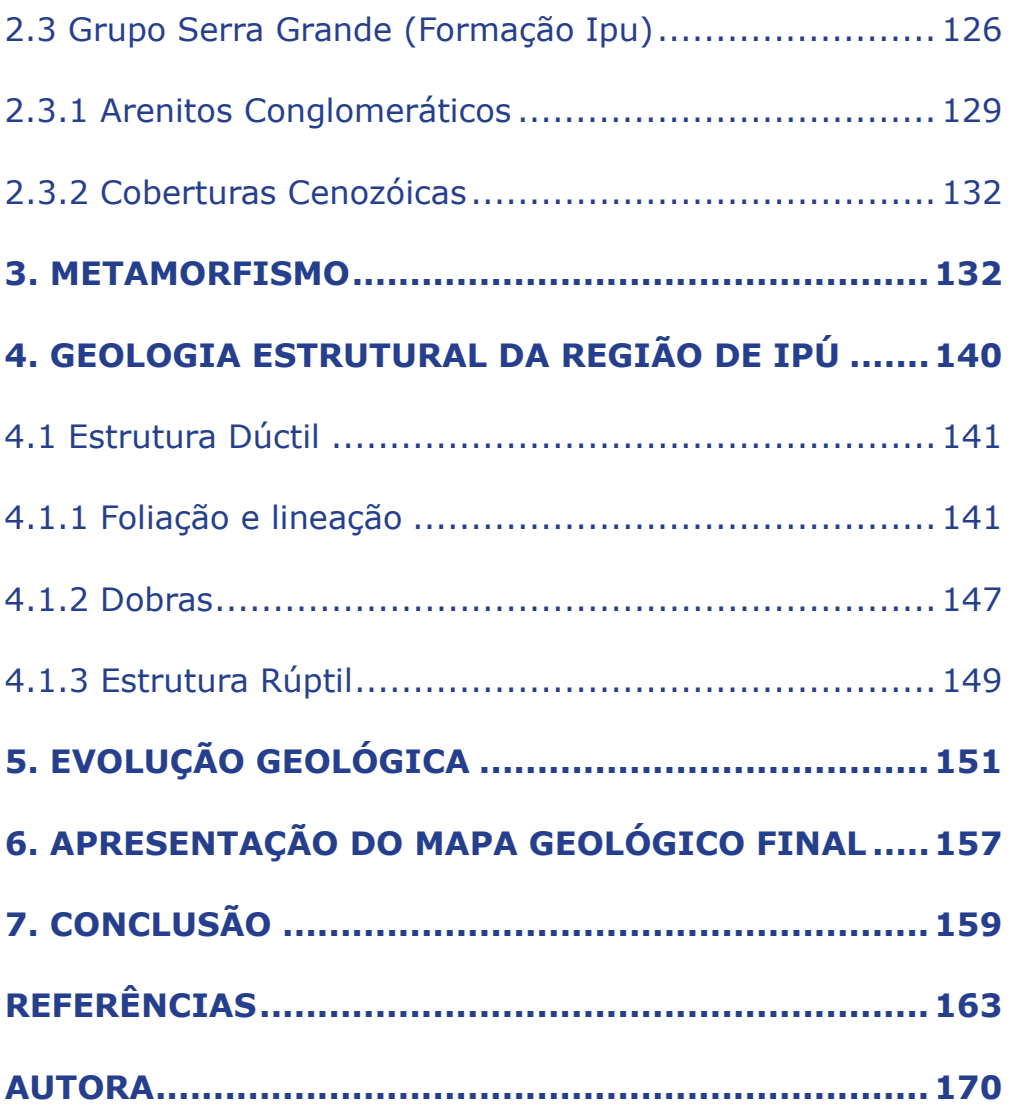

#### **Resumo**

s geotecnologias consistem em diferentes técnicas que<br>auxiliam na cartografia geológica. Os resultados obtidos<br>através da catalogação, processamento, interpretação e<br>integração de dados de sensoriamento remoto, aerogeofísi auxiliam na cartografia geológica. Os resultados obtidos através da catalogação, processamento, interpretação e integração de dados de sensoriamento remoto, aerogeofísicos e trabalhos de campo da disciplina Estágio de Campo II-Projeto Ipueiras, realizado no noroeste do Ceará no ano de 2009, serão apresentados neste trabalho. Na utilização das imagens de sensores remotos aplicou-se técnicas de realces, filtragens, transformação IHS que auxiliaram na complementação do traçado do contato geológico através da interpretação visual. Na interpretação das imagens gamaespectrométricas foi possível diferenciar variações dos litotipos existentes na região de Ipú, de acordo com as respostas radiométricas das rochas. Através da magnetometria foi possível delimitar com precisão as zonas de cisalhamento que ocorrem na região de estudo. A interpretação dos produtos de sensoriamento remoto e aerogeofísicos associados aos trabalhos de campo do Projeto Ipueiras na escala 1:25.000 na Folha Ipú permitiram a caracterização geológica dessa região. O resultado final foi a confecção do mapa geológico da folha SB-24-V-A-III-4 com a análise integrada de todos os produtos considerados, podendo serem consultados pela comunidade geocientífica com facilidade, pois os produtos estão disponibilizados em um banco de dados da Companhia de Pesquisa de Recursos Minerais,o Geobank, disponível na internet.

**Palavras-Chaves:** Cartografia Geológica, Ipú, noroeste do Ceará, Sensoriamento Remoto, Aerogeofísica, Geobank, Companhia de Pesquisa de Recursos Minerais.

#### **Abstract**

The geotechnologies are different techniques which help in<br>the geological mapping. The results achieved by means<br>of the cataloguing, processing, interpretation, and data<br>integration of remote sensing, aerogeophysical, and the geological mapping. The results achieved by means of the cataloguing, processing, interpretation, and data integration of remote sensing, aerogeophysical, and field works of course Field II stage-Ipueiras Project, accomplished in the northwest of Ceará state, year 2009, will be shown in this work. In use of the remote sensors images were applied techniques of distinction, filtering, IHS transformations that helped in the complementation of tracing of geological contact by visual interpretation. In the interpretation of gammaspectrometry images was possible to differentiate variations of rock types existing in Ipú region, according with the radiometrics answer from the rocks. By means of magnetometry was possible delimit precisely the shear zones that occur in the study region. The interpretation of remote sensing products and aerogeophysical associated with the field works of the Ipueiras Project, scale 1:25.000 in the Ipú sheet, permited the geological characterization in this region. The final result was the production of geological map of the SB-24-V-A-III-4 sheet with the integrated analysis of all reputed products, may be consulted easily by the geoscience community, because the products are available in a database of the Company of Research of Mineral Resources, the Geobank, available on the internet.

**Keywords:** Geological mapping, Ipú, Ceará northwest, Remote Sensing, Aerogeophysics, Geobank, Company of Research of Mineral Resources.

I

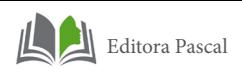

## **1. INTRODUÇÃO**

Este trabalho constitui parte dos requisitos necessários para conclusão do curso de graduação em geologia, da Universidade Federal do Pará. O texto apresentado neste documento sumariza as principais atividades desenvolvidas, os resultados obtidos, além de apresentar propostas multidisciplinares que auxiliaram na cartografia geológica da região de Ipu, noroeste do Ceará.

Ao longo de aproximadamente 20 anos foram executados diversos trabalhos de mapeamento geológico na região noroeste do Ceará, o que gerou uma série de informações (relatórios e mapas) que se encontravam dispersas. Em razão desta situação, fez-se necessário o resgate e a sistematização deste acervo técnico traduzido em um investimento de grande porte por parte da instituição para realização dos mesmos.

O acervo geológico pré-existente foi catalogado, processado, digitalizado, vetorizado, analisado e reinterpretado, a fim de disponibilizá-lo em formato digital e garantir sua conservação para futuras consultas. Foi também utilizado como base para a confecção do mapa geológico e do texto da Nota Explicativa, que compõem esse trabalho.

Para maior credibilidade e confiabilidade do mapa geológico da folha, no recorte 1:50.000 (SB-24-V-A-III4), além da utilização de informações geológicas pré- existentes foram extraídas informações a partir de sensores remotos, como imagens do radar SRTM (Shuttle Radar Topography Mission) e imagens Landsat TM, inclusive do Mosaico Geocover 2000, assim como imagens aerogeofísicas (gamespectrometria e magnetometria).

A parte final deste trabalho de integração de diferentes técnicas na cartografia geológica consistiu na aplicação do geoprocessamento, onde todas as informações foram cadastradas no Base Aflora, que é um banco de dados geoespacial da Companhia de Pesquisa de Recursos Minerais, CPRM – Serviço Geológico do Brasil.

### **2. LOCALIZAÇÃO E ACESSO DA REGIÃO DE IPÚ**

A cidade de Ipú, área deste presente trabalho, recobre uma área de 76,634 km² e está situada na região do nordeste do Brasil, inserida na Folha Ipú cuja articulação da Folha é SB.24- V-A-III- 4. Está localizada a uma distância de 257 km da capital cearense, Fortaleza. Delimita-se pelas seguintes coordenadas 40º 30' e 4º 30' e 40º 45' e 4º 15'.

O acesso terrestre, à cidade de Ipú, a partir de Belém é feito através da BR-316 até a cidade de Santa Maria (PA). Em seguida, utiliza-se a rodovia BR-010 até o município de Açailândia (MA); onde, em direção ao município de Santa Inês (MA), é utilizada a rodovia BR-222 até Tianguá (Ce); para Ipú segue-se pelas rodovias estaduais CE -257, CE-187 e CE-032.

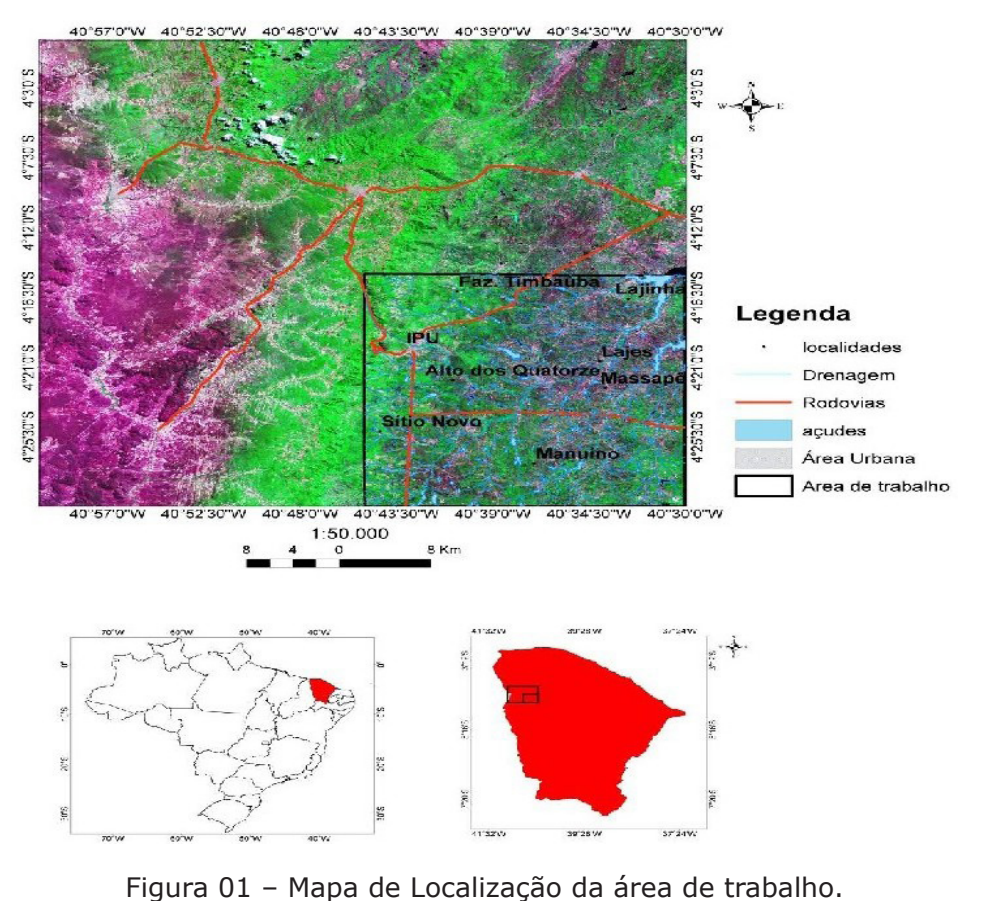

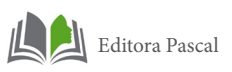

A região de estudo faz parte da mesorregião do nordeste Cearense, macrorregião Sobral/Ibiapaba, mais especificamente, da microrregião de Ipú que por sua vez, encontra-se dividida em seis municípios: Ipú, Ipueiras, Pires Ferreira, Poranga, Varjota e Reriutaba.

A cidade está localizada a noroeste do estado do Ceará e possui coordenadas 4°42'39" de Latitude e 40°42'39" de Longitude e altitude 247 metros.

De acordo com os primeiros resultados do último CENSO do IBGE, a população da cidade até o ano de 2010 era de 40.300pessoas.

## **3. MATERIAIS, MÉTODOS E ATIVIDADES**

Para a realização deste trabalho foram utilizados dados primários e secundários, com a aplicação de diversas metodologias. Os procedimentos realizados podem ser divididos em etapas, descritas a seguir:

#### **3.1 Pesquisa Bibliográfica**

Consistiu no levantamento bibliográfico e cartográfico enfocando os trabalhos anteriores desenvolvidos na área de estudo, bem como os temas relacionados a fundamentação teórica e aos métodos empregados:

#### **3.2 Catalogação do acervo técnico**

Foram utilizados relatórios e mapas das equipes do Estágio de Campo Ipueiras 2009, no total de 8. Além de materiais já disponibilizados pelo Projeto de Levantamento Geológico e de Recursos Minerais da Folha Ipú. Convênio firmado entre Universidade Federal do Pará e Companhia de Pesquisa de Recursos Minerais (CPRM), Serviço Geológico do Brasil.

Uma série de dados e informações pré-existentes sobre a área em consideração foi analisada, utilizando-se para isso, alguns procedimentos, que consistiu em 4 etapas:

#### **3.2.1 Banco de Dados**

O banco de dados geológico da folha SB-24-V-A-III-4, foi inicializado a partir da aquisição e catalogação de um acervo técnico pré-existente, como os relatórios da disciplina Estágio de Campo II, Estágio de Ipueiras, no ano de 2009, o qual foi de suma importância para a realização desse trabalho. Foi a partir deste material que foram extraídas as principais informações estruturais, litológicas e geomorfológicas. A seguir uma tabela com as informações sobre os pontos de afloramentos estudados, constando informações geológicas, estruturais e de amostragem.

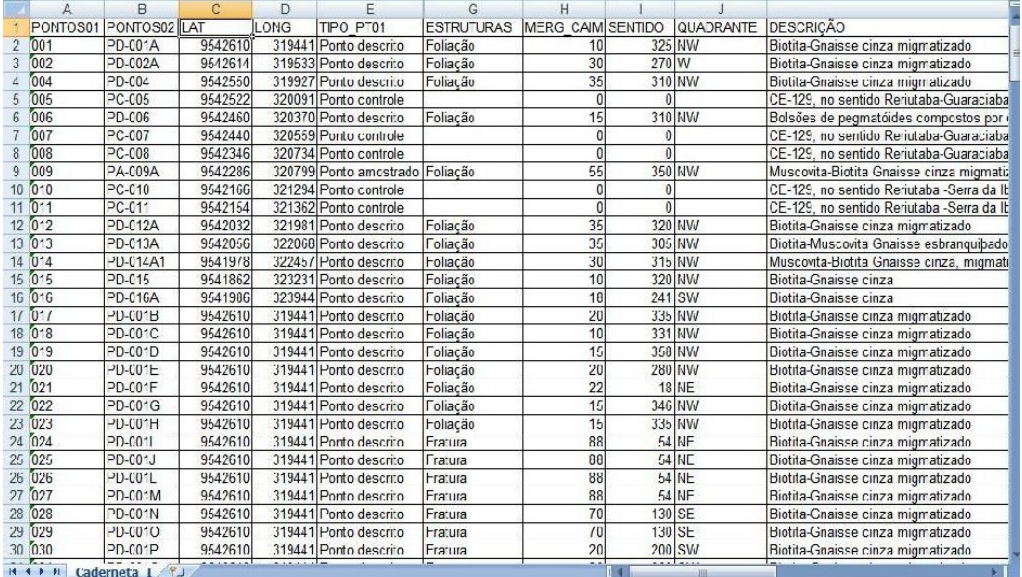

Figura 02 – Estruturação do banco de dados, confeccionados primeiramente em Excel para posteriormente serem repassados para o Base Aflora. A tabela mostra alguns pontos de afloramentos, constando informações geológicas, estruturais e de amostragem.

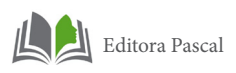

Os dados da tabela em formato Excel, foram colocados em ambiente SIG, com o objetivo de fornecer informações precisas e georreferenciadas dos trabalhos de campo. Para isso, a tabela em Excel foi transformada em formato shapefile utilizando o software ArcGIS 9.3. O resultado dessas informações resultou em um mapa de pontos de afloramentos estudados (Figura 03).

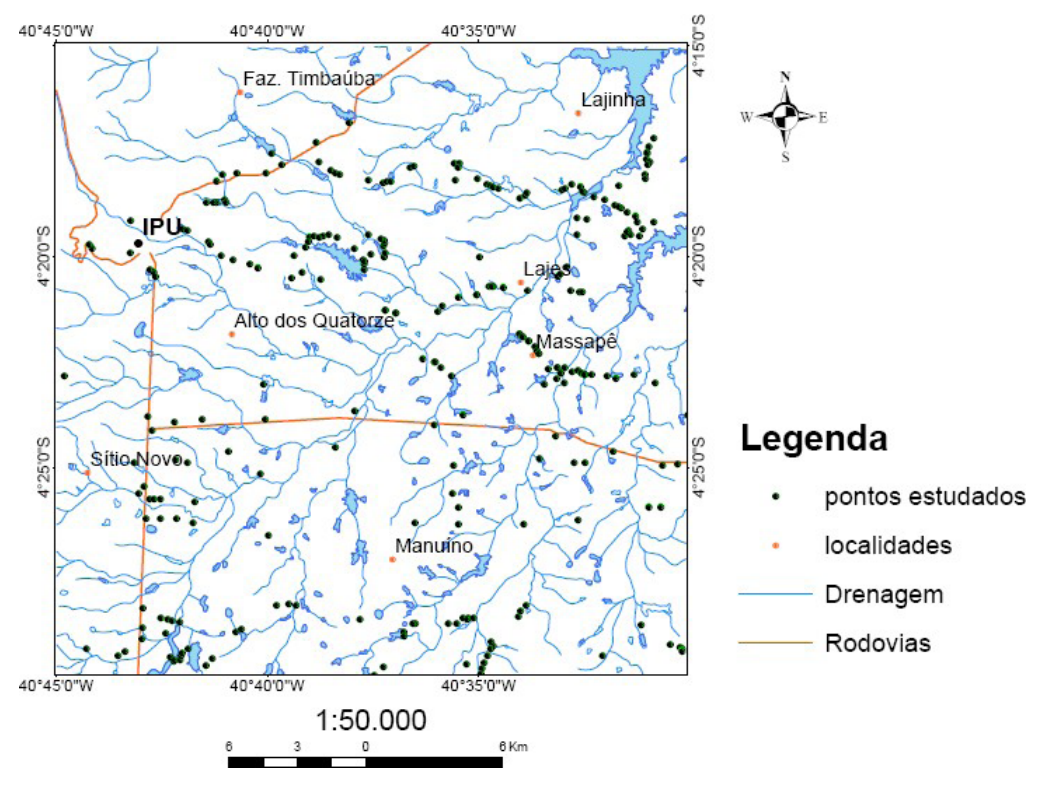

Figura 03 – Mapa de pontos de afloramentos na região de Ipú, em ambiente SIG.

#### **3.2.2 Preenchimento do banco de dados Base Aflora**

O Base Aflora foi desenvolvido pela CPRM - serviço Geológico do Brasil, desenvolvido em ambiente Visual Basic 6.0, que é um banco de dados geoespacial e faz parte de um grupo de banco de dados que integram informações para disponibilizar no Banco de dados geológicos Geobank, disponível gratuitamente

para a comunidade geocientífica. Para o preenchimento do Base Aflora foi necessário a estruturação das informações do trabalho de campo em tabelas no formato Excel, de acordo como explicado no item anterior. A figura a seguir (Figura 04) mostra a tela de apresentação para a entrada de dados.

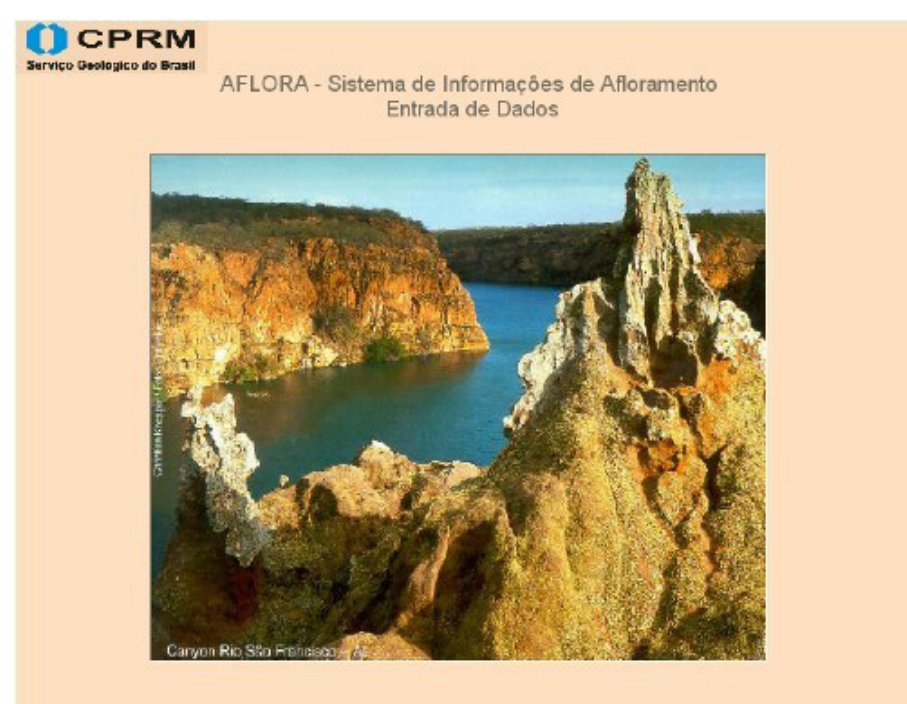

Figura 04 – Tela de apresentação para entrada de dados.

Após a tela de apresentação o programa pede a identificação da folha mapeada com o Login e a senha do Projeto, fornecida pela CPRM, como mostra na figura a seguir.

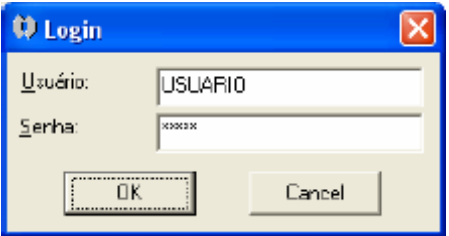

Figura 05 – Tela de identificação da folha mapeada. O login e a senha são fornecidos pela CPRM.

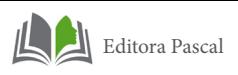

Após a identificação o usuário já pode cadastrar as informações do mapeamento.

A figura a seguir ilustra o momento de cadastro de afloramento.

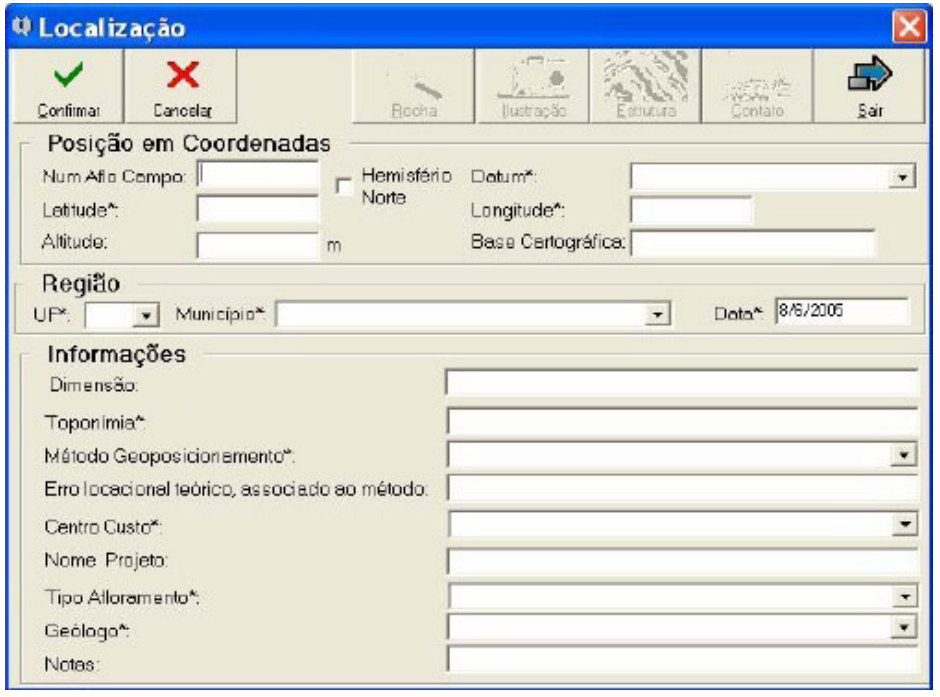

Figura 06 – Cadastro de afloramento no bando de dados Base Aflora.

Após o cadastro das informações o programa abre uma listagem dos afloramentos cadastrados. Apartir desse momento o usuário já pode enviar as informações para a CPRM.

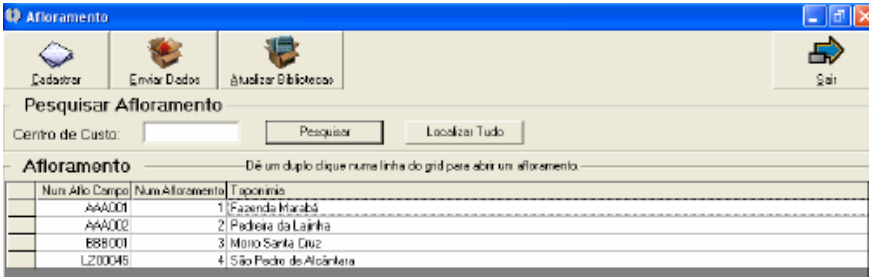

Figura 07 – Listagem dos afloramentos cadastrados no bando de dados Base Aflora.

Da integração de informações geológicas pré existentes resultou um mapa geológico preliminar (Anexo1), com informações fornecidas pela Companhia de Pesquisa de Recursos Minerais (CPRM), além dos trabalhos de Campo II, em escala de 1:25.000. Todos esses dados foram ambientados na escala do projeto, 1:100.000. Posteriormente, o mapa (Anexo1) sofreu uma nova edição, com a integração das informações extraídas das imagens de sensores remotos e aerogeofísicas, e dessa maneira, proporcionando ferramentas multidisciplinares e bastante úteis para o auxílio de uma cartografia geológica com maior credibilidade e confiança.

#### **3.2.3 Informações Cartográficas**

Esta etapa consistiu na escanerização e georreferenciamento da base planialtimétrica do IBGE, da Folha lpú (SB-24- V-A-III) do ano de 1978, na escala 1: 100 000, disponível em formato analógico, além da versão digital da mesma, disponível para download no site do IPECE.

#### **3.2.4 Vetorização da Base Planialtimétrica**

Base planialtimétrica disponibilizada no site IBGE para melhor definição das informações cartográficas na escala de 1: 100.000, da Folha Ipú, que foi repassada para o formato digital através do programa Arcgis 9.3, tendo sido georreferenciada em coordenadas UTM e datum WGS 84 e vetorizada, ou seja, suas informações foram transformadas para o formato shapefile (Figura 08). Os vetores tais como rodovias, estradas, drenagem, açudes, entre outros, foram vetorizados considerando as imagens do mosaico Geocover 2000 e a base planialtimétrica do IPECE e do IBGE já georreferenciada (Figura 9 e 10).

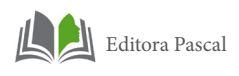

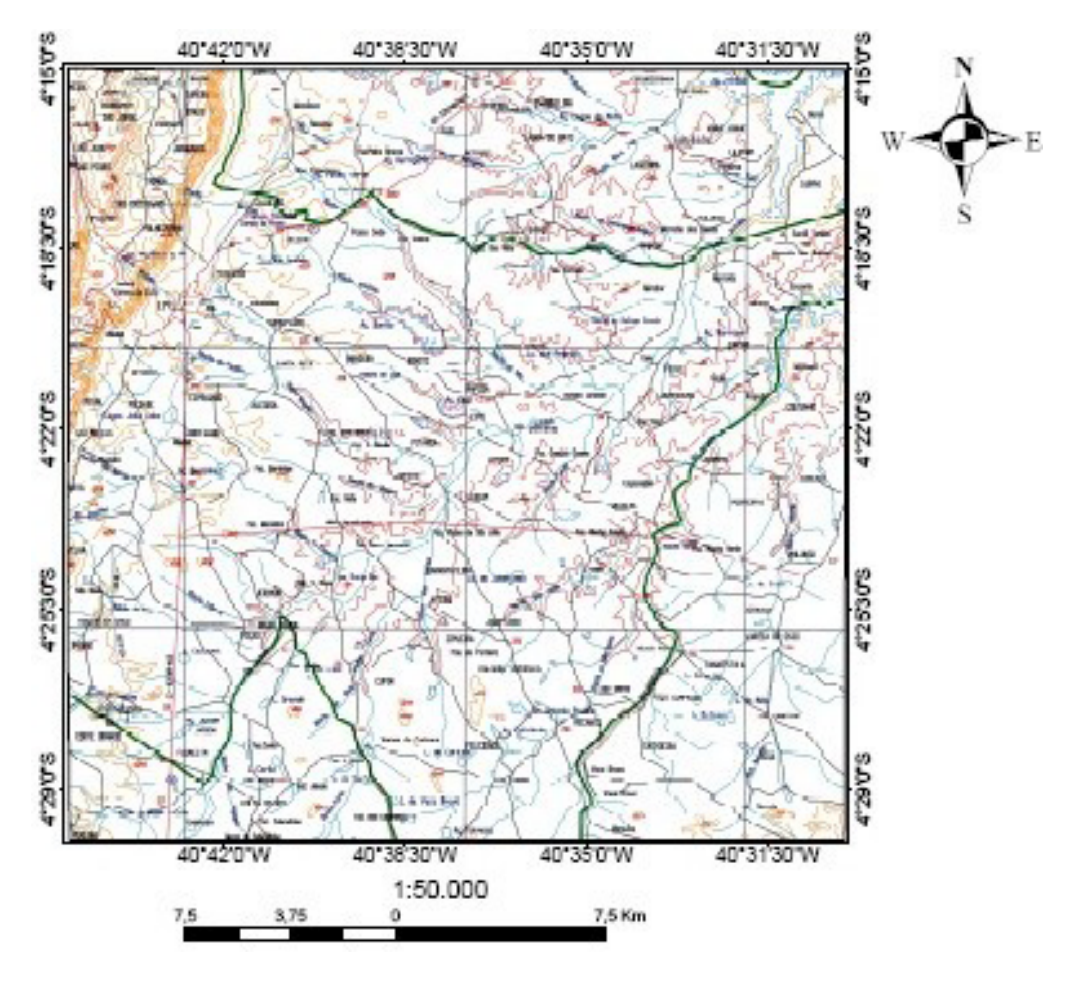

Figura 08 – Base planialtimétrica do IBGE, com recorte da área de estudo.

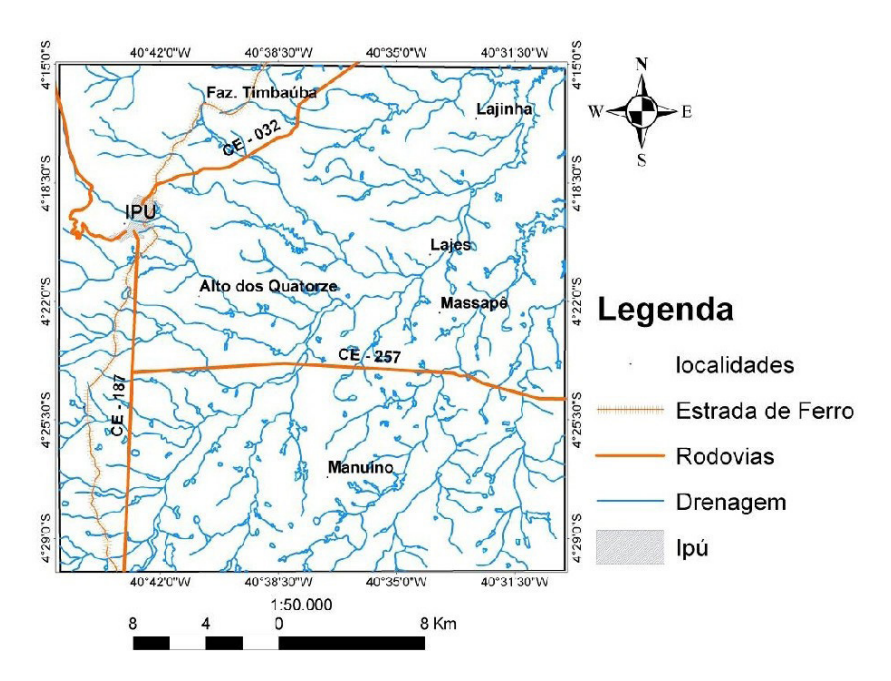

Figura 09 - Base planialtimétrica da região de Ipu. As informações foram extraídas da base do IPECE/IBGE e de imagens de sensores remotos para vetorização.

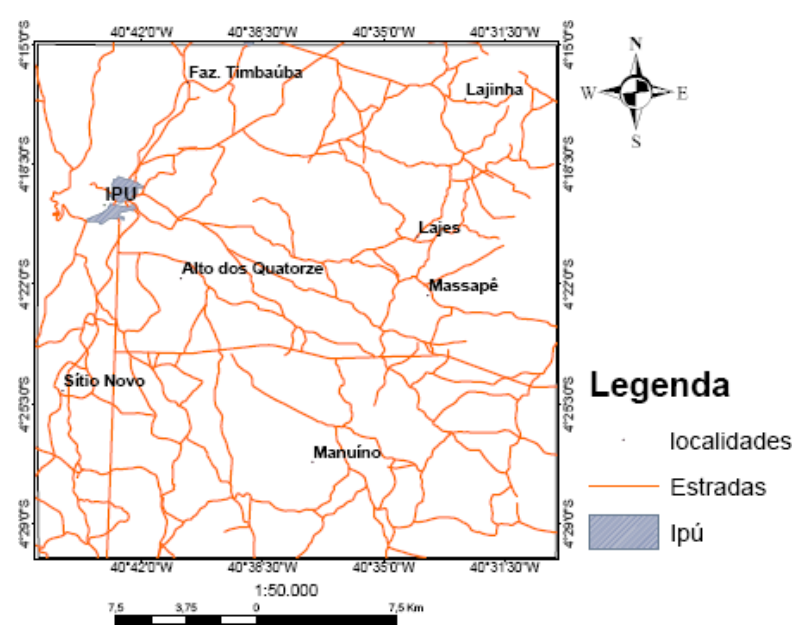

Figura10 – Estradas Vicinais e localidades da região de Ipú As informações foram extraídas da base do IPECE/IBGE e de imagens de sensores remotos para vetorização.

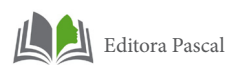

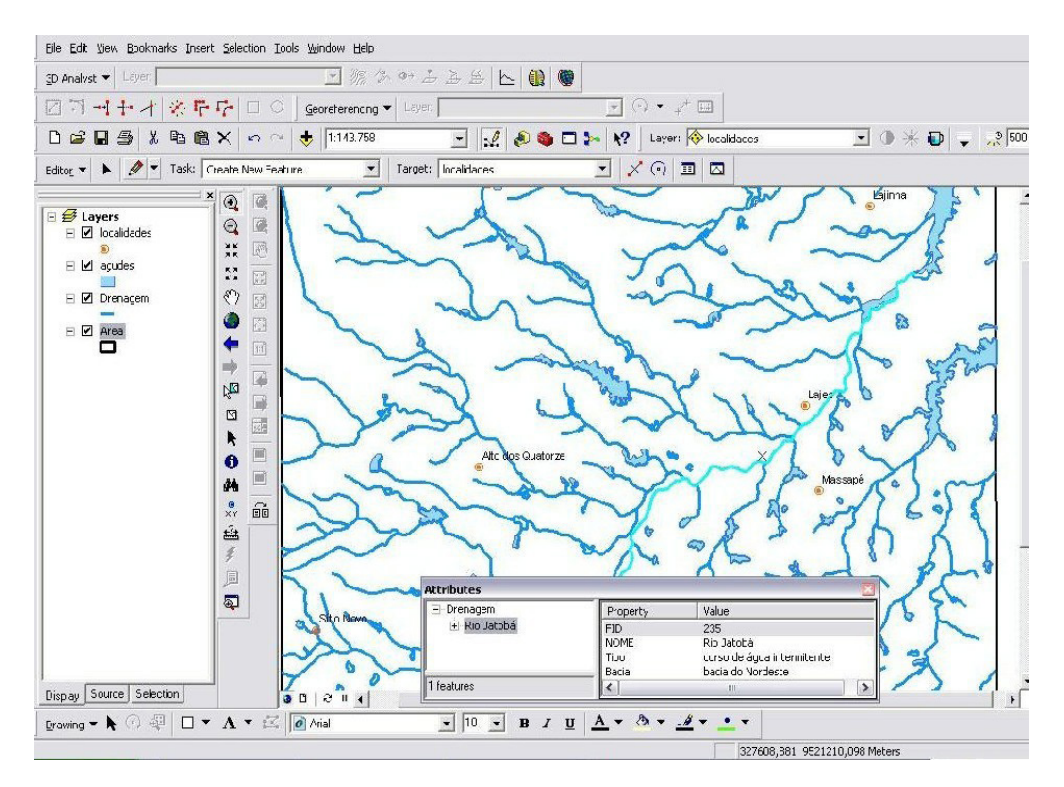

Figura11 – Rede de drenagem da região de Ipú em formato shapefile e em ambiente SIG, com informações detalhadas sobre o rio em destaque.

#### **4. INFORMAÇÕES DE SENSORES REMOTOS**

Nesta etapa foram utilizadas e processadas imagens SRTM, Landsat/TM (cena ponto 218 e órbita 63, datada de 06 de Novembro de 1987), adquiridas no site Global Land Cover Facility.

As imagens de sensores remotos foram processadas no ENVI 4.5 e todos os procedimentos realizados consistiram na aplicação da técnica de interpretação visual, com atenuação dos contrastes litológicos e estruturais. Além de terem sido utilizados *softwares* como o ArcGIS 9.3, Global Mapper 7.0. As técnicas utilizadas foram as seguintes.

#### **4.1 Aplicação de técnicas de Sensoriamento Remoto**

As imagens de sensoriamento remoto foram processadas no software Envi 4.3 e interpretadas com objetivo de se obter informações geológicas presentes na região de Ipú.

Neste trabalho optou-se pela utilização das imagens Landsat-TM, que são disponibilizadas gratuitamente na internet, e são compatíveis com a escala de trabalho proposta. Para o recobrimento de toda área de trabalho utilizou-se a cena do satélite Landsat/TM de ponto 218 e órbita 63, datada de 06 de Novembro de 1987.

As bandas 1, 2, 3, 4, 5, 7 da cena foram colocadas em um mesmo arquivo, e em seguida foi recortada a área de interesse. Não houve necessidade de se fazer a correção geométrica nas imagens, pois elas já estavam georreferenciadas. Com a finalidade de ressaltar as informações geológicas e estruturais, foram aplicadas diversas técnicas que serão descritas a seguir.

#### **4.1.1 Correção Atmosférica**

Para fazer a correção atmosférica utilizou-se uma técnica simples, que consiste na identificação, na imagem, de áreas com sombras de relevo, sombras de nuvens ou corpos límpidos d'água, onde se assume que essas áreas possuem radiância zero e os valores de níveis de cinza não nulos encontrados nesses alvos são considerados provenientes do efeito aditivo do espalhamento atmosférico. O menor valor medido em cada banda espectral nessas áreas é subtraído dos valores digitais de toda a cena, na respectiva banda, chamada de técnica do Mínimo Histograma.

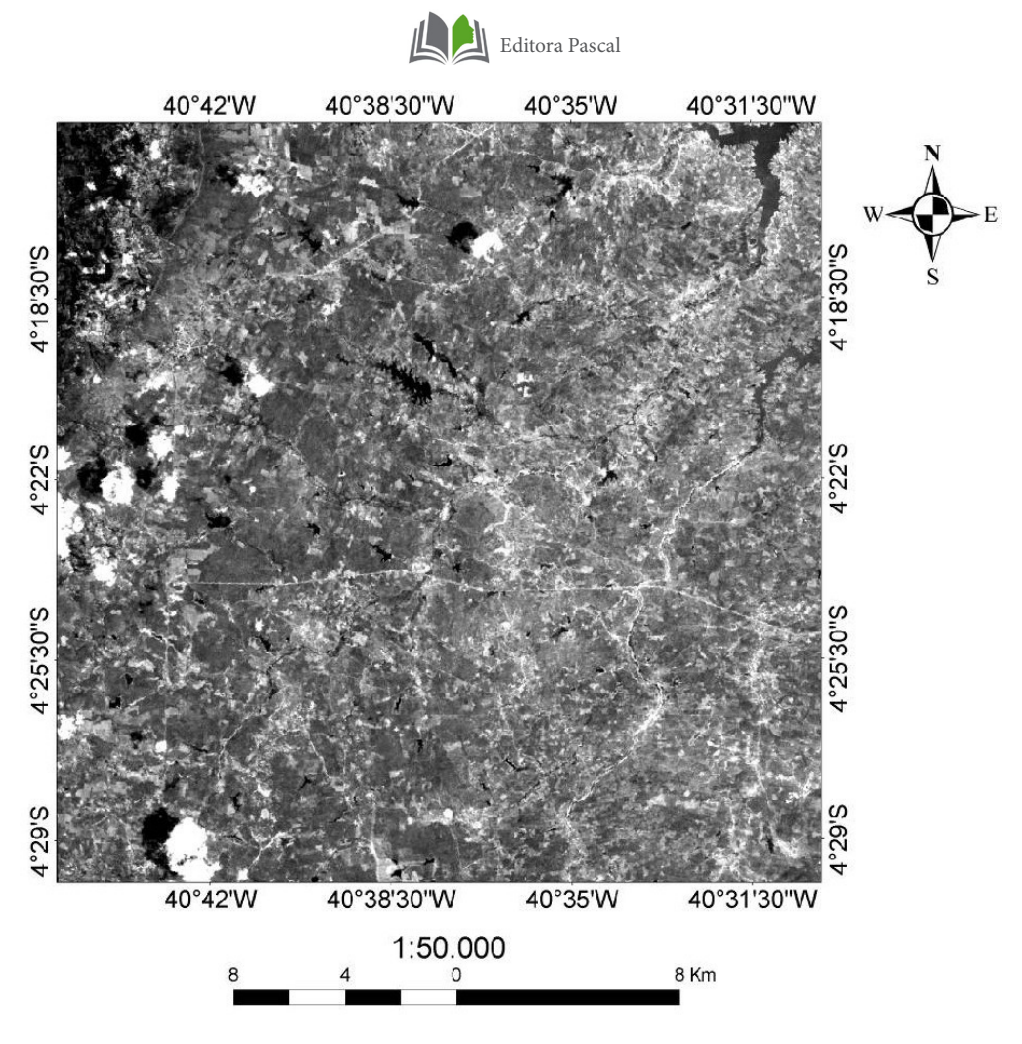

Figura12 – Imagem Landsat TM, com correção atmosférica. Recorte da área de trabalho. Imagem processada no software Envi 4.3.

#### **4.1.2 Manipulação de Contrastes**

A facilidade na interpretação das imagens é o objetivo principal do Processamento Digital de Imagens(PDI). Para isso são utilizadas técnicas chamadas de realces. Os realces mais utilizados são produzidos através da manipulação do contraste. Foram aplicados diversas técnicas de realce para ressaltar informações sobre a geologia da região de Ipú, como serão mostrados a seguir.

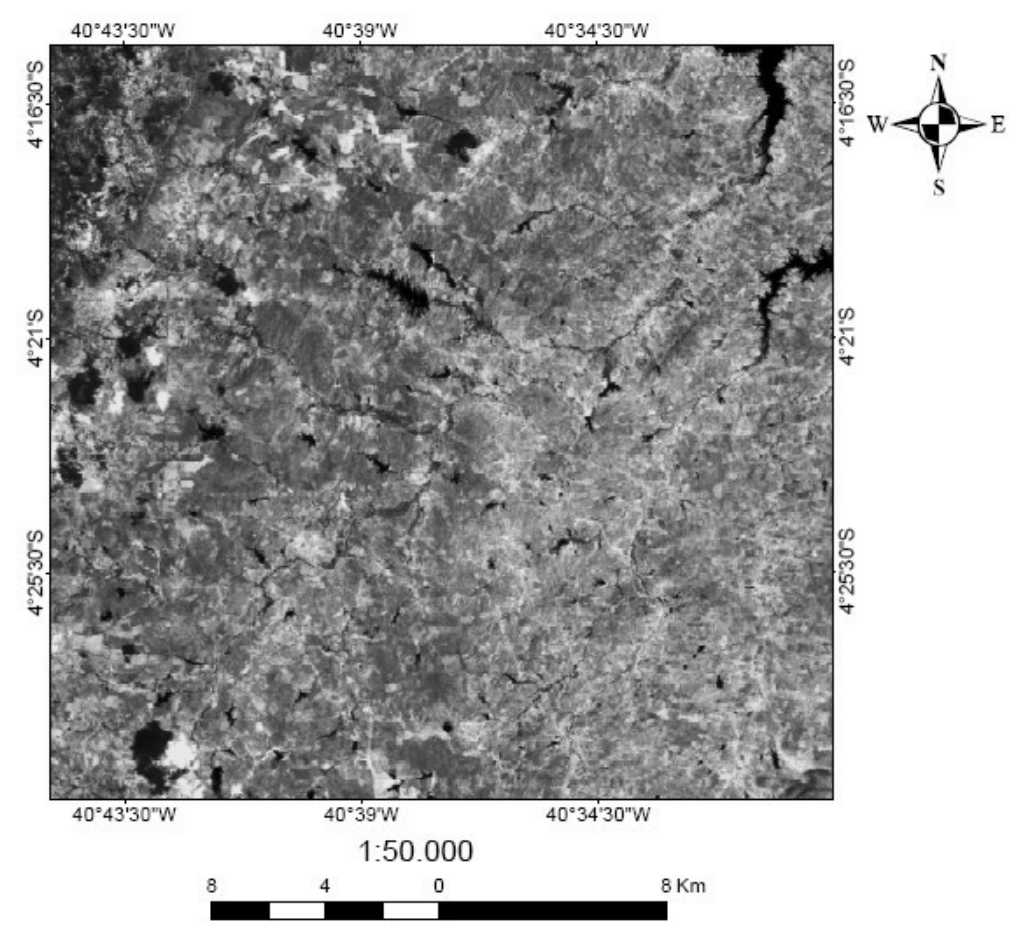

Figura 13 – Imagem TM do satélite Landsat 5, banda 5. Recorte da área de trabalho.

Nesta imagem foi possível distinguir 3 domínios, considerando aspectos texturais, de tonalidade, forma e estrutura. Esses domínios são relativamente coincidentes com o mapeamento geológico realizado na região.

A área 1 é coincidente com a borda da Serra de Ibiapaba, que geologicamente corresponde ao Grupo Serra Grande, sequência mais antiga da Bacia Sedimentar do Parnaíba, constituída por arenitos e conglomerados. A área 2 corresponde ao Complexo Ceará, constituídos por rochas gnáissicas de para e ortoderivação, já a área 3 corresponde ao Complexo Tamboril Santa Quitéria composto por uma associação granito migmatitica.

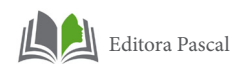

## **4.1.3 Composições Coloridas**

Foram feitas diversas composições coloridas, para efetuar comparações relativas às informações obtidas em cada uma delas. Dentre as composições coloridas efetuadas vale destacar as composições, RGB\_752, RGB\_732, RGB\_531 e RGB\_432, aos quais foram implementadas ajuste lineares de contraste e não lineares de contraste (Gaussiano e Equalização de Histograma). Todas as composições foram efetuadas a fim de se ressaltar a geologia da região.

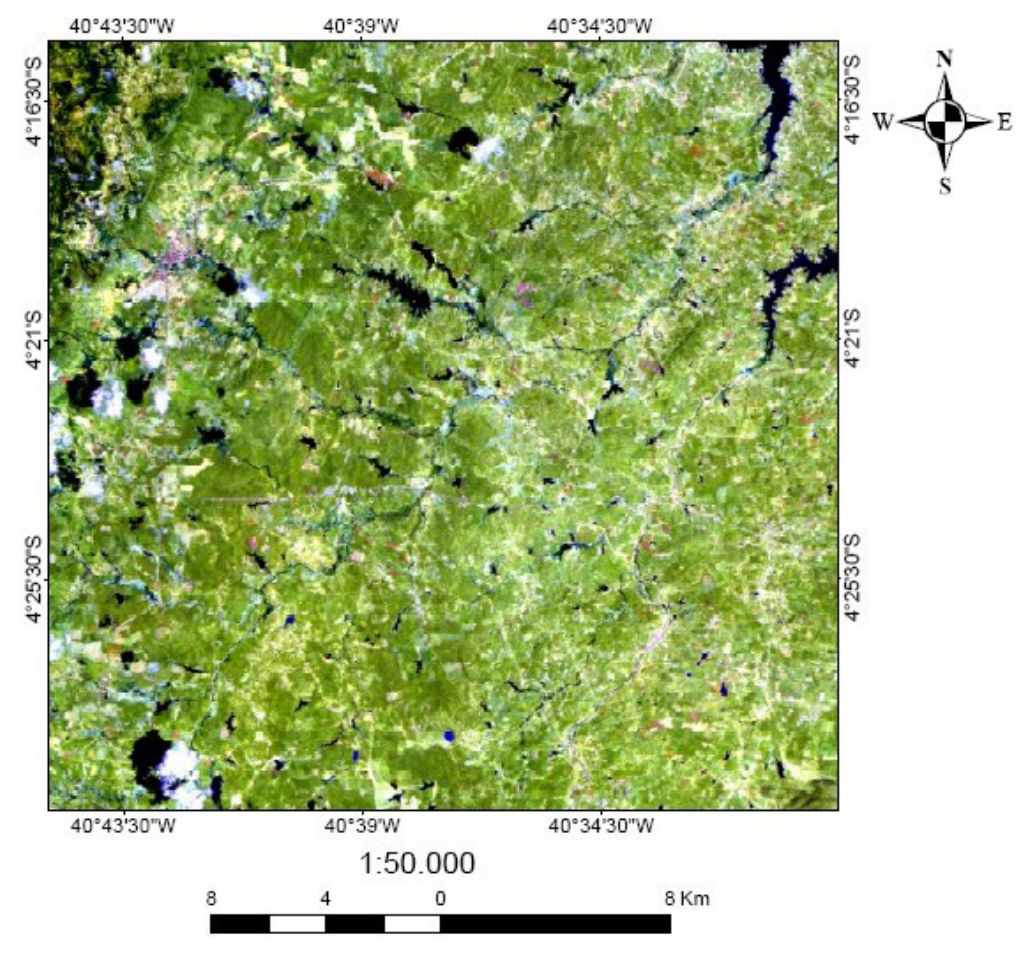

Figura 14 – Composição colorida RGB das combinações entre as bandas R7,G5,B2. Recorte da área de trabalho. Imagem processada no software Envi 4.3.

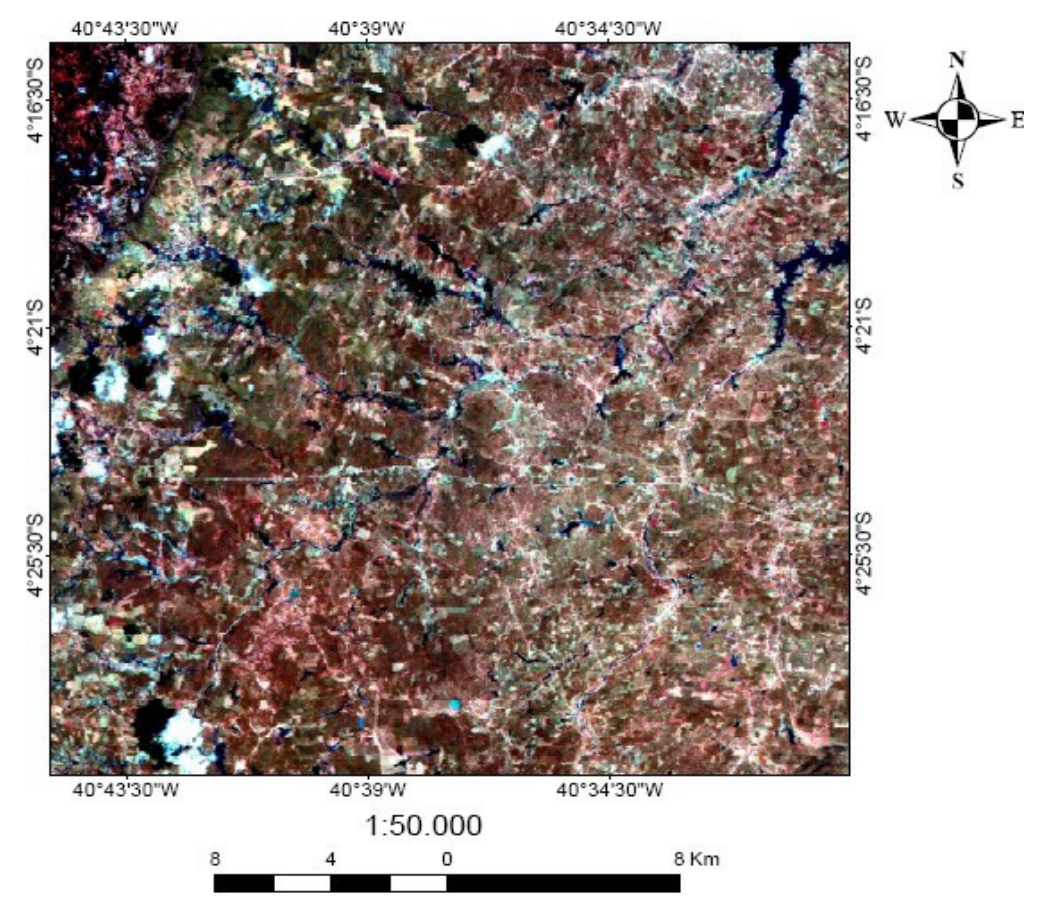

Figura 15 – Composição colorida RGB das combinações entre as bandas R7,G3,B2 com realce linear 2%. Recorte da área de trabalho. Imagem processada no software Envi 4.3.
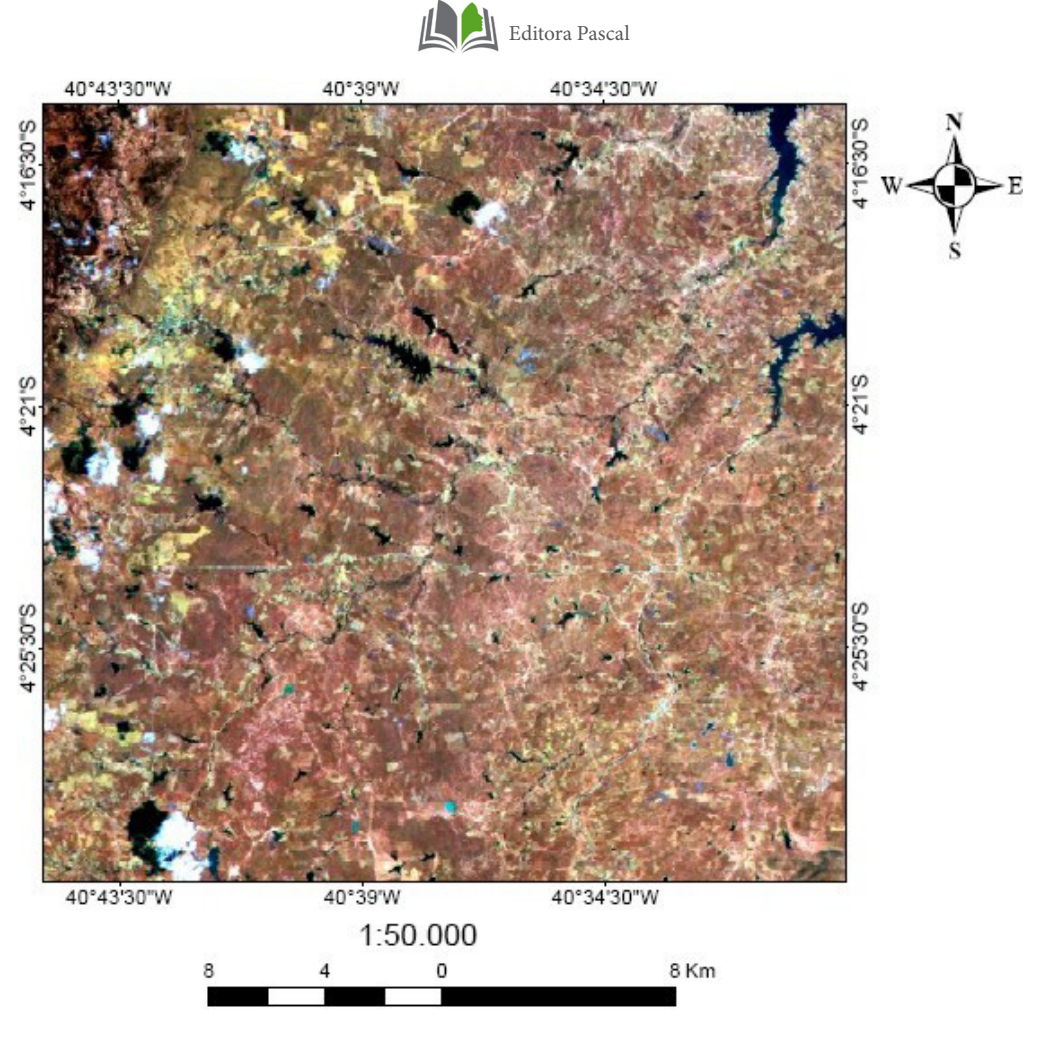

Figura 16 – Composição colorida RGB das combinações entre as bandas R5,G3,B1. Recorte da área de trabalho. Imagem processada no software Envi 4.3.

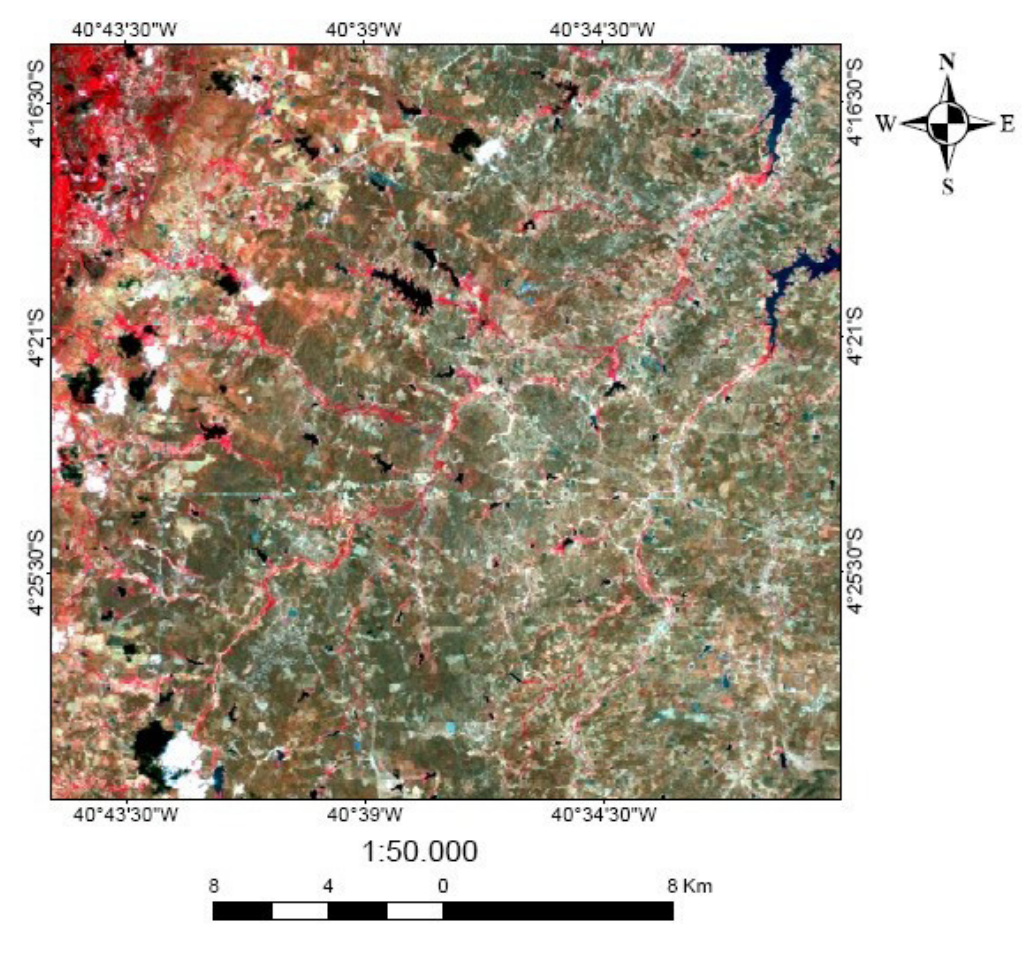

Figura 17 – Composição colorida RGB das combinações entre as bandas R4,G3,B2. Recorte da área de trabalho. Imagem processada no software Envi 4.3.

# **4.1.4 Razão entre bandas**

Na área de trabalho as melhores razões entre bandas RGB foram (5/1,7/1,3/1)com realce linear 2% e (3/1,4/2,5/7) com o mesmo realce. As razões entre bandas foram implementadas neste trabalho com o intuito de atenuar os valores de brilho relacionadas a topografia, gerando uma melhor distinção entre as diferenças espectrais dos alvos e ressaltar o aspecto geológico.

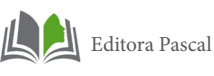

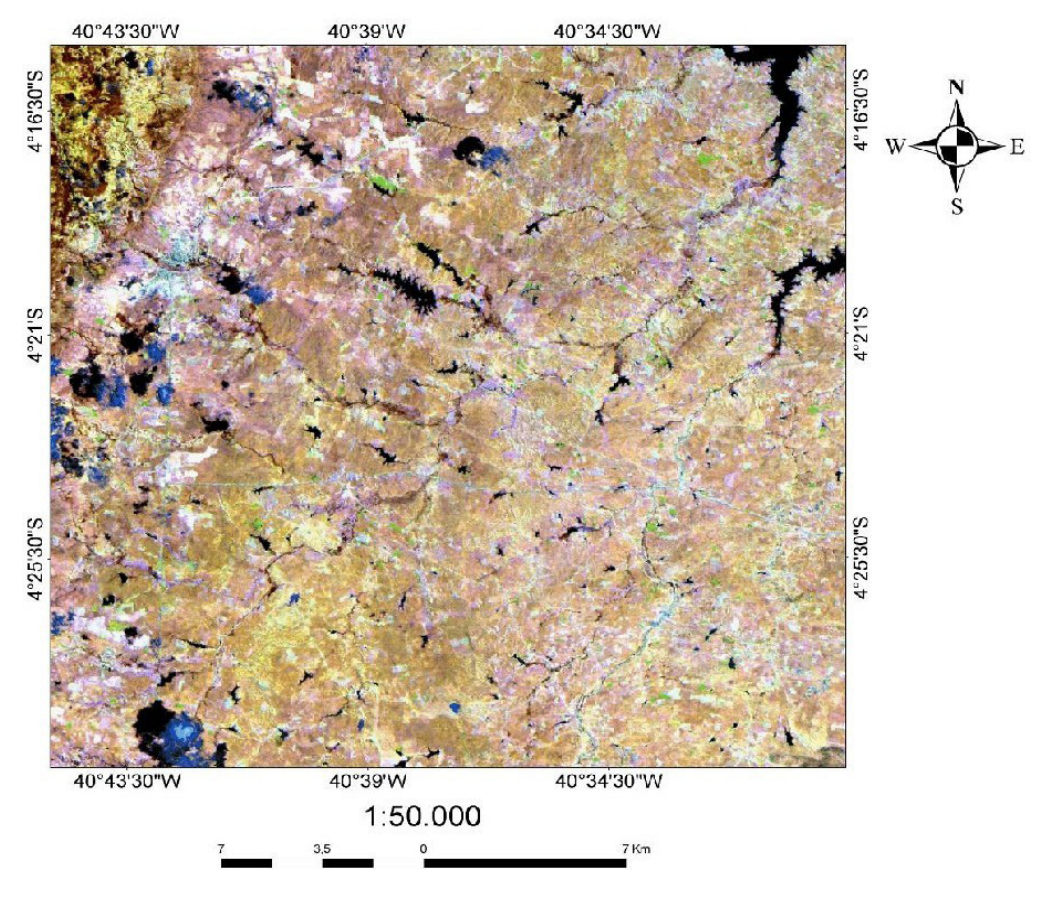

Figura 18- Razão das bandas (5/1,7/1,3/1) com realce linear 2%. Recorte da área de trabalho. Imagem processada no software Envi 4.3

Nesta composição foi possível destacar a malha urbana e o colúvio da Serra de Ibiapaba, com bastante clareza. A serra de Ibiapaba também ficou bem ressaltada. Já a malha rodoviária não ficou bem evidente.

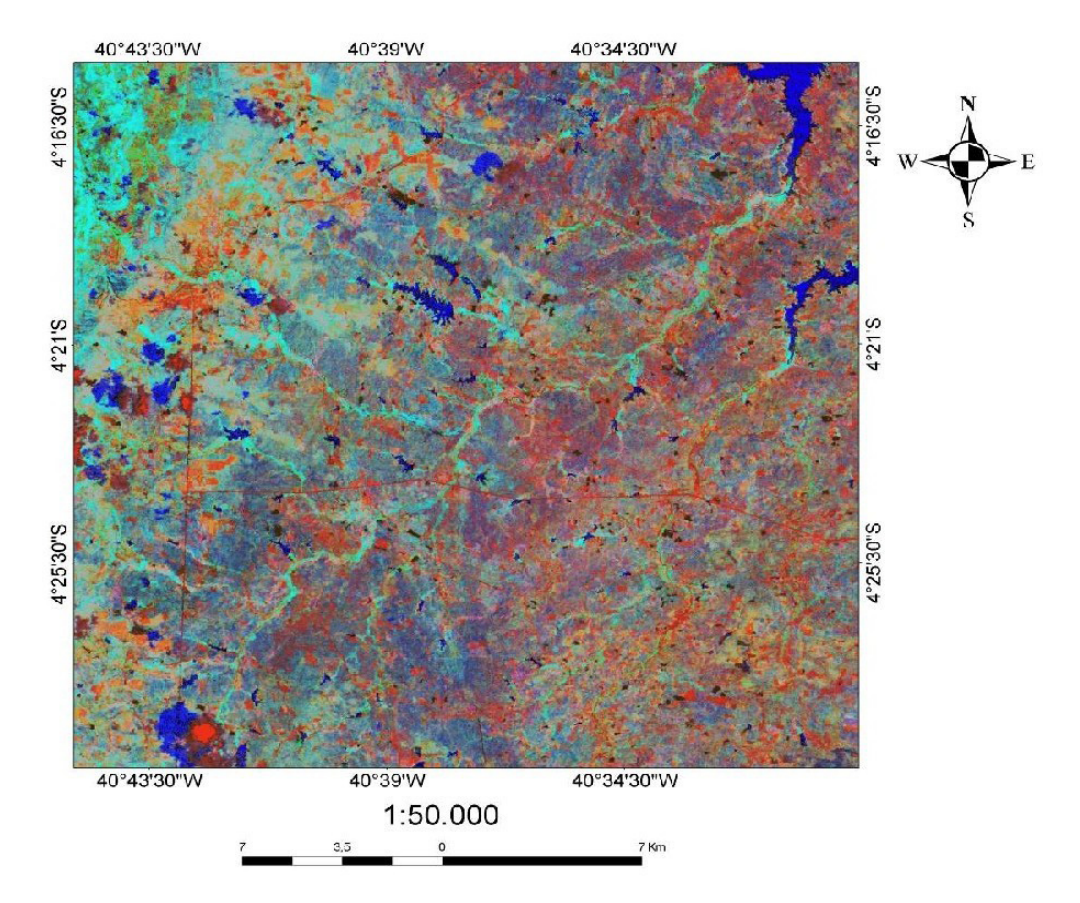

Figura 19- Razão das bandas 3/1,4/2,5/7 com realce linear2%. Recorte da área de trabalho. Imagem processada no software Envi 4.3.

Esta composição foi a que melhor obteve resposta espectral sobre a geologia da região, e mostrou com bastante evidencia uma grande unidade litológica na área central da região de estudo. Segundo o mapeamento geológico realizado, esta área compreende ao Complexo Ceará, e as rochas encontradas nesta área são paragnaisses e ortognaisses, rochas calcissilicáticas e anfibolitos.

Também foi possível distinguir nesta composição a região de colúvio, que são os solos transportados da serra de Ibiapaba. A rede de drenagem é ressaltada, assumindo coloração clara, sendo bem visível por exemplo o Rio Jatobá, na região central da área. A malha rodoviária também foi bem distinguida nesta imagem, nela é possível observar com clareza as rodovias CE -257 e CE-187.

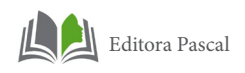

#### **4.1.5 Imagens IHS**

Neste trabalho inicialmente foi feita a transformação IHS das composições RGB 413 com realces Gaussiano e linear 2%. As imagens mais uma vez ressaltaram o aspecto geológico da área de trabalho, coincidindo com o mapeamento geológico realizado na área de estudo.

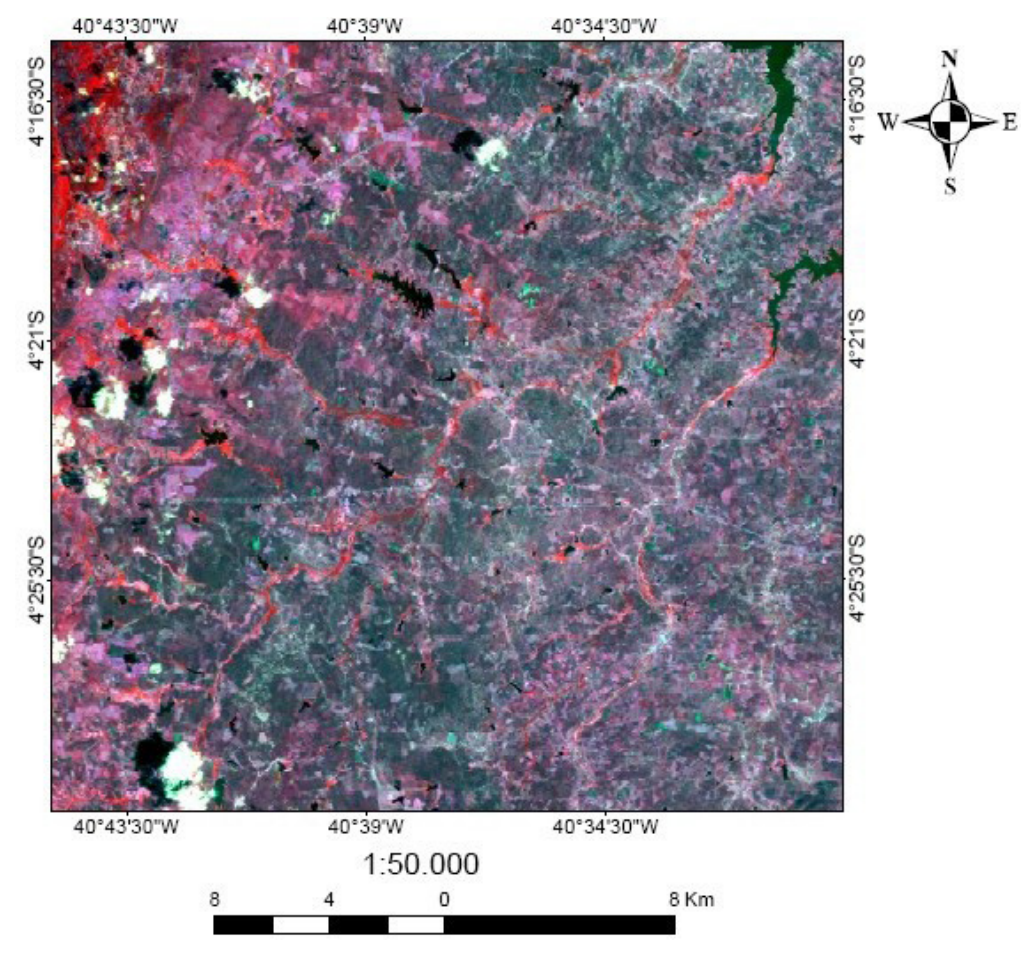

Figura 20 – Imagem da transformação IHS das bandas 413, com realce linear 2%. Recorte da área de trabalho. Imagem processada no software Envi 4.3.

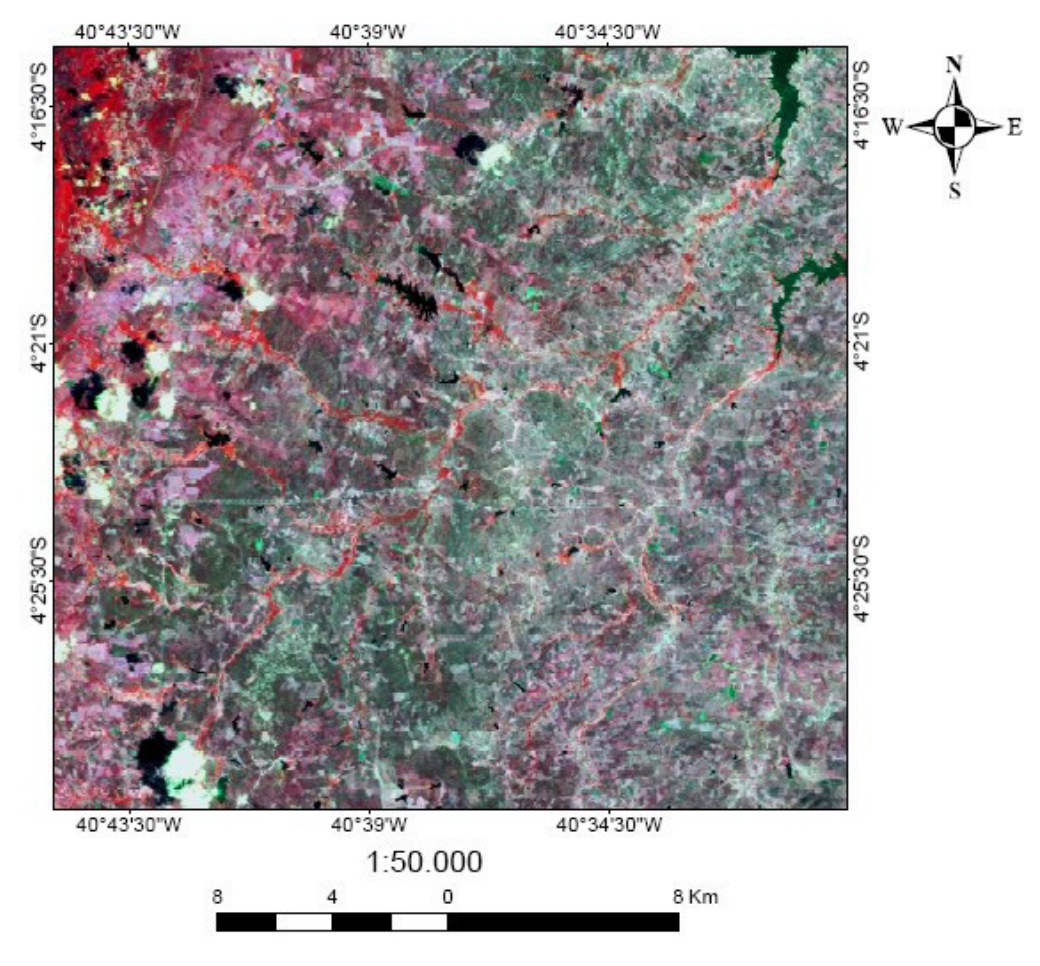

Figura 21 – Imagem da transformação IHS das bandas 413, com realce gaussiano. Recorte da área de trabalho. Imagem processada no software Envi 4.3.

#### **4.1.6 Tratamento de relevo e de drenagem**

Algumas técnicas de geoprocessamento foram utilizadas para o tratamento de dados sobre o relevo e drenagem da região de Ipú.

Para o tratamento de relevo foram utilizadas imagens de Modelo Digital de Elevação (MDE) efetuada a partir de imagem SRTM, que permitiram a construção de um blocodiagrama em 3D, interpolados com eqüidistância de curvas de níveis de 10m.

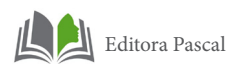

A modelagem empregada neste caso utilizou-se do software ArcGis 9.3, através de redes triangulares irregulares (TIN – do inglês triangular irregular network). A malha triangular irregular é uma estrutura que representa uma superfície através de um conjunto de faces triangulares interligadas. Para cada um dos três vértices da face do triângulo são armazenadas as coordenadas de localização (x e y) e o atributo z, com o valor da elevação. Nessa imagem é possível observar em 3D as principais formas de relevo da Superfície Sertaneja e Planalto da Ibiapaba.

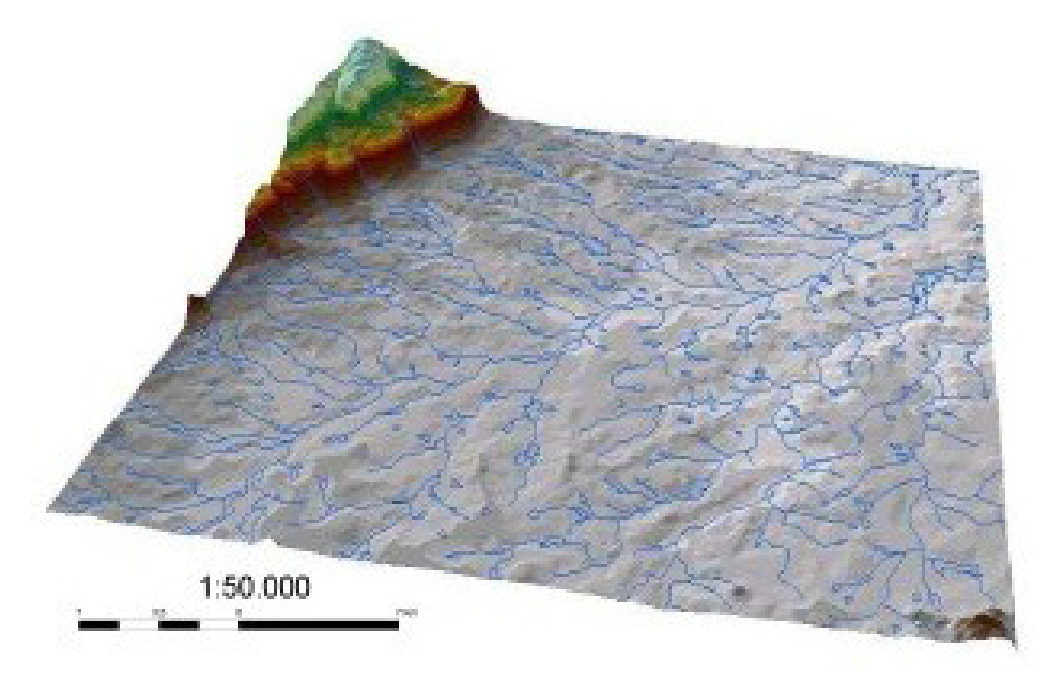

Figura 22 – Blocodiagrama representando o relevo e a drenagem da área de estudo.

Além disso, utilizou-se imagens de relevo sombreado disponibilizada através do projeto entre CPRM/UFPA com a finalidade de proporcionar uma boa noção do relevo para permitir a extração de drenagens e feições estruturais da área, como será abordado posteriormente.

Após a vetorização no software ArcGIS 9.3 da rede de drenagem da região de estudo, fez-se o tratamento dos dados no próprio programa utilizando ferramentas ESRI como o arctoolbox para o cálculo das orientações das linhas de drenagens e de relevo. Posteriormente esses dados foram trabalhados no programa Stereonet, com a finalidade de confeccionar as rosáceas e os diagramas estruturais utilizados neste trabalho.

# **5. INFORMAÇÕES DE GEOFÍSICA AÉREA**

As imagens de aerogamaespectrometria e aeromagnetometria do Projeto Rio Acaraú que foram cedidas pela CPRM. O projeto foi executado no ano de 1975, compreendendo espaçamento entre linhas de vôo de 1km e altura de vôo de 150m, que recobriu a região do Ceará e Piauí. Este material foi processado no programa Oasis Montaj, por Santos, 2009 que consistiu em duas etapas:

### **5.1 Pré-processamento**

Criação da base de dados a ser manipulada durante todo o trabalho de processamento. Foram feitos os testes de consistência dos dados, com a análise dos perfis e utilização da técnica de perfis rebatidos e o método da quarta derivada a fim de identificar problemas nas linhas de vôo e do tipo "efeito pepita" ou "picos". Em seguida os dados foram interpolados em uma malha regular (grid), com espaçamento de célula de 250 m (1∕4 do espaçamento da linha de vôo), pelo método de Curvatura Mínima Para minimizar as tendências na direção das linhas de vôo (N-S) foi aplicado o método do micronivelamento de acordo com a rotina desenvolvida por Blum (1999), com base no que foi proposto por Minty (1991) e Santos (2009).

#### **5.2 Processamento**

Determinação e análise do espectro de potência e a aplicação de filtros para gerar mapas transformados do campo magnético anômalo. Essas transformações ocorrem no domínio de Fourier, através da utilização da transformada rápida de Fourier.

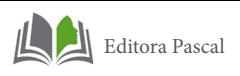

Na área de trabalho os procedimentos utilizados foram os seguintes:

# **5.2.1 Dados Aerogamaespectrométricos**

Os dados Gamaespectrométricos aéreos foram gerados com o intuito de delimitar e diferenciar as variações dos litotipos existentes na região de Ipú. Após a etapa de Micronivelamento foram confeccionados imagens individuais dos canais de K, U, Th e Contagem Total.

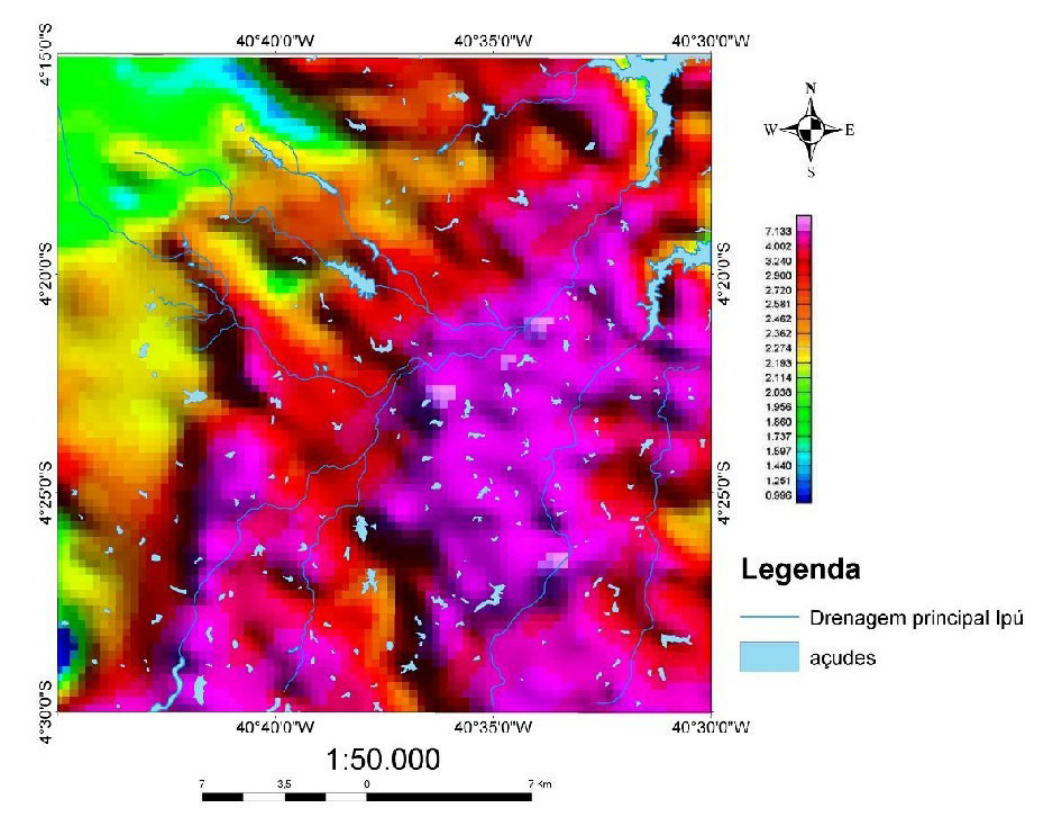

Figura 23 – Mapa Radiométrico do Canal Potássio (K).

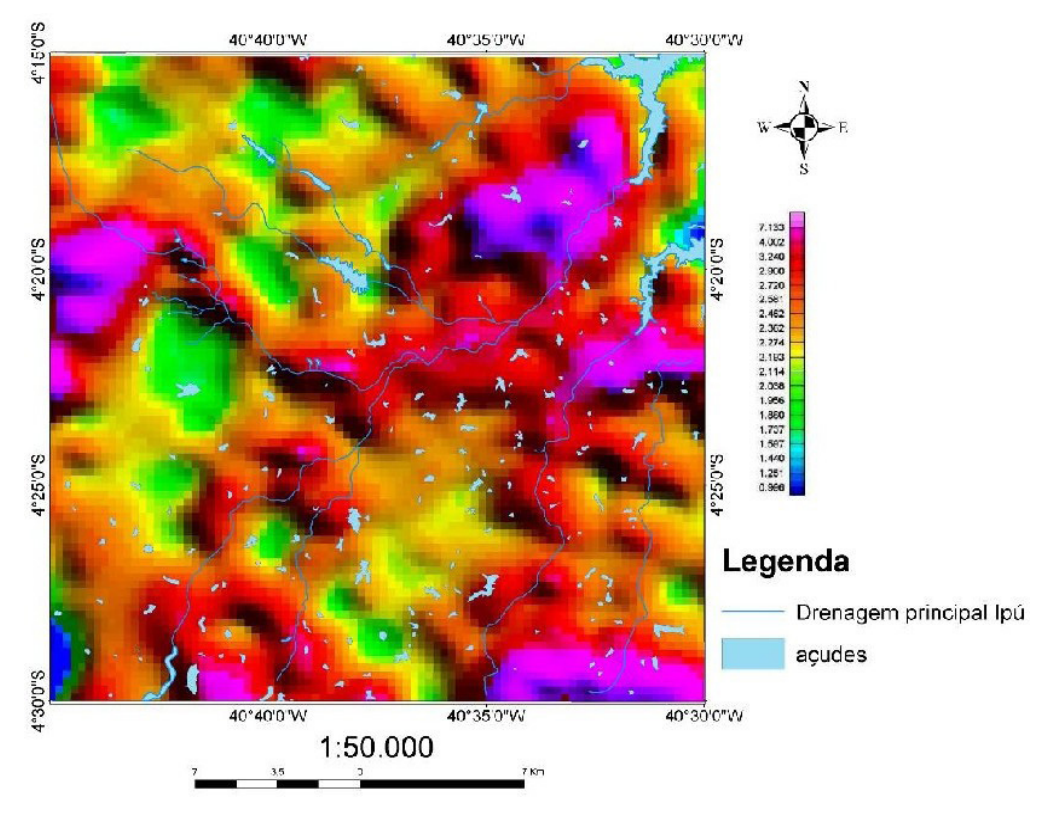

Figura 24– Mapa Radiométrico do Canal Urânio (U).

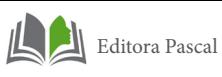

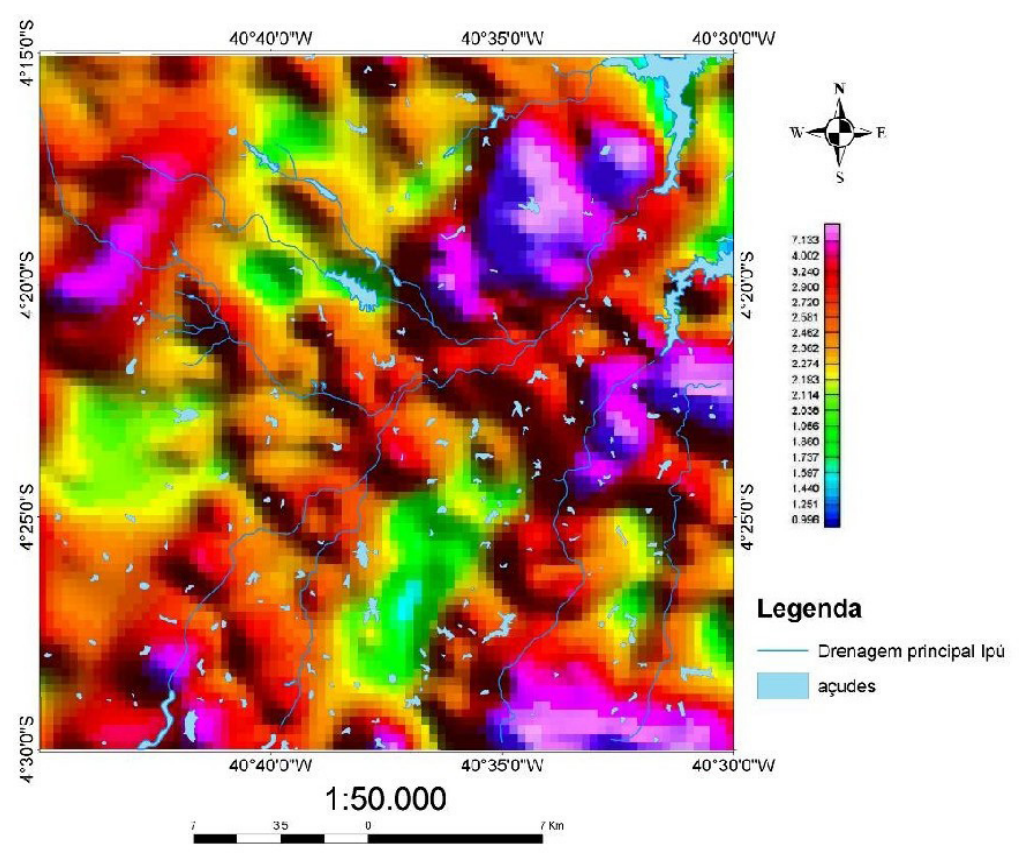

Figura 25 – Mapa Radiométrico do Canal Tório (Th).

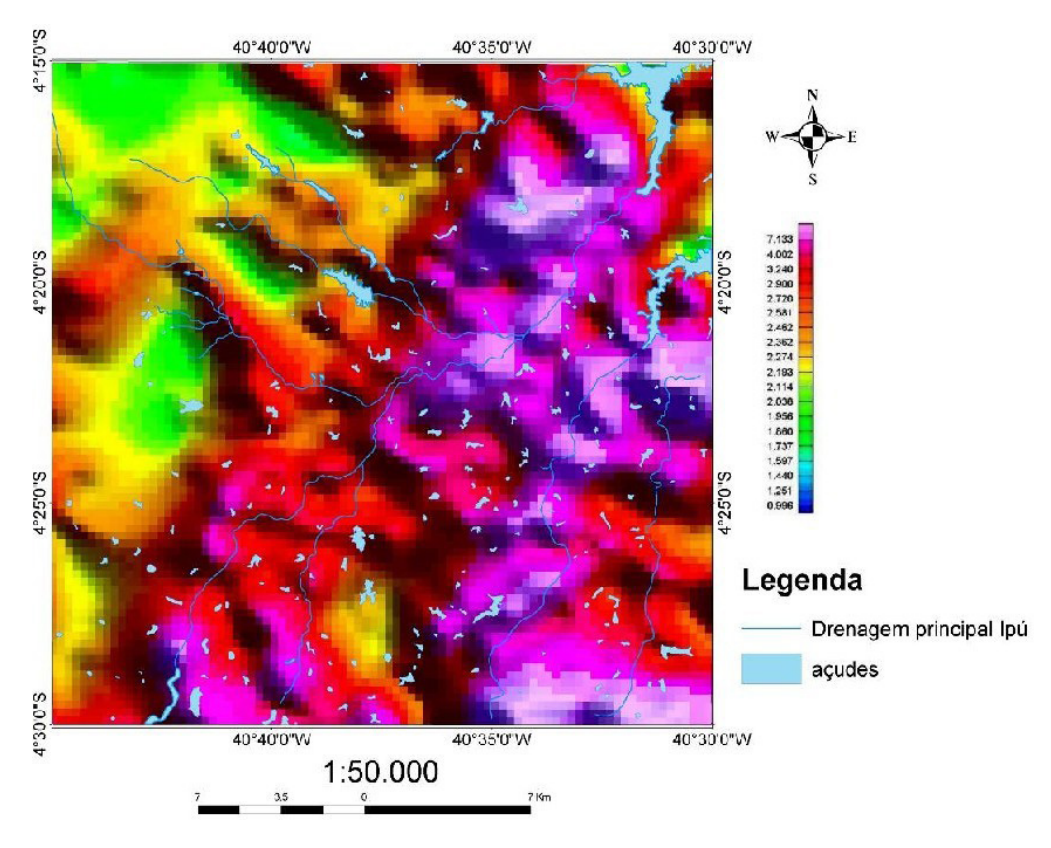

Figura 26 – Mapa Radiométrico do Canal de Contagem Total (CT).

As imagens do canal de Potássio mostram áreas com concentrações elevadas desse elemento na porção sudeste, que é a porção mais elevada da área de trabalho.

A imagem do canal de Contagem Total representa uma medida da radioatividade total do espectro raios gama, que engloba os canais de K, U e Th. Devido a maior concentração do radioisótopo potássio nas rochas, esse elemento possui um peso maior na janela de contagem total (Dickson & Scott, 1997; Santos, 2009).

O resultado da interpretação das unidades gamaespectrométricas auxilia na delimitação das unidades e de estruturas superficiais do mapeamento geológico.

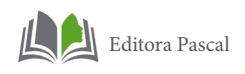

# **5.2.2 Dados Aeromagnetométricos**

A imagem do campo magnético anômalo (Figura27) teve como finalidade a análise de sinais do relevo do campo magnético anômalo. Pois assim puderam-se demarcar padrões para individualizar unidades com comportamentos diferentes.

Foi possível a identificação de dois tipos de feições, que são as unidades magnéticas e as descontinuidades lineares.

As unidades magnéticas são corpos geológicos com magnetismo característico ou uniforme. Necessariamente não coincidem com as unidades geológicas. Já as unidades lineares, geralmente são evidentes e representam falhas, fraturas ou tendências litológicas, porém vale ressaltar que as respostas magnéticas são mais características de um grupo de rochas do que de litotipos individuais (Santos, 2009).

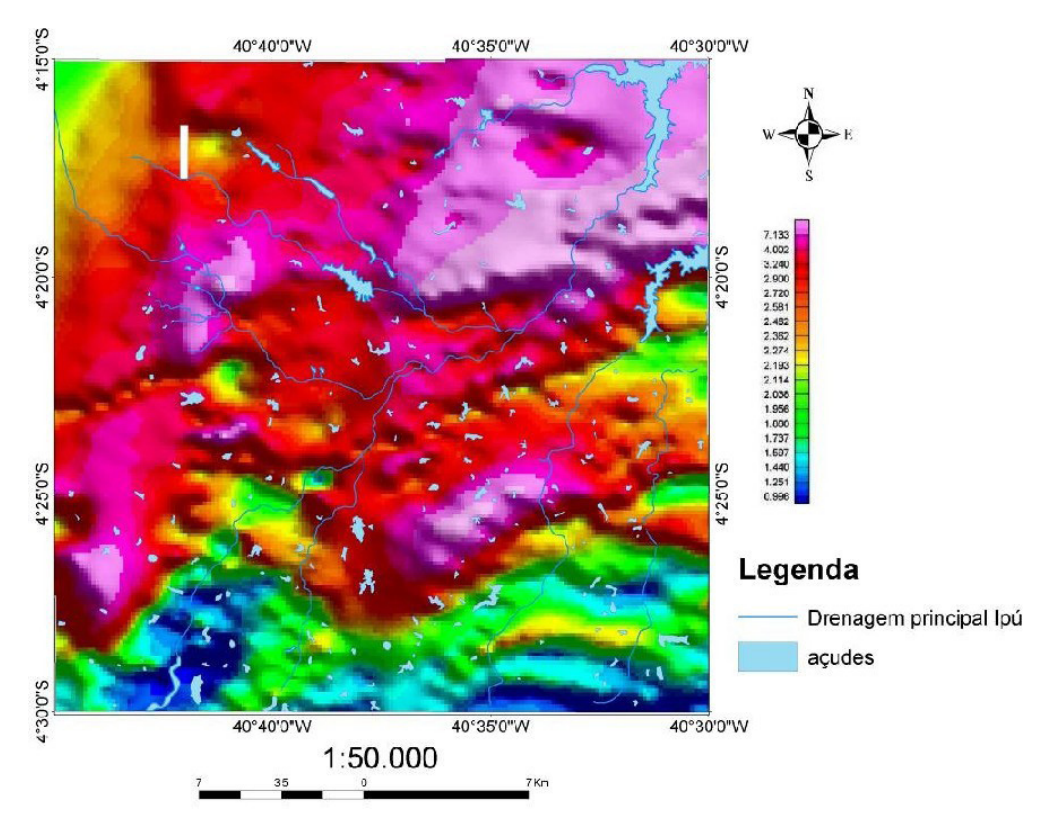

Figura 27 – Mapa com a imagem do Campo Magnético Anômalo.

As imagens aerogeofísicas forneceram informações sobre o comportamento regional, em superfície e em subsuperfície das feições geológicas presentes na região de Ipú, que aliados a dados pré existentes e produtos de sensores remotos possibilitaram a individualização de unidades geológicas presentes na região de Ipú, como mostra o mapa geológico em anexo.

#### **6. ATIVIDADES DE CAMPO**

Durante o período de 01 a 20 de Agosto de 2009 foi realizado a viagem de campo da disciplina Estágio de Campo II, Projeto Ipueiras, onde foi feito o reconhecimento geológico, com mapeamento das 8 (oito) áreas que compunham este projeto (Figura 28). Posteriormente foi confeccionado o relatório

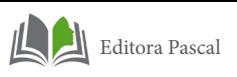

final de campo e o mapa geológico de cada área. A seguir uma figura ilustrando as áreas deste projeto, com o recorte da área de trabalho.

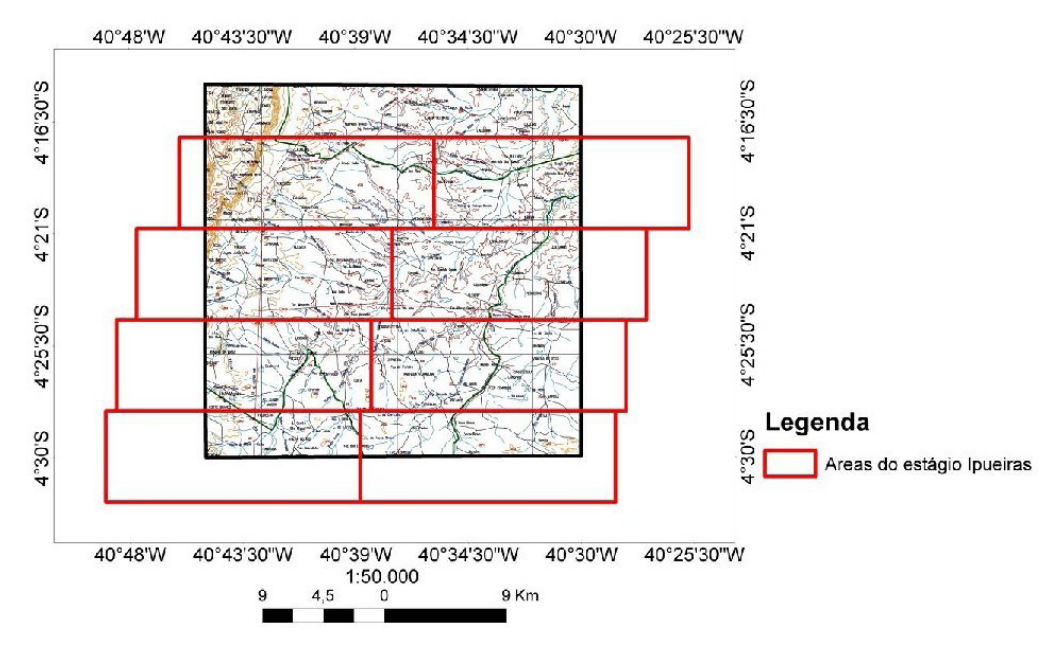

Figura 28 – Mapa ilustrando a localização das áreas do Estágio Campo II Projeto Ipueiras com a área de estudo.

# **7. INTEGRAÇÃO DAS INFORMAÇÕES**

Após a catalogação dos relatórios da disciplina Estágio de Campo II, especificamente o Estágio de Ipueiras, além de materiais já disponibilizados pelo Projeto de Levantamento Geológico e de Recursos Minerais da Folha Ipú, juntamente com os mapas geológicos vetorializados e as novas informações adquiridas da interpretação de imagens de Sensoriamento Remoto (SR), que são as imagens do Mosaico Geocover, imagens Landsat TM, Radar SRTM e fotografias aéreas, utilizadas nas áreas onde ficaram eventuais lacunas, esses dados foram colocados em um Banco de Dados. Posteriormente foram revisados, e após algumas alterações, auxiliaram na confecção do mapa geológico e da Nota Explicativa.

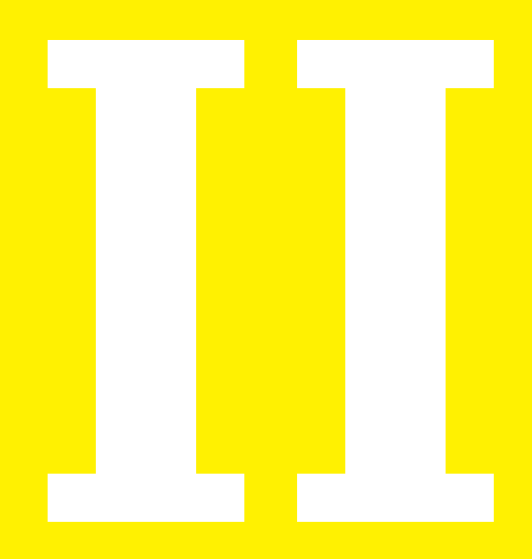

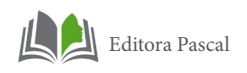

# **1. FUNDAMENTOS TEÓRICOS**

Alguns conceitos serão aqui destacados e discutidos no intuito de dar uma maior precisão no entendimento do mapa geológico e da história que ele expressa.

# **1.1 Cartografia**

Cartografia (do grego *chartis* = mapa e *graphein* = escrita) é a ciência que trata da concepção, produção, difusão, utilização e estudo dos mapas. De acordo com a Associação Cartográfica Internacional, Cartografia é um conjunto de estudos e operações científicas, técnicas e artísticas que intervêm na elaboração dos mapas a partir dos resultados das observações diretas ou da exploração da documentação, bem como da sua utilização.

Os mapas, antiga e tradicionalmente feitos usando material de escrita, a partir do aparecimento dos computadores e dos satélites conheceram uma verdadeira revolução. E atualmente, a tendência atual neste campo é um afastamento dos métodos analógicos de produção e um progressivo uso de mapas interativos de formato digital, confeccionados utilizando-se softwares próprios como Arcgis, Quantum Gis, que é uma plataforma livre, entre outros.

#### **1.2 Sensoriamento Remoto**

O Sensoriamento Remoto (SR) pode ser entendido como um conjunto de atividades que permite a obtenção de informações dos objetos que compõem a superfície terrestre sem a necessidade de contato direto com os mesmos.

O termo Sensoriamento Remoto foi utilizado inicialmente no inicio dos anos 60 e teve como objetivo diferencias as novas imagens que passaram a ser geradas pelos satélites das fotografias aéreas convencionais.

#### **1.2.1 Princípios físicos de Sensoriamento Remoto**

As atividades do SR envolvem a detecção, aquisição e análise (interpretação e extração de informações) da energia eletromagnética emitida ou refletida pelos objetos terrestres e registradas por sensores remotos. A energia eletromagnética utilizada na obtenção dos dados por sensoriamento remoto é também denominada de radiação eletromagnética.

A quantidade e a qualidade da energia eletromagnética refletida e emitida pelos objetos terrestres resultam das interações entre a energia eletromagnética e estes objetos. Essas interações são determinadas pelas propriedades físicoquímicas e biológicas desses objetos e podem ser identificadas nas imagens e nos dados de sensores remotos.

O Sol e a Terra são as duas principais fontes naturais de energia eletromagnética utilizadas no sensoriamento remoto da superfície terrestre. A energia eletromagnética não precisa de um meio material para se propagar, sendo definida como uma energia que se move na forma de ondas eletromagnéticas à velocidade da luz.

# **1.2.2 O Espectro Eletromagnético**

O Espectro Eletromagnético é a disposição ordenada da energia eletromagnética, em função de seu comprimento de onda ou de sua frequência. Apresenta subdivisões conforme as características de cada região, e cada subdivisão é relacionada com o tipo de processo físico que dá origem a energia eletromagnética, do tipo de interação que ocorre entre a radiação e o objeto e da transparência da atmosfera em relação a radiação eletromagnética (Figura29).

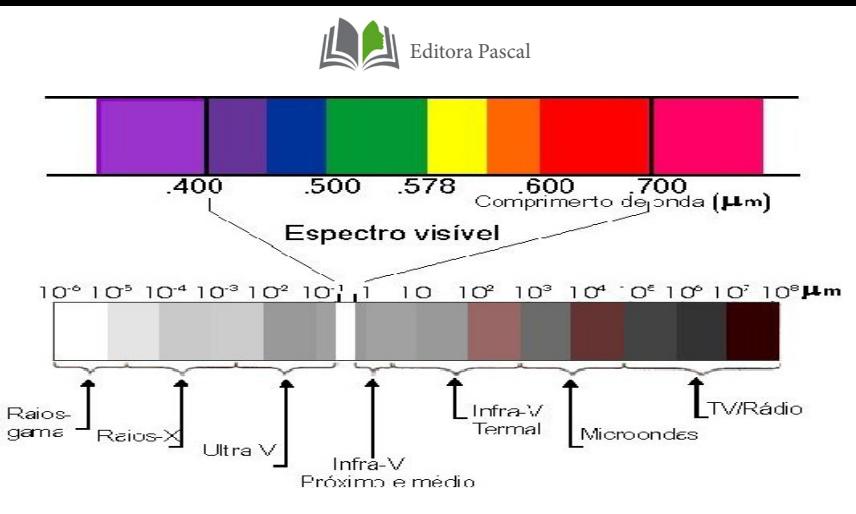

Figura 29 - Espectro Eletromagnético. Fonte: http://www.dpi.inpe.br/Academicos

Uma imagem digital pode ser definida como sendo um conjunto de pontos, onde cada ponto (pixel) corresponde a uma unidade de informação no terreno, formada através de uma função bidimensional f(x,y) onde x e y são coordenadas espaciais e o valor f no ponto(x,y) representa o brilho ou radiância da área correpondente ao pixel, no terreno. Tanto x e y (linha e coluna quanto f só assumem valores inteiros. Portanto a imagem pode ser expressa numa forma matricial, onde a linha i e a coluna j, é o nível de cinza do pixel daquele ponto (Figueiredo, 2005) (Figura30).

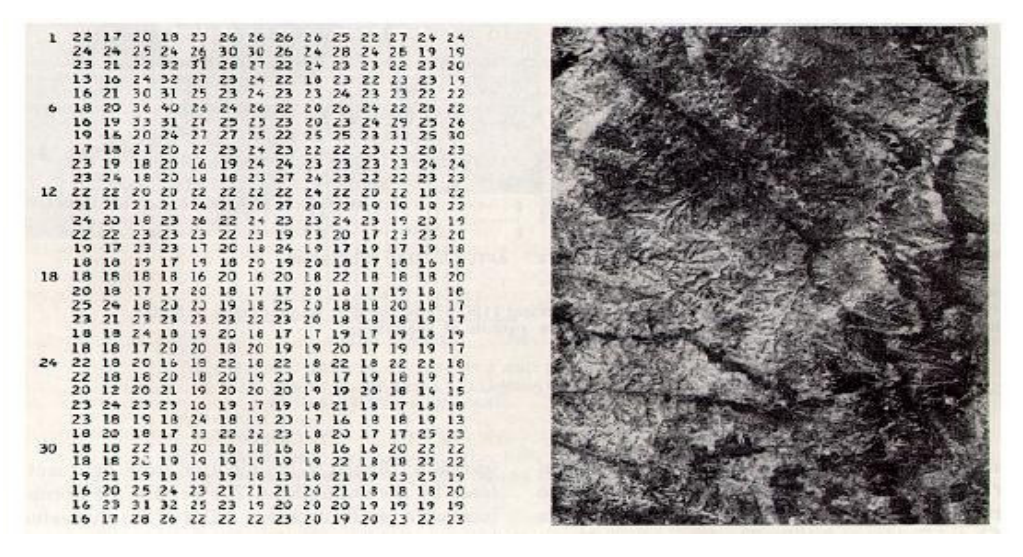

Figura 30 – Matriz numérica bidimensional que caracteriza uma imagem digital. Fonte: Sabins, 1978

# **1.2.3 Tipos de Resoluções**

#### **1.2.3.1 Resolução Espacial**

Cada sistema sensor tem uma capacidade de definição do tamanho do pixel, que corresponde a menor parcela da imagem (Figura31). O pixel é indivisível. É impossivel identificar qualquer alvo dentro de um pixel, pois seu valor integra todo o feixe de luz proveniente da área do solo correspondente ao mesmo. A dimensão do pixel é denominada de resolução espacial.

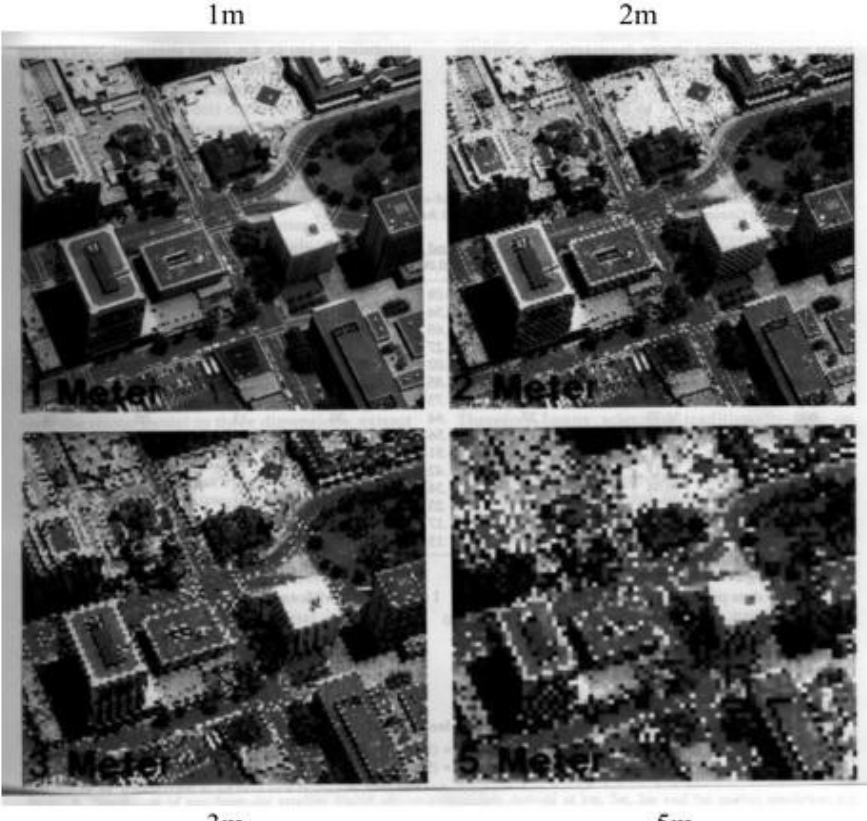

 $3m$ 

 $5m$ 

Figura 31 - A figura apresenta uma cena imageada com quatro diferentes resoluções espaciais. À medida que o tamanho do pixel aumenta, a imagem resultante apresenta-se menos definida, o que implica em concluir que quanto maior o tamanho do pixel, menor a resolução espacial do sensor. Fonte:Jensen,1995.

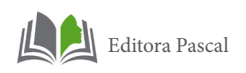

# **1.2.3.2 Resolução Espectral**

A Radiação Eletromagnética (REM) é decomposta pelos sensores em faixas espectrais, como já explicado anteriormente. Essas faixas são denominadas de bandas espectrais. Quanto mais estreitas forem essas faixas, e/ou quanto maior for o número de bandas espectrais captadas pelo sensor, maior é a resolução espectral da imagem. Imagens Landsat / TM, por exemplo, têm 7 bandas: 0,45 µm a 0,52 µm, 0,52 µm a 0,60 µm, 0,63 µm a 0,69 µm, 0,76 µm a 0,90 µm, 1,55 µm a 1,75 µm, 2,08 µm a 2,35 µm, 10,4 µm a 12,5 µm.

# **1.2.3.3 Resolução Radiométrica**

A resolução radiométrica está relacionada a faixa de valores numéricos associados aos pixels. Este valor numérico representa a intensidade da radiância proveniente da área do terreno correspondente ao pixel, e é chamado de nível de cinza. A faixa de valores depende da quantidade de bits utilizada para cada pixel. A quantidade de níveis de cinza é igual a 2 (QtdBits) (dois elevado a quantidade de bits). Para ilustrar, na figura abaixo os retângulos brancos simbolizam bits desligados e os pretos bits ligados. Todos os bits desligados correspondem ao valor 0, somente o primeiro bit ligado corresponde ao valor 1, o segundo ligado e os demais desligados corresponde ao valor 2 e assim sucessivamente até todos os 8 bits ligados que corresponde ao valor 255. Pode-se observar que 2 bits, por exemplo, possibilitam 4 combinações possíveis: os dois desligados; o primeiro ligado e o segundo desligado; o primeiro desligado e o segundo ligado; ambos ligados.

As imagens LANDSAT e SPOT utilizam 8 bits para cada pixel, portanto, o máximo valor numérico de um pixel destas imagens é 255, são todas as combinações possíveis de bits ligados e desligados. Desta maneira, a intensidade da REM é quantificada, na imagem LANDSAT, em valores entre 0 e 255.

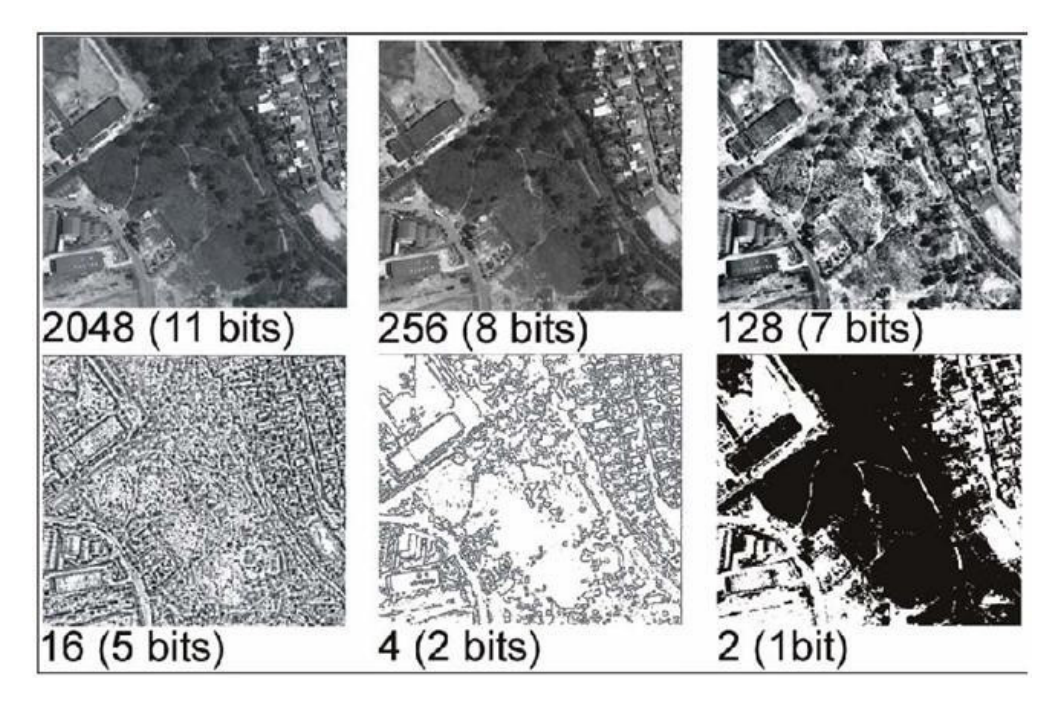

Figura 32 - Ilustração da resolução radiométrica. Fonte: Melo, 2002.

# **1.2.3.4 Resolução Temporal**

Está relacionada ao período de tempo em que o satélite volta a revisitar uma mesma área. O satélite LANDSAT tem resolução temporal de 16 dias.

### **1.2.4 Comportamento espectral de alvos: solos, rochas, água e vegetação.**

A reflectância dos materiais varia com o comprimento de onda. O registro gráfico da reflectância ao longo do espectro eletromagnético fornece uma curva que descreve as propriedades radiométricas de um determinado material. Esta curva típica é chamada de assinatura espectral e constitui um padrão para identificação dos alvos de estudo por sensoriamento remoto.

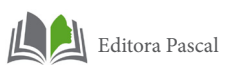

A vegetação sadia apresenta alta absorção da energia eletromagnética na radiação do espectro visível, que é capturada pela clorofila para a realização da fotossíntese. Dentro do espectro visível a absorção é mais fraca na região que caracteriza a coloração da vegetação.

O comportamento espectral de rochas é resultante dos espectros individuais dos minerais que as compõem. Os minerais apresentam características decorrentes de suas bandas de absorção. Portanto a absorção é o principal fator que controla o comportamento espectral das rochas. As rochas ricas em sílica (quartzo feldspáticas), tendem a apresentar alta reflectância, enquanto as rochas ricas em magnésio e ferro (máficas) caracterizam-se pelas tonalidades escuras causadas pela baixa reflectância. Entretanto a presença de minerais opacos (ex: magnetita), diminui substancialmente a reflectância das rochas quartzo-feldspaticas. As rochas sedimentares arenosas tendem a apresentar maior reflectância e bandas de absorção mais definidas do que as argilosas. Os principais constituintes responsáveis pela resposta espectral das rochas são o ferro, o carbono orgânico total e as argilas (IBGE, 2001).

O comportamento espectral dos solos é também dominado pelas bandas de absorção de seus constituintes. As combinações e arranjos dos materiais constituintes dos solos é que define o seu comportamento espectral, sendo que os principais fatores são a constituição mineral, a matéria orgânica, a umidade e a granulometria (textura e estrutura) deste.

A água pode-se apresentar na natureza em três estados físicos, os quais apresentam comportamento espectral totalmente distintos. O comportamento espectral da água líquida pura apresenta baixa reflectância (menor do que 10%) na faixa compreendida entre 0,38 e 0,7μm e máxima absorção acima de 0,7μm. O comportamento espectral de corpos d'água é modulado principalmente pelos processos de absorção e espalhamento produzidos por materiais dissolvidos e em suspensão neles, pois é verificado que a presença de matéria orgânica dissolvida em corpos d'água desloca o máximo de reflectância espectral para o verde-amarelo, enquanto que a presença de matéria inorgânica em suspensão resulta num deslocamento em direção

#### ao vermelho.

A seguir uma figura que ilustra o comportamento espectral dos materiais.

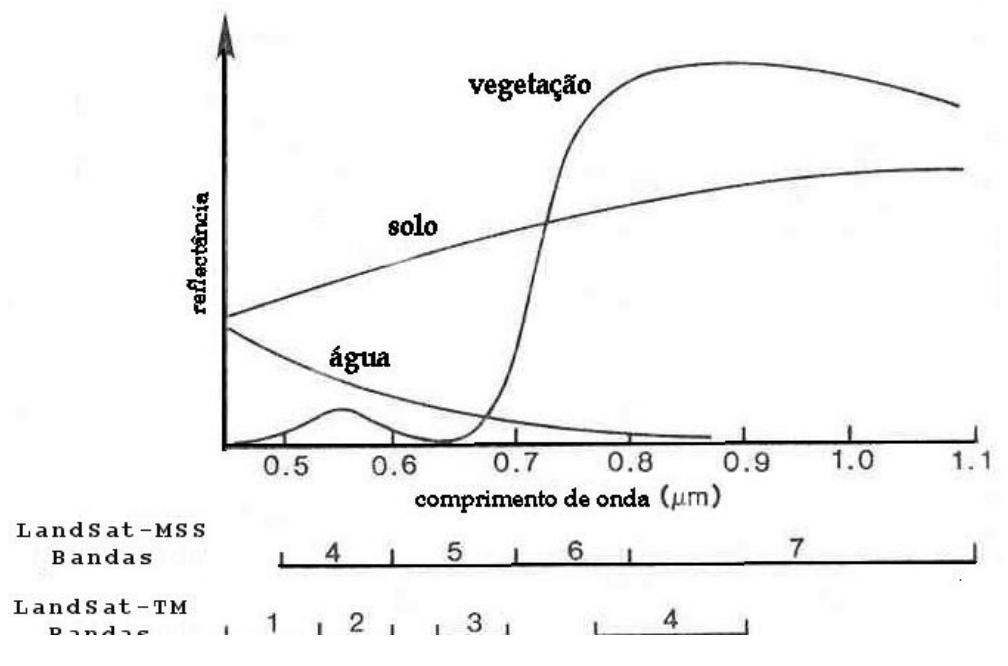

Figura 33 – Curvas de resposta espectral padrão do solo, da vegetação saudável e da água. Fonte: (Erbert, 2001)

#### **1.3 Processamento digital de imagens (PDI)**

Processamento Digital de Imagens é a manipulação de uma imagem por computador de modo que a entrada e a saída do processo sejam imagens.

O processamento digital de imagens pode ser dividido em três etapas independentes: préprocessamento, realce e classificação. O pré-processamento refere-se ao processamento inicial de dados brutos para calibração radiométrica da imagem, correção de distorções geométricas e remoção de ruído. As técnicas de realce mais comuns em PDI são: realce de contraste, filtragem, operação aritmética, transformação IHS e componentes principais. Já as técnicas de classificação podem ser dividi-

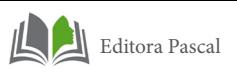

das em; classificação supervisionada (por pixel) e classificação não supervisionada (por regiões).

# **1.3.1 Pré-processamento**

As imagens quando vindas diretamente dos satélites,<br>lecidas como imagens brutas, apresentam muitas conhecidas como imagens brutas, apresentam muitas imperfeições. Todas essas imperfeições, se não forem corrigidas, podem comprometer o resultado do trabalho. O pré-processamento é a etapa preliminar do tratamento digital de imagens e tem como objetivo diminuir essas imperfeições. Na imagem da região de trabalho foram feitos os seguintes procedimentos:

# **1.3.1.1 Correção Radiométrica**

Reduz degradações radiométricas decorrentes dos desajustes na calibração dos detectores e erros esporádicos na transmissão de informações.

# **1.3.1.2 Correção Geométrica**

Esse tipo de correção evita que as imagens sofram a diminuição da precisão espacial. Estas distorções podem ser corrigidas, pelo menos parcialmente, por meio de modelos matemáticos que descrevem as distorções existentes.

# **1.3.1.3 Correção Atmosférica**

A interferência atmosférica é um dos principais fatores de degradação nas imagens. Na imagem da região de Ipú foi utilizado uma técnica simples, a técnica do mínimo histograma baseia-se no fato de que, sombras de nuvens densas e de relevo e corpos d'água limpa, por hipótese, deveriam ter radiância nula, consequentemente níveis de cinza zero. Portanto, valores de níveis de cinza não nulos, encontrados nestas áreas são considerados provenientes de efeito aditivo do espalhamento atmosférico. A técnica consiste em subtrair de cada pixel de cada banda espectral de toda a imagem, o menor valor medido nestas áreas.

#### **1.3.1.4 Manipulação de contrastes**

Consiste numa transferência radiométrica em cada "pixel", com o objetivo de aumentar a discriminação visual entre os objetos presentes na imagem. Esta transferência radiométrica é realizada com ajuda de histogramas, que são manipulados para obter o realce desejado.

### **1.3.1.5 Composições coloridas**

Trata-se de um dos artifícios de maior utilidade na interpretação das informações em SR. O olho humano é capaz de discriminar mais facilmente matizes de cores do que tons de cinza. Na composição colorida atribui-se as cores primárias (vermelho, verde e azul), a três bandas espectrais quaisquer. Este recurso também é conhecido como composição RGB (red, green e blue).

# **1.3.1.6 Transformação RGB para IHS**

Para entender melhor o conceito de IHS e RGB, devemos pensar nos mesmos como espaços de cores. A cor de um objeto, em uma imagem pode ser representada pelas intensidades das componentes vermelho R, verde G e azul B, no sistema de cores RGB, ou pela intensidade I, pela cor ou matiz H e pela saturação S no espaço IHS.

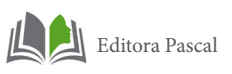

No espaço de cores RGB (cubo RGB), cada cor primária ocupa um dos eixos ortogonais do cubo RGB. Sendo assim, é possível representar qualquer cor como um grupo de três números ou coeficientes projetados neste espaço. O espaço de cores conhecidos como IHS (acrossemia de Intensity, Hue, Saturation) é uma forma alternativa do espaço RGB, onde as cores são definidas por três atributos, ao invés de cores primárias. O espaço de cores IHS pode ser graficamente representado por um cone (Figura 34).

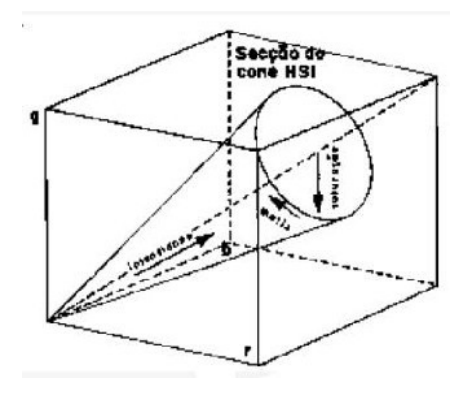

Figura 34 – Figura ilustrando o espaço de cores IHS com relação espacial entre o espaço RGB. Fonte: Fonte: http://www.dpi.inpe.br

#### **1.3.1.7 Razão entre bandas**

Tem o objetivo de se obter diferenças entre o comportamento espectral de diferentes objetos, o que permite discriminar diversos alvos em uma mesma imagem.

# **1.3.1.8 Filtragem de imagens**

Consiste de operações espaciais que "filtram" determinadas frequências no sentido de suavizar ( filtros de passa-baixa ou Low-pass filter) ou realçar a diversidade (filtros de passa-alta ou high-pass filter). As filtragens são muito usadas para realçar bordas, feições lineares e padrões de textura. Isso é feito através da supressão ou realce de determinadas frequências espaciais (IBGE, 2001).

#### **1.3.1.6 Classificação**

Significa a associação de pontos de uma imagem a uma classe ou grupo de classes. Estas classes representam as feições e alvos terrestres tais como: água, solo, geologia, vegetação, desmatamento, reflorestamento, etc. A classificação de imagens é um processo de reconhecimento de classes ou grupos cujos membros exibem características comuns.

#### **1.4 Elementos de interpretação de imagens**

O uso de uma metodologia apropriada de interpretação visual passa primeiramente pela identificação de elementos de interpretação, que são os elementos que deverão ser considerados, pois através da definição dos elementos de interpretação, chegam-se-se a definições de forma de relevo, padrão de drenagem, características da vegetação e tipos de uso de solos, geologia, etc. Os principais elementos são:

# **1.4.1 Tonalidade**

Corresponde ao brilho ou nível de cinza, sendo a resposta produzida na visão humana pela luz, varia de uma graduação de cinza, entre o branco e o preto. A tonalidade é proporcional à reflectância do objeto imageado, quanto maior a reflectância, o objeto aparece mais claro.

#### **1.4.2 Textura**

Para se definir textura faz-se necessário definir o elemento de textura, o qual é a menor superfície contínua e homogênea

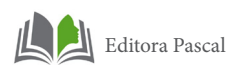

distinguível na imagem fotográfica e passível de repetição. Isto implica em uma forma e dimensão definidas para este elemento. Então, textura é o padrão do arranjo dos elementos texturais e representa a imagem de conjunto dada pela disposição das menores feições que conserval sua identidade na escala fotográfica. A textura pode ser classificada de acordo com sua densidade, que poder considerada como a quantidade de elementos texturais distinguíveis por área imageada e pelas suas características de homogeneidade e heterogeneidade.

### **1.4.3 Forma**

Exprime a disposição espacial dos elementos texturais com propriedades comuns. Ex: região urbana.

# **1.4.4 Estrutura**

Se a forma é regular, existe uma estrutura, a qual pode ser traduzida como a lei que exprime ou que define o padrão de organização no espaço de elementos texturais, resultando em forma regular. Quando a forma é irregular existe uma ausência de estrutura ou ordem.

# **1.5 Geofísica Aérea**

A Aerogeofísica é um dos ramos das Geotecnologias que experimentou um dos maiores desenvolvimentos nos últimos anos, com contribuições importantes para o avanço do conhecimento geológico e a exploração mineral em todos os tipos de terreno (Souza Filho & Crosta, 2003).

Os levantamentos aerogeofísicos possibilitam a medição sistemática de campos naturais sobre qualquer tipo de superfície de forma rápida e econômica, e sem o problema de adentrar em propriedades alheias. A interpretação dos dados possibilita

formar uma idéia da distribuição do contraste em propriedades físicas que os materiais geológicos normalmente exibem, neste caso no que diz respeito a Gamaespectrometria e Magnetometria.

#### **1.5.1 Aeromagnetometria**

#### **1.5.1.1 Princípios e propriedades Físicas**

O campo magnético terrestre (CMT) medido à superficie corresponde à sobreposição de três componentes distintas: a primeira tem por origem o núcleo externo e designa-se por campo magnético principal (CMP)a segunda tem por origem os fenômenos físicos que ocorrem na ionosfera e no exterior da Terra e designa-se por campo externo (CE) e a terceira tem por fonte a interação com as formações geológicas que constituem no essencial a crosta (e eventualmente parte do manto superior) e designa-se por campo crustal (Santos, 2009).

A susceptibilidade magnética é a medida do grau que uma substância pode ser magnetizada por indução no campo magnético terrestre. A susceptibilidade magnética das rochas depende, principalmente, da quantidade, do tamanho dos grãos e do modo de distribuição dos minerais ferromagnéticos contidos.

As anomalias resultam da soma de vetores do campo magnético através de dois processos: magnetização induzida e magnetização remanente natural das rochas.

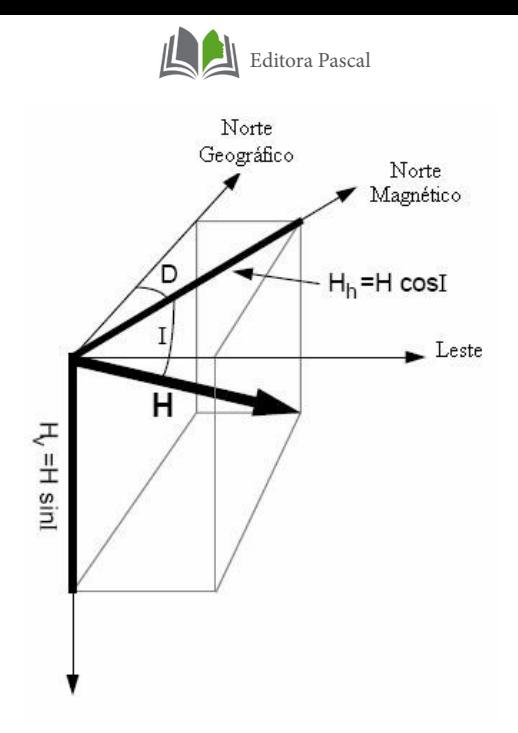

Figura35 – Campo Geomagnético Terrestre Fonte: (Blum, 1999).

#### **1.5.1.2 Processamento**

O processamento dos dados aerogeofísicos do Projeto Rio Acaraú consistiu dos seguintes procedimentos (Santos, 2009).

# **1.5.2 Pré-processamento**

Avaliação e edição dos dados brutos; e localizar os dados em X e Y.

#### **1.5.2.1 Processamento**

Correções de paralaxe; correção da variação diurna; remoção do IGRF (International Geomagnetic Reference Field); nivelar os dados; micronivelamento – remoção de qualquer erro residual do nivelamento; e interpolação e contorno.

# **1.5.3 Avaliação e edição de dados**

Deve-se observar se existem inconsistências nos dados aero magnéticos, como o "efeito pepita" ou "picos", também em relação a sua distribuição espacial e densidade. (Figura 36).

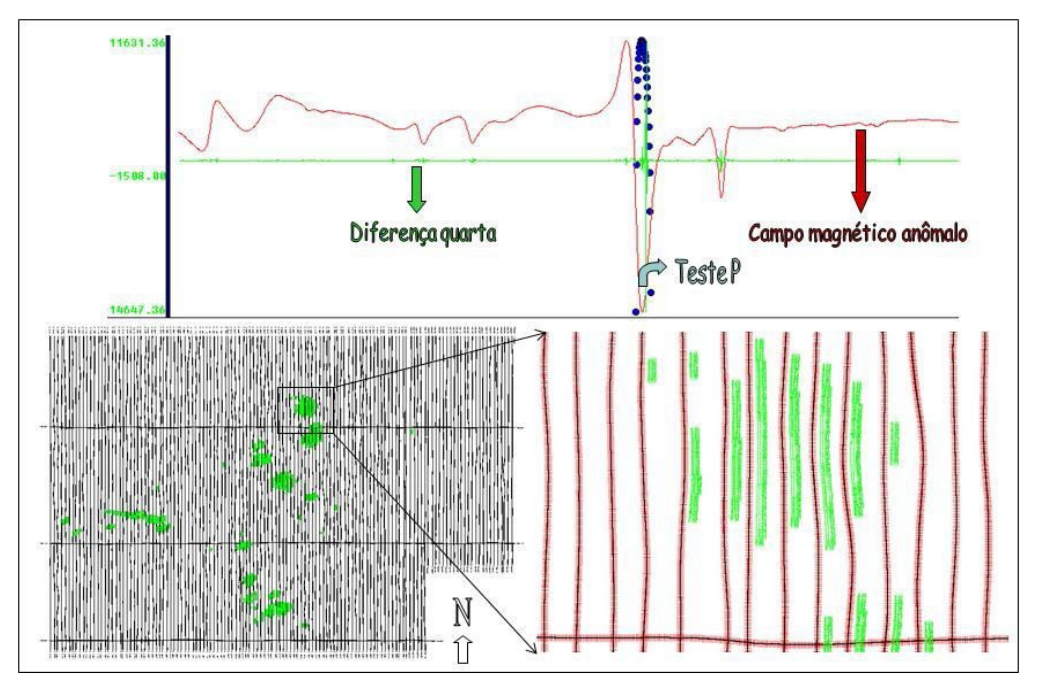

Figura 36 - Parte superior: Perfis magnetométrico e testes de consistência de Diferença Quarta e Parâmetro P; parte inferior: Mapas com traços de linhas de vôo (Blum, 1999).

### **1.5.4 Correção de Paralaxe, correção da Variação Diurna e remoção do IGRF**

A correção de paralaxe é feita para minimizar a diferença entre a imagem que se vê no visor e o que o magnetômetro da aeronave captou.

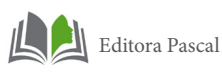

Na ionosfera existem camadas condutoras de eletricidade resultantes, sobretudo da ionização dos átomos de oxigênio e ozônio. Como o mecanismo indutor desta ionização é a radiação solar, estabelece-se uma diferença de potencial entre o hemisfério iluminado e o hemisfério noturno, gerando-se fortes correntes elétricas entre os dois hemisférios, que produzem campos magnéticos variáveis ao longo do dia, conhecido como variação diurna (Luyendik, 1997; Santos, 2009).

Em conseqüência dessa variação os dados magnéticos devem passar pela correção da variação diurna, que consiste no monitoramento da variação diurna por uma estação base de localização fixa em uma parte do terreno, onde os valores obtidos a partir do magnetômetro monitor são inicialmente subtraídos dos valores da estação base. As diferenças encontradas, positivas ou negativas, são, então, somadas algebricamente às leituras do campo magnético realizadas a bordo da aeronave, tendo como variável comum a hora de amostragem, fixada com precisão de décimos de segundo. Os valores resultantes correspondem à intensidade total do campo magnético corrigido da variação diurna (Luyendik, 1997; Santos, 2009).

A maior parte do campo magnético é devido à contribuição magnética do núcleo terrestre que não é interessante para o mapeamento geológico e para a prospecção. Essa parte do campo magnética pode ser estimada com grande aproximação por modelos matemáticos, denominados International Geomagnetic Reference Field (IGRF) e Definitive Geomagnetic Reference Field (DGRF).

O IGRF é uma previsão para o campo geomagnético terrestre para um período de cinco anos, com base em dados coletados dos anos anteriores. Com a retirada do IGRF, o campo resultante pode ser considerado como proveniente das fontes crustais acima da superfície Curie, e é dito constituir o campo anômalo o qual representa as assinaturas anômalas que desejamos estudar em Geofísica Aplicada (Luyendik, 1997; Blum, 2001 in Santos, 2009).

### **1.5.5 Interpolação em Malha Regular**

Para a maioria das técnicas estatísticas em 2-D o conjunto de dados a ser tratado deve estar em malha regular. Geralmente os valores são coletados em pontos aleatórios ou em linhas com determinada direção e espaçadas de certa distância. Alguns métodos são descritos a seguir (Blum, 1999 apud Santos, 2009).

Para distribuição em malhas regulares são aplicados alguns algoritmos. Os algoritmos utilizados com mais freqüências são: splines bicúbicas, curvatura mínima e krigagem.

O Método de splines bi-cúbicos é ideal para linhas de levantamento paralelas ou aproximadamente paralelas, pois tende a fortalecer a tendência perpendicular à direção das linhas do levantamento. As interpolações podem ser feitas linearmente, com spline cúbico ou com spline de Akima. (GEOSOFT, 1995; Andrade, 2003).

A Curvatura Mínima é o método mais usado nas geociências por sua rapidez de processamento. É uma técnica numérica de gridagem para uso geral, tanto para dados alinhados, como para dados aleatórios. A superfície gerada é análoga a uma placa fina e linearmente elástica deformada de forma a passar pelos valores dos dados com uma quantidade mínima de flexão (Briggs 1974; Swain 1976; Andrade 2003 in Santos, 2009).

A Krigagem é o método estatístico de gridagem para dados aleatórios, linhas de dados não paralelas ou linhas de dados ortogonais. A krigagem pode ser indicada para dados distribuídos em linha e dados com distribuição aleatória, porém é um método muito lento para conjuntos de dados muito grandes. (Blum, 1999; Andrade 2003).

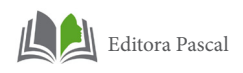

# **1.5.6 Nivelamento e Micronivelamento**

O nivelamento é o procedimento feito para que as discrepâncias entre as leituras de cada "crossover point" (intersecção de nós e linhas de vôo) sejam reduzidos, para proporções sistemáticas (Luyendik, 1997 apud Santos, 2009).

# **1.5.7 Filtros e transformações**

O filtro, em geral, é um sistema entrada-saída que visa, normalmente, separar as informações indesejáveis (ruídos) dos sinais que estamos interessados em obter. Assim o processo de filtragem, tenta separar efeitos superficiais, alta freqüência como compactação, intemperismo, contatos geológicos e feições estruturais, efeitos profundos, baixa freqüência tais como espessura da crosta, feições geológicas regionais, profundidade de demagnetização e efeitos intermediários, que são normalmente aplicados em prospecção mineral (Santos, 2009).

O filtro passa alta preserva os baixos comprimentos de onda, altas freqüências e fontes rasas, enquanto que o filtro passa baixa preserva os altos comprimentos de onda, baixas freqüências e fontes profundas. O filtro passa-banda é aquele que passa ou rejeita os dados entre duas direções escolhidas. Como exemplo de filtro passa-alta tem-se: derivadas (horizontal e vertical) e continuação descendente. Para o filtro passa baixa tem-se a continuação ascendente. E como filtro passa banda tem-se o filtro direcional (Santos, 2009).

- I. O filtro de derivada horizontal é utilizado para realçar os gradientes horizontais e, por conseguinte, as possíveis fontes das anomalias representadas. São aplicadas para ressaltar as bordas dos corpos nas direções X e Y, e tem as formas no domínio de Fourier (Santos, 2009).
- II. O filtro Derivada Vertical amplifica a informação de comprimentos de ondas curtos em detrimento dos compri-

mentos longos. A primeira derivada vertical e a segunda calculada nos grids são usadas para ressaltar contrastes litológicos e fontes rasas contra um trend regional dominantes, acentuando os gradientes nas bordas de corpos magnéticos rasos. (Santos, 2009)

- III. Amplitude do Gradiente Horizontal Total: O gradiente horizontal de uma anomalia de campo potencial pode indicar mudanças laterais abruptas de propriedade física e tende a revelar picos acima dos limites das fontes causadoras de anomalias (Santos, 2009)
	- IV. Amplitude do Sinal Analítico: é uma técnica eficiente para a determinação de parâmetros geométricos, como localização de limites (geológicos e estruturais) e a profundidades de corpos. Corresponde a diversos métodos automáticos ou semi-automáticos baseados no uso de gradientes (derivadas) horizontais e verticais de anomalias de um campo potencial(Santos, 2009).
	- V. Inclinação (fase) do Sinal Analítico: é definida como o ângulo formado entre as partes imaginária e real do sinal analítico e é representando pela fórmula:

 $\varphi$ n(x,y) = arctan [Im(An(x,y)) / Re(An(x,y))] Em que  $n = 0.1, 2, \ldots$  ordem do sinal analítico

O ângulo medido fornece a estimativa do mergulho do vetor sinal analítico no plano vertical, cujo traço na superfície é coincidente à direção da resultante do gradiente horizontal, que por sua vez, reflete um contraste de susceptibilidade.

# **1.6 Aerogamaespectrometria**

Alguns isótopos na natureza são instáveis e desintegram-se se transformando em isótopos mais estáveis, por meio da emissão de radiação. São os chamados isótopos radioativos.
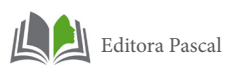

Os três tipos principais de radiação produzidos pelo decaimento radioativo são as partículas alfa, beta e raios gama. A emissão de uma partícula alfa ou beta deixa o átomo em estado excitado e o excedente de energia é emitido na forma de radiação eletromagnética denominada raios gama. Esse tipo de radiação é muito penetrante por não possuir massa ou carga. Os raios gama podem penetrar até 30cm de rocha e centenas de metros de ar e, portanto são o único tipo de radiação disponível para o sensoriamento da radioatividade terrestre (Minty, 1997 apud Santos, 2009).

Os raios gama (de diferentes energias) são emitidos durante o decaimento de alguns elementos que ocorrem naturalmente na natureza. A maioria diagnosticável é útil para mapeamento geológico, como o Potássio, Bismuto-214 da serie de decaimento do Urânio-238 e o Tálio-232 da serie de decaimento do Tório-232 (Horsfall,1997).

O K, U, Th são os únicos elementos na natureza com radioisótopos que produzem raios gama com energia e intensidade suficientes para serem medidos na altitude em que são feitos os levantamentos aéreos. A radioatividade total é obtida através da medida de todos os raios gama que entram no gamaespectrômetro dentro da janela energética estabelecida para a contagem total (Grasty et al. 1985; Minty, 1997).

Segundo Blum (1999) é importante que se tenha em mente que, apesar de ser evidente que cada tipo rochoso responde de forma diferente na emissão de raios gama, uma rocha que sofreu intemperismo ou o material que foi transportado cria um novo conjunto de respostas (Santos, 2009).

## **1.7 Sistema de Informação Geográfica**

Um Sistema de Informação Geográfica (SIG ou GIS - Geographic Information System) é um sistema de hardware, software, informação espacial e procedimentos computacionais que integram dados e facilita a análise, gestão ou representação do espaço e dos fenômenos que nele ocorrem.

Os SIGs permitem compatibilizar a informação proveniente de diversas fontes, como informação de sensores espaciais, informação recolhida com GPS ou obtida com os métodos tradicionais da Topografia.

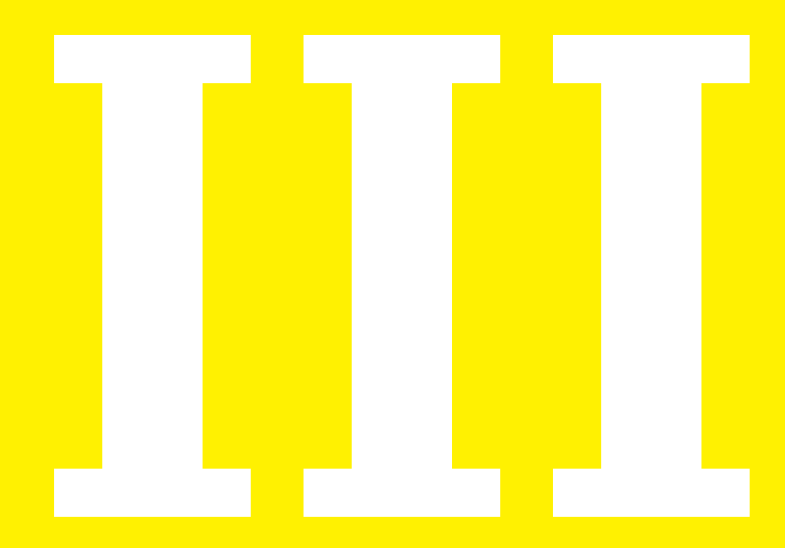

# **1. PANORAMA REGIONAL**

# **1.1 Clima**

Em termos físicos, aproximadamente 93% do território do Ceará estão inseridos na região do semi-árido nordestino, tornando-se vulnerável ao fenômeno da seca, à irregularidade e escassez de chuva.

O clima predominante no estado é o tropical quente semi-árido, que atinge 101.001 km2, ou seja, aproximadamente 68% de sua área total, distribuídos por 98 municípios cearenses, incluindo o de Ipú. A precipitação pluviométrica oscila entre 500 e 850 mm ao ano e a temperatura média anual é de 27,4°C, com médias máximas diurnas de 32,2°C e mínimas de 26,6°C (IPECE, 2007).

## **1.2 Solos**

No Ceará, de uma forma geral, os solos apresentam pouca espessura, deficiências hídricas, pedregosidade e, principalmente, susceptibilidade à erosão, o que exige a prática de ações conservacionistas para melhor aproveitamento de suas potencialidades.

Dentre os tipos de solos, três são preponderantes, inclusive nas proximidades de Ipú: nesossolos, argissolos e luvissolos. Os solos de maior ocorrência são os do tipo neossolos, com cerca de 53.000 km² ou 36% da área do estado. O segundo tipo de solos com maior ocorrência são os argissolos com 36.720 km² ou 24,67% e o terceiro refere- se aos luvissolos com 16,72% da área total do estado do Ceará ou 24.885 km².

O conhecimento do local de ocorrência dos diversos tipos de solos é importante, pois tem grande utilidade no contexto social e econômico, particularmente quando integrado a levantamentos de recursos naturais.

# **1.3 Vegetação**

A caatinga é o tipo de vegetação de maior ocorrência no estado do Ceará, ocupando cerca de 46% do seu território. Entretanto, outros tipos de vegetação são encontrados, tais como as matas úmidas, as matas secas, a mata ciliar com carnaúba, o cerrado e o complexo vegetacional da zona litorânea. Predomina na região de Ipú, a vegetação de Caatinga Arbórea Espinhosa e a Caatinga Arbustiva Aberta (IPECE, 2007).

# **1.4 Hidrografia**

O estado é composto por 11 bacias hidrográficas, sendo as mesmas formadas pelos rios Acaraú, Banabuiú, Coreaú, Jaguaribe, Parnaíba, Salgado, Cocó e Ceará. A área de trabalho está inserida na bacia hidrográfica do rio Acaraú.

rede hidrográfica reflete diretamente as condições climáticas da região, cujos rios e riachos são intermitentes e fluem apenas durante a época chuvosa. A direção preferencial da drenagem é SW-NE, estando condicionada a linhas estruturais regionais das rochas. De modo geral, os rios são classificados como intermitentes e com padrão de drenagem dominantemente sub-dendrítico de média densidade.

# **1.5 Geomorfologia**

A região noroeste do Ceará apresenta três unidades geomorfológicas individualizadas com base em aspectos gerais como forma, altitude e dimensão das unidades de relevo, bem como diferenças e homogeneidades na vegetação e na drenagem (Moreira & Gatto, 1981). Essas unidades são as seguintes:

## **1.5.1 Superfície Sertaneja**

Corresponde a maior unidade no que diz respeito a extensão territorial, sendo também a unidade de menores cotas de relevo (médias de 190m e máximas de 330m). Subdivide-se em duas sub-unidades: área conservada dominantemente plana e área dissecada levemente dissecada e um pouco mais elevada que a anterior.

A área conservada abrange a maior extensão territorial da Superfície Sertaneja e apresenta uma superfície pediplanada. Possui uma drenagem com baixa densidade e a medida que se intensifica surgem setores de relevos dissecados que interrompem seu prolongamento.

A área dissecada apresenta um relevo arrasado, ou seja, menos elevado, com aproximadamente 100m de altitude, com a formação de setores dissecados do interior e da faixa sublitorânea.

## **1.5.2 Planalto da Ibiapaba**

É representado pela borda leste da Bacia do Parnaíba (Serra da Ibiapaba), com altitudes em torno de 700m e formas arredondadas e aplainadas, localmente angulosas e com vertentes retilíneas, côncavo-convexas e côncavas.

## **1.5.3 Planalto Residuais**

Ocorrem a leste da Serra da Ibiapaba, trucando vez ou outra a Superfície Sertaneja. São subdivididos em dois subdomínios: um com altitudes superiores a 700m (serras da Meruoca, Serra do Pajé e Serra da Barriga); e um com altitudes menores que variam de 300m a 700m (Serra do Carnutim e Serra da Penanduba).

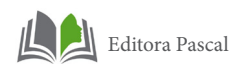

# **2. CONTEXTO GEOLÓGICO**

A Província Borborema (PB) ilustrada na figura 37, está localizada no nordeste do Brasil e representa uma área de cerca de 450.000 km2, abrangendo os estados do Maranhão, Piauí e principalmente Ceará, Alagoas, Sergipe, Paraíba, Pernambuco e a porção norte da Bahia. O conceito de Província Borborema foi introduzido por ALMEIDA et al. (1977) para a porção nordeste da Plataforma Sul-Americana, representando uma área onde ocorreram diversos fenômenos termais, tectônicos e magmáticos, do Neoproterozóico Superior ao Cambro-Ordoviciano.

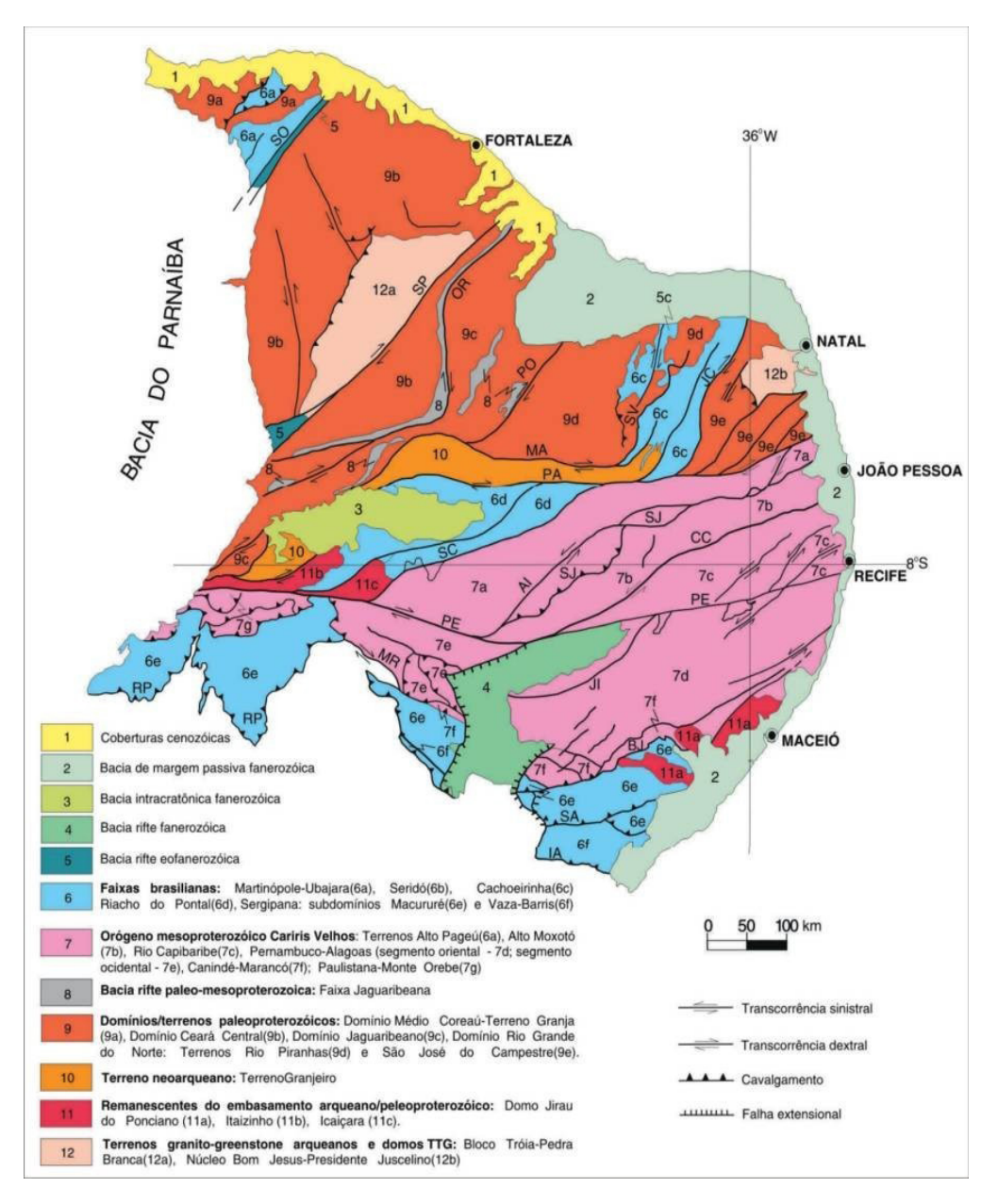

Figura 37 - Mapa Geológico da Província Borborema com subdivisão em domínios tectônicos e estruturas. Zonas de cisalhamento: Sobral-Pedro II (SO), Senador Pompeu (SP), Orós-Aiuaba (OR), Porto Alegre (PO), São Vicente (SV), Pauí-João Camara (JC), Malta (MA), Serra do Caboclo (SC), Congo-Cruzeiro do Nordeste (CC), Serra da Jabitaca (SJ), Jatobá-Itaíba (JI), Macururé - Riacho Seco (MR), Belo Monte - Jeremoabo (BJ), São Miguel do Aleixo (SA) e Itaporanga (IA); Lineamentos: Patos (PA) e Pernambuco (PE); 'Nappes' da Faixa Riacho do Pontal (RP). Fonte: BIZZI et al. (2003).

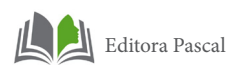

Os litotipos que a constituem são basicamente gnaisses e migmatitos, que formam o embasamento, sequências supracrustais deformadas e metamorfisadas e plútons graníticos brasilianos (BIZZI et al., 2003).

A PB é considerada um mosaico de terrenos, separados por falhas e lineamentos importantes. Segundo Mabessone (2002), constitui a parte mais ocidental de uma unidade tectônica bem maior encontrada entre os crátons Oeste Africano, Amazônico e São Francisco-Congo, sendo representada na África pelas províncias Oeste-Nigeriano, Leste-Nigeriano, Camarões e possivelmente Touareng. Estende-se ainda por baixo da bacia do Parnaíba e alguns autores defendem que também inclua a Faixa Araguaia (ALMEIDA et al., 1977). Ao longo de seus limites, desenvolveram-se bacias sedimentares, que atualmente se encontram metamorfisadas. Desenvolveram-se também várias bacias intracratônicas (MABESSONE, 2002).

Segundo Brito Neves et al. (2001), as estruturas e os litotipos da província desenvolveram-se durante a evolução de dois diferentes ciclos tectônicos: a Orogenia Cariris Velhos (Esteniano ao Toniano) e a Orogenia Brasiliana (Ediacarano), a qual herdou trends estruturais e crosta retrabalhada, formada durante o início da Orogenia Cariris Velhos.

# **2.1 Domínios Estruturais**

Brito Neves et al. (2000) dividem a PB em cinco domínios tectônicos principais, que estão ilustrados na figura 5: Domínio Médio Coreaú (DMC); Domínio Ceará Central (DCC); Domínio Rio Grande do Norte (DRGN); Domínio Central (DC) ou Zona de Domínio Transversal e Domínio Sul (DS), que são separados por zonas de cisalhamento de escala continental: os lineamentos Transbrasiliano, Senador Pompeu, Patos e Pernambuco (SAN-TOS et al., 2004).

Porém, nesse trabalho será destacado apenas o Domínio Estrutural Ceará Central, pois é onde se localiza a área de es-

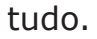

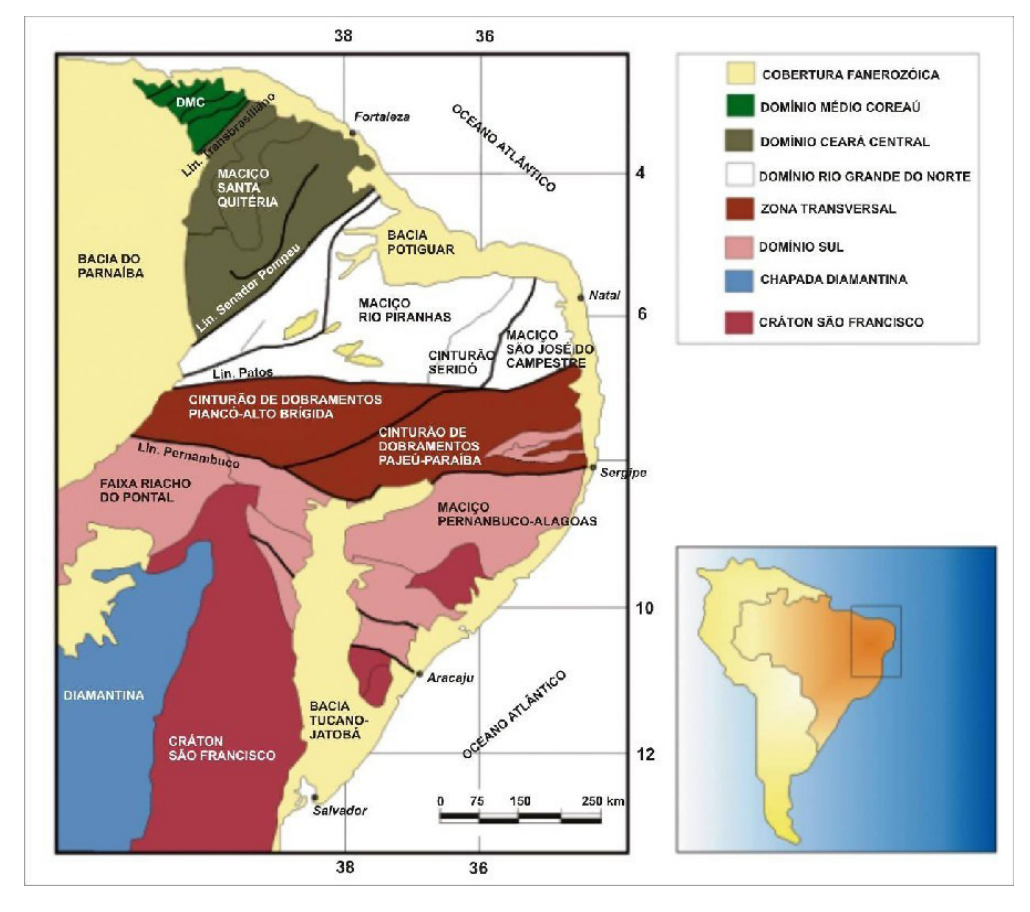

Figura 38 - Domínios estruturais da Província Borborema. Modificado de SANTOS et al. (2004).

# **2.2 Domínio Ceará Central (DCC)**

O DCC está localizado exclusivamente no estado do Ceará e limita-se a Noroeste, pela zona de Cisalhamento Sobral–Pedro II e a norte pela Província Costeira; a oeste, pela Província Sedimentar do Parnaíba; a leste e ao sul faz fronteira com a Faixa Orós–Jaguaribe por meio da Zona de Cisalhamento Orós Oeste/Aiuaba. As unidades mais antigas compreendem o embasamento gnáissico-migmatítico, formado na colagem Transamazônica, com idades variando de 2.2 a 2.1 G.a (U/Pb em zircão), no qual o núcleo Arqueano, Maciço

63

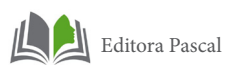

Tróia-Tauá, está incluso. Estratigraficamente acima dessas rochas encontra-se uma série de seqüências supracrustais neoproterozóicas (quartzitos, pelitos, unidades carbonáticas menores), remanescentes de cinturões de dobramentos, além de plutonismo brasiliano expressivo (Ediacarano), representado pelo Complexo Tamboril – Santa Quitéria (BIZZI et al., 2003), além da Suíte Quixeramobim e alguns granitos constituintes da Suíte Meruoca.

# **2.3 Litoestratigrafia**

Para melhor entendimento e simplificação serão descritas abaixo apenas as principais unidades geológicas da Folha Ipú, no que se refere ao Domínio Ceará Central.

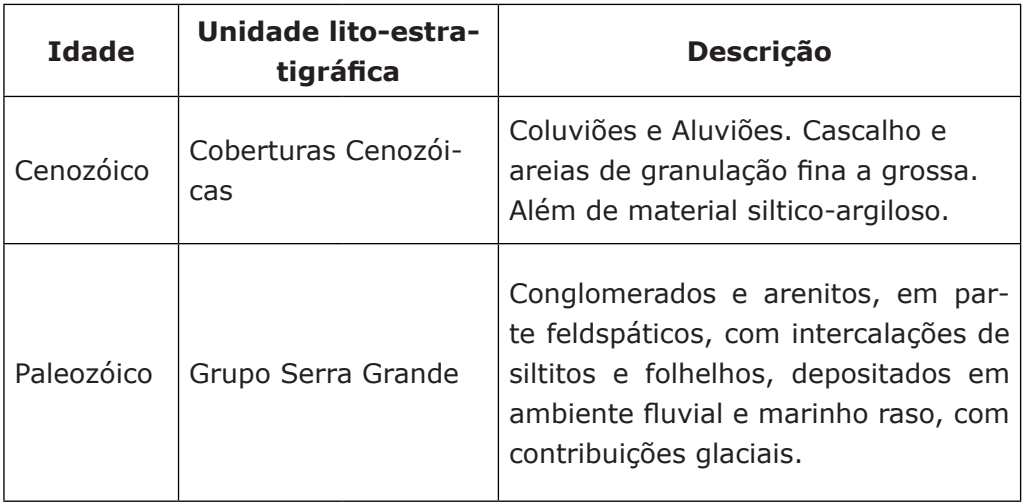

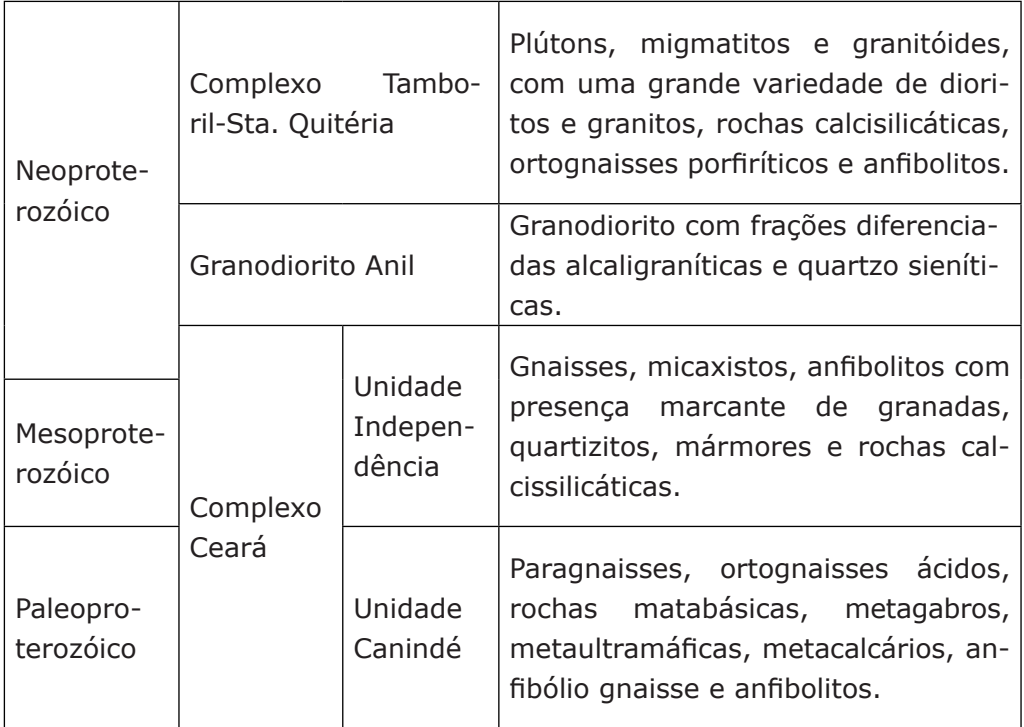

Figura 39 – Quadro Litoestratigráfico proposto para a Folha Ipú.

# **2.3.1 Complexo Ceará**

Correspondem as rochas do embasamento da Folha Ipú que é composto por uma sequência de paragnaisses e ortognaisses, além de anfibolitos, que foram submetidas à distintas condições de metamorfismo e migmatização.

O Complexo Ceará é dividido em quatro unidades: Independência, Canindé, Quixeramobim e Arneiroz. Na Folha Ipú afloram apenas rochas referentes as unidades Canindé e Independência.

A Unidade Independência é composta por paragnaisses e micaxistos aluminosos(em parte migmatíticos), metacalcários, rochas calciossilicáticas e, mais raramente, anfibolitos (BIZZI *et al*., 2003). A Unidade Canindé consiste de paragnaisses com graus distintos de metamorfismo e migmatização, ortognaisses ácidos, rochas matabásicas, gnaisses dioríticos (associados

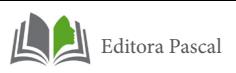

ou não a enderbitos), metagabros, metaultramáficas, lentes de quartzitos, metacalcários, rochas calcissilicáticas, anfibólio gnaisses e anfibolitos.

# **2.3.2 O Complexo Tamboril Santa Quitéria**

Representa um complexo granítico-migmatítico que ocorre no Domínio Ceará Central, situado em sua porção nordeste e com direção NE-SW. Apresenta características isotópicas e geofísicas que sugerem que o mesmo corresponde a um arco magmático continental do Brasiliano, cobrindo cerca de 40.000 km². Compreende um conjunto de plútons, migmatitos e granitóides, com uma grande variedade de dioritos e granitos, rochas cálcio-silicaticas, ortognaisses facoidais e anfibolitos. As rochas plutônicas do batólito Santa Quitéria apresentam idade Sm-Nd (0,8- 09 Ga –TDM), assinaturas isotópicas que são consistentes com as misturas variáveis entre magmas juvenis do Neoproterozoico e os gnaisses circunvizinhos do Paleoproterozóico (FETTER, 1999).

## **2.3.4 O Granodiorito Anil**

Segundo Gorayeb et al (1994), é um corpo de dimensões batolíticas de composição granodiorítica com variações para monzogranitos com idades pelo método Rb –Sr de 587 ± 19 M.a, (GORAYEB & LAFON, 1995). O Granito do Pajé individualizado por Gorayeb & Abreu (1991) e datado em 524  $\pm$  12 (Lafon, et al 1992) também abrange grandes áreas, sua composição está situada no campo dos monzogranitos, conforme o diagrama de Streckeise (1976) in Gorayeb et al (1991). Já o Granito Serra do Barriga trata-se de um stock, sendo composto essencialmente por feldspato róseo-claro a esbranquiçado, quartzo e biotita (NASCIMENTO et al., 1981). De acordo com Novais et al (1979), a idade Rb – Sr atribuída ao corpo é de 530 ± 22 M.a. Segundo Bizzi et al (2003) este granito é parte da Suíte Mucambo-Meruoca.

## **2.3.5 Grupo Serra Grande**

O Grupo Serra Grande consiste na primeira unidade depositada sobre o embasamento da Bacia do Parnaíba. Caputo e Lima (1984) atribuem idade Ordoviciana–Siluriana com base em estudos de fósseis da unidade. Os mesmos autores destacam a ocorrência deste Grupo nos limites da Bacia do Parnaíba e apresenta pontos isolados no Nordeste do Brasil.

O grupo Serra Grande está dividido em Formação Ipú (CA-PUTO & LIMA, 1984), na base Formação Tianguá(Rodrigues, 1967) e Formação Jaicós (PLUMMER et al., 1948).

A Formação Ipu é composta essencialmente por arenitos grossos (CAROZZI et al., 1975 apud SANTOS & CARVALHO, 2004). Segundo Santos & Carvalho (2004), no município de São Raimundo Nonato, as rochas dessa unidade são arenitos e arenitos conglomeráticos com matriz arenosa e estratificação cruzada e conglomerados.

Segundo Caputo e Lima (1984) a Formação Tianguá posicionada no Siluriano inferior é composta por folhelhos, siltitos e arenitos finos aflorantes principalmente no município de Tianguá, sendo os contatos concordantes sobre a Formação Ipu e sob a Formação Jaicós. Segundo os mesmos a formação apresenta espessura máxima de 270 metros.

A Formação Jaicós é composta por arenito médio, grosseiro a conglomerático, de cor cinza esbranquiçado, creme e castanho, com estratificação cruzada, mal selecionado e friável, tanto a mineralogia como a textura é classificada como imaturase sua espessura é de aproximadamente 400 metros (CAPUTO & LIMA, 1984).

Segundo Gorayeb et al. (1988), as rochas da região noroeste do Ceará, em geral, sofreram metamorfismo de caráter regional, tendo os eventos metamórficos ocorridos sob gradientes de temperatura e pressão diversos, implicando condições desde baixo grau (fácies xisto verde) até alto grau metamórfico (fácies granulito).

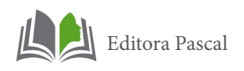

#### **2.4 Magmatismo**

Os eventos magmáticos que afetaram a Província Borborema e, conseqüentemente a Folha Ipú, datam do final do Arqueano até o início do Fanerozóico. O fim do Arqueano e início do Proterozóico são caracterizados pela formação de suítes TTG por processos de subducção e fusão crustal, com a acresção de vários arcos de ilhas e protocontinentes. No Mesoproterozóico e Neoproterozóico, com os eventos orogenéticos Cariris Velhos e Brasiliano, o magmatismo é predominantemente granítico. O evento Cariris Velhos é mais abundante na Zona Transversal e domínio Sul e ausente no domínio Ceará Central (BRITO NEVES et al., 2000).

O plutonismo granítico brasiliano recebe grande destaque dentro de da Folha Ipú.

Santos e Medeiros (1997) agruparam as diversas associações petrogenéticas e tipos de plútons em supersuítes, considerando as afinidades geoquímicas e a colocação desses corpos ao longo da colagem do Brasiliano. Foram identificadas três supersuítes, a saber:

# **2.4.1 Suítes de fontes híbridas e crustais**

Correspondem aos principais eventos de plutonismo afetando a província desde as fases contracionais iniciais até os movimentos finais de extrusão. Inclui os cálcio alcalinos normais, os cálcio alcalinos de alto potássio, os cálcio alcalinos peraluminosos, os trondhjemíticos (composição granodiorítica e tonalítica) e os peralcalinos com aegirina-augita e anfibólios azuis.

#### **2.4.2 Suítes derivadas de manto-enriquecido**

Abrangem rochas sin-cinemáticas e tardi-cinemáticas às grandes zonas transcorrentes, aparentemente marcando descontinuidades crustais profundas (lineamentos de Patos e Pernambuco). Estão inclusas as suítes cálcioalcalina de alto potássio (com rochas monzoníticas e monzograníticas), suíte shoshoníticaultrapotássica.

#### **2.4.3 Suítes híbridas, intrusivas graníticas menores e enxames de diques relacionados com as fases pós- -colisionais**

As principais áreas de ocorrência estão no noroeste do Ceará. Nessa suíte está incluída a Suíte Granítica Meruoca, onnde se encontra o granodiorito Anil.

No contexto da região de Ipú, duas suítes são importantes, o complexo Tamboril-Santa Quitéria e a Suíte Granítica Meruoca. A primeira ocorre em uma extensa área dentro do Domínio Ceará Central (cerca de 40.000 km2) e é formada por uma associação de granitos e migmatitos, com enclaves de rochas calcissilicática, paragnaisses e anfibolitos. Alojou-se em regime compressivo, nos primeiros estágios do evento orogenético.

A Suíte Meruoca no Domínio Ceará Central é representada pelo plúton Anil. Na área de trabalho a Suíte Meruoca é representada por uma pequena porção do Granodiorito Anil. Segundo GORAYEB et al. (1988), apresentam características de granitos anorogênicos de ambiente intraplaca, típicos de regime distensivo, alojados em níveis rasos da crosta.

## **2.5 Metamorfismo**

O Complexo Ceará é composto por rochas paraderivadas metamorfisadas em grau alto e comumente migmatizadas

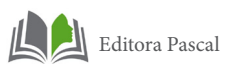

(gnaisses e xistos com sillimanita e/ou cianita e granada, além de quartzitos e rochas carbonáticas) (ARTHAUD et al., 1998), além de núcleos localizados de terrenos greenstone-gnaisses, classificados em grande parte como suítes TTG (CABY & ARTHAUD, 1986). Fazem parte também do complexo os ortognaisses metamorfisados em condições de fácies anfibolito alto, comumente migmatizados, e rochas supracrustais diversas.

O metamorfismo dessas rochas ocorreu durante os eventos Transamazônico e Brasiliano (FETTER et al., 2000).

O Complexo Ceará é cortado por plútons alcalinos e cálcio-alcalinos, gerados durante o evento Brasiliano e que comumente estão deformados e metamorfisados (GARCIA & AR-THAUD, 2004).

O Complexo Tamboril-Santa Quitéria tem como característica marcante intensa migmatização, com presença de anatexitos em vários graus de fusão. Os tipos litológicos muito diversificados envolvidos no processo de fusão parcial são essencialmente ortoderivados. Outra característica marcante desta unidade é a abundância de restitos, localmente com várias centenas de metros, constituídos principalmente por anfibolitos e rochas calcissilicáticas que, devido ao seu caráter refratário, escaparam da fusão. As foliações e direções de transporte nesta unidade são idênticas às das unidades metassedimentares subjacentes (GARCIA & ARTHAUD, 2004).

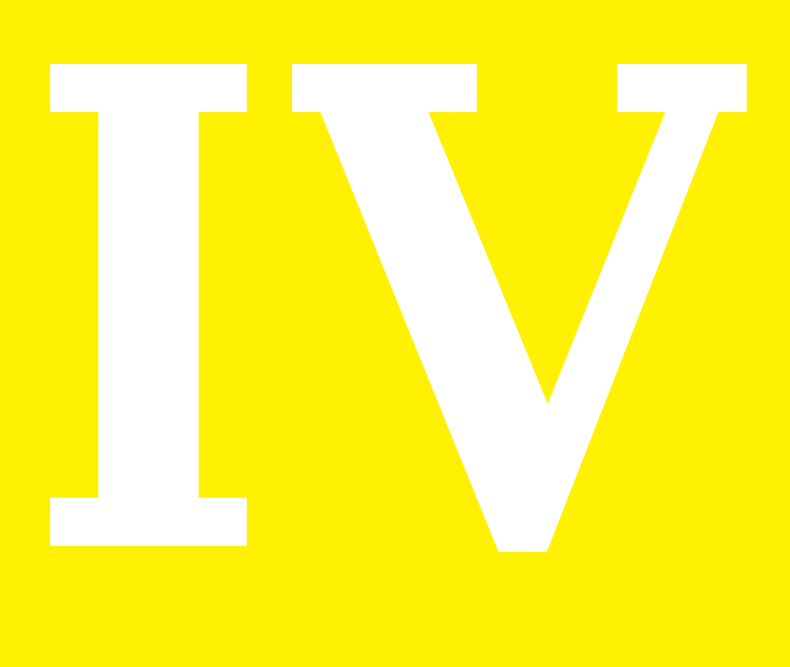

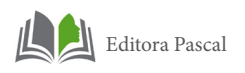

## **1. INTEGRAÇAO DE INFORMAÇOES GEOLÓGICAS, DE SENSORIAMENTO REMOTO E AEROGEOFÍSICAS**

Este capítulo apresenta os domínios e lineamentos<br>magnetométricos e gamaespectrométricos e outras magnetométricos e gamaespectrométricos e outras interpretações visuais obtidas através da análise das imagens citadas, após o devido processamento feito por Santos (2009). Estes dados associados a informações de sensores remotos e geológicas obtidas em campo permitiram elaborar um mapa geológico no padrão estabelecido pela Companhia de Pesquisa de Recursos Minerais – CPRM, com algumas modificações.

Os dados de gamaespectrometria têm sido de grande auxílio nos mapeamentos geológicos permitindo obter informações sobre unidades litoestruturais aflorantes. A gamaespectrometria permite, onde é possível, uma interpretação de forma sistemática e contínua de assinaturas que possibilitem um melhor discernimento sobre a geologia, tendo o cuidado de entender as respostas e assinaturas em função do relevo topográfico (MORAES, 2007).

O estudo das imagens dos canais de Contagem Total, Potássio, Urânio e Tório (CT, K, U e Th, respectivamente, permitiram a demarcação de áreas com características equivalentes de emissividade em radiação gama, com delimitação dos diferentes domínios gamaespectrométricos. Além disso, tentou-se fazer o estudo de feições lineares e não lineares que pudessem identificar elementos estruturais importantes no contexto da área (fraturas, falhamentos e contatos).

A interpretação qualitativa conjunta de todas as imagens gamaespectrométricas foi efetuada em ambiente SIG(Sistema de Informação Geográfica) com a finalidade de separar as diversas unidades radiométricas presentes na área de estudo.

A interpretação da imagem do canal de Contagem Total possibilitou a definição de um arcabouço com os domínios e estruturas gamaespectrométricas.

Os dois grandes alinhamentos (Figura 40) presente na

área de estudo auxiliou a traçar à duas zonas de cisalhamento mapeados durante os trabalhos de campo, que de acordo com a literatura, referem -se a Zona de Cisalhamento Tauá (NW-SE), e a assinatura NE-SW é em decorrência do Lineamento Sobral Pedro II, que ocorre nas proximidades da região de Ipú. A rosácea feita para a área de estudo (Figura41) e os alinhamentos (Figura40) vetorizados evidenciam bem essas duas estruturas. Além disso, de acordo como será visto posteriormente, os alinhamentos de drenagem e de relevo seguem o mesmo padrão, corroborando a existência dessas estruturas.

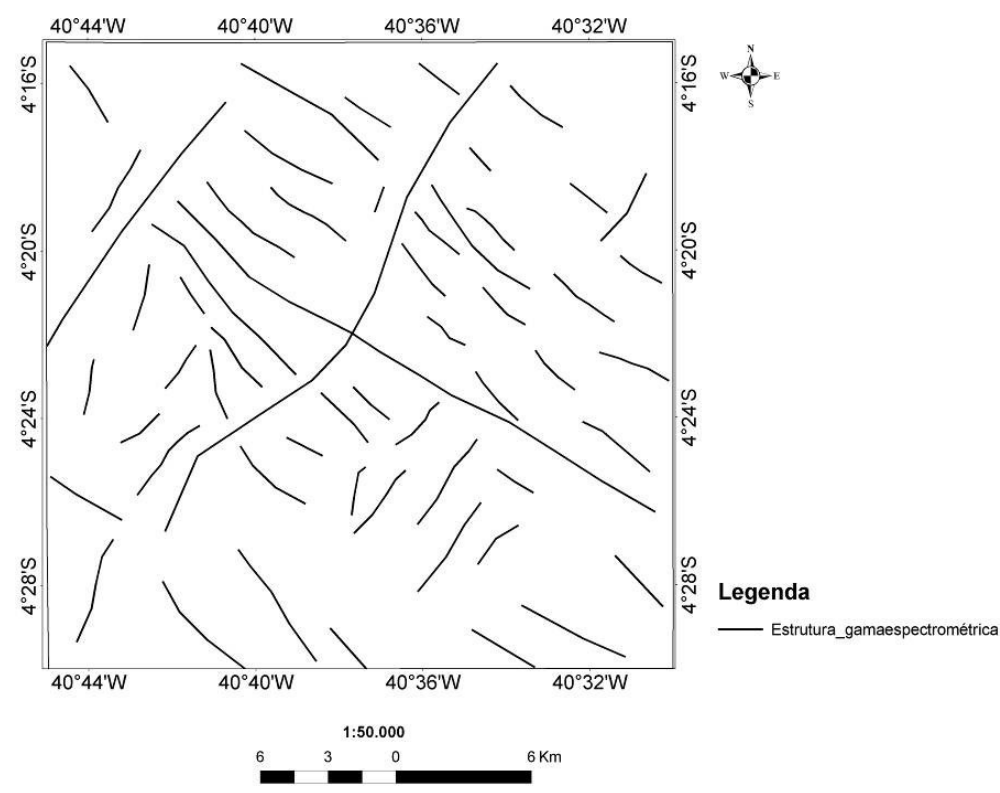

Figura 40 - Alinhamentos interpretados apartir das imagens dos canais de CT, K, U e Th. A imagem DZ não contempla a área de estudo.

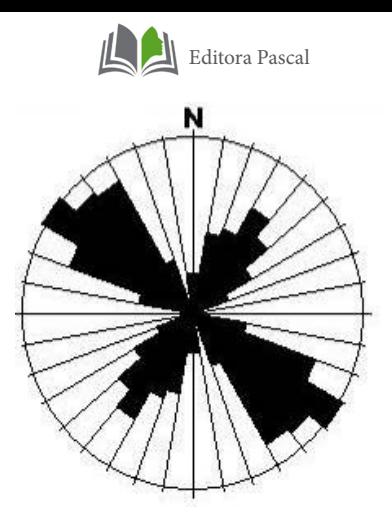

Figura 41 - Rosácea azimutal derivada da interpretação dos lineamentos das imagens dos canais de CT, K, U e Th. A imagem DZ não contempla a área de estudo.

Valores muito altos deste canal referem-se a rochas como Biotita gnaisse e anfibólio biotita gnaisse muitas vezes migmatizados alguns possuindo granada, apresentando feições migmatíticas como *schlieren*. Além disso, possui pequenas porções sienograníticas e rochas calcissilicáticas. Através da separação desse domínio foi possível delimitar a Unidade referente ao Complexo Tamboril santa Quitéria, por isso a grande importância da separação de domínios radiométricos.

Valores altos deste canal referem-se á rochas como muscovita biotita gnaisse, arenito conglomerático do Grupo Serra Grande, além de rochas granodioríticas representadas pelo Granodiorito Anil. Os valores médios deste canal correspondem á veios pegmatóides, anfibólio gnaisse e anfibólio biotita gnaisse. Os valores baixos deste canal correspondem a anfibólio biotita gnaisse, alguns apresentando-se migmatizados, porém sem estruturas de migmatitos, possui também rochas calcissilicáticas e anfibolito (Figura 42).

ALVES, C. N. (2020)

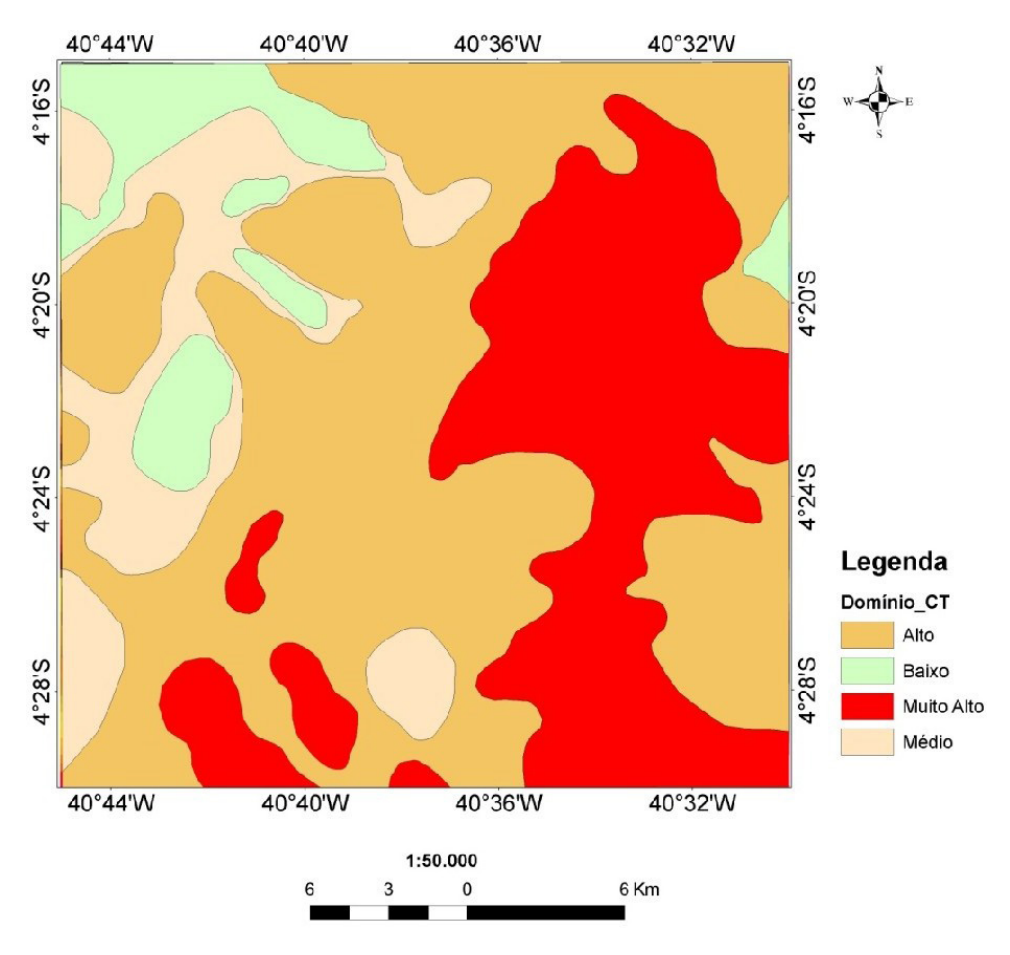

Figura 42 – Separação de domínios gamaespectrométricos do Canal de Contagem Total.

O canal de Tório é o elemento mais inerte dos três radioelementos. Quando sua concentração é maior do que as demais, pode caracterizar regiões com maior intemperismo químico, marcando enriquecimento nesse elemento. No caso da região de Ipú, observa-se essa concentração elevada na borda da bacia do Parnaíba (Serra da Ibiapaba), o que nos remete a intensa erosão da borda da bacia, devido a desagregação do Grupo Serra Grande.

Na imagem do canal do Tório observa-se uma estruturação que corta a área com direção NE-SW que é ressaltada devido à assinatura anômala do Tório, e é em decorrência do Lineamento sobral-Pedro II que ocorre nas proximidades da área de estudo (Figura 43).

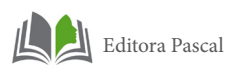

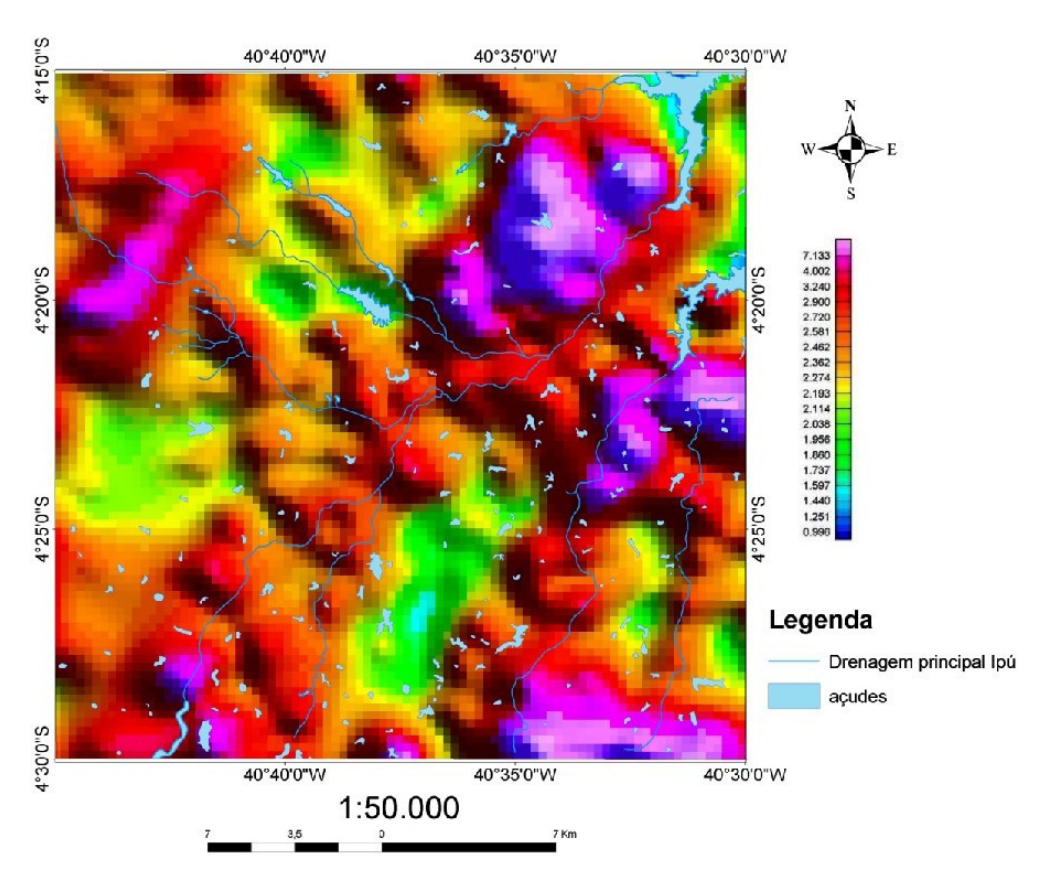

Figura 43 – Imagem da área de estudo referente ao canal de Tório.

Valores muito altos deste canal referem-se a rochas como arenitos conglomerático característico do grupo Serra Grande, além de biotita gnaisse, ortognaisse milonitizado e Muscovita biotita gnaisse com pequenos bolsões félsicos compostos por álcali feldspato, quartzo e turmalina. Valores Altos deste canal referem- se a rochas sienograníticas, biotita gnaisse, rochas calcissilicáticas e granodiorito. Valores Médios deste canal referem-se a rochas como Anfibólio biotita gnaisse, Muscovita gnaisse e biotita gnaisse com porções milonitizadas. Valores baixos deste canal referem-se a rochas como Biotita gnaisse e anfibólio biotita gnaisse (Figura 44).

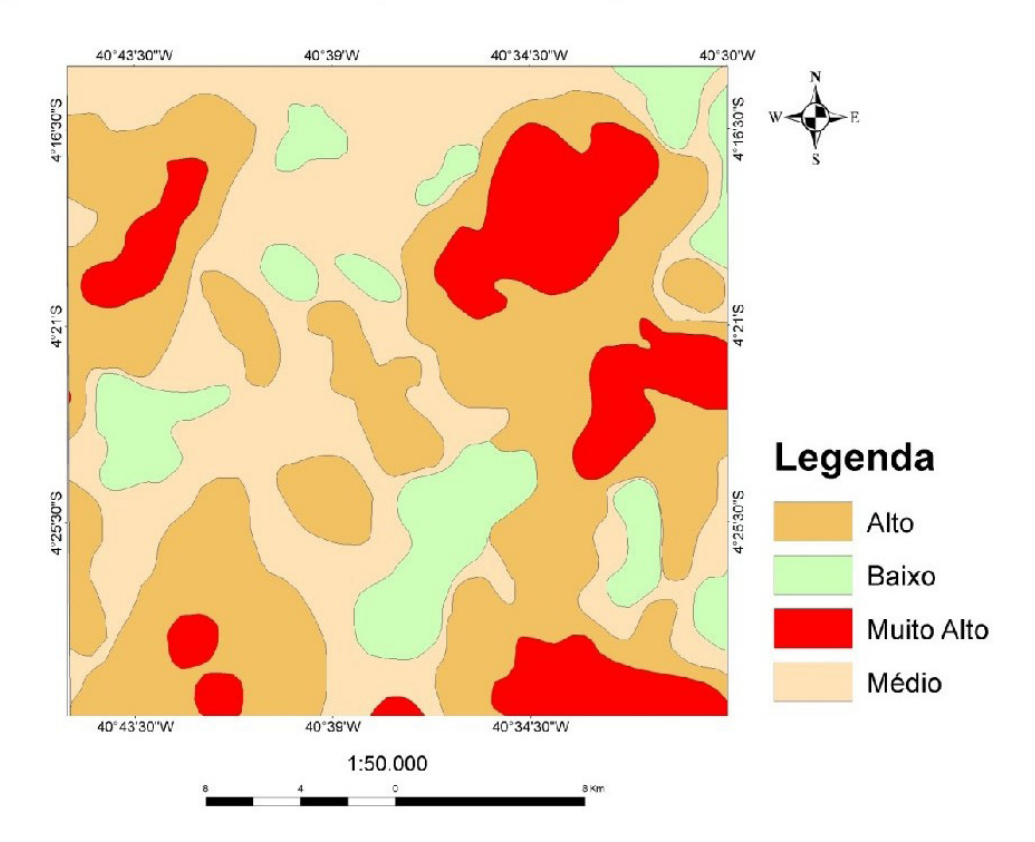

Figura 44 - Separação de domínios gamaespectrométricos do Canal do Tório.

O potássio é relativamente alto em rochas félsicas, como os granitos, e ausente em rochas máficas (CARVALHO, 2006). O canal de Potássio é observado comumente em diversos tipos de rochas, principalmente as de composição granítica. No caso da região de Ipú observa-se uma concentração elevada desse elemento, principalmente na região sudeste, que de acordo com o mapeamento realizado, essa região foi definida como o Complexo Tamboril Santa Quitéria, composto por um complexo migmatítico, que posteriormente será melhor caracterizado.

Valores muito altos deste canal referem-se a rochas como Biotita gnaisse, sienogranitos, anfibólio biotita gnaisse migmatizado com porções contendo estruturas de migmatitos tais como *shlieren e estromatíticas.* Valores altos deste canal referem-se a rochas como Anfibólio biotita gnaisse, Biotita gnaisse alguns com porções milonitizadas, além de muscovita

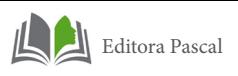

biotita gnaisse. Valores médios deste canal referem-se a rochas como metasienogranito que ocorre nas proximidades da serra da Ibiapaba, biotita gnaisse milonitizado que ocorre próximo a zona de cisalhamento da área de estudo, além de blocos rolados de arenito conglomerático devido à erosão da serra da Ibiapaba, que geologicamente corresponde ao Grupo Serra grande. Valores baixos deste canal referem-se a rochas do Grupo Serra grande, como arenitos conglomeráticos e silicificados e quartzo arenito. A porção nordeste da área de estudo também possui uma pequena porção de valor baixo que se refere a rochas calcissilicáticas e uma parte do Granodiorito Anil (Figura 45).

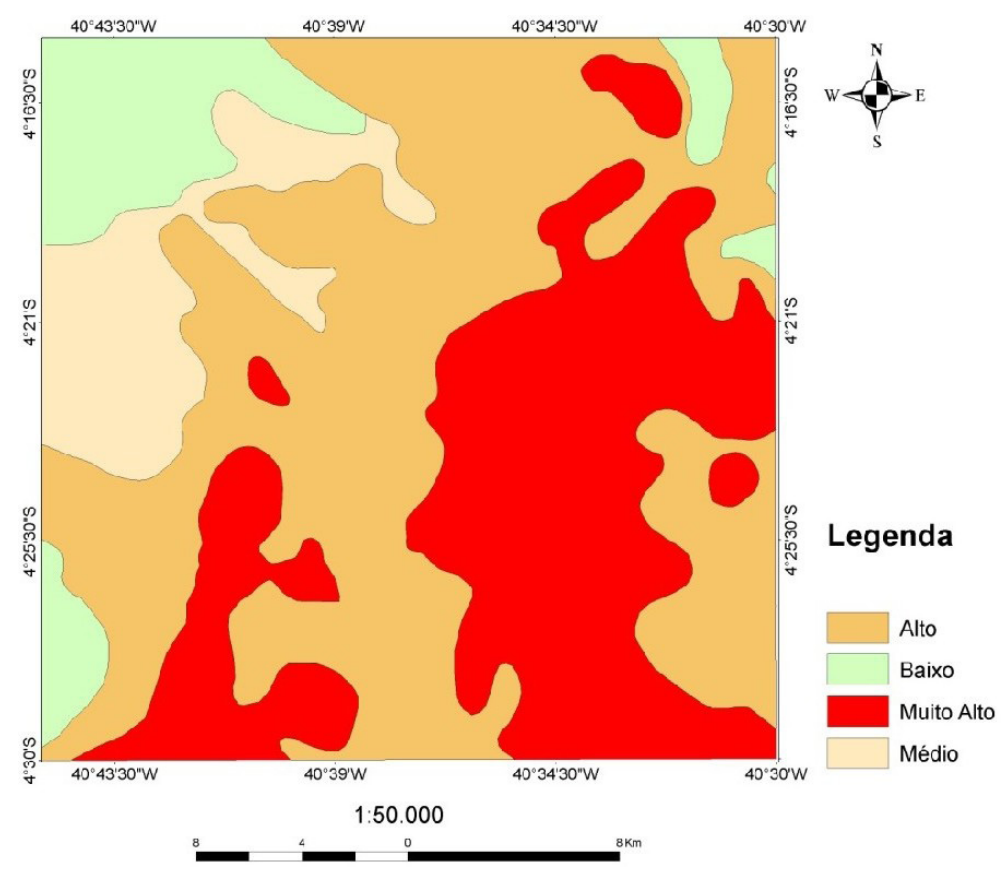

Figura 45 - Separação de domínios gamaespectrométricos do canal de Potássio.

O Urânio está presente em rochas com silicatos e óxidos, tais como Monazita, Xenotima e zircão, como elementos traços em outros minerais formadores de rocha ou ao longo de bor-

das de grãos (CARVALHO, 2006). O Urânio é um elemento de alta mobilidade e suas concentrações mais elevadas geralmente se localizam em regiões arrasadas, como vales de drenagem e meias encostas, como é o caso da área de estudo. As concentrações mais elevadas se encontram no Açude Araras e na encosta da Serra da Ibiapaba.

Valores muito altos deste canal referem-se a rochas como Biotita gnaisse com bandamento bem característico evidenciados pela alternância de bandas félsicas, acompanhados de bolsões pegmatóides, na porção leste da área de estudo, além de rochas como metasienogranito e pequenas porções de rochas calcissilicáticas.

Valores altos deste canal referem-se a rochas como Biotita gnaisse e porções granodioríticas próximo a CE-257 na porção oeste da área de estudo.

Valores médios deste canal referem-se a rochas como Biotita gnaisse alguns com porções milonitizado e Anfibólio biotita gnaisse, próximo a CE-187.

Valores baixos deste canal referem-se a rochas calcissilicáticas, parte do granodiorito Anil, além de muscovita biotita gnaisse e Biotita gnaisse na porção central da área (Figura 46).

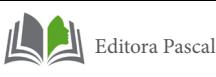

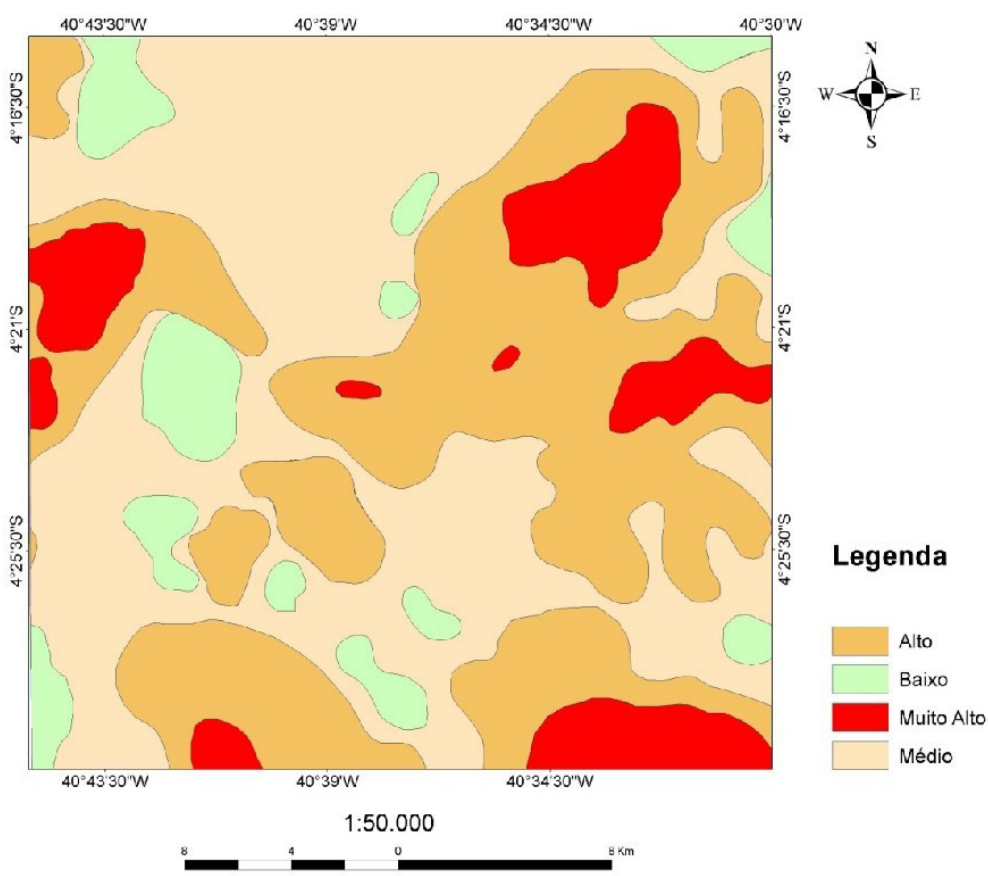

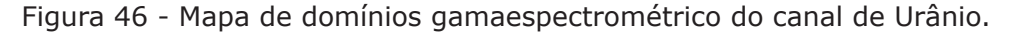

A análise e interpretação de dados magnetométricos consistiu na tentativa de reconhecimento de unidades litológicas e estruturais, através da análise das características das anomalias magnéticas. Porém, a caracterização litológica da área de estudo mostrou-se bastante complexa, pois na região de Ipú predominam rochas sedimentares, ígneas e metamórficas que refletiram em respostas magnéticas possíveis de identificar apenas o comportamento de alguns grupos de rochas e não um litotipo ou unidade geológica separadamente.

Valores muito altos deste canal referem-se a rochas como Biotita gnaisse alguns com porções migmatizadas, anfibólio biotita gnaisse e granodiorito. Valores altos deste canal referemse a rochas com Biotita gnaisses e gnaisses porfiríticos com cristais prismáticos de álcali feldspato e Muscovita biotita gnaisse. Valores médios a baixos deste canal referem-se principalmente

#### a rochas como calcissilicáticas e biotita gnaisse (Figura 47).

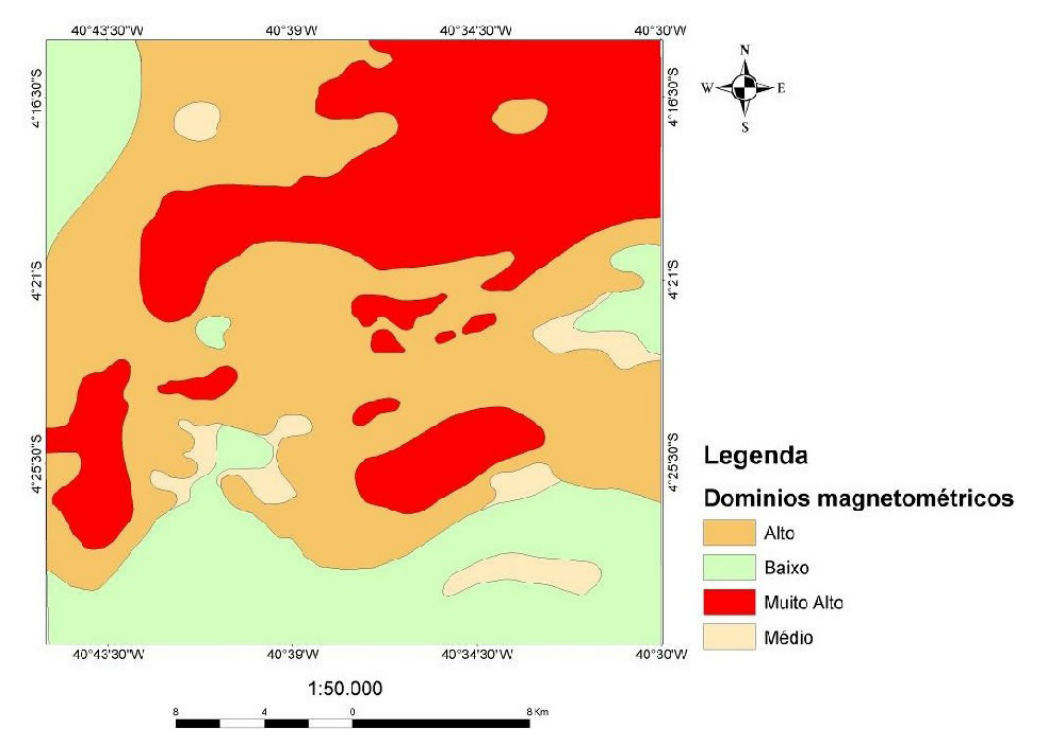

Figura 47 – Mapa com a separação de Domínios Magnetométricos. Corpos com muito alta, alta, média e baixa resposta magnética foram segmentados.

A principal utilidade da imagem de magnetometria foi em relação a extração dos alinhamentos magnéticos da região de Ipú (Figura48), pois mostrou-se bastante satisfatória, principalmente em relação aos *trends* estruturais, pois observou-se uma relação de influência da zona de Cisalhamento Tauá, com direção NW/SE presente na região de estudo. Além disso, os *trends* com direção NE/SW refletem a influência do Lineamento Sobral Pedro II, próximo da região de estudo.

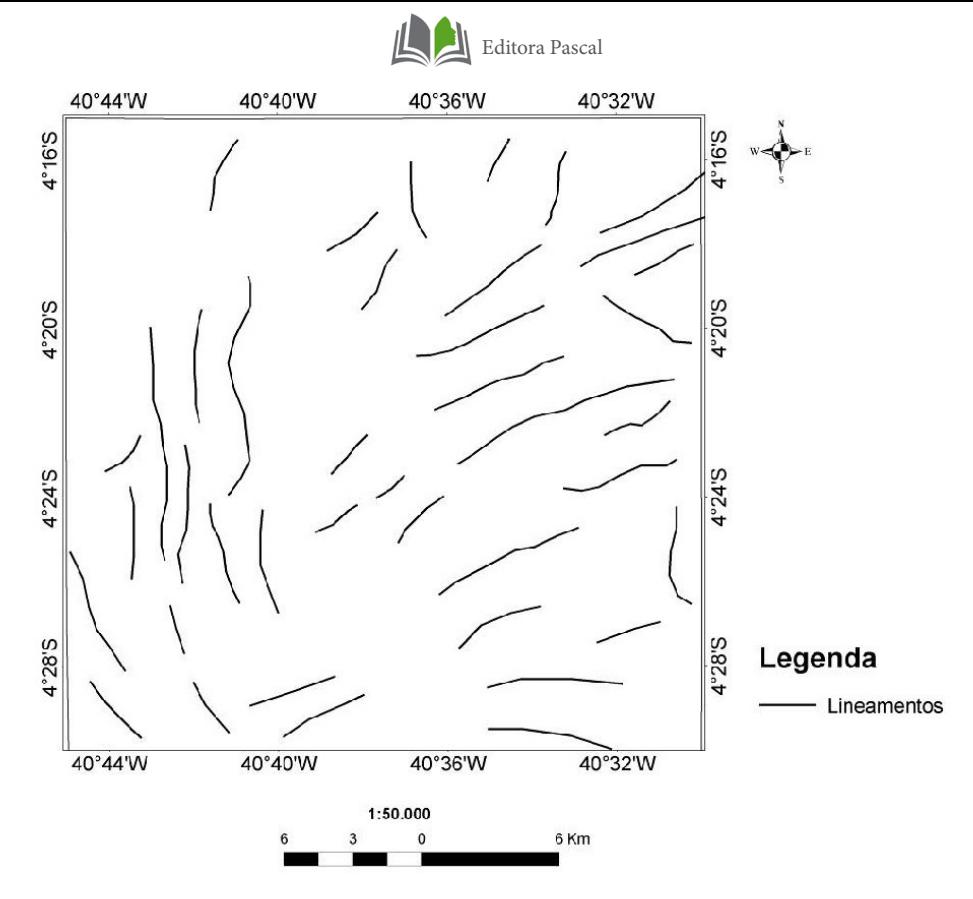

Figura 48 – Alinhamentos interpretados apartir das imagens do campo magnético anômalo da região de Ipú. A imagem DZ não contempla a área de estudo.

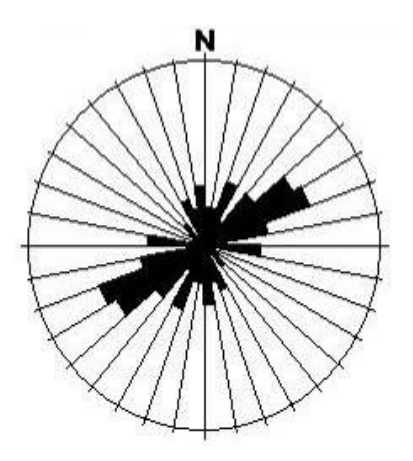

Figura 49 – Rosácea azimutal derivada da interpretação dos lineamentos das imagens do campo magnético anômalo da região de Ipú. A imagem DZ não contempla a área de estudo.

As técnicas de sensoriamento remoto utilizadas tiveram como objetivo a obtenção de imagens que possibilitassem a sua integração no SIG (sistema de informação Geográfica) de forma a permitir a extração de informações geológicas da área de estudo.

O manuseio de filtragens foi feito com objetivo de realçar a existência de gradientes de níveis de cinza ou de composição colorida, de maneira a indicar descontinuidades ou contatos litológicos, tais como feições de ruptura de relevo e lineamentos.

Os realces espectrais, por sua vez, objetivaram a caracterização espectral radiométrica das litologias presentes na área. A manipulação de contrastes de diferentes bandas TM foi implementada através da ampliação linear de contraste e equalização de histogramas.

As operações aritméticas envolveram basicamente o método da razão entre bandas.

O realce de cores nas imagens foi estabelecido através de composições coloridas no espaço RGB (Red, Green e Blue), IHS (Intensidade, Hue= Matiz, e Saturação).

As seis bandas ópticas do sensor TM-LANDSTA-5 processadas nesta pesquisa, cobrem a porção visível do espetro eletromagnético (TM1, TM2, TM3), o infravermelho muito próximo (TM4) e o infravermelho próximo (TM5 e TM7).

As principais características observadas nas imagens TM para fins geológicos são:

- I. As feições espectrais nas bandas do sensor TM são associadas principalmente, com a alteração dos feldspatos (caolinização e sericitização) e biotitas (cloritização).
- II. A feição mais comumente observada para solos e rochas intemperizadas é a abrupta queda da refletância a partir do visível para os comprimentos de ondas menores, sendo freqüentes nos minerais de alteração, óxidos e hidróxidos de ferro. Isto significa que altos valores de biotita e anfibólios em granitos intemperizados, diminuam a reflectância da rocha nas bandas TM 1, 2, 3, e 4

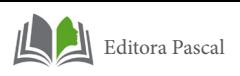

(MENESES & FERREIRA JR., 1995 apud KLEIN, 1998).

- III. Feldspatos, em geral, não possuem feições espectrais características e o quartzo é mais reflectivo que outros minerais em rochas graníticas (HUNT & SALISBURY, 1971 apud KLEIN, 1998.) ou seja, o aumento do conteúdo de quartzo nas rochas aumenta as reflectância das mesmas.
	- IV. Nas imagens TM, as áreas de ocorrência de intrusão granítica, por exemplo, pode ser reconhecida por diferentes características como cor, expressão topográfica, forma, textura, em função da composição mineralógica, relações de contato e lineamentos estruturais.

As composições RGBs expostas a seguir obtiveram uma resposta espectral dos materiais satisfatória em relação á geologia, pois através dela pôde-se separar quatro domínios, levando-se em consideração a cor, textura, tonalidade estrutura. Esses domínios foram bastante coincidentes com o mapeamento geológico realizado na região. A seguir uma tabela com a descrição de cada domínio separado na imagem relacionando a unidade geológica.

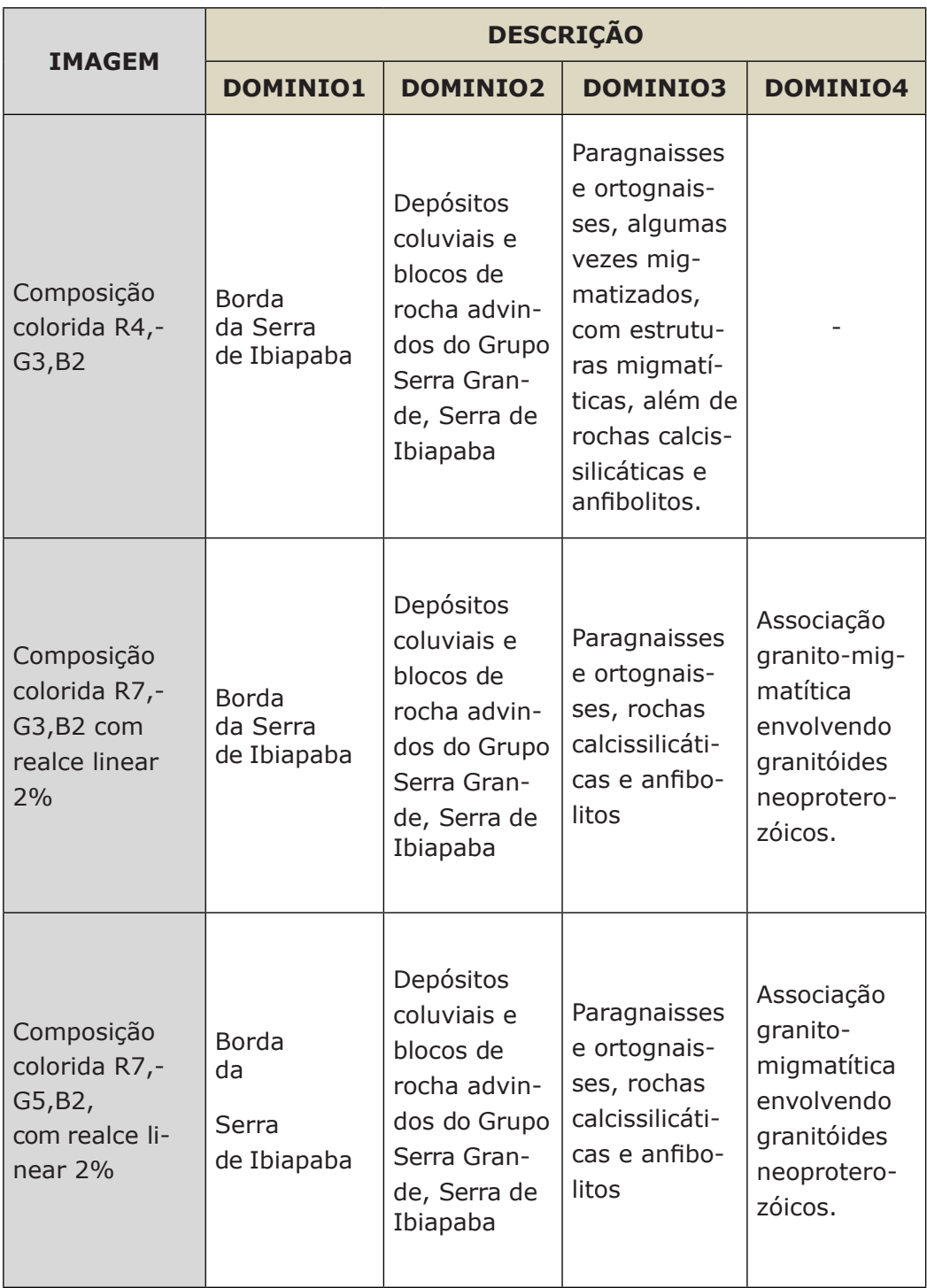

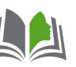

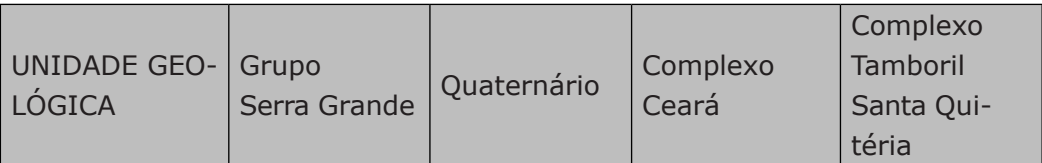

Figura 50 – Quadro com a separação de domínios de acordo com a resposta espectral das rochas e ás unidades geológicas.

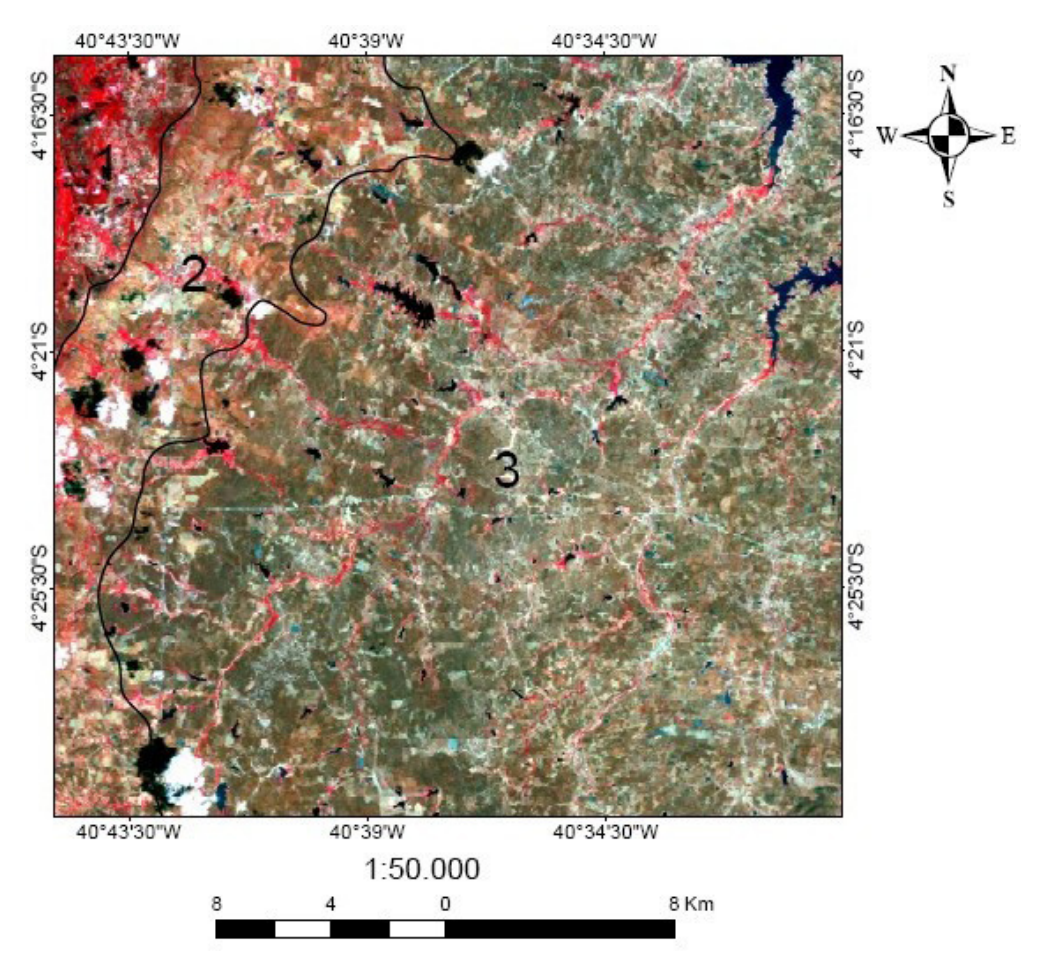

Figura 51 - Composição colorida RGB das combinações entre as bandas R4,G3,B2. Recorte da área de trabalho. Imagem processada no software Envi 4.3.

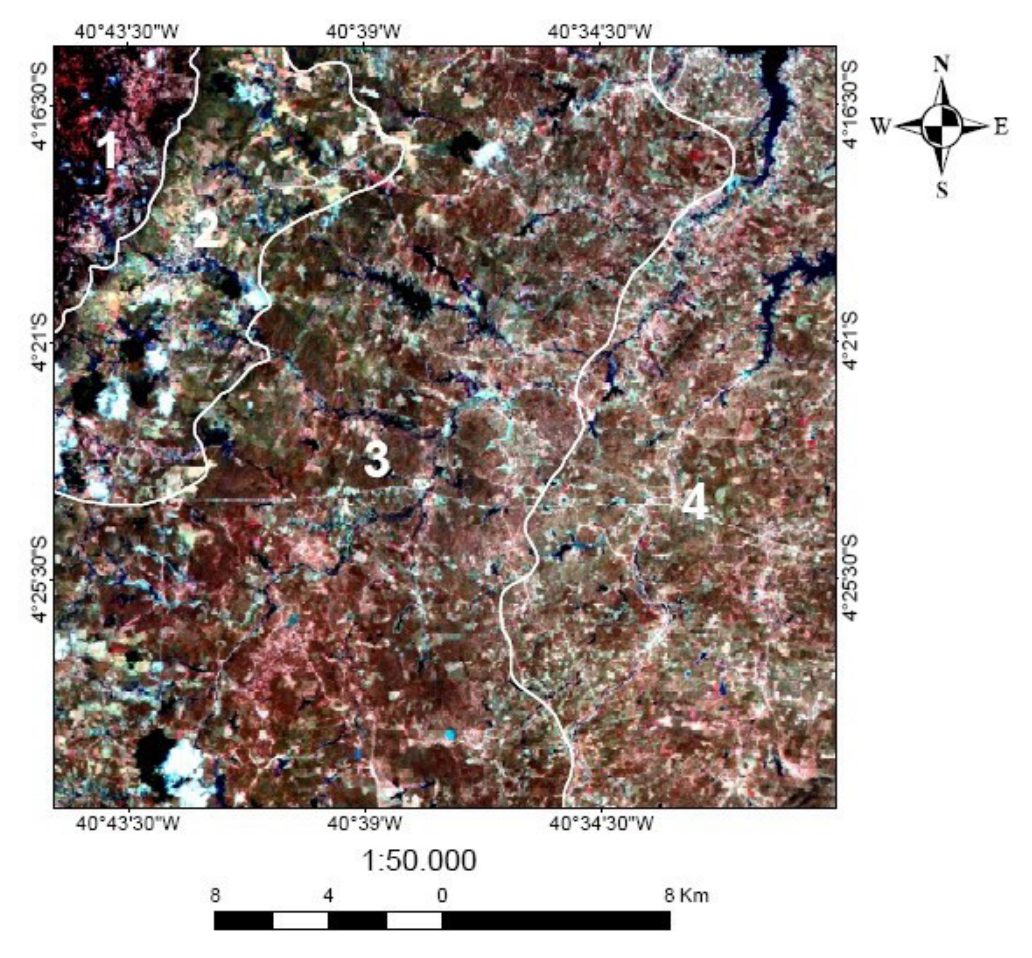

Figura 52 - Composição colorida RGB das combinações entre as bandas R7,G3,B2 com realce linear 2%. Recorte da área de trabalho. Imagem processada no software Envi 4.3.

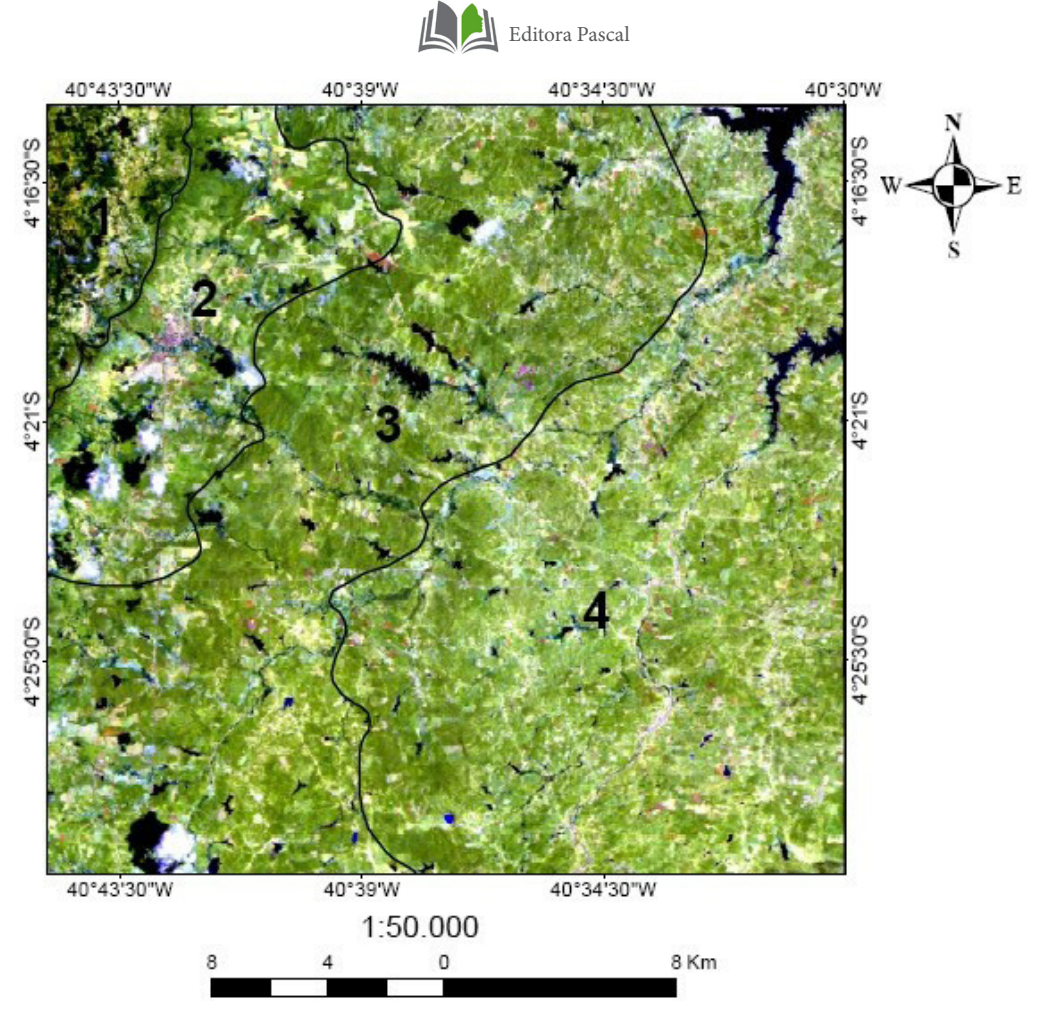

Figura 53 - Composição colorida RGB das combinações entre as bandas R7,G5,B2, com realce linear 2%. Recorte da área de trabalho. Imagem processada no software Envi 4.3.

A técnica de sensoriamento remoto chamada de razão entre bandas permite individualizar alvos que se queira estudar, e no intuito de verificar a possibilidade de delimitação de unidades geológicas, sobrepôs-se unidades geológicas conhecidas, confeccionada pelos discentes da disciplina Estágio de Campo II Projeto Ipueiras, à imagem de razão entre as bandas 31/42/57, com realce gaussiano e razão entre as bandas 51/71/31 com realce linear 2%. Além da razão entre bandas utilizou-se com o mesmo intuito as imagens de transformação IHS da composição R4G1B3, com realces gaussiano e linear 2%.

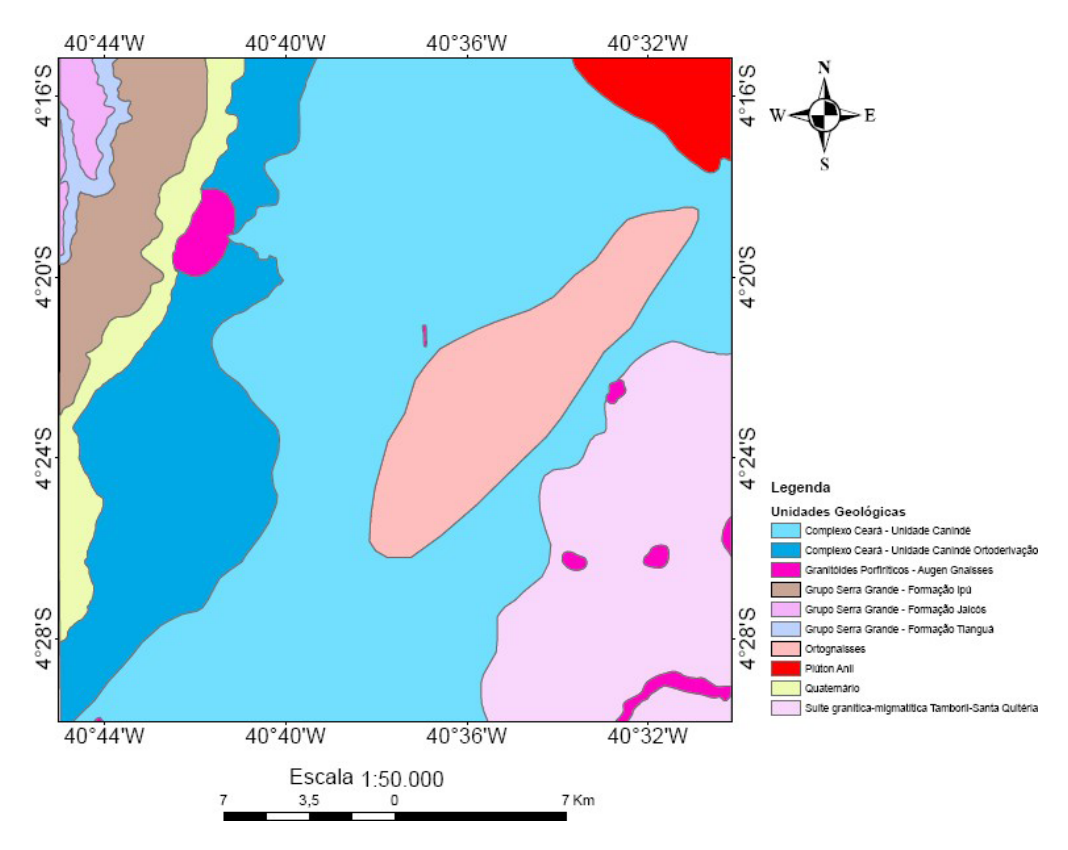

Figura 54 – Mapa de unidades geológicas confeccionado pelos discentes do estágio de Campo II Projeto Ipueiras.
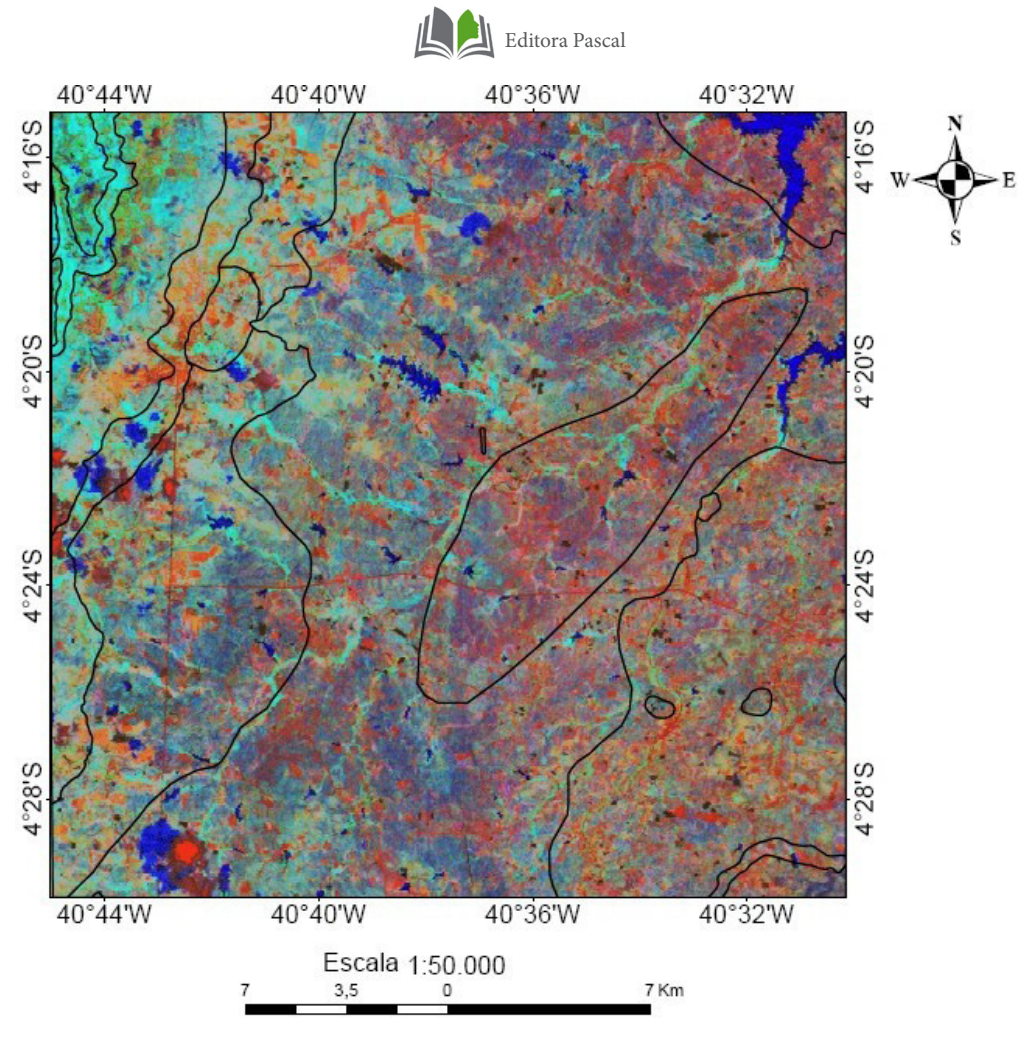

Figura 55 - Unidades geológicas confeccionadas pelos discentes do Estágio de campo II, Projeto Ipueiras sobreposta à Imagem de razão entre as bandas 3/1,4/2,5/7 com realce gaussiano. Recorte da área de trabalho.

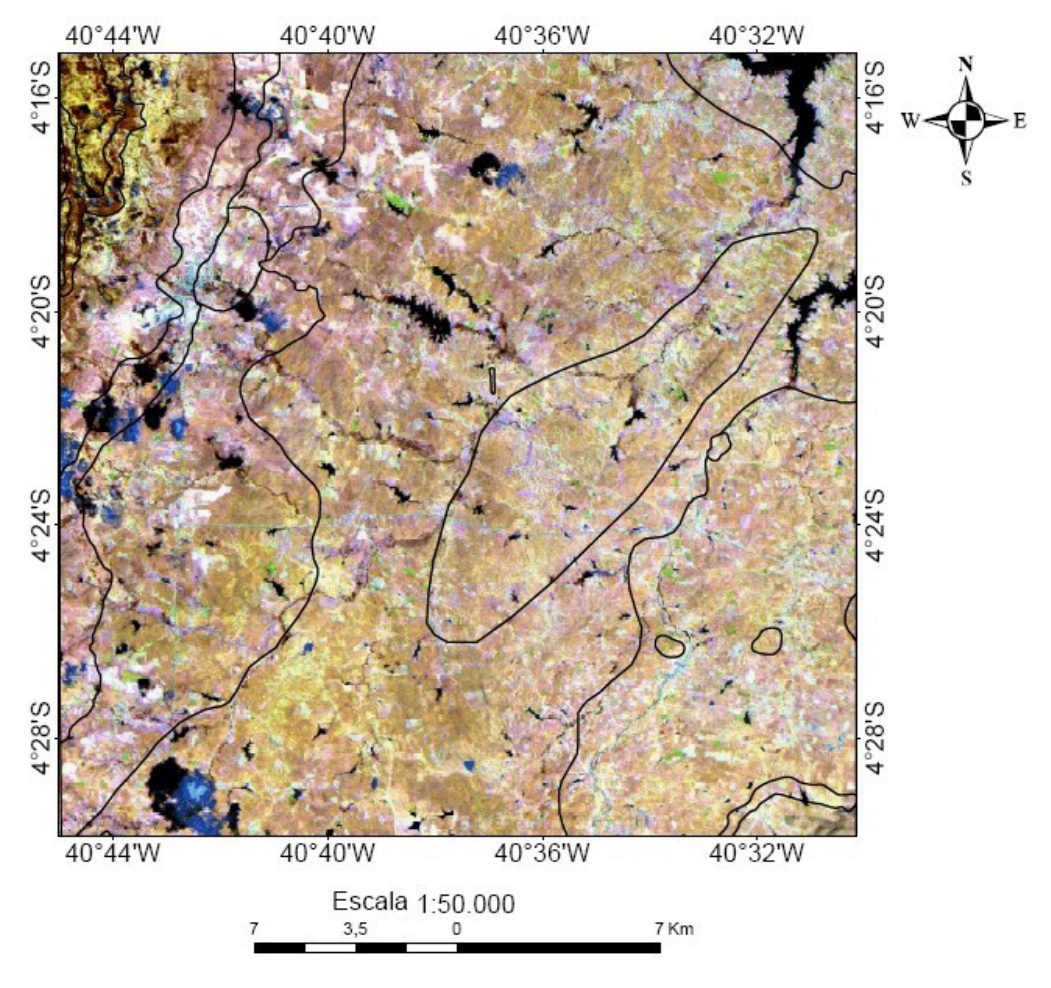

Figura 56 - Unidades geológicas confeccionadas pelos discentes do Estágio de campo II, Projeto Ipueiras sobreposta à Imagem de razão entre as bandas 51/71/31 com realce linear2%. Recorte da área de trabalho.

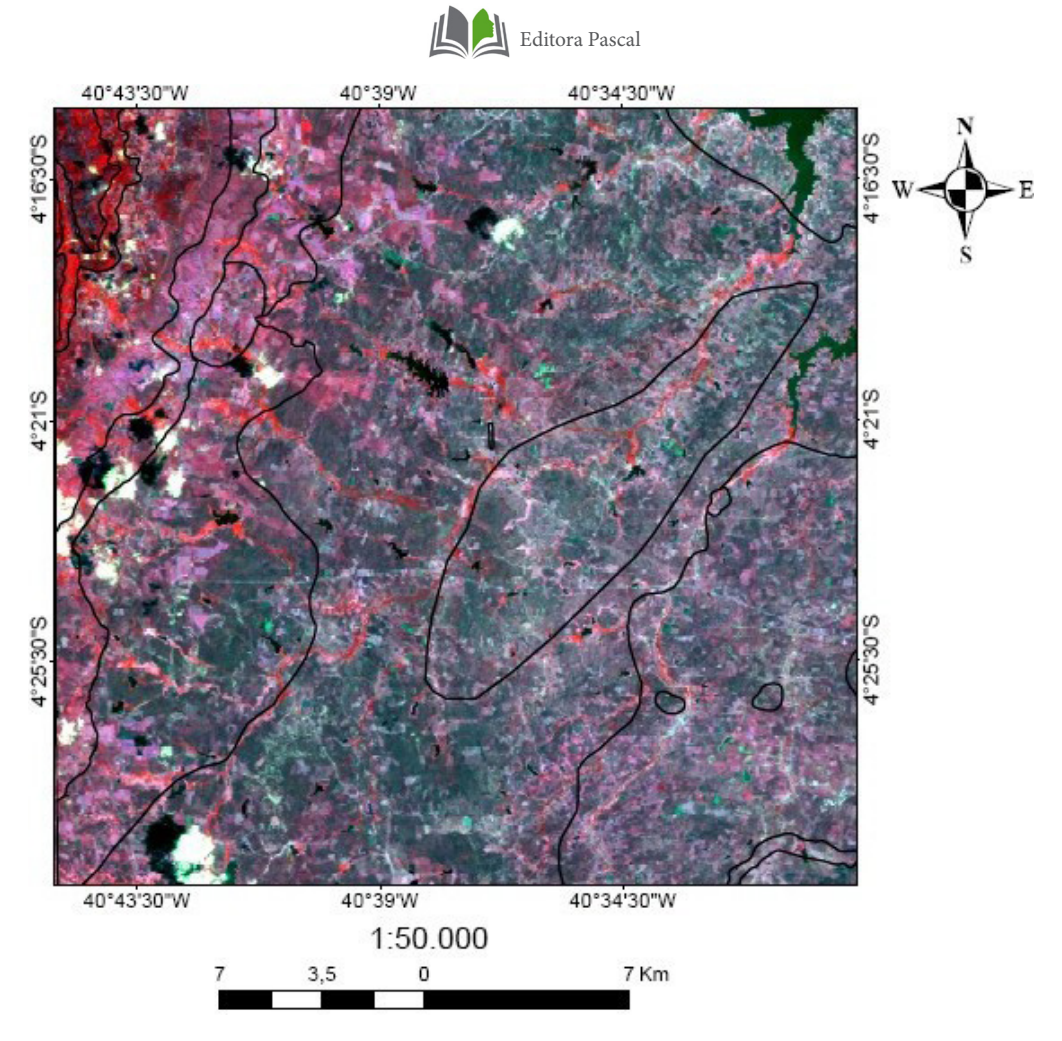

Figura 57 - Unidades geológicas confeccionadas pelos discentes do Estágio de campo II, Projeto Ipueiras sobreposta à Imagem de transformação IHS entre as bandas R4G1B3 com realce linear2%. Recorte da área de trabalho.

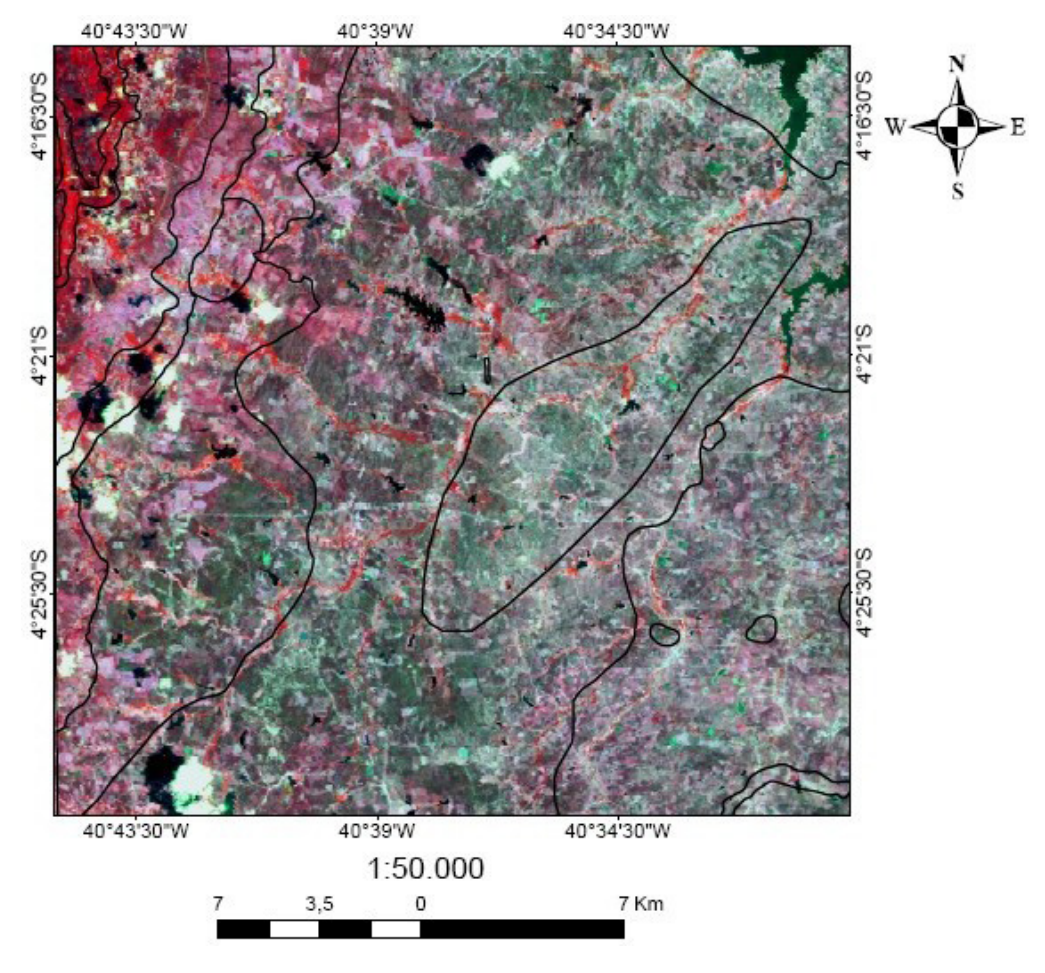

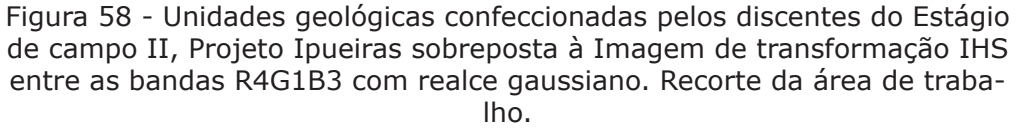

O resultado destas técnicas com a interpretação das imagens de gamaespectrometria e magnetometria, associados aos trabalhos de campo, convergiram no sentido de se produzir um mapa geológico na escala de 1:50.000 que reúne as principais informações geológicas organizadas conforme a instrução técnica do Serviço Geológico do Brasil- CPRM, com algumas modificações.

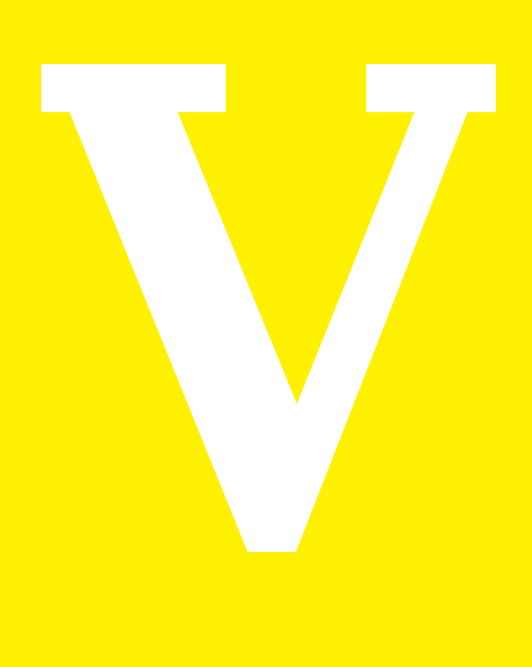

#### **1. FOLHA SB-24-V-A-III4**

Neste capítulo serão apresentados aspectos geomorfológicos e geológicos dessa folha, com o objetivo de dar ênfase aos aspectos descritivos do mapa que será apresentado.

# **1.1 Caracterização fisiográfica**

#### **1.1.1 Relevo**

Na região da folha em estudo (SB-24-V-A-III-4) foram reconhecidas 2(duas) unidades de relevo, correlacionáveis à Superfície Sertaneja e o Planalto da Ibiapaba (MOREIRA & GATTO, 1981) (Figura 59).

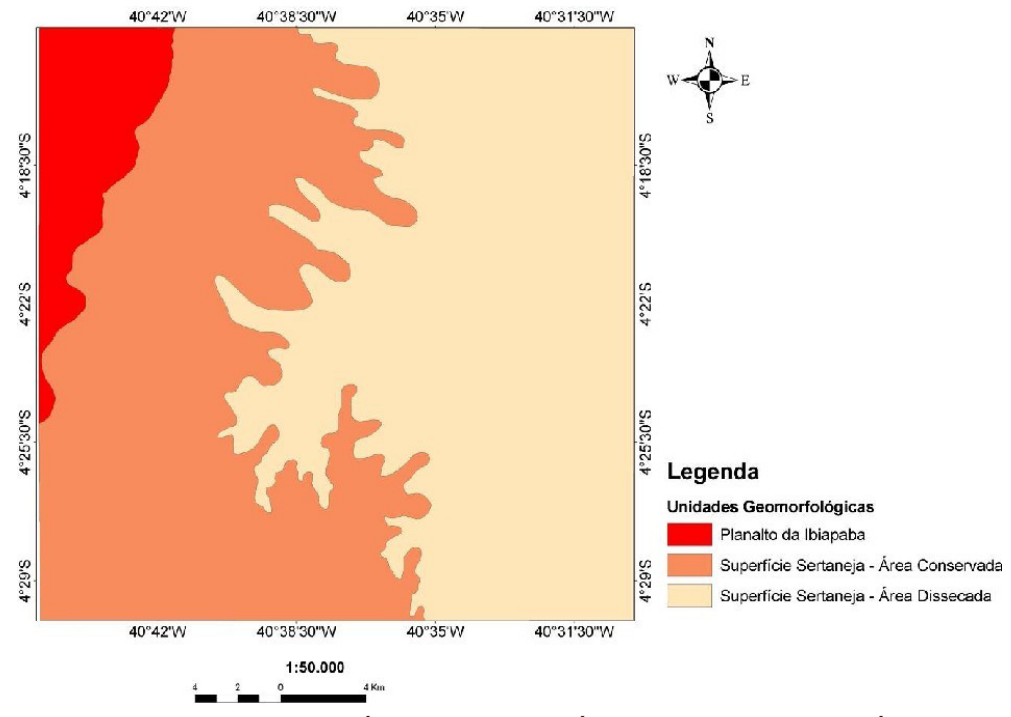

Figura 59 – Mapa de Domínios Geomorfológicos da região de Ipú, confeccionado a partir de cotas de relevo no sofware Arcgis 9.3.

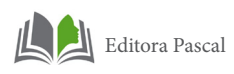

A Superfície Sertaneja corresponde ao nível de base da erosão regional. Ela representa o domínio geomorfológico dominante. A superfície sertaneja apresenta pouca expressão topográfica, sendo que as maiores cotas topográficas não ultrapassaram 230 metros na região de Ipú.

É marcado pela presença de ortognaisses, paragnaisses da Unidade Canindé do Complexo Tamboril Santa Quitéria.

As principais drenagens da região são o Rio Acaraú e Rio Jatobá. Foi constatada a existência de vários açudes sendo o mais representativo o açude Araras (Figura 60), que recobre apenas uma pequena porção da área da área de trabalho, na parte nordeste da mesma.

A área conservada (Figura 59) representa uma superfície plana, mapeada como um pediplano, típico em regiões de clima árido a semiárido. Na região de Ipú, contém depressões com pequenos desníveis, e nos períodos de maior precipitação pluviométrica (chuva) é possível reter água e propiciar o aparecimento de gramíneas. Possui altitudes entre 160m e 210m.

A área dissecada (Figura 59) corresponde às áreas residuais, com cotas pouco mais acentuados do que às da superfície pediplana. Representam as partes mais elevadas da Superfície Sertaneja, com altitudes máximas entre 150m e 230 m. São relevos residuais, fracamente assimétricos, com encostas que formam pequenas colinas e morros de topos alongados, correspondentes aos serrotes alinhados da porção nordeste e sudeste da área, que podem ser observados ao noroeste da localidade da localidade de Flores e à sudoeste da localidade de Teixeira.

O planalto da Ibiapaba (Figura 61) ocupa a porção noroeste da área de estudo, e registra as maiores cotas topográficas, que podem atingir, aproximadamente, 900 metros de altitude.

ALVES, C. N. (2020)

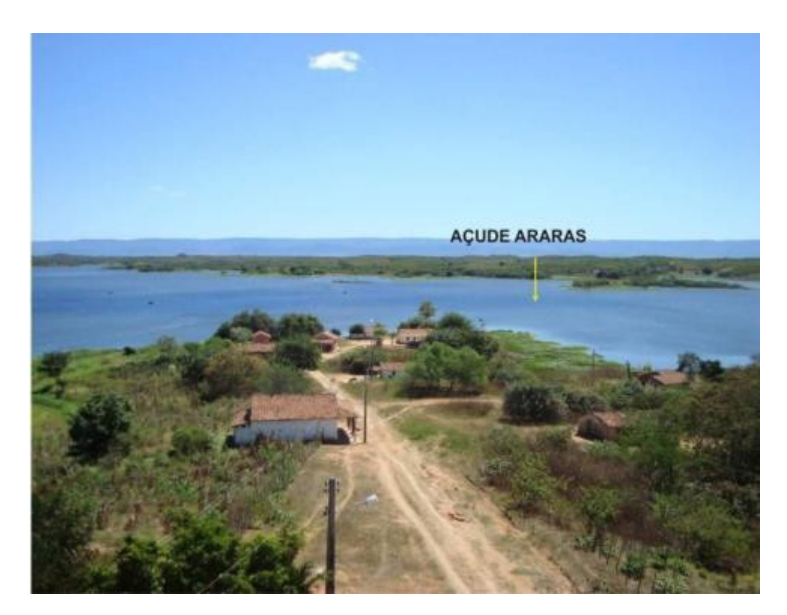

Figura 60 – Vista panorâmica de parte do açude Araras porção nordeste da área de estudo Fonte: Acervo do estágio de Ipueiras.

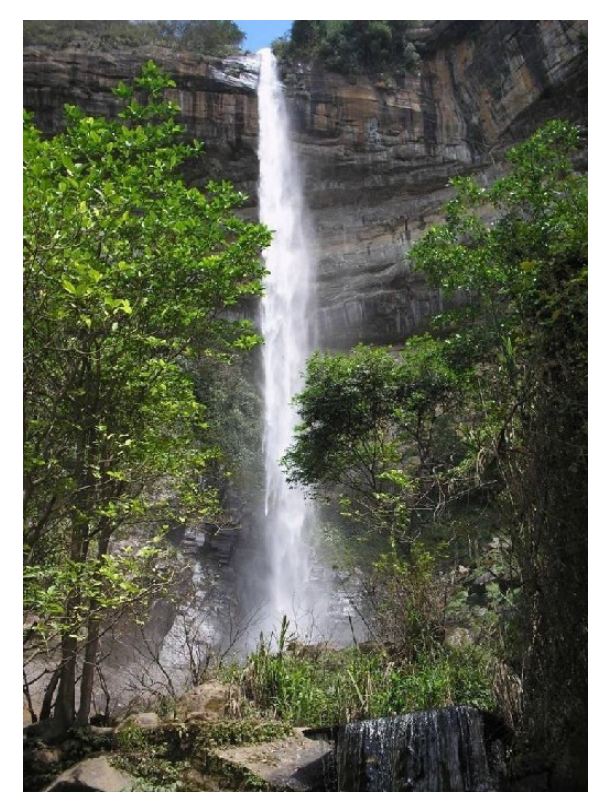

Figura 61 - Bica do Ipú, cachoeira do Grupo Serra Grande, parte Noroeste da área de estudo. Fonte: Acervo do estágio de Ipueiras.

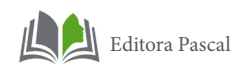

# **1.1.2 Relevo Sombreado**

A imagem de relevo sombreado proporciona uma boa noção do comportamento do relevo e permitiu extração dos principais alinhamentos de relevo da região de estudo. Foram observados dois compartimentos do relevo (Figura 63). Um localizado na porção noroeste da área, correspondente ao Planalto da Ibiapaba, formado predominantemente por arenitos grossos feldspáticos, com textura de relevo levemente enrugada, com poucos alinhamentos de relevo e com encostas verticalizadas. O outro compartimento de relevo, localizado na porção centro-oriental do mapa, constituído dominantemente por ortognaisses tonalíticos, é caracterizado por apresentar textura moderadamente enrugada, formas de relevo em cristas, alta densidade de alinhamentos de relevo retilíneos, com direção NW-SE, relacionada à Zona de Cisalhamento Tauá.

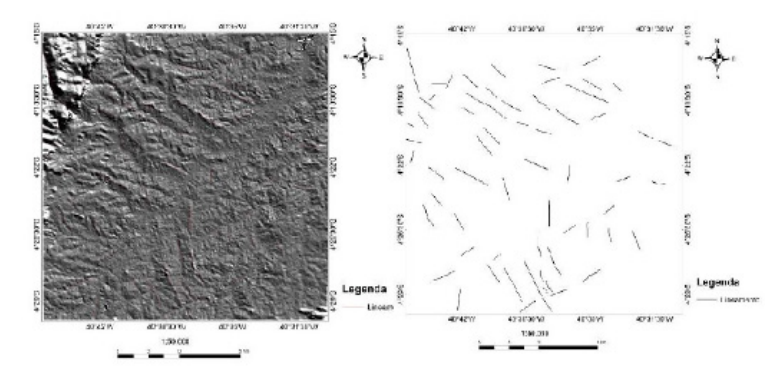

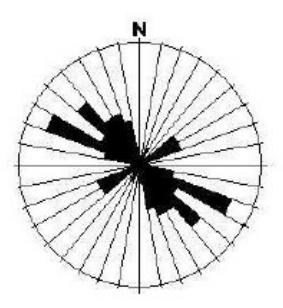

Figura 62 – Mapa com a imagem do relevo sombreado e ao lado os lineamentos de relevo extraídos da imagem. Rosácea identificando os trends dos principais lineamentos extraídos da imagem.

Os alinhamentos de relevo (Figura 62) morfológicamente se constituem de cristas e mostram trends principais com direção NW-SE (rosácea da Figura 44) que indicam uma relação com a Zona de Cisalhamento Tauá, que possui movimentação sinistral e dimensões quilométricas, com direção predominantemente NW-SE, e variações para noroeste.

Para uma melhor visualização do relevo da área de estudo foi construído um blocodiagrama em Modelo Digital de Elevação onde é possível observar em 3D as principais formas de relevo da Superfície Sertaneja e Planalto da Ibiapaba.

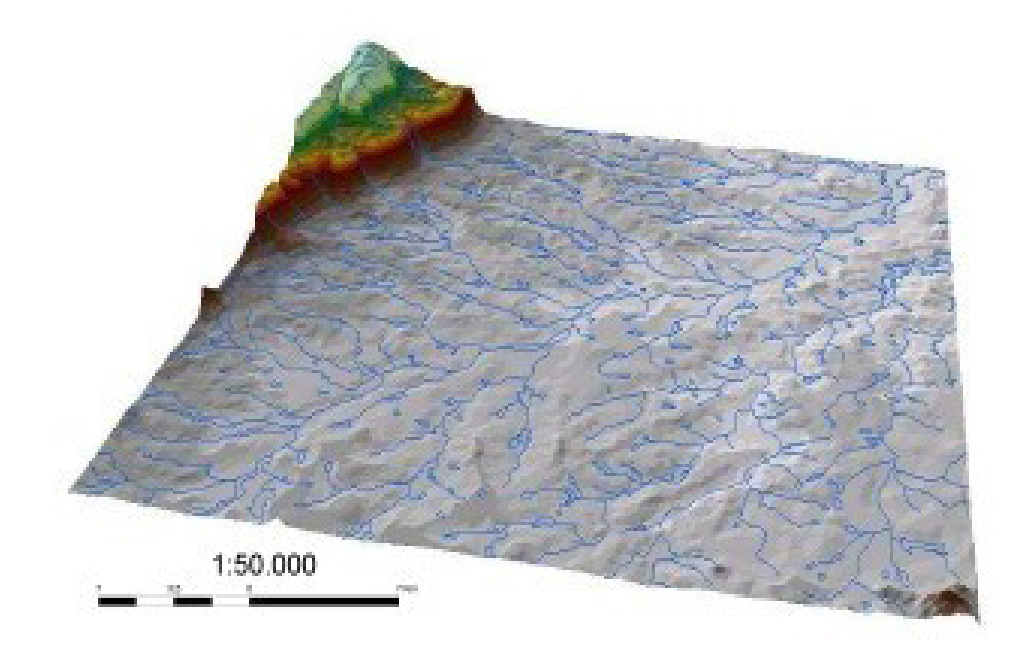

Figura 63- Blocodiagrama representando o relevo e a drenagem da região de estudo.

Apartir da análise deste blocodiagrama foi possível observar 2 (dois) degraus/ patamares de relevo na região da borda da Serra da Ibiapaba (bacia do Parnaíba). O patamar mais alto, representado no blocodiagrama pela coloração em verde é constituído por arenitos grossos e silicificados. Já o segundo patamar representado no blocodiagrama pela coloração em vermelha, é composto por materiais mais argilosos e materiais provenientes da desagragação do primeiro degrau. Estas

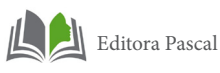

duas feições geomorfológicas destacam a erosão regressiva na borda da bacia do Parnaíba (Serra da Ibiapaba), que se dá devido ao escoamento da água que se direciona para o nível de menor energia, e devido ao atrito da água com o material de granulometria nos tamanhos de silte, areia e cascalho cisalham a superfície, corroborando para a ruptura do declive, que são mudanças bruscas de altimetria(Figura 63), formando coberturas supergênicas relacionadas à áreas de platôs serranos. Os materiais ao longo das encostas formam depósitos de blocos e matacões de arenito, geralmente conglomerático, que são o resultado da desagregação do Grupo Serra Grande, que é a sequência mais antiga da bacia sedimentar do Parnaíba, composta por uma série de arenitos, folhelhos, siltitos, conglomerados e diamictitos, distribuídos ao longo das três Formações pertencentes a esse grupo: Ipú, Tiaguá e Jaicós.

# **1.1.3 Caracterização da Rede de Drenagem**

A partir da análise da rede de drenagem, foi possível a individualização cartográfica compondo 4 zonas homólogas.

A Zona Homóloga 1 (ZH-1), localiza-se na porção SE da área, e de acordo com o mapeamento realizado refere-se a Suíte Granítica Migmatítica Tamboril Santa Quitéria, que é constituída por ortognaisses graníticos e migmatitos diversos, envolvendo também granitóides. A drenagem analisada apresenta densidade média e sinuosidade mista, e está estabelecida sobre migmatitos e gnaisses. Também possuem angularidade alta a média e assimetria forte, com direção preferencial NNW-SSE, relacionada à Zona de Cisalhamento Tauá. Possui formas anômalas em cotovelo e arco, provavelmente devido a colocação de plútons graníticos.

A zona homóloga 2 (ZH-2), localiza-se na porção central da área. As formas anômalas estão dispostas no embasamento e possuem forma de arco e cotovelo. Essas formas anômalas da rede de drenagem são devido a colocação de plútons graníticos na área, que interferem na disposição da rede de drenagem, que ficam mais curvadas, como na região de Lajinha e próximo a cidade de Ipú e Sítio Novo.

A terceira zona homóloga (ZH-3) também localiza-se na porção central da área de estudo, mais especificamente na direção NE-SW, devido a uma zona de cisalhamento que passa pela região. Possui densidade de drenagem baixa, com direção preferencial NE-SW, sinuosidade mista, angularidade baixa e assimetria forte, justamente pela presença dessa zona de cisalhamento mapeada. Além disso, possui formas anômalas em arco.

A zona homóloga 4 (ZH-4), localiza-se na porção da borda da Serra da Ibiapaba(borda da Bacia do Parnaíba), onde há erosão expressiva, em que encostas formam depósitos de blocos e matacões de arenito e apresenta rede de drenagem com densidade baixa, sinuosidade baixa, angularidade média, provavelmente devido a altitude ser elevada, em torno de 800m, tropia multidirecional ordenada e assimetria forte, devido a litologia(arenito e conglomerados) possuir porosidade alta em elação aos gnaisses.

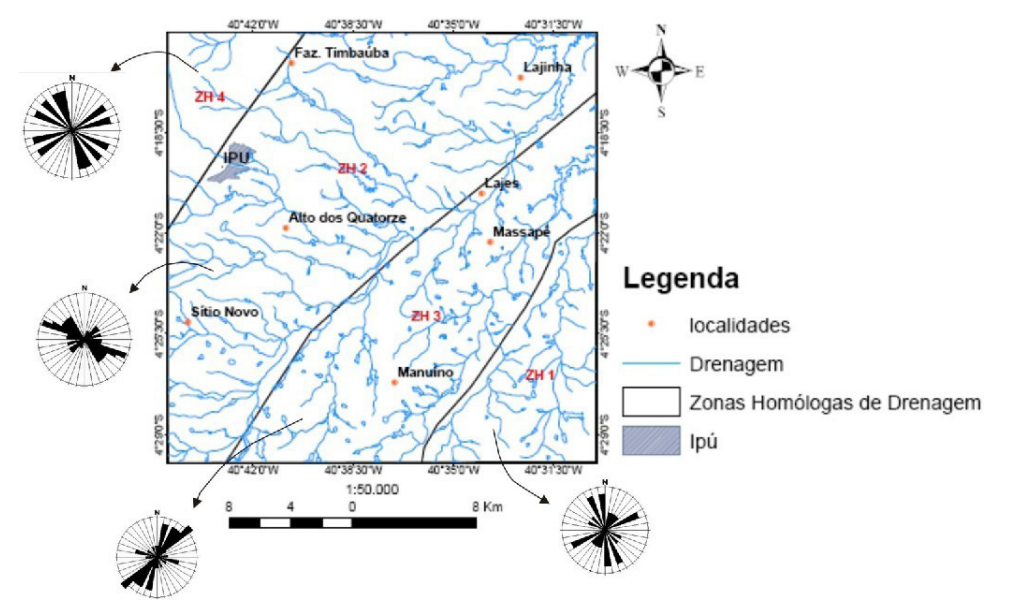

Figura 64 – Mapa de drenagem com a separação em zonas homólogas, além de rosáceas para identificar os trends principais em cada zona. Mapa confecionado no software Arcgis e as rosáceas no Stereonet.

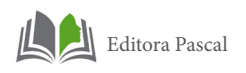

# **2. CARACTERIZAÇÃO DAS UNIDADES GEOLÓGICAS**

A região de Ipú está contida no Domínio Ceará-Central da Província Borborema, área onde foi efetiva a atuação de fenômenos termais, tectônicos e magmáticos durante o Neoproterozóico (ALMEIDA et al., 1977), e em parte de uma extensa área ocupada por rochas sedimentares pertencentes a Bacia do Parnaíba.

As rochas mapeadas e estudadas na região de Ipú foram classificadas em um conjunto de rochas sedimentares, ígneas e metamórficas. Essas rochas foram agrupadas em unidades litoestratigráficas, como mostrado na figura 65.

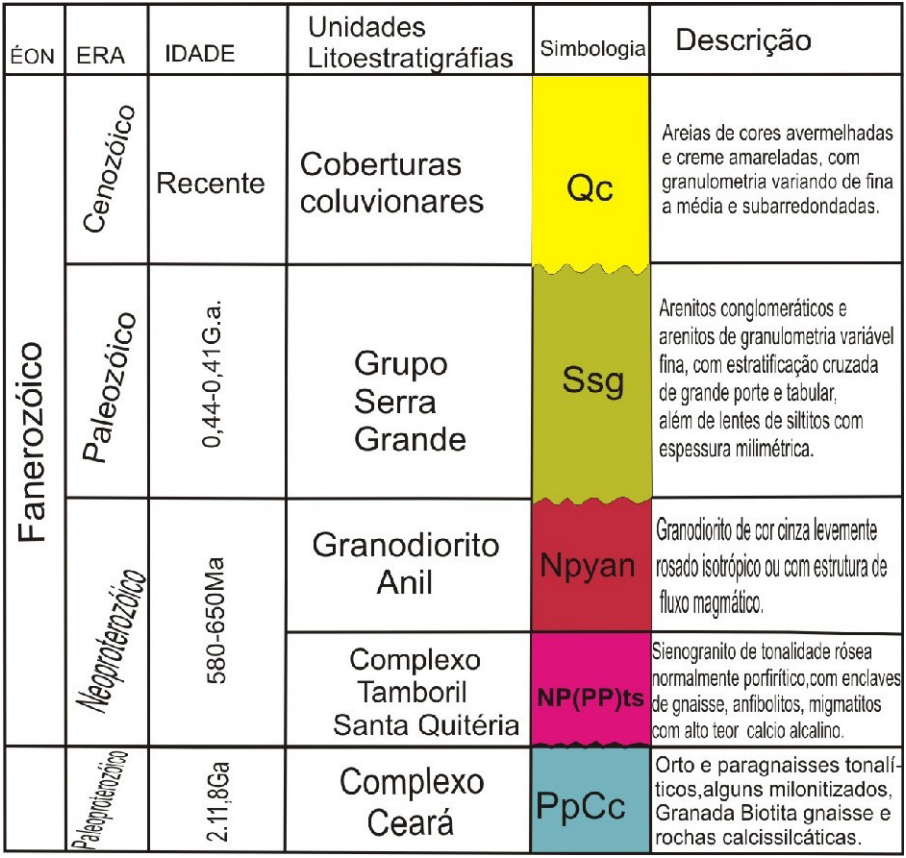

Figura 65 – Coluna Litoestratigráfica proposta para região de Ipú a partir da integração de dados pré existentes e aplicação de geotecnologias.

Geologicamente a área de estudo é constituída por paragnaisses e ortognaisses que se mostram estruturados, com bandamento composicional típico e compsição mineralógica variável. Esses gnaisses comumente estão migmatizados, o que é denunciado pela ocorrência de bolsões quartzo-feldspáticos (leucossoma) intimamente associados a concentrados de minerais máficos (melanossoma). Observa-se também, grande quantidade de veios e bolsões pegmatóides, de composição ácida, granulação grossa a muito grossa, compostos basicamente por feldspato potássico, quartzo, turmalina e muscovita, que se mostram ora concordantes, ora discordantes à foliação. Localmente, feições de milonitização também são encontradas.

Os principais litotipos foram classificados com base na composição mineralógica e estruturas que são biotita gnaisses, muscovita-granada-biotita gnaisses e granada-hornblendabiotita gnaisse. Intercalados a essas rochas (ou na forma de lentes) ocorrem rochas calcissilicáticas e anfibolitos. Esses litotipos serão descritos a seguir.

# **2.1 Complexo Ceará**

#### **2.1.1 Biotita gnaisse**

Normalmente ocorrem em forma de lajedos, grandes blocos e ao longo de pequenos cortes de estrada e diversas dimensões, sendo o litotipo mais comum nesta unidade. Os principais afloramentos estudados localizam-se nas proximidades de Fazenda Cajazeiras, Manuíno e Alto dos Quatorze. Trata-se de rochas com cor cinza e tons esbranquiçados, caracterizam-se pela granulação média a grossa, geralmente leucocráticas e que apresentam bandamento composicional marcante, milimétrico a centimétrico, caracterizado pela alternância de bandas félsicas (quartzo e feldspato) e bandas máficas (biotita), assim como pela foliação de direção preferencial NE-SW e caimento para SE (Anexo Mapa Geológico). É composto essencialmente por álcali feldspato (35-30%), quartzo (25-30%) e plagioclásio (18-20%), tendo biotita (15-18%), como máfico. Associados

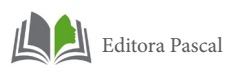

a esses gnaisses, ocorrem veios pegmatóides de composição quartzo-feldspática, tanto concordantes quanto discordantes à foliação (Figura66 A,CeD). Neste litotipo também são encontrados porfiroclastos de álcali-feldspato na forma de ocelos, o que confere uma textura do tipo oftalmítica ou augen na rocha (Figura67). Este litotipo possui uma resposta espectral muito alta em relação à imagem do Canal de Contagem Total e valores baixos em relação ao Canal de Tório e Urânio.

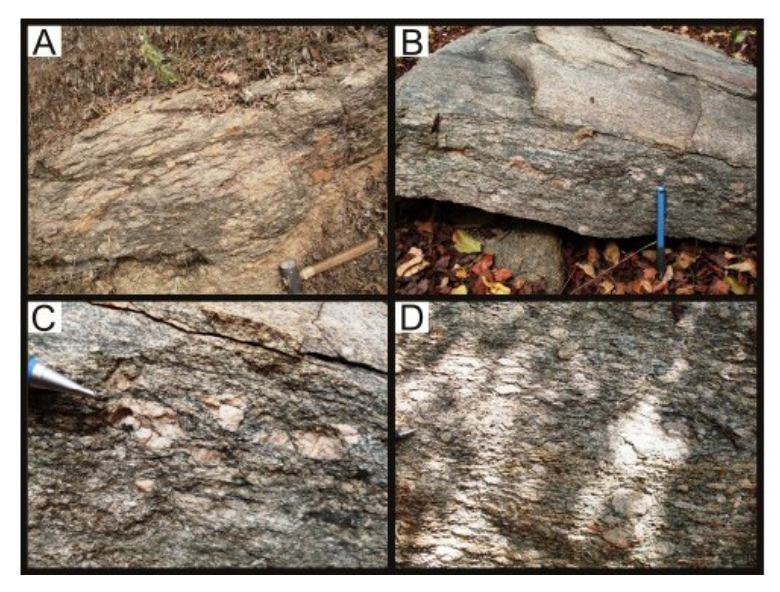

Figura 66 – Aspecto geral dos biotitas gnaisses da área de estudo, alguns apresentando foliação milonítica, como o da foto (a). Detalhes de porfiroclastos de álcalis feldspato e feldspato e plagioclásio na forma de ocelos. (B), (C) e (D). Fonte: Acervo do estágio de Ipueiras.

ALVES, C. N. (2020)

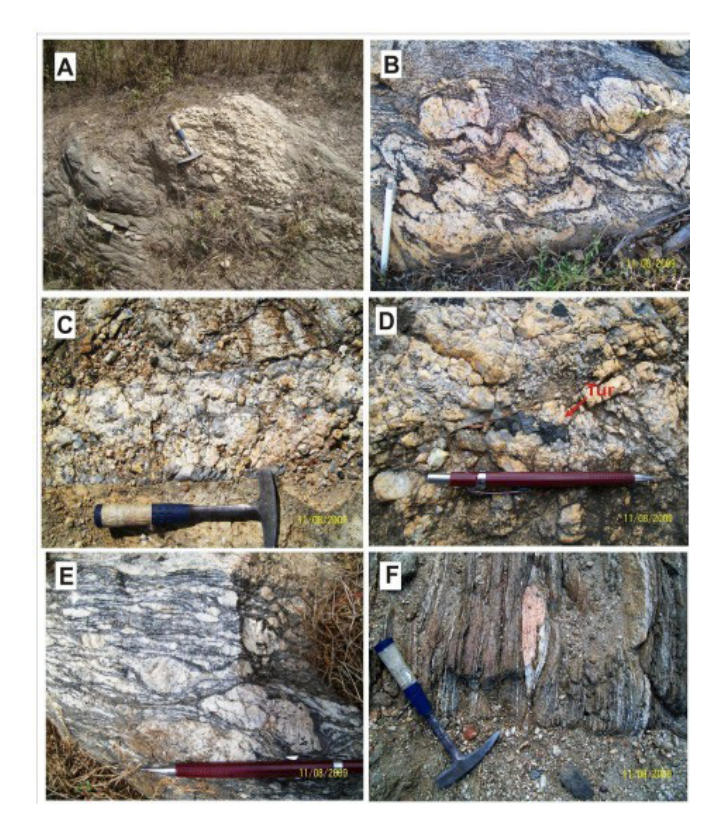

Figura 67 –Feições de Biotita gnaisse . A) Com bolsão quartzo feldspático concordante a foliação.B) Feições de migmatização; C) e D) veios de quartzo+feldspato+turmalina+muscovita cortando biotita gnaisse; E). Com porfiroblastos de feldspato milonitizado e F). Com foliação subvertical e bolsões quartzo feldspático concordante a foliação. Fonte: Acervo do estágio de Ipueiras.

#### **2.1.2 Muscovita-granada-biotita gnaisse**

Os principais afloramentos estudados estão próximos a localidade de Lajes e Lajinha(Anexo)e apresentam-se em formas de pequenos lajedos de dimensões métricas. Este litotipo em escala macroscópica não mostra grandes diferenças com o biotita gnaisse, por esse motivo aqui será detalhado o estudo microscópico deste litotipo.

Trata-se de rocha de granulação média a grossa, coloração cinza com porções esbranquiçadas, compostas mineralogica-

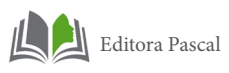

mente por feldspato, quartzo, biotita, granada e muscovita. Este último mineral, apesar de não ser abundante, é fase comum nessas rochas. Apresenta bandamento composicional, com bandas máficas (essencialmente representada por biotita), alternadas com bandas félsicas (quartzo e feldspatos) (Figura 68).

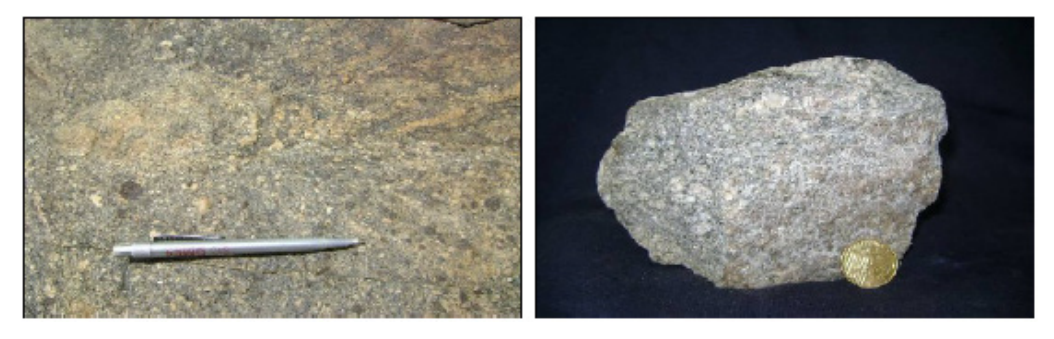

Figura 68 - Fotografias de afloramento de Muscovita granada-biotita gnaisse. (A) Amostra de mão apresentando granulação grossa. Fonte: Acervo do estágio de Ipueiras.

Este litotipo possui uma resposta espectral alta em relação ao Canal de Contagem Total, valores muito alto a médio no Canal de Tório, valores altos no canal de Potássio e valores baixos no canal de Urânio.

Microscopicamente, a estruturação bandada da rocha pode ser observada, na qual os minerais félsicos e máficos se dispõem de maneira alternada, de modo a formar bandas de composição quartzo-feldspática, com textura granoblástica, intercaladas com bandas ricas em biotita, com textura lepidoblástica (Figura 69). Mineralogicamente, a rocha é constituída por plagioclásio (andesina), microclina, quartzo, biotita, granada e, subordinadamente muscovita. Como fases acessórias primárias estão presentes zircão, apatita e titanita. Argilominerais, clorita, sericita, epidoto e carbonato representam as fases secundárias.

O quartzo ocorre de duas maneiras. Qz1 é representado por cristais granulares, submilimétricos, com contatos irregulares. Qz2 são cristais subédricos, variando de submilimétricos a 2,0 mm. Seus contatos poligonais formando 120° entre si, caracterizando a textura granoblástica poligonal, mostrando na maioria das vezes contatos retos entre si. Possui proporção modal entre 30 e 50%.

O plagioclásio é do tipo oligoclásio com An<sub>19-20</sub>. Os cristais mostram formas anédricas e subédricas com tamanho variando entre 0,5 e 1,8 mm. Seus contatos laterais ora são retos ora suturados. Encontram-se bastante sericitizados. Perfaz proporção modal entre 20 e 30%.

O álcali feldspato é do tipo microclina. Forma cristais subédricos a anédricos com tamanho entre 0,4 e 2,0 mm, que são contornados por lamelas micáceas. O comportamento rígido deste mineral durante a deformação levou à formação de microfraturas. Seus contatos com os demais cristais são predominantemente irregulares, porém em alguns cristais eles são retos. Representa proporção modal entre 5 e 20%.

As lamelas de biotita são subédricas, com contatos laterais retos e terminações serrilhadas, com tamanho inferior a 1,2 mm. Estão parcialmente cloritizadas, a clorita tendendo a ocorrer nos planos de clivagem da biotita. Além da clorita formou-se titanita granular. Possui proporção modal entre 10 e 20%.

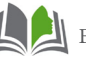

Editora Pascal

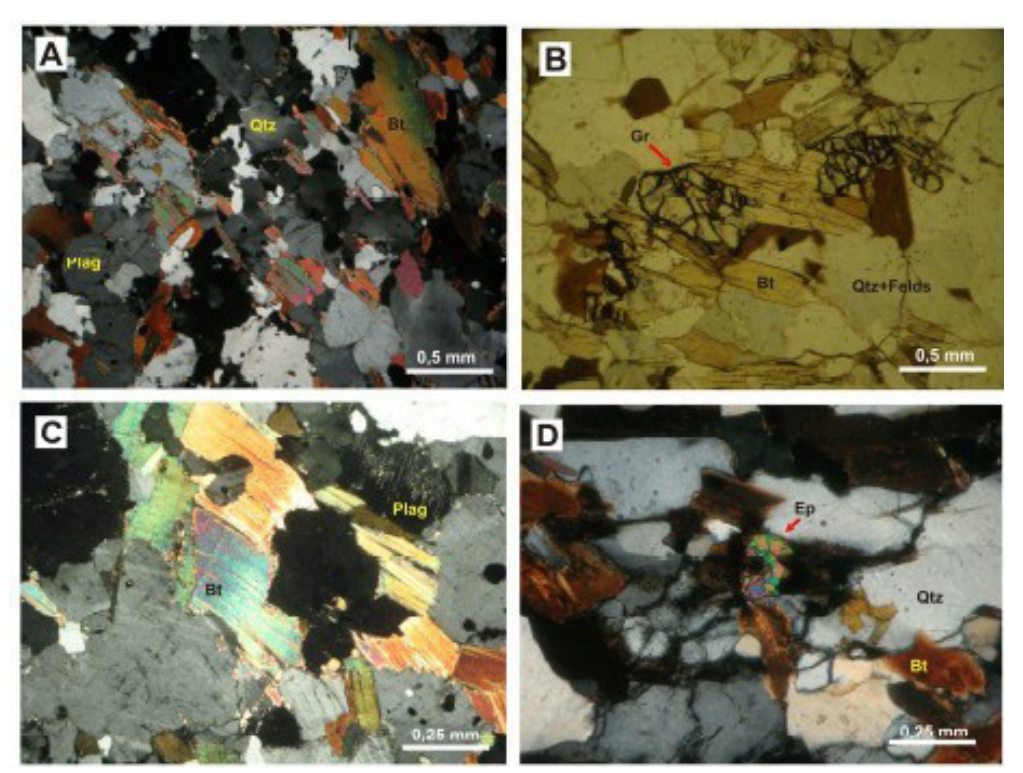

Figura 69 – Fotomicrografia das principais feições de Muscovita-Granada\_ biotita gnaisse. A) Bandas de Quartzo, plagioclásio e biotita (nicóis cruzados); B) Cristais de granada bastante fraturado em contato com biotita e quartzo (luz natural); C) Palhetas bem desenvolvidas de biotita contorcidas (nicóis cruzados); D) Biotita alterada por epidoto (nicóis cruzados). Qtz: Quartzo; Plag:Plagioclásio; Bt: biotita; Cl: clorita; Gr: granada; Ep: epidoto. Fonte: Acervo do estágio de Ipueiras.

#### **2.1.3 Granada-hornblenda-biotita gnaisse**

As melhores exposições deste litotipo encontram-se na porção nordeste da área de estudo. Apresentam-se na forma de lajedos com pequenas expressões métricas. São rochas de granulação grossa cor cinza escura com alternância de banda e/ ou leitos de minerais félsicos e bandas e/ou leitos de minerais máficos. Estão envoltos por rochas de composição granítica de cor cinza rosada, granulação grossa, de textura e equigranular ou granítica. Foi encontrado á margem do Rio Acaraú, proximo a localidade de Massapê (vide Mapa geológico) (Figura 70).

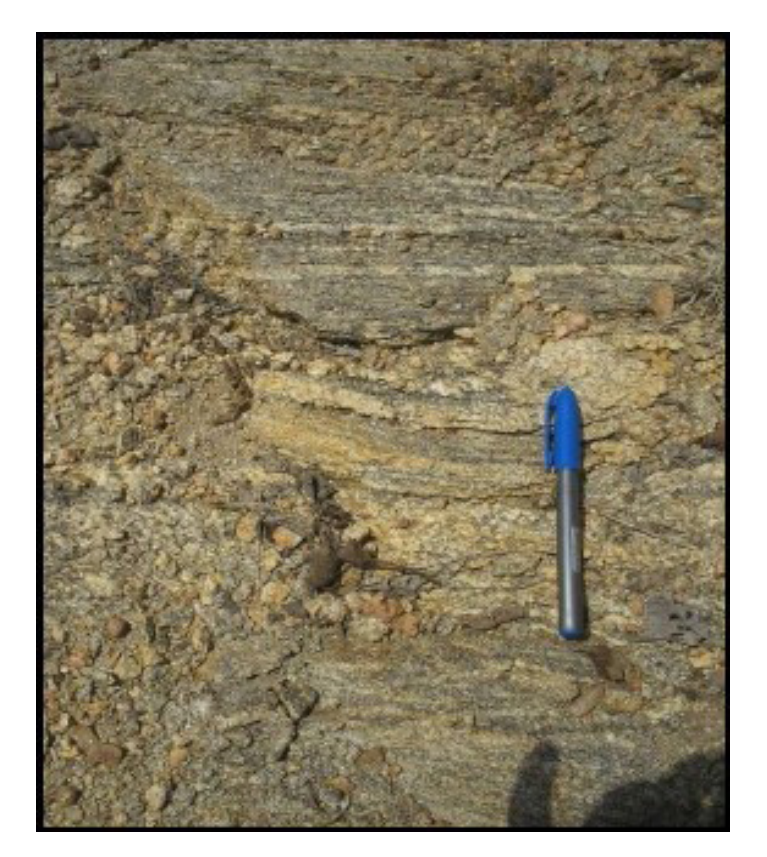

Figura 70- Biotita gnaisse, bastante foliado e com bandas centimétricas. Fonte: Acervo do estágio de Ipueiras.

Este litotipo possui uma resposta espectral baixa em relação ao Canal de Tório, valores altos no Canal de Potássio e valores médios no canal de Urânio.

Para o melhor entendimento da ocorrência deste litotipo foi feito o estudo microscópico, que mostrou que esta rocha possui textura granoblástica e granulação média, sendo constituída essencialmente por plagioclásio, álcalis- feldspato, quartzo, anfibólio e biotita. As fases acessórias primárias são representadas por apatita, granda e zircão e, menos comumente minerais opacos. As fases secundárias são sericita, epidoto e carbonato. Esses minerais estão arranjados de forma que se percebe um microbandamento gnáissico, com bandas quartzo-feldspaticas alternadas com bandas de hornblenda e biotita (Figura 71).

O plagioclásio forma cristais anédricos a subédricos com tamanho variando de submilimétrico a 3,0 mm. Seus contatos

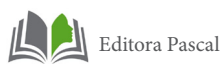

com os demais cristais variam de suturados a irregulares. Mostra maclamentos simples e albita-Carlsbad com algumas maclas apresentando indícios de deformação (*kink bands*). Comumente são encontradas inclusões de quartzo, granada e biotita em suas bordas. Muitos cristais estão bastante deformados, haja vista a presença de maclas contorcidas e a grande quantidade de cristais recristalizados em suas bordas. É alterado por sericita, epidoto e carbonato. Mostra proporção modal entre 30 e 40% (Figura 71).

O quartzo ocorre de três maneiras distintas. Qz1 está na forma granular com contatos suturados; diferentemente o Qz2 aparece como inclusões granulares nos cristais de plagioclásio e anfibólio; e Qz3 representa cristais submilimétricos recristalizados. Representa proporção modal entre 20 e 25%.

O anfibólio, classificado como hornblenda, ocorre como cristais subédricos com tamanhos em torno de 2,5 mm, alguns deles com maclamento simples. Geralmente esses cristais apresentam abundantes inclusões de apatita e zircão, emprestando-lhes aspectos poiquiloblásticos. Estão dispostos seguindo orientação preferencial e associados às lamelas de biotitas, com as quais mostram contatos retos, mas suturados com cristais de quartzo e plagioclásio. Registra-se proporção modal de entre 10 e 20% (Figura 71).

Os cristais subédricos de biotita apresentam contatos laterais retos e terminações serrilhadas, e dimensões submilimétricas a 4,0 mm. São de coloração avermelhada. Inclusões de apatita e granada são comuns nesses cristais. Alteram-se para clorita. Nota- se que as lamelas estão fortemente orientadas e com feições de deformação (lamelas contorcidas e apresentando *kink bands*). Perfaz proporção modal entre 15 e 25%.

Os cristais de granada ocorrem dispersos na amostra e estão inclusas comumente nos cristais de hornblenda, biotita e plagioclásio. São submilimétricos e estão bastante fraturados. Representam proporção modal em torno de 3 a 5% (Figura 71).

Apatita e zircão representam as fases acessórias deste litotipo. Os cristais de apatita se encontram dispersos na amostra, são submilimétricos com faces cristalinas subédricas a euédricas. Os cristais de zircão variam de anédricos a subédricos, são submilimétricos e estão inclusos comumente nos cristais de hornblenda. As fases acessórias apresentam proporção modal em torno de 3% (Figura71).

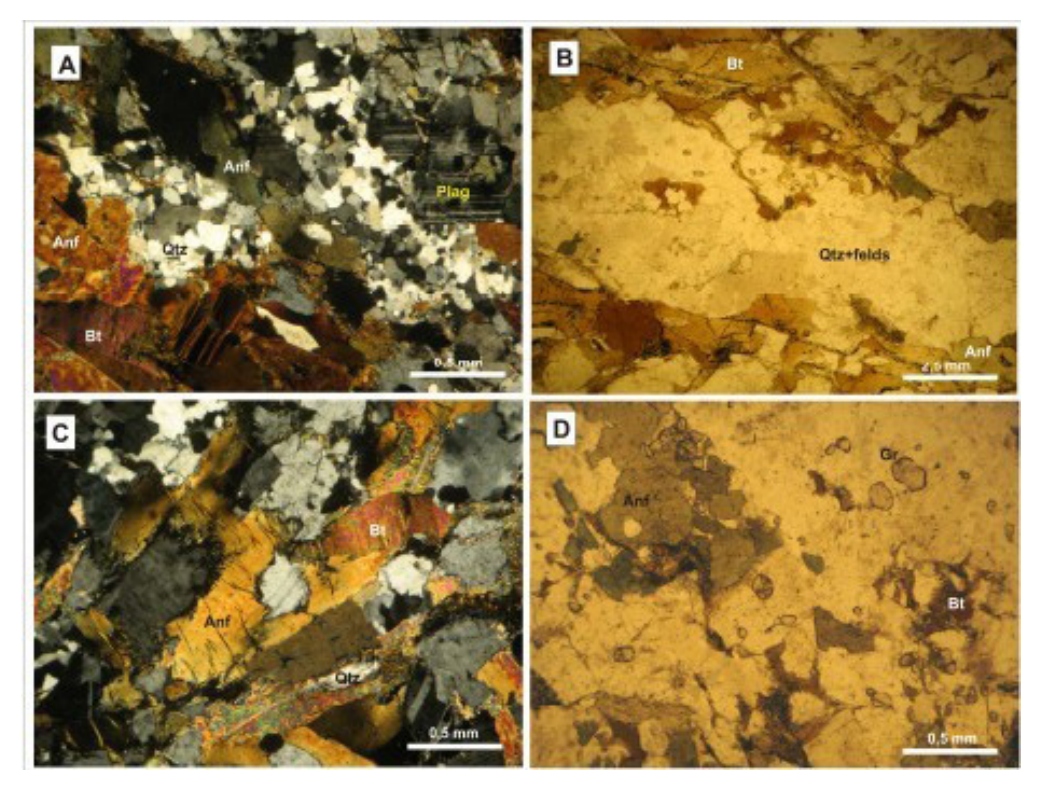

Figura 71 – Fotomicrografia das principais feições do granada-hornblenda-biotita gnaisse. A) Bandas de quartzo recristalizado, plagioclásio, hornblenda e biotita(nicóis cruzados); B) microbandamento composicional observado em lâmina, em que bandas de quartzo+plagioclásio estão alternadas com bandas de biotita+ hornblenda(luz natural); C) cristais de biotita e hornblenda apresentando *kink bands* (nicóis cruzados); D)cristais finos de granada em contato com anfibólio (luz natural). Qtz: Quartzo;Plag: Plagioclásio; Bt: biotita; Anf: anfibólio; e Gr: granada. Fonte: Acervo do estágio de Ipueiras.

#### **2.1.4 Rochas calcissilicáticas**

Os afloramentos mais expressivos das rochas calcissilicáticas da região de Ipú localizam-se próximos a localidade de Manuíno e fazenda Papagaio e Timbaúba. Afloram na forma de

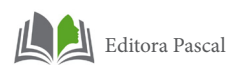

lentes e com dimensões métricas. Alguns afloramentos possuem expressão topográfica considerável (porção oeste da área de estudo). Estes corpos estão orientados concordantemente a foliação, apresentando *trends* que seguem a direção NNW-SSE, e estão geralmente associados aos biotita gnaisses. Algumas porções encontram-se migmatizados, sendo estas envolvidas por mobilizados quartzo- feldspaticos de granulação média a grosa, provavelmente em razão dos processos anatéticos atuantes na área.

Caracterizam-se por sua granulação média, coloração esverdeada com bandas de coloração mais esbranquiçada e foliação bem definida. (Figura 72). Mineralogicamente são compostas por anfibólio, clinopiroxênio e titanita além de epídoto, que é resultado da alteração do anfibólio.

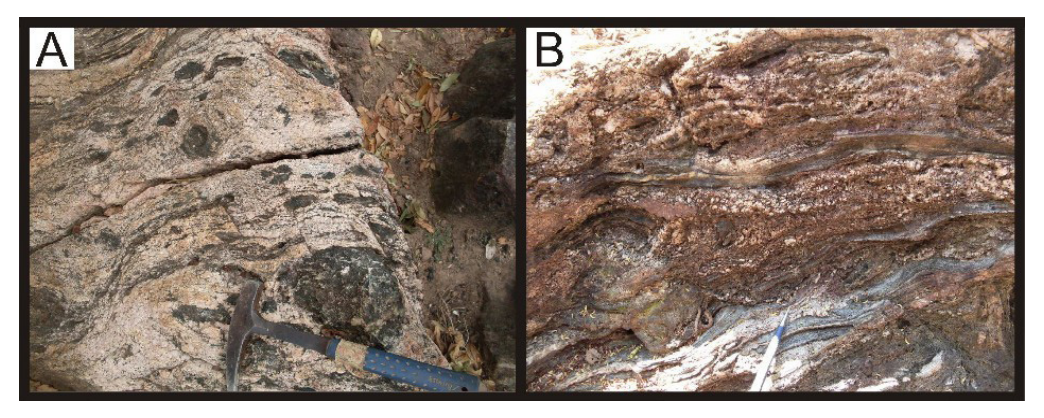

Figura 72 - As fotos A e B representam o aspecto geral das rochas calcissilicáticas encontradas na região Sudoeste da área de estudo, apresentando mobilizados quartzo-feldspáticos, resultado do processo de anatexia. Fonte: Acervo do estágio de Ipueiras.

Este litotipo possui uma resposta espectral baixa no canal de Contagem Total e no canal de Potássio, valores altos no Canal de Tório e de Urânio.

Microscopicamente apresenta textura nematoblástica, composta principalmente por anfibólio e clinopiroxênio, apresentando ainda titanita, epídoto e mica-branca, sendo os dois últimos minerais secundários (Figura 73).

O anfibólio, do tipo hornblenda, ocorre em aproximadamente 60% da rocha, com coloração esverdeada. Os cristais

mostram-se subédricos a euédricos, com dimensões de até 3 mm, formando contatos predominantemente retos, localmente irregulares com o clinopiroxênio e com a titanita. Grande parte desses cristais mostram- se alterados para epídoto e mica branca, geralmente ao longo de suas clivagens.

O clinopiroxênio, do tipo diopsídio, representa cerca de 34% da rocha, e apresenta cristais incolores, sem pleoroísmo, com hábito granular, podendo alcançar grandes dimensões. Forma contatos normalmente irregulares.

A titanita, com proporção modal entre 5%e 7%, foi o principal "acessório" encontrado, sendo esta observada em toda a rocha. Apresenta cristais anédricos a subédricos, de hábito granular com cor de interferência alta e mascaramento (Figura 73).

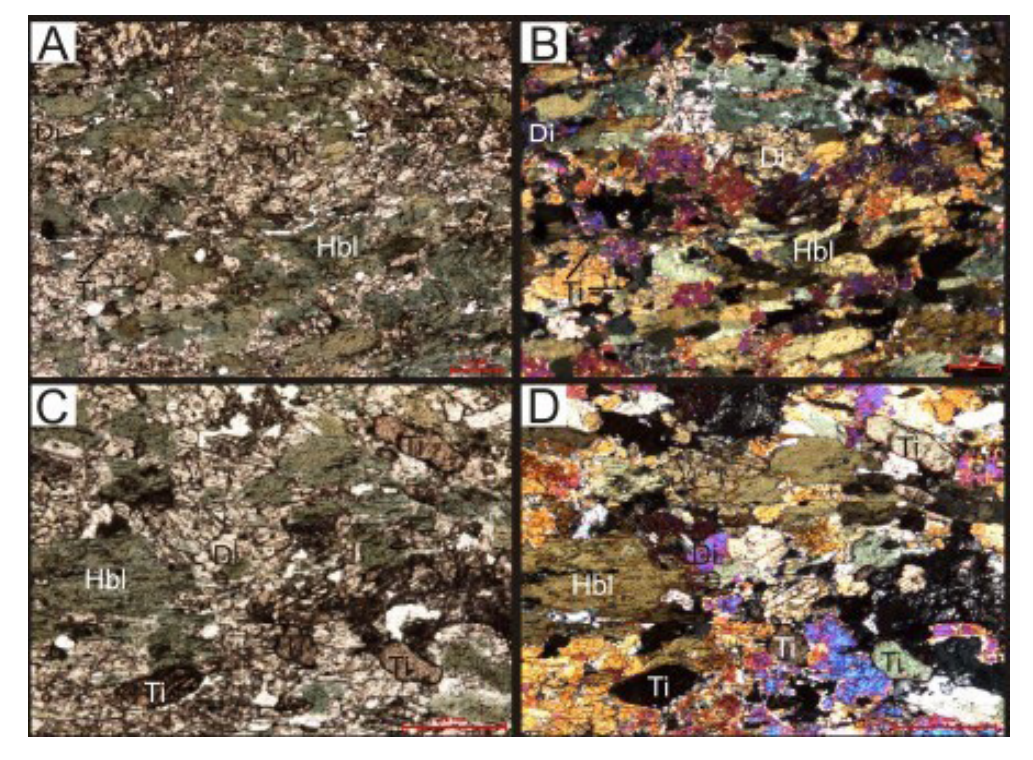

Figura 73 - Aspectos texturais das rochas calcissilicáticas: textura nematoblástica observada a nicóis paralelos em (A) e a nicóis cruzados em (B); detalhe dos cristais granulares de titanita apresentando mascaramento, observado a nicóis paralelos (C) e nicóis cruzados (D). Fonte: Acervo do estágio de Ipueiras.

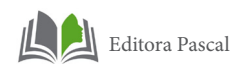

# **2.2 Complexo Tamboril Santa Quitéria**

Esta unidade está concentrada na porção leste da área de estudo (Anexo). Compreende ortognaisses cinza de composição tonalítica, trondjemítica e granodioritica com mobilizados graníticos pegmatóides na forma de veios concordantes ao bandamento e como massa sem forma geométrica definida. Essa unidade tem como característica marcante uma intensa migmatização, com presença de anatexitos em vários graus de fusão. Os tipos litológicos envolvidos no processo de fusão parcial são essencialmente ortoderivados (biotita-gnaisses, anfibólio- biotita gnaisses, anfibolitos), com a presença de enclaves das rochas encaixantes.

Com a utilização de técnicas multidisciplinares foi possível definir com maior precisão esta unidade geológica, como será explorado no decorrer deste trabalho.

# **2.2.1 Anfibolitos**

Os anfibolitos da região de estudo normalmente ocorrem em forma de lentes de dimensões decimétricas a métricas, geralmente associados concordantemente à biotita gnaisse. Por vezes afloram na forma de pequenos lajedos, com dimensões decimétricas próximo da CE-257 (Figura 74).

Caracterizam-se por sua granulação média e coloração preto-acinzentada, e apesar de não apresenta bandamento, mostra-se bastante orientando quando observado ao microscópio. Sua composição mineralógica é composta essencialmente por anfibólio e plagioclásio, em menor clinopiroxênio.

Este litotipo possui uma resposta espectral baixa no Canal de Contagem Total, no Canal de Potássio, valores médios no Canal de Urânio e Tório.

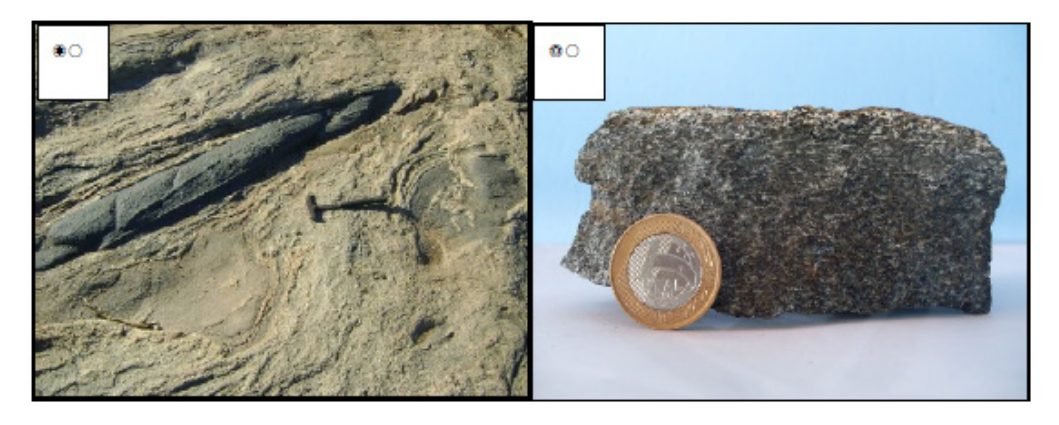

Figura 74 - Fotografia de anfibolitos aflorantes no Complexo Tamboril Santa Quitéria. (A) Lente de anfibolito e enclaves anfibolíticos no corpo granítico aflorante. Fonte: Acervo do estágio de Ipueiras.

Microscopicamente apresenta granulação media a grossa, com textura predominantemente nematoblástica, subordinadamente granoblástica. Apresenta alternâncias de bandas félsicas, constituídas por plagioclásio, e bandas máficas constituídas por anfibólio e piroxênio (Figura 75). Estas bandas encontram-se orientadas paralelamente a estrutura principal da rocha.

O anfibólio, do tipo hornblenda, representa cerca de 60% da rocha e ocorre sob a forma de prismas, de cor verde, de ate 4 mm de comprimento. Os cristais de anfibólio encontram-se orientados preferencialmente, caracterizando a textura nematoblástica. Os contatos com os grãos adjacentes são retos por vezes lobados.

O plagioclásio, do tipo andesina (An32), com proporção modal estimada entre 35% e 37%, apresenta cristais anédricos e subédricos com até 2 mm, exibindo maclamento albita, típico da microclina. Por vezes forma agregados leucocráticos representando textura granoblástica, localmente poligonal.

O piroxênio, do tipo diopsídio, compreende cerca de 5% da rocha. É incolor, subédrico com cerca até 1 mm de tamanho, com contatos geralmente retos. Seus cristais estão sempre associados aos cristais de anfibólio (Figura75).

Minerais acessórios como a apatita perfazem menos 1% do

115

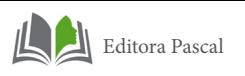

total da rocha, e apresentam cristais incolores e subédricos com menos de 1 mm (Figura75).

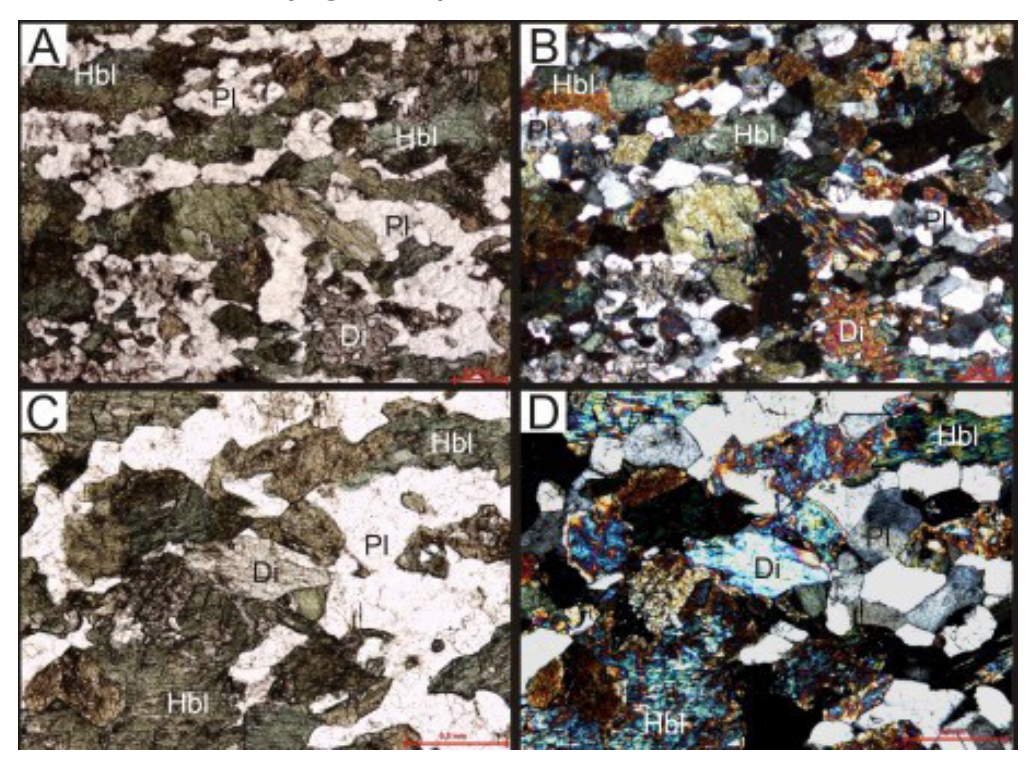

Figura 75 – Aspectos texturais dos anfibolitos presentes na região de Ipú. (A) e (B) mostram textura nematoblástica, caracterizada pela orientação dos cristais de hornblenda, e textura granoblástica, caracterizada pelos cristais de plagioclásio com hábito granular, a nicóis paralelos em (A) e em nicóis cruzados em (B); (C) e (D) mostram o detalhe do cristal de Diopsídio, apresentando contatos retos, associado com hornblenda, a nicóis cruzados e paralelos, respectivamente. Fonte: Acervo do estágio de Ipueiras.

#### **2.2.2 Hornblenda- Biotita Gnaisse**

Este litotipo no contexto da região de Ipú apresenta suas melhores exposições como lajedos e leito de rio métricos a centimétricos ao longo da vicinal que liga jaçanã e Irajá. São rochas de granulação grossa cor cinza escura com alternância de banda e/ou leitos de minerais félsicos e bandas e/ou leitos de minerais máficos. Estão envoltos por rochas de composição granítica de cor cinza rosada, granulação grossa, de textura

#### equigranular.(Figura76)

Este litotipo possui uma resposta espectral média em relação ao Canal de Contagem Total e de Urânio, valores altos no Canal de Potássio e valores baixos no Canal de Tório.

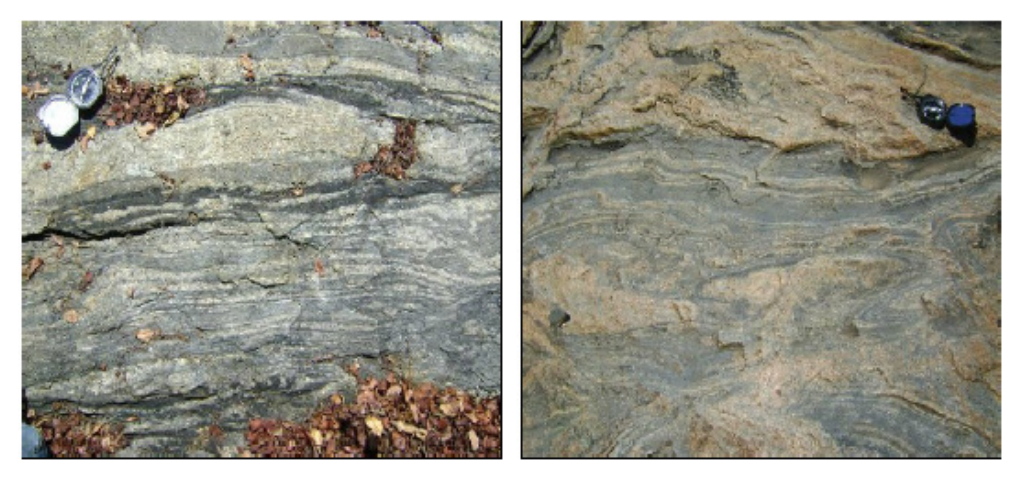

Figura 76 - Foto de lajedo de biotita gnaisse com bandamento composicional bem definido pela alternância de bandas claras e escuras. Porção do honblenda-biotita gnaisse envolvido por rocha ígnea. Fonte: Acervo próprio.

Microscopicamente apresenta textura predominantemente granoblástica, definida por agregados recristalizados de quartzo, plagioclásio e ortoclásio. Alternadamente às porções granoblásticos, ocorrem bandas com textura lepidoblástica definida por lamelas de biotita orientadas (Figura 77).

O percentual mineralógico aponta quartzo (25%), plagioclásio (30%), biotita (25-30%), ortoclásio (15-20%) e hornblenda (3%). As principais fases acessórias primárias identificadas são titanita, apatita, zircão e opacos. Argilominerais e sericita, muscovita, carbonato representam as fases minerais secundárias.

O quartzo ocorre como cristais anédricos. As relações de contato com outras fases minerais variam de retos a irregulares (Figura 77).

O plagioclásio ocorre como cristais dominantemente anédricos de hábito colunar associados ao quartzo. O contato desses cristais com outras fases minerais varia de curvilíneo a irregular. Em geral, a maioria está fortemente alterada para sericita e

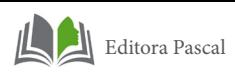

carbonato (Figura 77).

A biotita ocorre como cristais subédricos a anédricos. A orientação de suas lamelas define uma foliação paralela, grossa (Figura 77). O contato com essas fases minerais são em geral retilíneos. Apresenta frequentemente inclusões de apatita e zircão.

A hornblenda forma cristais subédricos, prismáticos. A titanita ocorre de duas maneiras como minerais prismáticos, subédricos concordates com a foliação e como minerais anédricos bordejando minerais opacos. A apatita ocorre na forma subédrica prismática geralmente inclusas na biotita. E o zircão ocorre de duas maneiras como inclusões e/ou na sua forma prismática, subédrica.

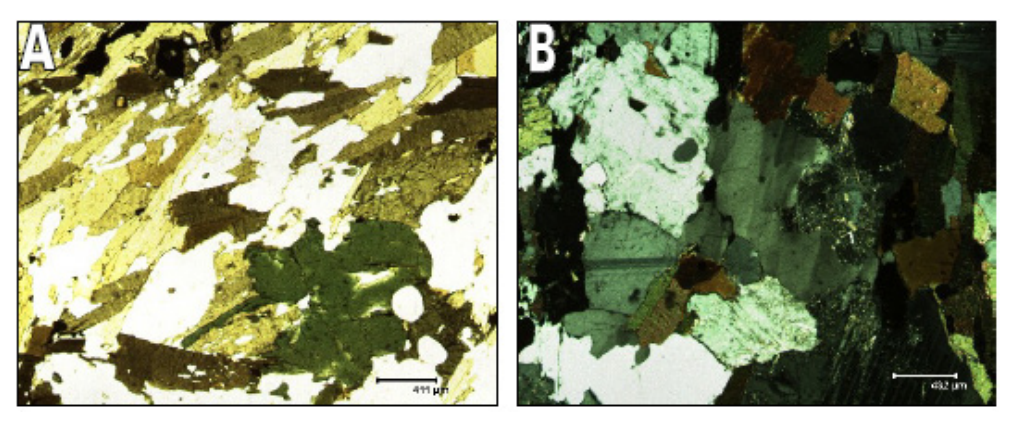

Figura77 - Fotomicrografias de biotita-anfibílio gnaisse: (A) Aspecto textural da rocha. Luz natural; (B) Detalhe do quartzo em contatos irregulares com cristais de plagiocásio. Nicóis cruzados. Fonte: Acervo próprio.

# **2.2.3 Biotita Gnaisse**

Afloram na forma de lajedos métricos a decimétricos próximo à localidade de Irajá. São rochas de cor cinza granulação grossa caracterizada pela alternância de bandas e/ou leitos de minerais máficos. Envoltos por rochas de composição granítica de cor cinza rosada, granulação grossa, de textura e equigranular ou granítica, levemente foliada (Figura 78).

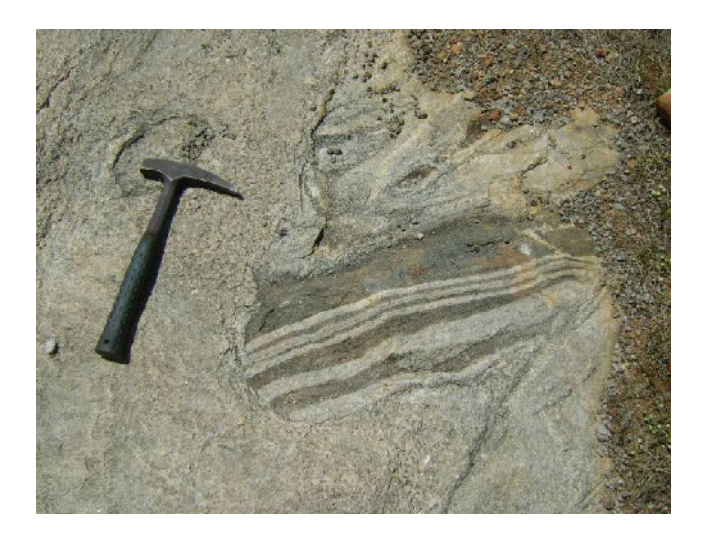

Figura 78 - Foto de afloramento de biotita anfibólio gnaisse envolto por rocha de composição granítica. Fonte: Acervo próprio.

Este litotipo possui uma resposta espectral muito alta no Canal de Contagem Total, no Canal de Potássio, quando está migmatizado, característica do Complexo Tamboril Santa Quitéria. Apresenta valores altos no Canal de Tório e de Urânio.

Microscopicamente este litotipo apresenta-se com textura lepidoblástica definida pelo arranjo paralelo de lamelas de biotita. Alternadamente aos leitos lepidoblásticos encontramse leitos com textura granoblástica, definida por agregados recristalizados de quartzo e plagioclásio (Figura 79). Sua composição mineralógica é representada por plagioclásio (40%) quartzo (30%), e biotita (30%) de acordo com estimativa modal. As principais fases acessórias primárias identificadas são apatita, alanita, titanita, opacos e zircão. Carbonato, muscovita e sericita representam as fases minerais secundárias produto da alteração de minerais primários.

O plagioclásio ocorre como cristais subédricos a anédricos. O contato com outras fases minerais varia de curvilíneo, irregular e reto. Em geral, alguns dos cristais está moderadamente alterada para carbonato, muscovita e sericita (Figura 79).

O quartzo ocorre como cristais anédricos. Em geral, as

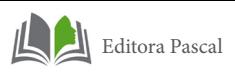

relações de contato entre seus cristais são curvilíneas, irregulares e retas.

A biotita ocorre como cristais subédricos a anédricos. O contato com outras fases minerais são em geral retilíneos. A orientação das lamelas define uma foliação, espaçada, paralela, a qual contorna cristais de plagioclásio e quartzo. Apresenta inclusões de apatita, zircão e opacos (Figura 79).

A titanita ocorre na forma de cristais anédricos envoltos por mineral opaco. Os minerais opacos ocorrem como cristais anádricos em contato com a biotita ou titanita. O zircão apresenta-se em cristais subédricos e geralmente com hábito em bastão. A apatita ocorre na forma subédrica. A alanita ocorre de forma espaçada na lâmina apresenta cor amarelo acastanhado com fraco pleocroísmo, cristais prismáticos, subédricos.

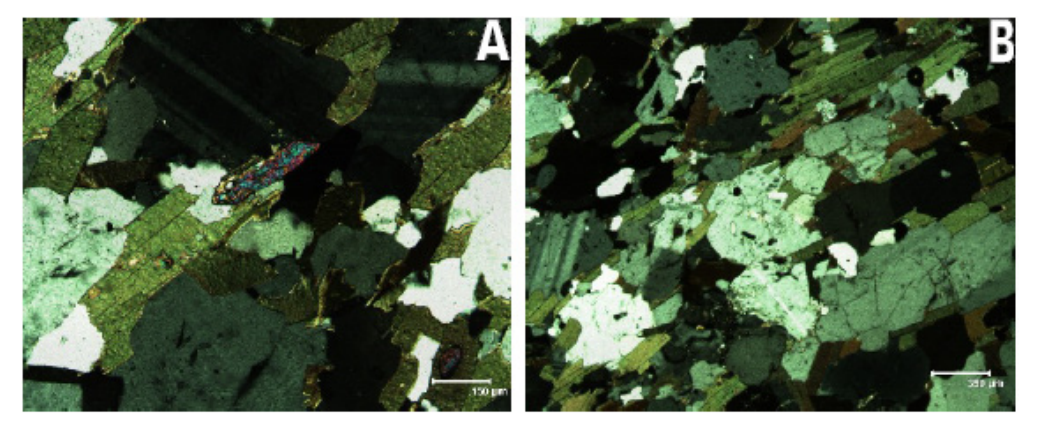

Figura 79 - Fotomicrografia de biotita gnaisse. (A) Textura lepidoblástica caracterizada por biotitas orientadas alternada por textura granoblástica caracterizada por agregado quartzo feldspático. Nicóis cruzados; (B) Detalhe de zircão com as faces subédricas.Nicóis cruzados. Fonte: Acervo próprio.

# **2.2.4 Migmatitos**

São constituídos por dois litotipos distintos (Figura 80). O primeiro composto por plagioclásio+quartzo+k-feldspato+biotita+anfibólio formando porções máficas, de coloração cinza-escura, há organização preferencial dos cristais formando bandamento gnáissico. O outro litotipo possui granulação grossa e é composto por K-feldspato+ plagioclásio+quartzo+ biotita.

Os metatexitos ocorrem sob a forma de lentes, formas circulares, amendoadas, blocos retangulares de dimensões centimétricas a métricas, comumente sendo incorporadas por diatexitos de composição sienogranítica.

Os diatexitos ocorrem, em geral, núcleos isotrópicos no interior dos metatexitos. No entanto, no contato com as rochas gnáissicas, a porção granítica apresenta-se estruturada, sendo ajustada pelo bandamento gnáissico. K-feldspato (40%), plagioclásio (30%), quartzo (20%) e biotita (10%) são os principais constituintes dos diatexitos. Algumas estruturas nos migmatitos foram relacionadas com a classificação de Sawyer (2008). Apresentam estruturas estromáticas, schollen e schilieren.

Os migmatitos bandados e estromáticos distribuídos no embasamento, que apresentam um leucossoma grosseiro, de composição granítica, e com relativa quantidade de anfibólio, indicam condições com grande percolação de fluídos e alta temperatura durante o cisalhamento (SANTOS *et al.*, 2001).

Microscopicamente, o metatexito apresenta textura granoblástica, localmente porfiroclástica de granulação média, com cristais variando de 0,2 a 2 mm. A rocha constitui-se essencialmente de microclína (35%), plagioclásio (30%) e quartzo (20%), como minerais varietais a hornblenda (9%) e a biotita (5%), como fases acessórias têm- se apatita e zircão (1%). Sendo classificada como anfibólio-biotica gnaisse. Já os diatexitos, sob análise microscópica, apresentam textura granular hipidiomórfica de granulação média, sendo constituídos por k-feldspato (microclina), plagioclásio e quartzo.

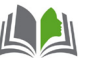

Editora Pascal

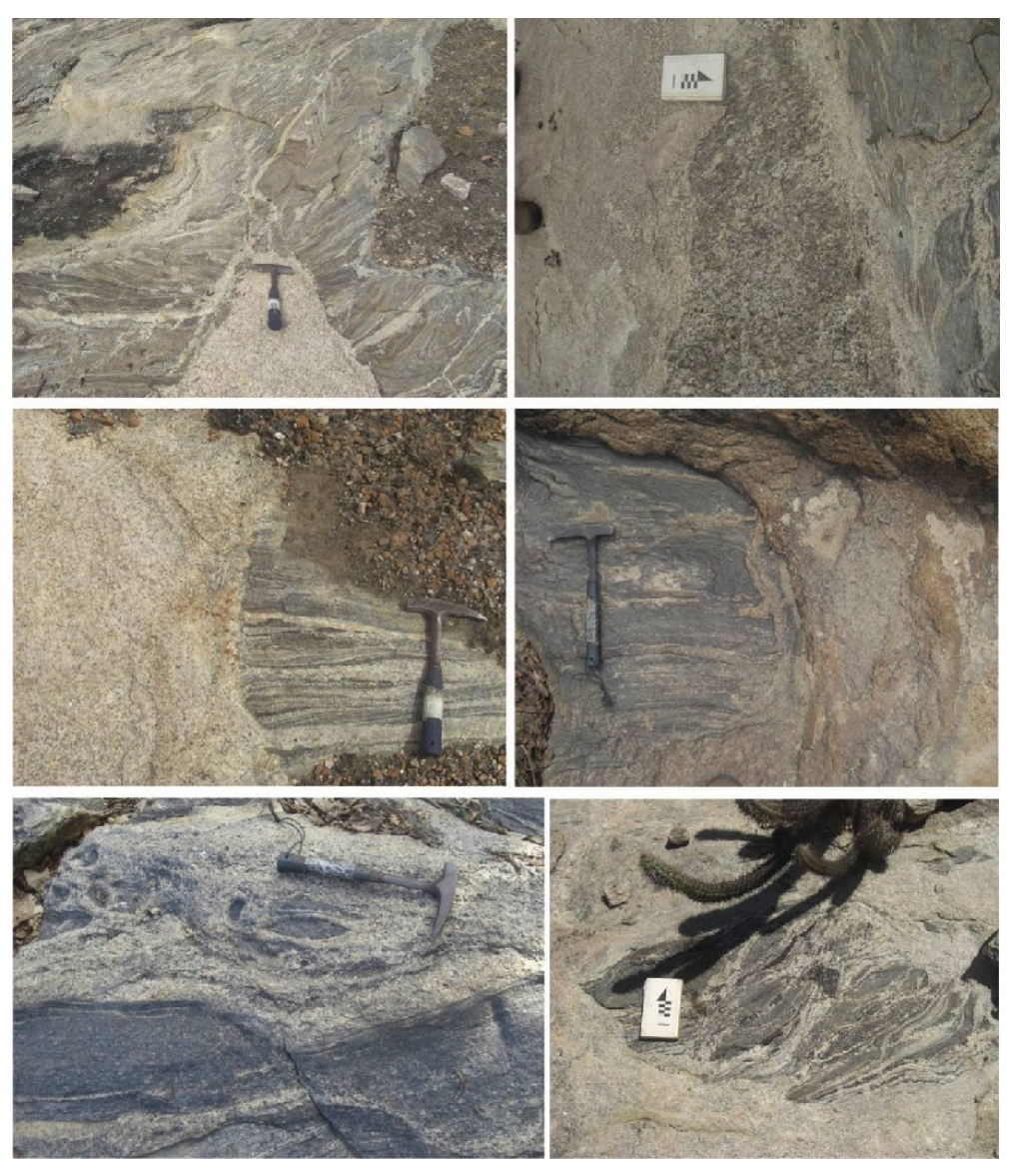

Figura 80 - Fotografias de afloramento de migmatitos (A) Destaque para estrutura de injeção de massa granítica no gnaisse.(B) Contato gradativo do granito para o gnaisse. (C e D) Destaque para entrada de porções fundidas nos planos de foliação do gnaisse. (E e F) Detalhe de gnaisses totalmente envolvidos pelas massas graníticas. Fonte: Acervo do estágio de Ipueiras.

#### **2.2.5 Granitos**

Ocorrem isoladamente na área de estudo. São granitos anisotrópicos e apresentam-se na forma de pequenos plútons com relação de contato concordante com as rochas encaixantes. Consistem em uma rocha fanerítica de coloração rosada e granulação média a grossa, apresentando uma leve foliação, principalmente nas bordas. É composto essencialmente por álcali feldspato(45%), quartzo(25%) e plagioclásio(30%), algumas porções desses granitos contem biotita e turmalina. Encontrou-se próximo ás localidades de Alto dos Quatorze, Manuíno, Massapê, além da CE-257 (Figura 81 e 82).

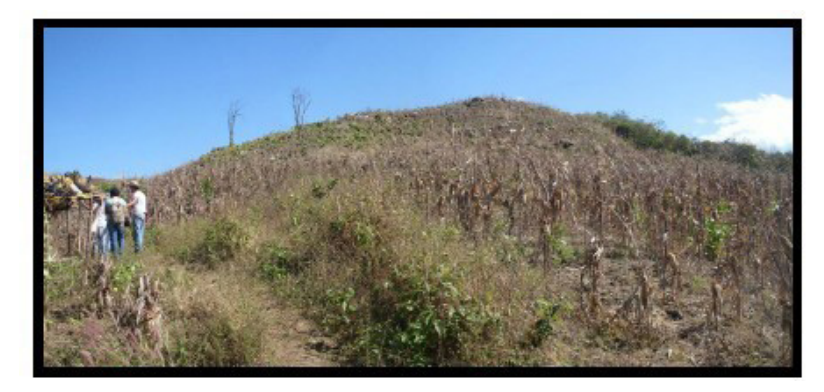

Figura 81 -Morro onde aflora o Granito na parte Sudoeste da área de estud**o.** Fonte: Acervo do estágio de Ipueiras.

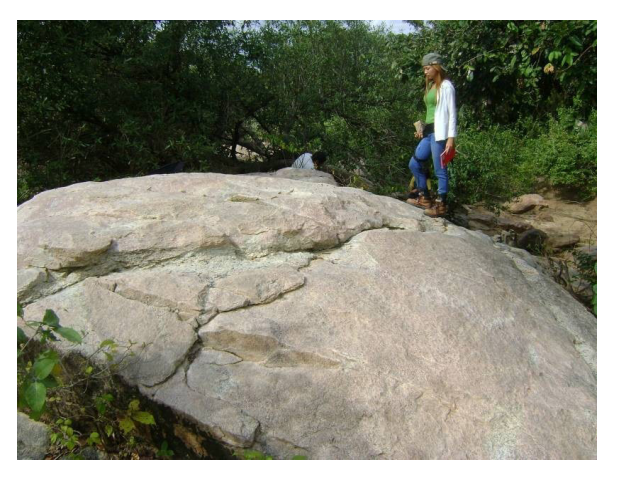

Figura 82 - Afloramento do sienogranito com melhor exposição do corpo intrusivo, ás margens do Rio Acaraú. Fonte: Acervo do estágio de Ipueiras.

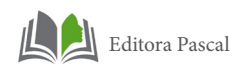

# **2.2.6 Granodiorito anil**

A área de estudo abrange apenas uma pequena porção deste granito na parte nordeste da área de estudo.

Trata-se de um corpo granítico encaixado no Complexo Ceará, mostrando contato brusco com os gnaisses. É constituído por rochas leucocráticas, de cor cinza, granulação grossa, isotrópicas e textura fanerítica (Figura 83). As proporções modais foram estimadas visualmente em quartzo (30%), plagioclásio (40%), feldspato potássico (20%), biotita (10%), anfibólio (<1%), situando-as no campo dos granodioritos segundo o diagrama de classificação Streckeisen (1976).

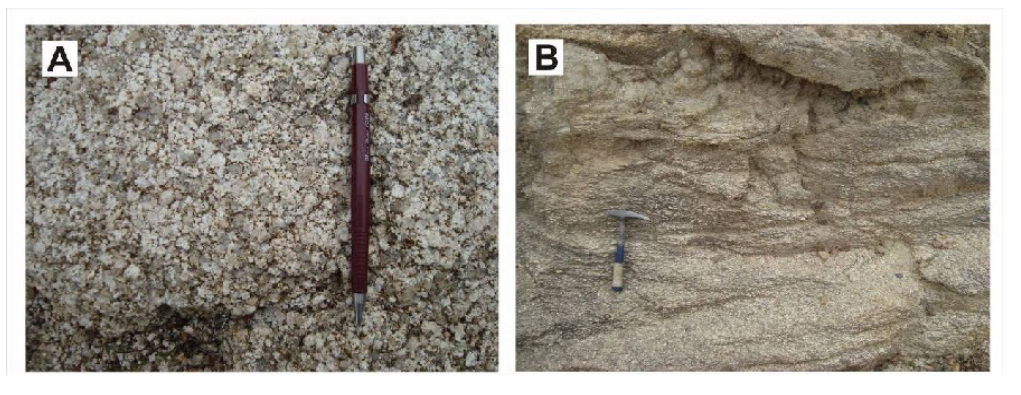

Figura 83 – Fotos de feições macroscópicas do granodiorito Anil. A) Textura fanerítica grossa e B) Bordas do corpo com feições de fluxo de borda. Fonte: Acervo do estágio de Ipueiras.

Microscopicamente a rocha apresenta granulação grossa, de textura granular hipidiomórfica (Figura 84). É constituída essencialmente por plagioclásio, quartzo e alcalifeldspato, tendo como minerais varietais biotita e anfibólio. As principais fases acessórias primárias são apatita, allanita, minerais opacos e zircão. As fases secundárias são representadas por clorita, sericita, epidoto e argilominerais.

Os cristais de plagioclásio são subédricos e apresentam dimensões que alcançam 6,0 mm e contatos geralmente retos com os demais cristais. Estão moderadas a fortemente alterados para sericita-muscovita, epidoto, carbonato, e subordi-

nadamente argilominerais. Observa-se a comum presença de intercrescimento de quartzo em suas bordas, destacando a textura mimerquítica. Nessas bordas comumente são encontradas inclusões de biotita e quartzo, e de maneira dispersa, ocorrem inclusões de apatita. Sua composição apresentou valores de An20-28, valor referente ao oligoclásio. Sua proporção modal é em torno de 40 - 45%.

O quartzo ocorre de duas maneiras distintas. Qz1 corresponde aos cristais anédricos com dimensões variando de 0,8 mm a 4,0 mm. Qz2 refere-se às inclusões nos cristais de plagioclásio e álcali feldspato, as quais são granulares e não ultrapassam 0,6 mm. Como um todo, a proporção modal do quartzo está entre 25 e 35%.

O álcali-feldspato é do tipo microclina pertítica que desenvolve cristais anédricos e subédricos, com tamanho submilimétrico até 7,0 mm. Seus contatos com os demais cristais geralmente são irregulares, porém com os cristais de quartzo passam a ser retos.Intercrescimento granofírico também é observado e evidenciado pela presença de gotículas de quartzo em suas bordas. Apresenta alteração fraca a incipiente para argilominerais. Alguns cristais mostram maclamento albita-periclina (xadrez típico) e outros possuem aspecto poiquilítico englobando lamelas de biotita e cristais de quartzo. Representam proporção modal entre 5 e 10%.
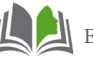

Editora Pascal

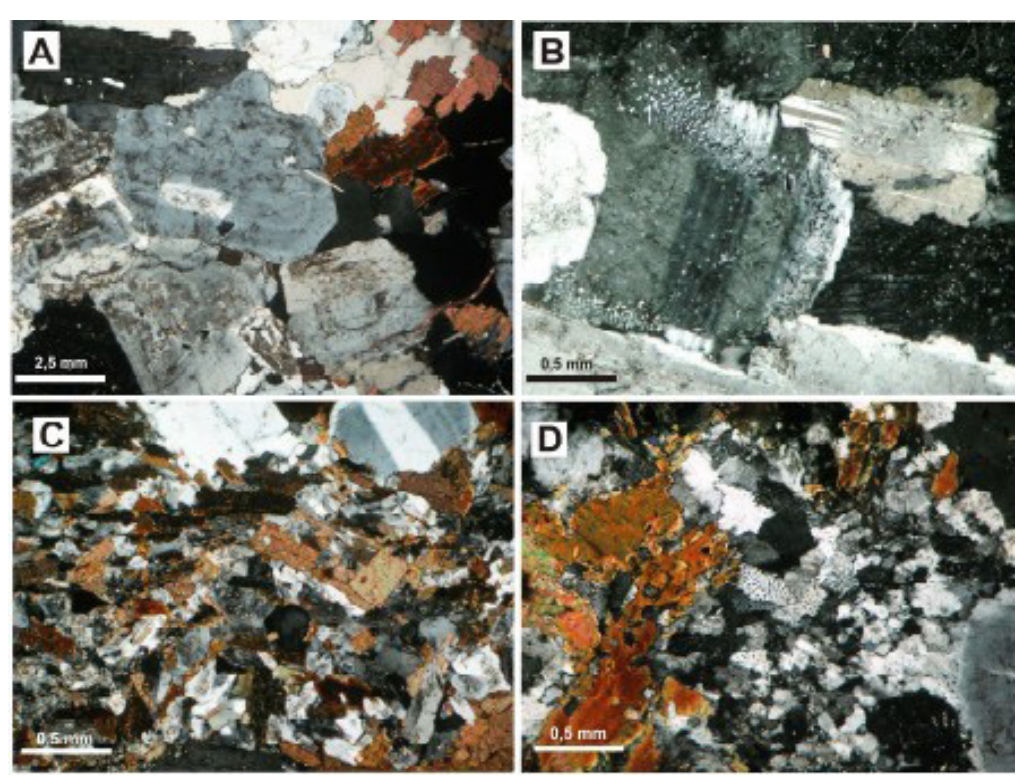

Figura 84 - Fotomicrografias das principais textura do Granodiorito Anil: A) textura granular hipidiomorfica; B) cristal de plagioclasio com intercrescimento mirmequitico; C) porcoes de granulacao fina, intersticiais aos cristais de granulacao grossa; D) feicoes de intercrescimento mirmequitico nas porcoes finas, intersticiais. Todas as fotos com nicois cruzados. Fonte: Acervo do estágio de Ipueiras.

## **2.3 Grupo Serra Grande (Formação Ipu)**

O Grupo Serra Grande corresponde à sequência mais antiga da Bacia Sedimentar do Parnaíba. Esta sequência é composta por uma série de arenitos, folhelhos, siltitos, conglomerados e diamictitos, distribuídos ao longo de três formações Ipu, Tianguá e Jaicós (JUSTO, 2006).

Na área de estudo o Grupo Serra Grande ocorre na porção á noroeste do mapa. Compreende uma sequência de rochas sedimentares compostas por arenito conglomerático, arenito silicificado, tilito e quartzo-arenito. Esta sequência sedimentar é paleozóica e representa a porção mais antiga do Grupo Serra Grande, a Formação Ipu. Foi construído um perfil composto da Formação Ipu que possibilita uma maior compreensão sobre a estratigrafia das rochas sedimentares presentes nesta área (Figura 85).

Esta unidade possui uma resposta espectral muito alta em relação a Canal de Contagem Total, no Canal de Tório e possui valores baixos no Canal de Potássio.

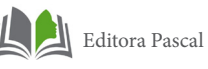

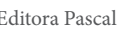

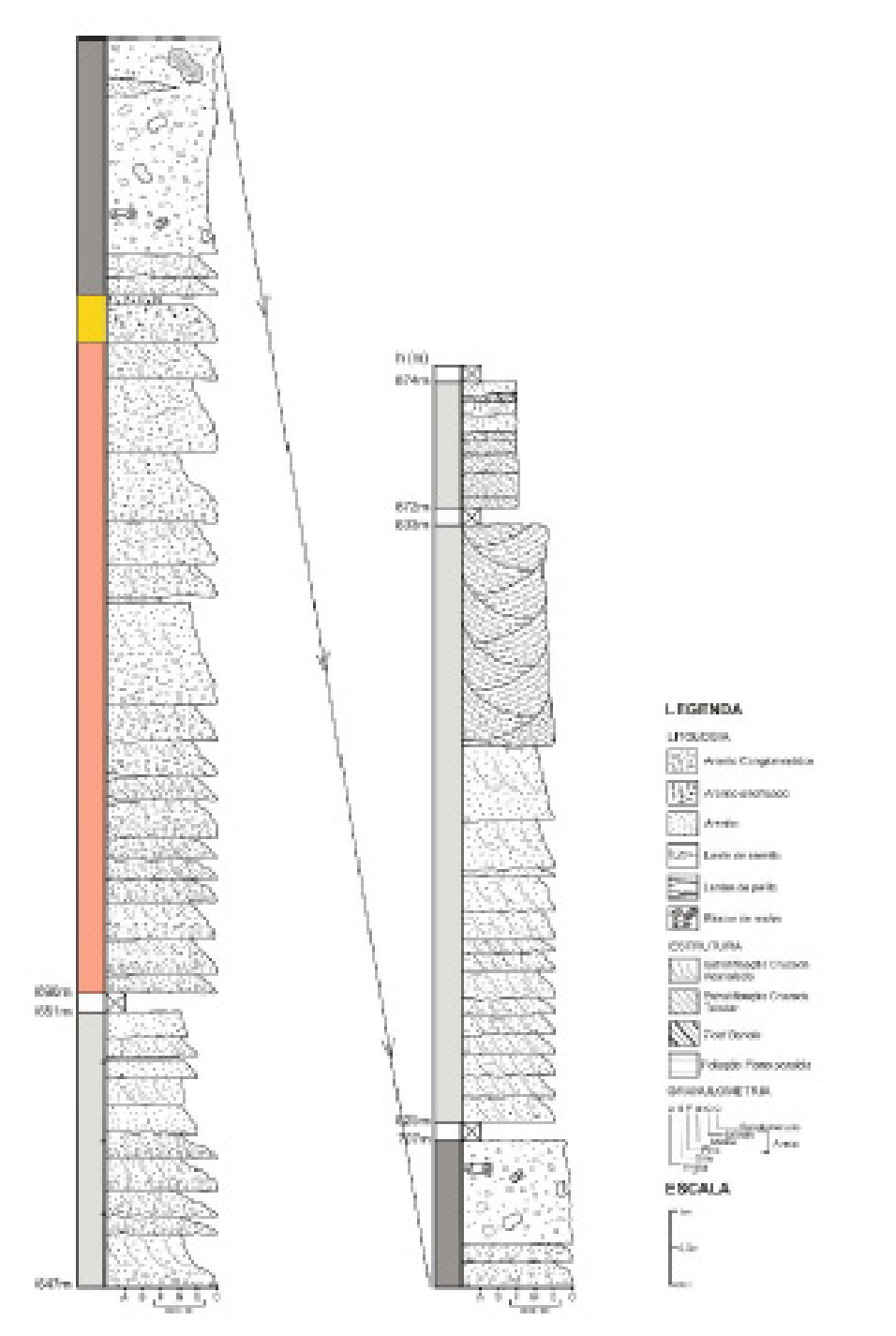

Figura 85 - Perfil composto da Formação Ipú, mostrando a sucessão de arenito e Tilitos que são característicos dessa unidade. Fonte: Acervo do estágio de Ipueiras.

## **2.3.1 Arenitos Conglomeráticos**

Consistem em rochas de coloração cinza esbranquiçada e rosada, compostas essencialmente por grãos de quartzo. Estes arenitos apresentam granulometria grossa a muito grossa, com grãos mal selecionados, angulosos a subangulosos formando uma série de camadas com granodecrescência ascendente, com ciclos que passam de arenito conglomerático, na base, a lentes de pelito, no topo. O contato com a camada superior é brusco, passando de arenito conglomerático a arenito silicificado (Figura 86).

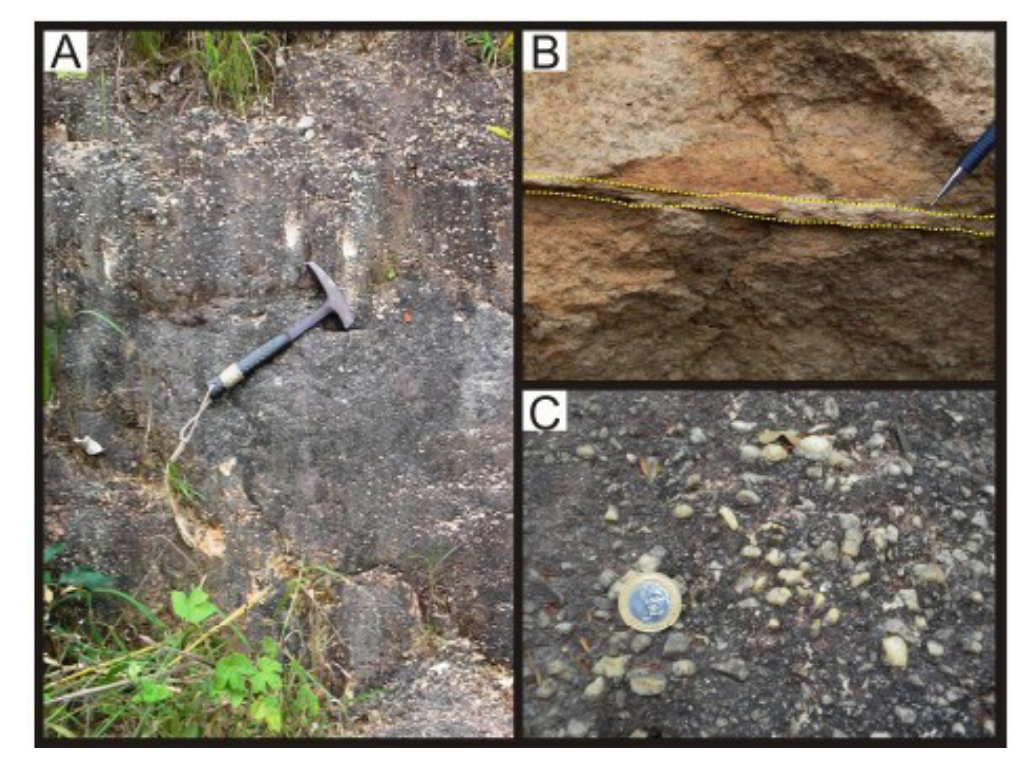

Figura 86 – A) Aspecto geral do arenito conglomerático; (B) Lente de pelito no topo da camada de arenito conglomerático, evidenciando a granodecrescência ascendente; (C) Detalhe dos seixos de quartzo na base do arenito conglomerático. Fonte: Acervo do estágio de Ipueiras.

Microscopicamente apresentam cerca de 97% de quartzo monocristalino e policristalino, alongado e indiferenciados

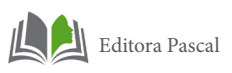

(Figura 87), com grãos angulosos com tamanho variando de 0,5 a 2 mm. Seus contatos são predominantemente suturados, subordinadamente retos e de compromisso. Apresentam também, muitos contatos cimento/cimento, de composição silicosa.

Poucos grãos de microclina podem ser identificados, representado 2% da rocha, com grãos angulosos, com maclamento xadrez difuso e alterando pra argilo-minerais (Figura 87). Minerais acessórios como turmalina e zircão perfazem menos de 1% da constituição da rocha.

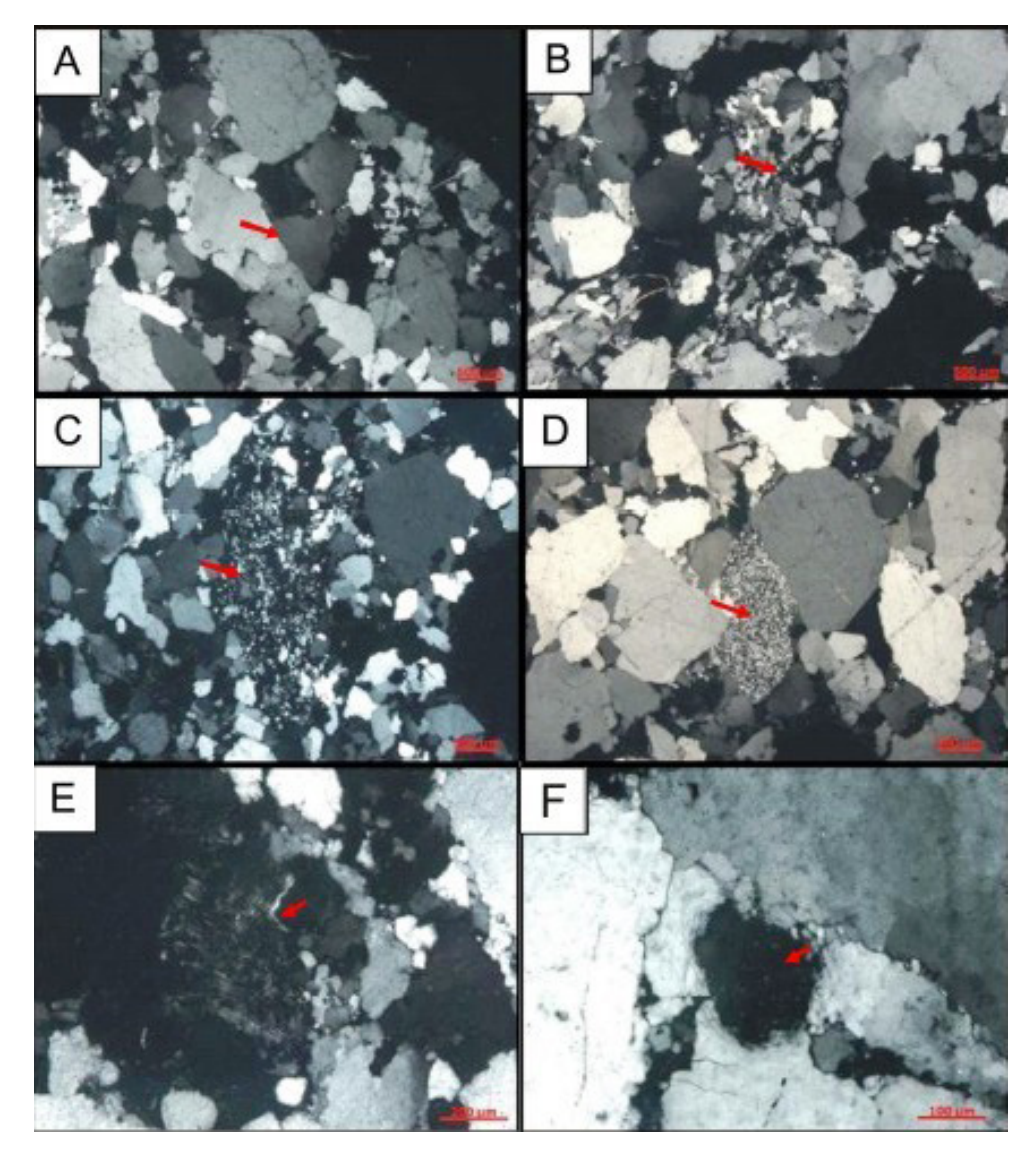

Figura 87 - (A) grãos de quartzo com contato de compromisso, evidenciando grande quantidade de cimento de quartzo; (B e C) variados tipos de quartzo policristalino alongados e indiferenciados; (D) cristal de fragmento de rocha (chert); (E) grão de microclina com maclamento difuso; (F) fragmento de rochas com cristais de quartzo fraturados evidenciando elevado grau diagenético. Fonte: Acervo do estágio de Ipueiras.

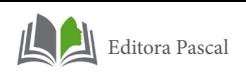

## **2.3.2 Coberturas Cenozóicas**

Com base nos dados obtidos em campo descrevem-se depósitos coluviais constituídos de material friável, vermelho e intemperizado, além de areia com granulometria variando de fina a média e cascalhos de diversos formatos e tamanhos.

Os grãos de areia são de cores avermelhadas e creme-amareladas, com granulometria variando de fina a média e subarredondadas, sendo que os sedimentos avermelhados foram encontrados próximos ao rio Timorante, diferentes dos sedimentos mais claros que foram coletados próximo a Serra da Ibiapaba.

### **3. METAMORFISMO**

As paragêneses minerais e texturas metamórficas das rochas da região de Ipú forneceram importantes informações sobre as condições de pressão e temperatura atuantes durante o metamorfismo, devido aos eventos tectono-metamórficos registrados na área em apreço.

Na área de estudo não foram encontrados minerais aluminossilicáticos para uma melhor definição das condições às quais as rochas foram submetidas, porém levou-se em consideração as associações mineralógicas, assim como a ocorrência de minerais como diopsídio e os processos de migmatização das rochas presentes na região. Isso implicou inserí-las em condições de fácies anfibolito médio, com temperaturas variando entre 550° - 650°C, com pressões aproximadas de 4 à 6 kbar e profundidades de até 26 km, como é destacado na grade petrogenética (Figura 88).

Foram identificados dois eventos metamórficos, M1 e M2. O evento metamórfico mais antigo (M1), provavelmente do Paleoproterozóico foi responsável pela formação dos gnaisses do Complexo Ceará; e o outro (M2), ás zonas de cisalhamento que serão descritos a seguir.

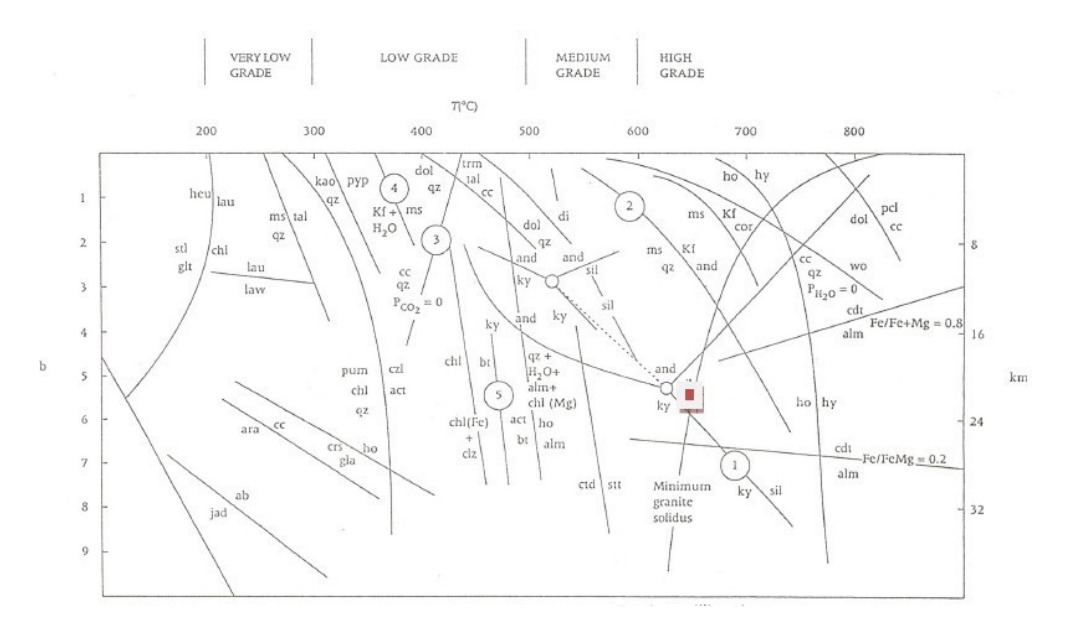

Figura 88 – Grade petrogenética com campos de P e T de metamorfismo, mostrando as reações típicas. Destaque em vermelho para as condições da área de estudo. Modificado de Phillpotts (1990).

A grade petrogenética com o destaque em vermelho evidencia o campo em que se encontram as condições de metamorfismo na região de estudo. Porém, como já foi citado anteriormente, na região de Ipú não foram encontrados minerais aluminossilicaticos. Entretanto, através do estudo de lâminas e da bibliografia, foi possível identificar uma reação da cianita gerando muscovita(Figura 89 ), e isso pode explicar a ausência de minerais aluminossilicáticos.

### 3 Cianita + 6 Quartzo + 2K<sub>+</sub> + 9 H2O 2 muscovita + 2H<sub>+</sub> **3 Si(OH)4**

Dessa maneira a muscovita produzida ocupa aproximadamente o mesmo volume da cianita que ela substitui, e de maneira que não seja necessário adicionar ou remover Al.

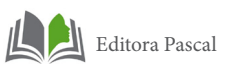

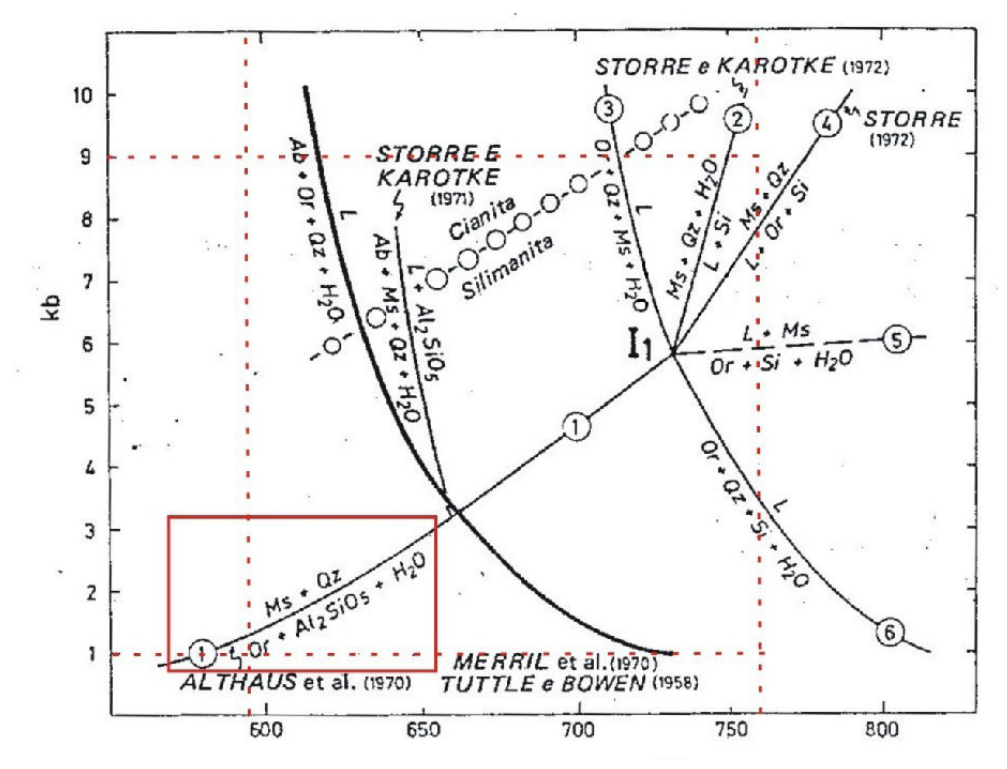

Figura 89 - Reações que envolvem minerais aliminosilicáticos, quartzo e água. A reação da cianita gerando muscovita é evidenciada pelo retângulo em vermelho. Fonte: Modificado de Winkler *op.cit.*

Os principais litotipos e suas paragêneses presentes na região de Ipú estão descritos a seguir, e também possibilitaram os estudos sobre o metamorfismo da área de estudo:

Biotita gnaisse: biotita + oligoclásio + quartzo + microclina.

A associação mineral acima indica ortoderivação com protólito de rocha ígnea félsica. O plagioclásio do tipo oligoclásio, indicando desta forma, fácies anfibolito, que compreende temperaturas entre 430°C e 600°C, sob pressões de 3 a 11 kbar (Yardley 2004). Observa-se a presença de apatitas prismáticas e zirção metamítico.

#### **Granada biotita gnaisses: biotita + granada + oligoclásio + quartzo**

Esta associação mineral é caracterizada pela presença de granada e biotita. Minerais ricos em Al, indicam paraderivação

com protólito de origem pelítica (Figura 90). O pleocroísmo marrom avermelhado dos cristais de biotita indica protólito pelítico e elevado teor de Ti (Turner 1968; Zussman 1967). A quantidade expressiva de granada,é indicativa de pressão média a alta, e o plagioclásio do tipo oligoclásio caracterizam fácies anfibolito, com temperaturas de 500º a 600º e pressão de 2 a 9 kbar (YARDLEY, 2004).

Segundo Yardley (1989), a granada aparece em um amplo espectro composicional de rochas, sendo mais frequentemente associada à pelitos verdadeiros, onde se formam notáveis porfiroblastos de granada ricas em almandina. O crescimento destes porfiroblastos ocorre provavelmente segundo a seguinte reação contínua, presente na área de estudo.

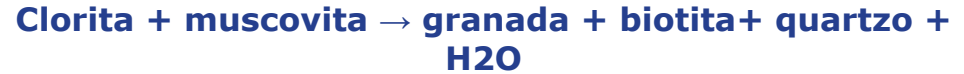

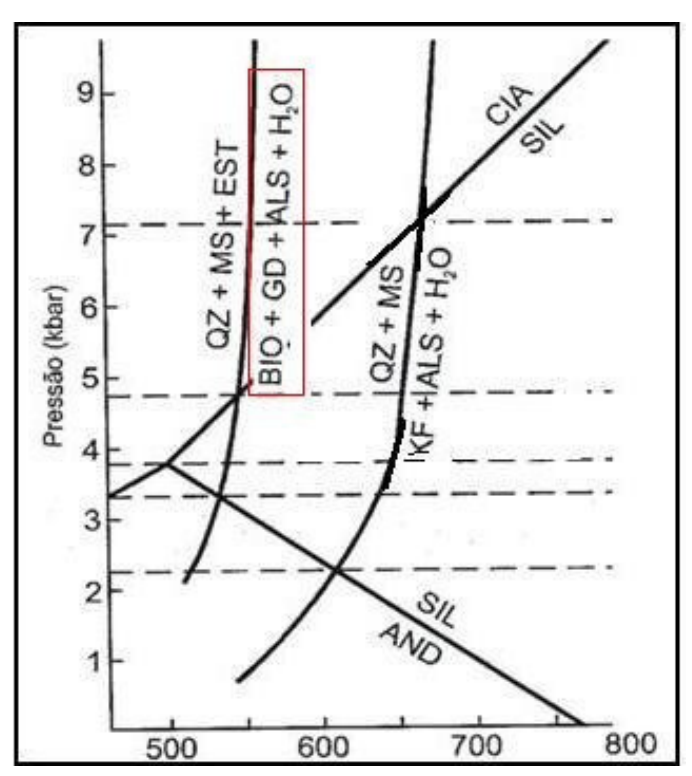

Figura 90 - Grade petrogenética modificada para metassedimentos pelíticos com P=PH2O segundo Carmichael (1978) *in* Yardley (*op.cit.*). Em destaque no retângulo vermelho está a faixa compatível com a paragênese encontrada na região de Ipú. Fonte: Modificado de Yardley op.cit.

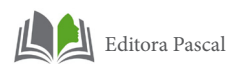

Outra evidência que auxiliou a definição das condições de metamorfismo da área de estudo foi a presença de diopsídio, que associada com plagioclásio cálcico (labradorita) indica que o metamorfismo dos protólitos (rochas sedimentares margosas ou carbonáticas) ocorreu nos domínios de fácies anfibolito.

Uma comparação entre as zonas metamórficas em pelitos e em rochas calcissilicáticas foi feita por Kennedy (1949) in Yardley, (op. cit.), mostrando que a zona da sillimanita equivale à zona do diopsídio nas mesmas condições de P e T, (T=650ºC-750ºC e P=5,5-6,5 kbar). Além disso foram observadas mudanças mineralógicas com reações que levaram à substituição de diopsídio por hornblenda. As fases minerais parcialmente formadas são estáveis em condições de médio grau metamórfico.

### **Rocha calcissilicática: Diopsídio+biotita+plagioclásio+quartzo**

A paragênese do Anfibolito é marcada pela presença de hornblenda e plagioclásio, que indicam protólito de rochas pelíticas. Já a paragênese do anfibólio biotita gnaisse, além de também ser marcada pela presença de hornblenda e biotita, possui oligoclásio. Estas paragêneses são característica de fácies anfibolito, sob temperatura de 550º a 700º C e pressão de 3 a 11 kbar (Yardley op cit) (Figura 91), de acordo com as reações e a grade petrogenética a seguir.

### **Anfibolito: hornblenda + plagioclásio**

**Anfibólio-biotita gnaisse: hornblenda + oligoclásio + quartzo + microclina**

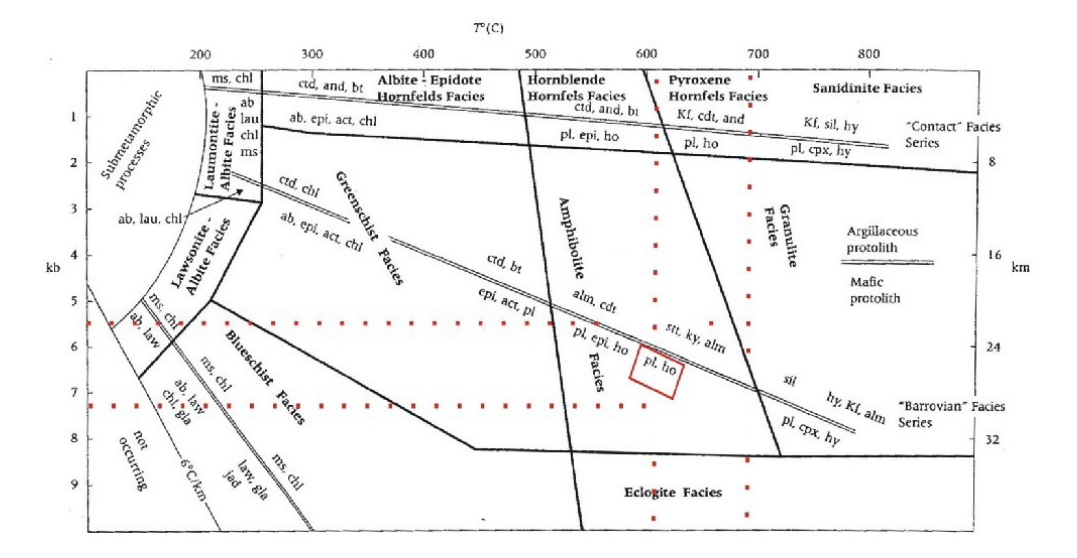

Figura 91 – Campos de P e T de metamorfismo mostrando os fácies metamórficos. Em destaque no retângulo vermelho estão o plagioclásio e a hornblenda, evidenciando a pressão de 5 a 7Kb e a temperatura entre 500 e 600ºC, inserindo-se no fácies anfibolito. Fonte: Modificado de Turner (1968) *in* Winkler (1977).

A observação de feições migmatíticas também forneceu suporte para interpretações acerca das condições do metamorfismo atuante na área. Quando oriundos de metassedimentos, os migmatitos podem se formar a partir da anatexia "*in situ*" de gnaisses em temperaturas em torno de 650°C, que resulta em um líquido de composição granítica a trondhjemíticas que se segregam em forma de lentes ou veios, como ocorre nas porções migmatizadas encontradas na área de estudo e de composição granítica (Yardley, *op.cit.*). Para protólitos pelíticos, considerando o conteúdo de fluidos, a fusão da rocha pode acontecer em até 650° C. Quanto maior for a quantidade de fluidos existentes no protólito, menor será a temperatura necessária para fundir a rocha (Winkler, *op.cit.*).

De acordo com as principais estruturas desenvolvidas nos migmatitos segundo Mehnert (1968) in Yardley (op.cit.), os migmatitos (ou gnaisses migmatizados) encontrados na área de Ipú podem ser classificados como migmatitos bandados heterogêneos, com estruturas estromáticas (stromatic ou layered), dobradas (folded) e schilieren (Figura 92).

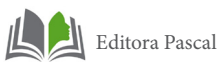

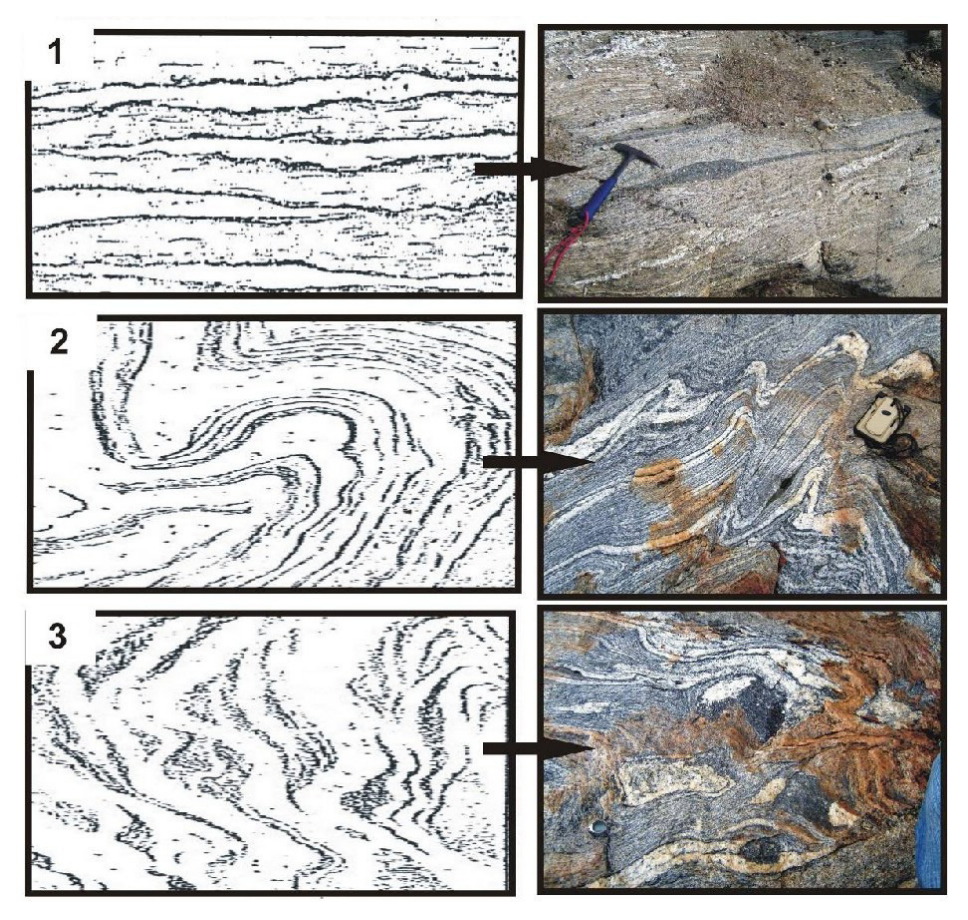

Figura 92 - Estrutura dos migmatitos identificados na área de estudo: 1) estromática ou acamadada, caracterizada por conter diferentes quantidades de leucossoma sob forma de segregações em gnaisses produzidos in situ ; 2) dobrada e 3) schlieren, caracterizada por segregações ricas em biotitas. As origens de formas variadas pode ser entendida quando um complexo de rochas submetido a metamorfismo e posteriormente a anatexia é formado por diferentes sedimentos. Modificado de Mehnert (1968) in Winkler (op.cit.). Fonte: Acervo do estágio de Ipueiras.

O segundo evento metamórfico (M2) foi identificado de forma restrita e representa a zona de cisalhamento na parte central da área, em que há não só mudança na textura da rocha, gerada por uma deformação mais forte, como também ocorre alteração dos minerais, no qual o desequilíbrio está relacionado com a deformação cisalhante. Essas rochas foram classificadas como milonitos, rochas finas, típicas de zonas de falha ou zona de cisalhamento (YARDLEY, 2004).

Milonito é um termo estrutural e não apresenta informação sobre a composição mineralógica. Corresponde a rochas de granulometria relativamente finas, produzidas em conseqüência da redução do tamanho dos grãos em zonas de deformação intensa, tal como zonas de cisalhamento. A recristalização e a neomineralização é o processo principal na qual zonas de cisalhamento dúctil ocorrem.

De acordo com as informações obtidas através das observações de campo, a faixa de temperatura na qual se deu o metamorfismo da área de estudo se encontra no fácies Anfibolito e situa-se entre 550 e 700ºC a pressões em torno de 4 a 7 Kbar, em profundidades entre 10 e 26 Km. A presença de minerais cálcicos, como o epidoto (zoisita), o piroxênio (diopsídio), a andesina e o anfibólio (hornblenda) requerem uma fonte de cálcio que pode vir de sedimentos impuros com sedimentação carbonática ou de derivação ígnea. Porém, a primeira fonte é considerada mais provável.

No estudo desse evento metamórfico observou-se na lâmina delgada(Figura x ), feições típicas de deformação tais como porfiroclastos de k-feldspato rotacionados, imersos numa matriz fina de quartzo recristalizado e plagioclásio estirados e orientados, evidenciando feições microcisalhantes. Ocorrem ainda alterações para sericita, clorita, carbonato e epídoto, oriundas normalmente do plagioclásio e da biotita (Figura 93 ).

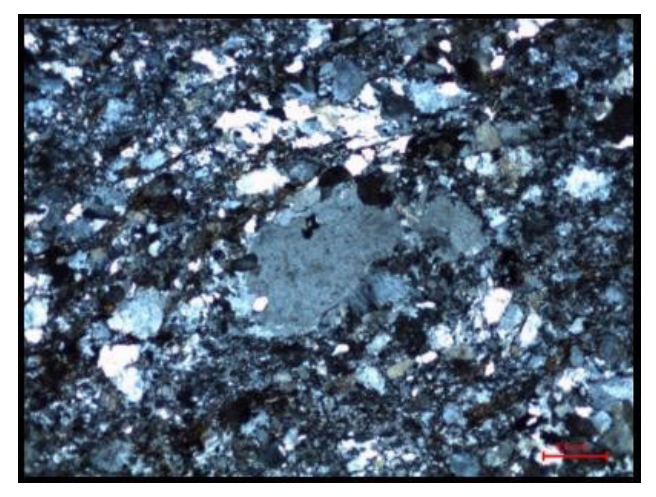

Figura 93 – Fotografia da lâmina delgada, evidenciando feições microcisalhantes na região de Ipú.

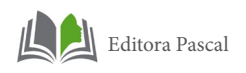

## **4. GEOLOGIA ESTRUTURAL DA REGIÃO DE IPÚ**

Na região de Ipú a geometria geológica é marcada por estruturas tectógenas de caráter predominantemente dúctil com ocorrência rúptil em menor proporção, ambas inseridas nos litotipos do Complexo Ceará e do Complexo Tamboril-Santa Quitéria.

As estruturas dúcteis estão representadas por foliações, lineaçõe de estiramento mineral e dobras, enquanto que as feições rúpteis são representadas por fraturas e veios associados.

A partir de informações extraídas de imagens de sensores remotos e as atitudes de foliação e lineação medidas em trabalhos de campo, tornou-se possível a compartimentação da área em estudo, em quatro domínios estruturais. Tais estruturas serão descritas a seguir, (Figura 94).

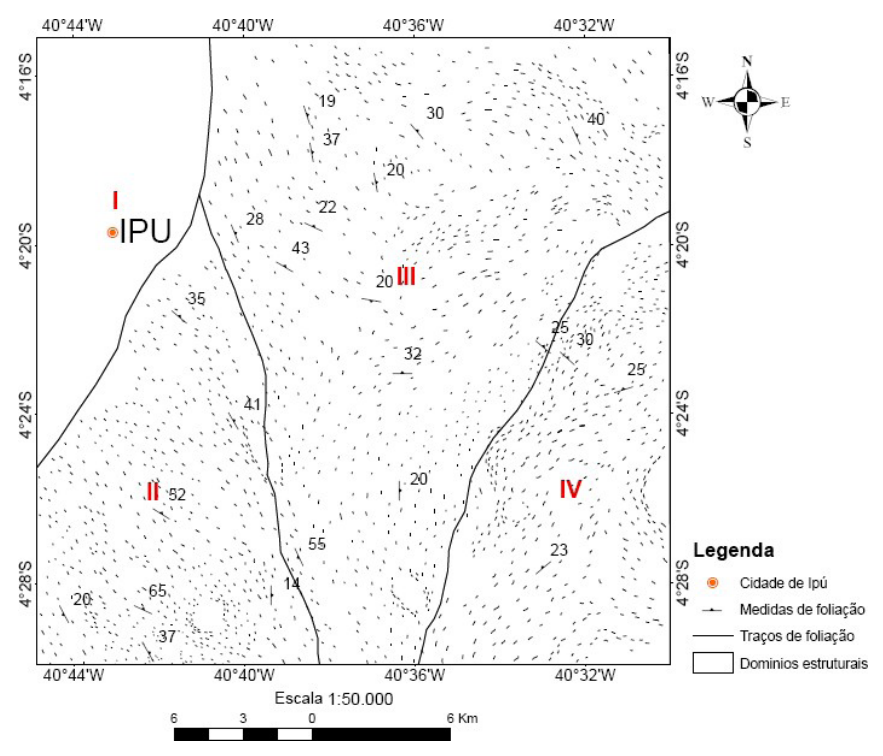

Figura 94 - Mapa de domínios estruturais da área de estudo.

### **4.1 Estrutura Dúctil**

### **4.1.1 Foliação e lineação**

Domínio I – Este domínio está localizado na borda da Serra de Ibiapaba, e nele observam-se feições estruturais típicas somente deste domínio. Marcado pela presença de camadas sub-horizontais com foliações de direção preferencial NW/SE (Figura 95), com padrão de fraturamento próprio demarcado pela presença de patamares topográficos, que devido ao escoamento da água, o material pouco resistente colabora para a ruptura do declive, como mostrado no bloco diagrama feito para a área de estudo.

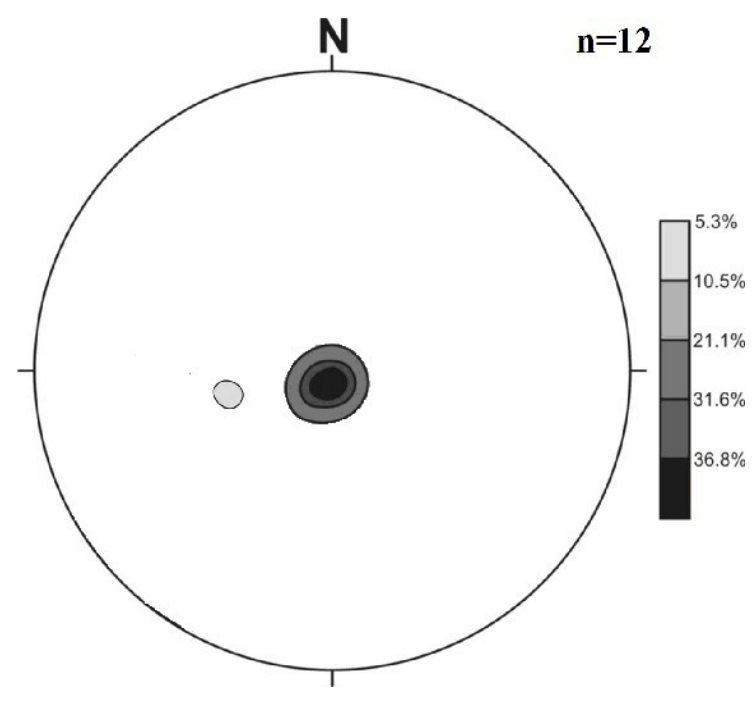

Figura 95 - Estereograma das foliações do Domínio I.

Domínio II – localiza-se na porção sudoeste da área, onde ocorre foliações com direção principal NW\SE e mergulho preferencialmente NE, e ângulo de mergulho de aproximadamente 19°, sendo também observada algumas medidas com direção

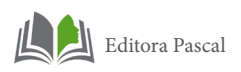

NS com mergulho vertical (Figura 96).

O ângulo formado entre a lineação e o plano da foliação é denominado de *rake,* e indica que tipo de movimentação ocorreu na região.

Os planos médios de foliação têm atitude aproximada de 20°/160°. Estando as lineações em posição média de 20°/365°, verificando-se, portanto, um valor de *rake* (α) de aproximadamente 15°. Este arranjo geométrico indica movimentação horizontal de blocos, caracterizando, com isso, a presença de um deslocamento por cisalhamento simples (não-coaxial).

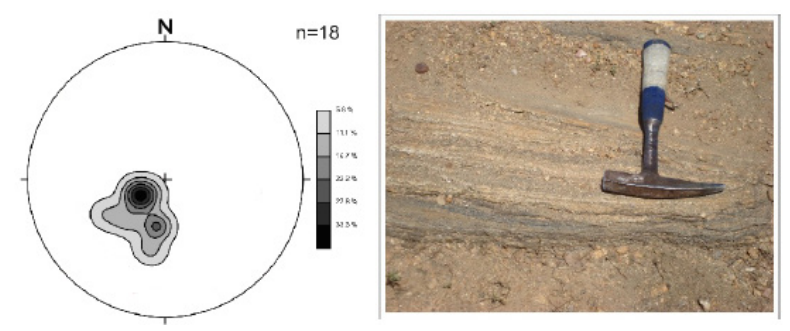

Figura 96 - Estereograma representativo das foliações do Domínio II. Ao lado Foto mostrando bandas félsicas (quartzo e feldspatos) e máficas (principalmente biotita), evidenciando o bandamento gnáissico, com orientação NE-SW.

Portanto conclui-se que o domínio II encontra-se dentro de um regime dominado por cisalhamento simples (Figura 97).

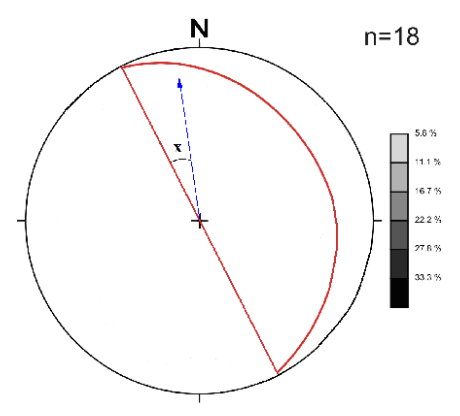

Figura 97 - Medida média das foliações e lineações , ilustrando *rake* ( X) de aproximadamente 15°, referentes ao Domínio II.

Domínio III – Este domínio apresenta-se na porção centro-leste com *trend* NW- SE e mergulhos moderados que variam de 10° a 40° para o quadrante SW. Em alguns afloramentos, algumas medidas indicam foliações que apresentam fortes mergulhos de 60° a 75° para os quadrantes SW e NE.

O comportamento dos pólos configura a maioria das medidas no quadrante NE, com leve tendência à dispersão, sendo que também se mostram distribuídos no quadrante oposto (SW) (Figura 98).

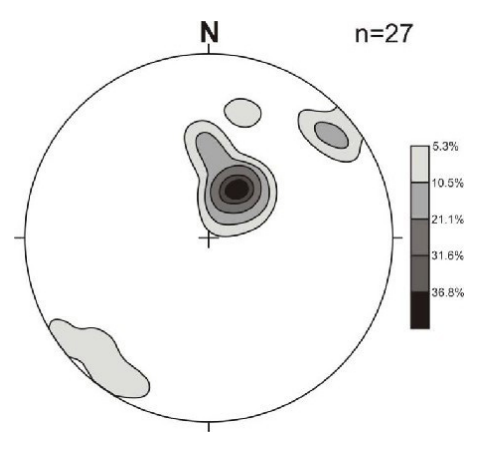

Figura 98 - Estereograma de contorno dos pólos da foliação do tipo bandamento gnáissico no domínio III, com *trend* principal na direção NW-SE e com mergulhos mais baixos para SW e, em alguns casos fortes para SW e NE.

A lineação neste domínio apresenta, em geral, caimentos moderados (25°-35°), sendo que em alguns poucos afloramentos apresentam caimentos fortes (65°-75°). Essas lineações estão com mergulhos SSW na maioria dos casos, e alguns SSE (Figura 99).

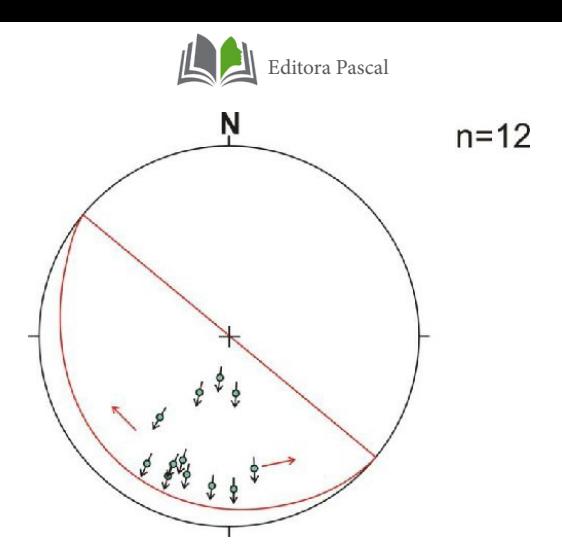

Figura 99 - Estereograma exibindo a posição espacial da lineação de estiramento mineral no domínio III, apresentando caimentos moderados a fortes (25°-35°) principalmente para SSW, as quais estão contidas no plano (vermelho) da foliação do tipo bandamento gnáissico em posição (30°/220°). As setas vermelhas indicam o espalhamento das lineações.

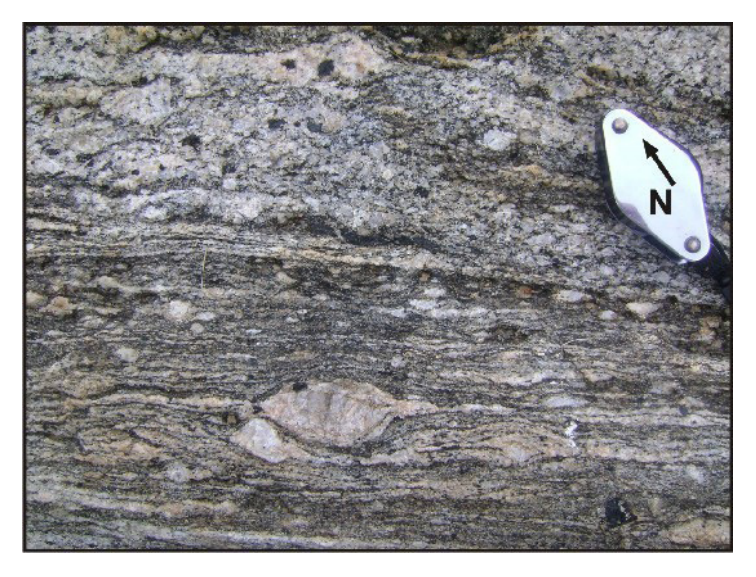

Figura 100 - Foto da foliação milonítica grossa no domínio III, em gnaisse milonitizado (NW-SE).

Domínio IV – Corresponde à porção leste da região de Ipú. As rochas que afloram neste domínio pertencem a Complexo Tamboril-Santa Quitéria.

A foliação está orientada preferencialmente na direção NE-SW, com inflexões para E-W, os mergulhos vão de baixos a moderados (10º a 40º), no sentido NW, (Figura 94). O comportamento dos pólos configura um máximo no quadrante SE, com pequeno espalhamento, na qual indica ondulações com orientação NW, (Figura 101).

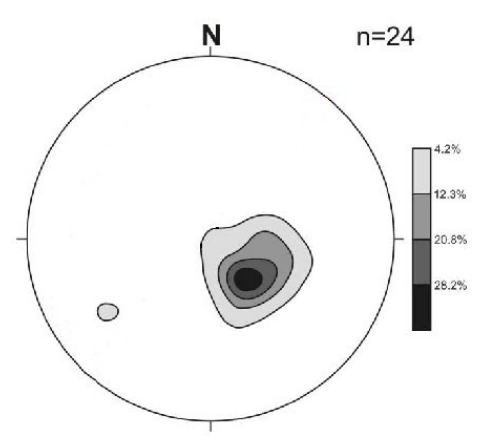

Figura 101 - Estereograma de contorno dos pólos da foliação no domínio IV, orientada principalmente na direção NE-SW com mergulhos de 10° a 40° para NW.

Neste domínio as lineações de estiramento mineral ocorrem nos gnaisses migmatizados, com ângulos de mergulhos que variam de 25° a 40°, predominantemente no sentido NW.

A direção média das foliações no Domínio IV está em torno de 220°Az, com mergulhos para NW, a medida média das lineações é de 25°/305°, concluindo que a relação entre essas medidas estruturais irá gerar um valor de rake (α) de 85° (Figura 102).

Este arranjo indica cinemática frontal de blocos, com movimentação, no sentido de NW para SE, caracterizando a ocorrência de cavalgamento, com atuação da componente de cisalhamento puro.

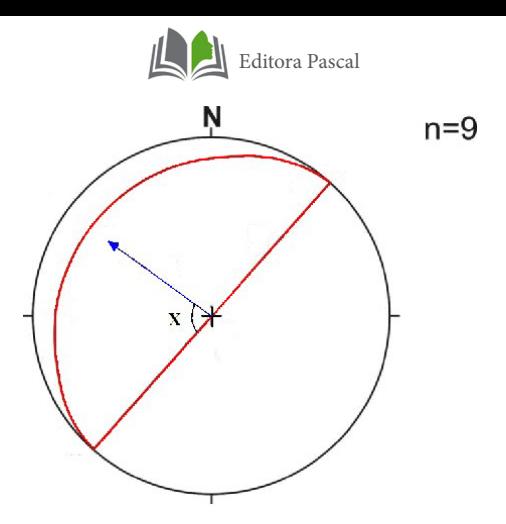

Figura 102 - Estereograma com lineações de estiramento mineral referente ao domínio IV, com *rake* (X) de aproximadamente 85°, caracteriza cinemática frontal de blocos (cisalhamento puro coaxial), em que o bloco NW cavalga sobre o bloco SE.

Baseando-se na relação entre os dados estruturais dos Domínios II e III, tornou- se possível posicionar espacialmente os eixos do elipsóide de deformação. O X representa o eixo de maior deformação, estando localizado paralelamente a direção das lineações de estiramento; o eixo Z indica onde ocorreu encurtamento, ou seja, menor deformação, e esta posicionado perpendicular ao plano da foliação; e por fim o eixo Y que é intermediário e localiza-se no plano da foliação, (Figura 103).

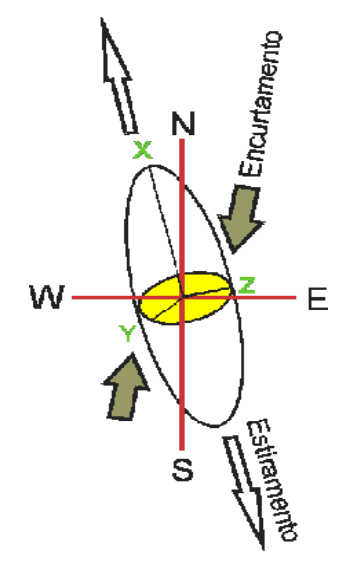

Figura 103 - Elipsóide de deformação esquemático proposto para os domínios II e III da região de Ipú.

Este segundo elipsóide retrata a relação entre a foliação e a lineação de estiramento do Domínio IV, porém, a cinemática destes blocos são distintas em relação aos outros domínios, que caracteriza a atuação de um campo de tensões de cisalhamento coaxial. (Figura 104)

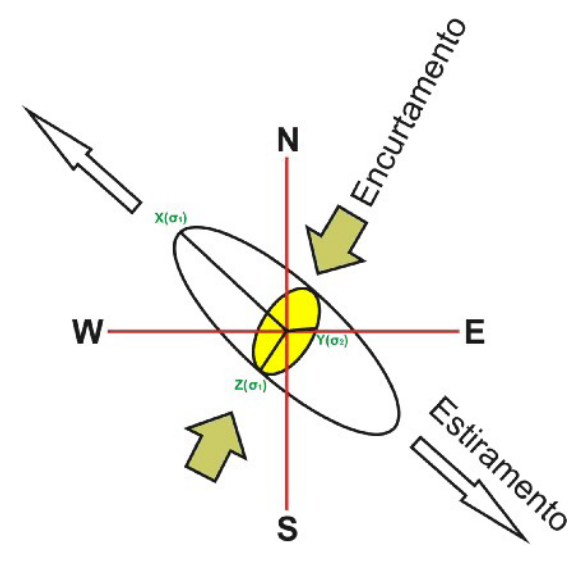

Figura 104 - Elipsóide de deformação esquemático , referente ao domínio IV.

### **4.1.2 Dobras**

Na área de estudo as dobras observadas em escala de afloramento revelam dimensões centimétricas e decimétricas, dentre as quais se encontram dobras de arrasto, sendo representadas pelo deslocamento da foliação milonítica e do bandamento gnáissico, normalmente ao longo do plano de uma banda de cisalhamento. As bandas orientadas apresentam direção de aproximadamente NW-SE, exibindo cinemática sinistral (Figura 105).

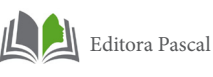

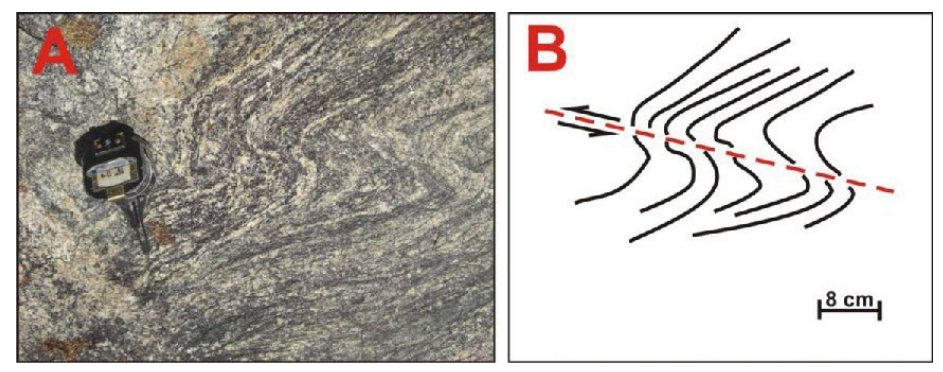

Figura 105 - (A) Foto de dobra de arrasto, configurando cinemática sinistral em gnaisse do Complexo Ceará. (B) Representação estrutural esquemática da dobra de arrasto da foto ao lado. A banda de cisalhamento está orientada na direção NW-SE.

Quando as atitudes da foliação do tipo bandamento gnáissico são lançadas em estereogramas, as mesmas desenham uma dobra, configurada por uma guirlanda, cujo eixo apresenta caimento em torno 15° para SE (Figura 106a). A dobra apresenta uma aba vertical e a outra aba com caimento para SW, formando uma dobra assimétrica (Figura 106b).

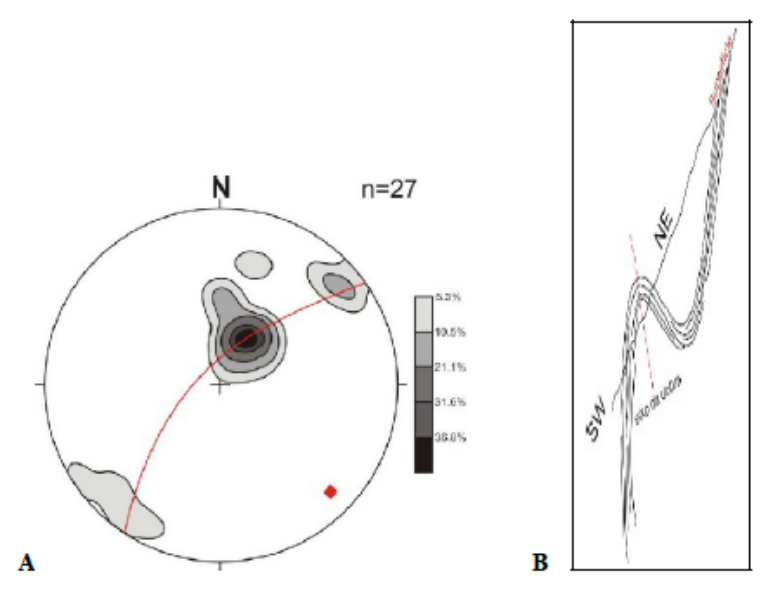

Figura 106 - (A)Estereograma de contorno dos pólos (preto) da foliação da área de estudo, desenhando uma dobra, com caimento do eixo (quadrado vermelho) em torno de 15° para SE. (B)Desenho esquemático de dobra assimétrica com caimento para SW, desenhada a partir da interpretação do digrama de trail.

## **4.1.3 Estrutura Rúptil**

As fraturas representam uma fase rúptil tardia da deformação registrada na Região de Ipú, sendo observadas nos trabalhos de campo em escala métrica e centimétrica.

Estas estruturas foram classificadas como fraturas de cisalhamento, sendo representadas por fraturas do tipo par cisalhante e fraturas de tensão, as quais normalmente estão associadas com veios (Figura 107).

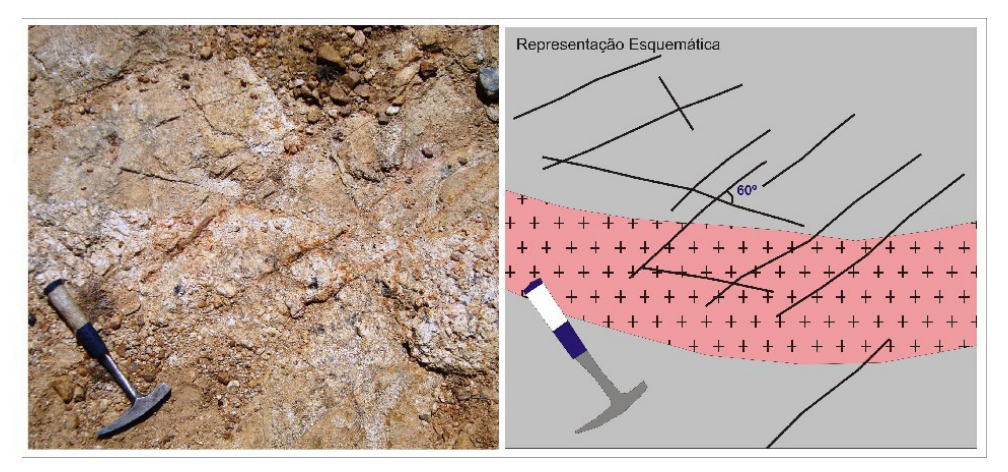

Figura 107 - Juntas de cisalhamento. As famílias de fraturas se cortam formando um ângulo de aproximadamente 60º entre si.

O diagrama de roseta gerado para as medidas das direções das fraturas mostra duas famílias principais de fratura, com direções NNE-SSW e WNW-ESSE formando um ângulo de 60° entre si, com mergulhos predominantemente subverticais. Subordinadamente aparecem fraturas com direção E-W.

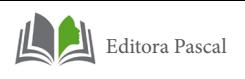

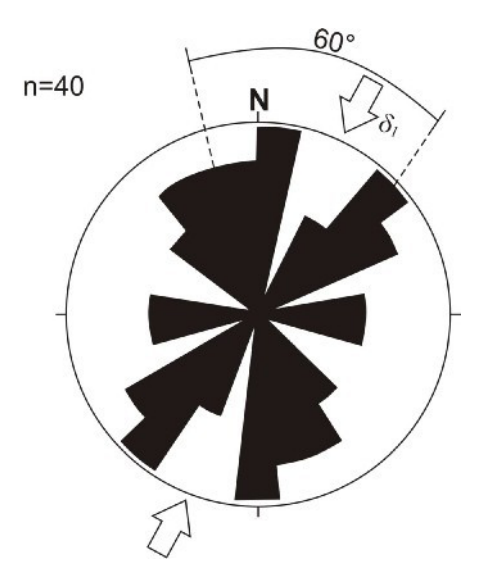

Figura 108 - Diagrama de rosetas mostrando as principais direções (NNE- -SSW e WNW-ESE) das fraturas com ângulos entre si de 60°.

Os veios são de dimensões métricas a milimétrica de composição quartzo- feldspática. Ocorrem ora concordante ora discordante a formação do bandamento gnáissico e são corpos comuns nos gnaisses da área (Figura 109).

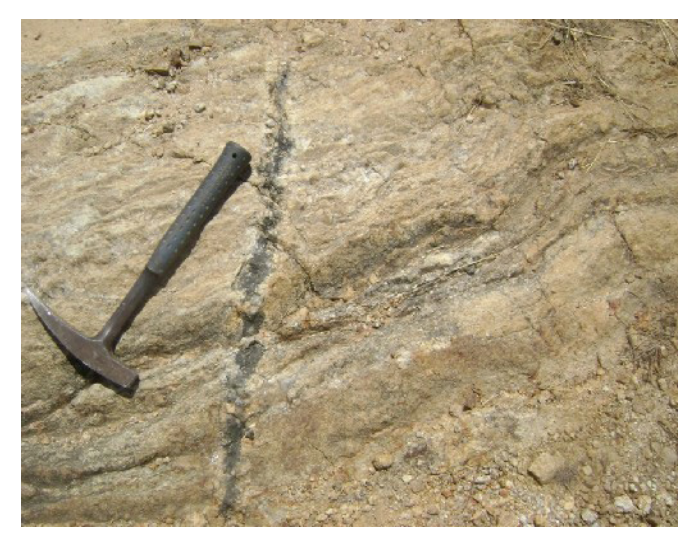

Figura 109 - Veio de quartzo fumê, cortando o biotita gnaisse.

# **5. EVOLUÇÃO GEOLÓGICA**

Com base nas discussões feitas nos capítulos anteriores, foi possível construir uma sequência simplificada dos eventos geológicos ocorridos na região estudada.

A formação das rochas do Complexo Ceará na área de estudo, são rochas de origem paraderivada e ortoderivada. O primeiro conjunto de rochas se formou em ambiente que propiciou uma sedimentação com variações siliciclástica e carbonática, provavelmente em plataformas continentais. Essa configuração se deu pela formação de mares intracontinentais, com a desestruturação de blocos arqueanos através de margens passivas e que posteriormente foram colocadas em ambientes colisionais (Figura 110), onde foram submetidas a condições de metamorfismo de alto grau (fácies anfibolito alto).

Durante o Paleoproterozóico, ocorre um evento tectônico, de caráter transpressivo, entre 2,2 a 2,05 Ga, conhecido como evento Transamazônico, o qual foi responsável pelo espessamento crustal da área, resultante da colagem continental. Houve o retrabalhamento das seqüências sedimentares plataformais, dando origem aos paragnaisses do Complexo Ceará.

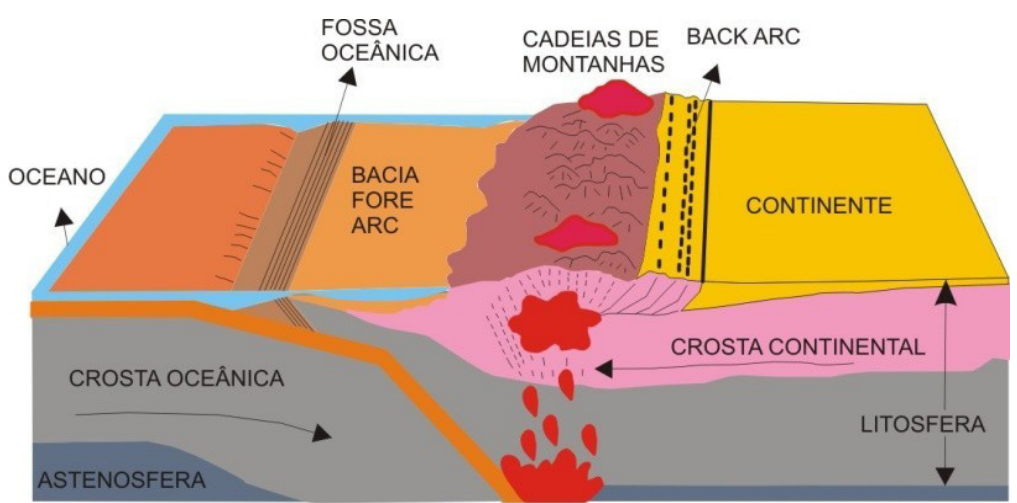

Figura 110 – Blocodiagrama ilustrando o ambiente colisional que propiciou a formação das rochas do complexo Ceará na área de estudo.

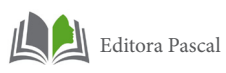

Esse estágio marca a deformação mais antiga (Dn) e apresenta natureza predominantemente dúctil, da qual é resultante uma foliação do tipo bandamento gnáissico (Sn), encontrada principalmente nos biotita gnaisses. Nos planos dessa foliação é impressa uma lineação, em geral de estiramento mineral, que mostram *rakes* de aproximadamente 90º, dando indicações de uma movimentação de natureza frontal, caracterizada por cavalgamentos, com o transporte das massas de SE para NW. Associado a essa deformação ocorreu o metamorfismo das rochas do Complexo Ceará (M1), em condições de fácies anfibolito de alto grau. Com a progressão do metamorfismo, ocorreu a migmatização dessas rochas com a formação de mobilizados quartzo-feldspáticos injetados nas rochas adjacentes aproveitando seus planos de foliação.

a) A partir de 2,5 Ga – Inicialmente se tem um ambiente plataformal, inserido em um contexto de margem passiva, na qual ocorre sedimentação clástica.

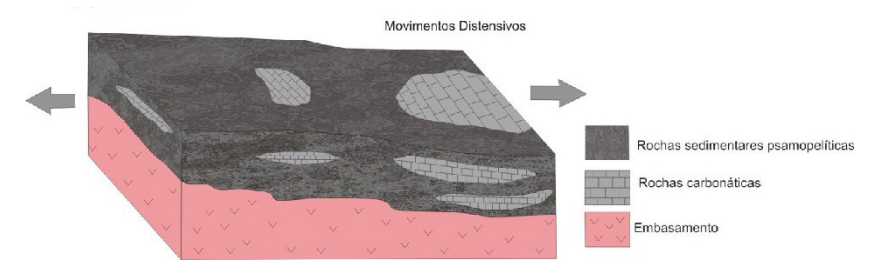

Figura 111 - Blocodiagrama da área de estudo.

b) 2,2 – 2,05 Ga – Evento Transamazônico – Aplicação de esforços sobre as rochas relacionado á inversão do ambiente de distensivo para compressivo. Dá-se o início a deformação das rochas.

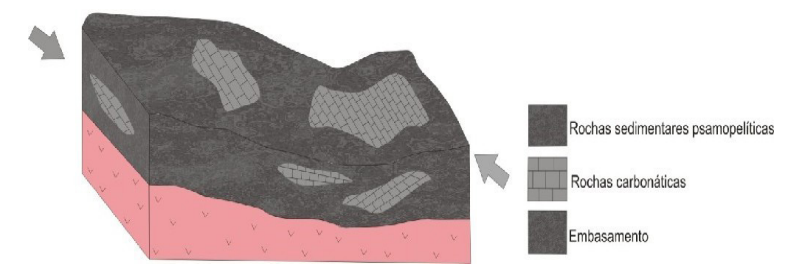

Figura 112 - Blocodiagrama representando a aplicação de esforços na área de estudo.

Com a continuação da deformação irá se desenvolver uma foliação e lineação de estiramento mineral. A migmatização se inicia nesse estágio.

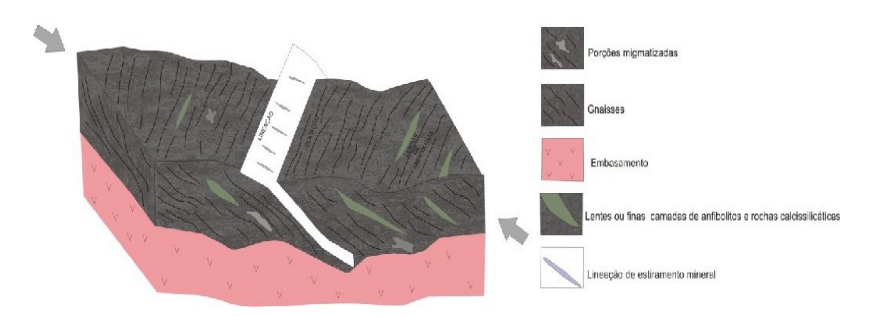

Figura 113 - Blocodiagrama representando o desenvolvimento de foliação e lineação, além da migmatização ocorrida na área de estudo.

Os movimentos passaram a ter caráter mais transpressivos, associados a uma deformação. A migmatização continua e as rochas adquirem feições.

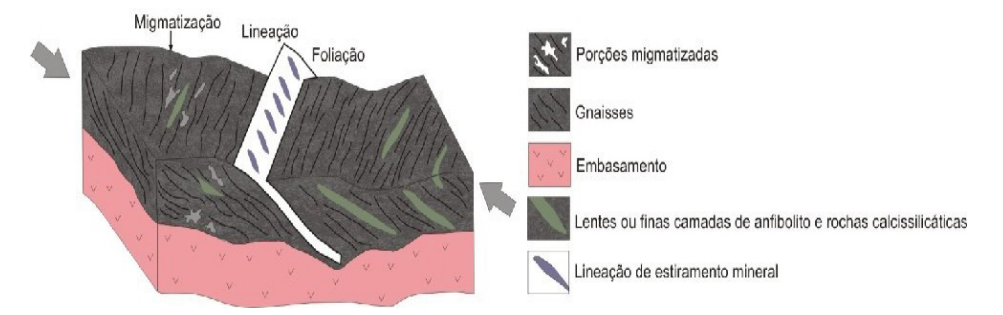

Figura 114– Blocodiagrama ilustrando os eventos geológicos observados na área de estudo.

Durante o Neoproterozóico ocorreu a fragmentação do Supercontinente Rodínia em três outros supercontinentes: Gondwana Ocidental, Oriental e Laurentia. Durante o Criogeniano Superior e Vendiano (0,78 a 0,57 G.a) intensificaram-se os eventos tectônicos na Província Borborema, provocando a amalgamação dos supercontinentes Gondwana Oriental e Ocidental, formando um único supercontinente o Gondwana, esse evento ficou conhecido como Ciclo Brasiliano.

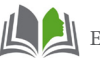

Editora Pascal

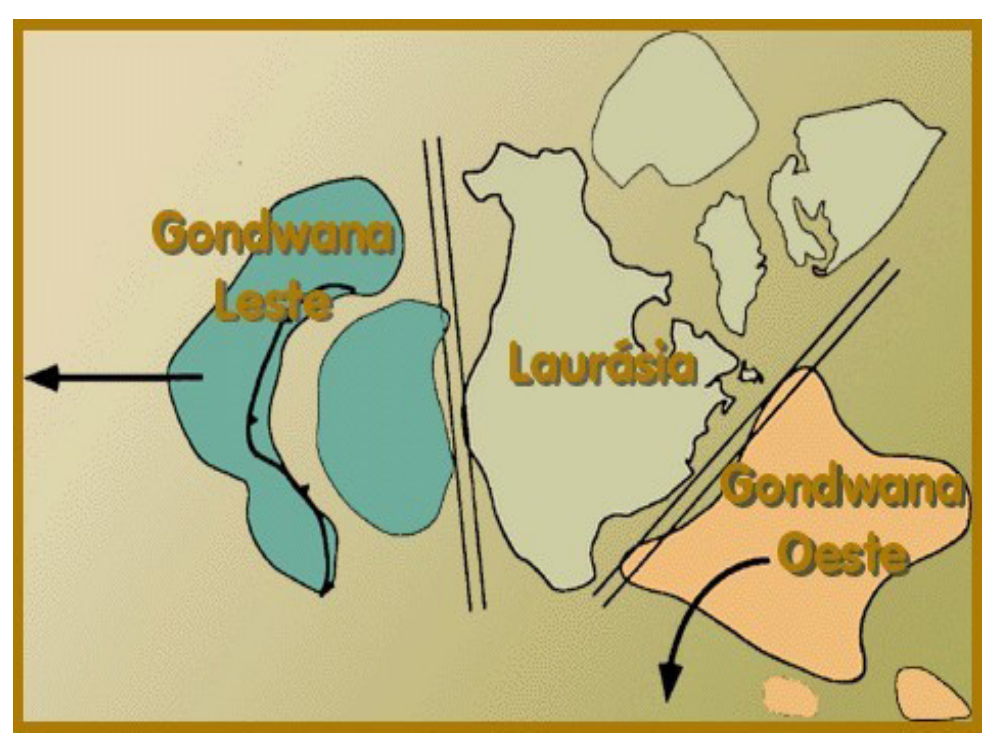

Figura 115 – Configuração provável da distribuição dos blocos continentais após a quebra do Supercontinente Rodínia. Modificada de Rogers (1996).

Além disso, na região noroeste do Ceará, a formação do Gondwana( a parte leste e oeste se juntaram) teve grandes repercussões, pois a parte noroeste da província Borborema e o sudeste do Cráton Oeste Africano-São Luís se chocaram há 777 Ma, desenvolvendo na região um imenso arco magmático continental, o bloco Santa Quitéria (Figura 116). Houve ainda, um consequente fechamento do oceano Pharusiano (FETTER, *op. Cit.)*

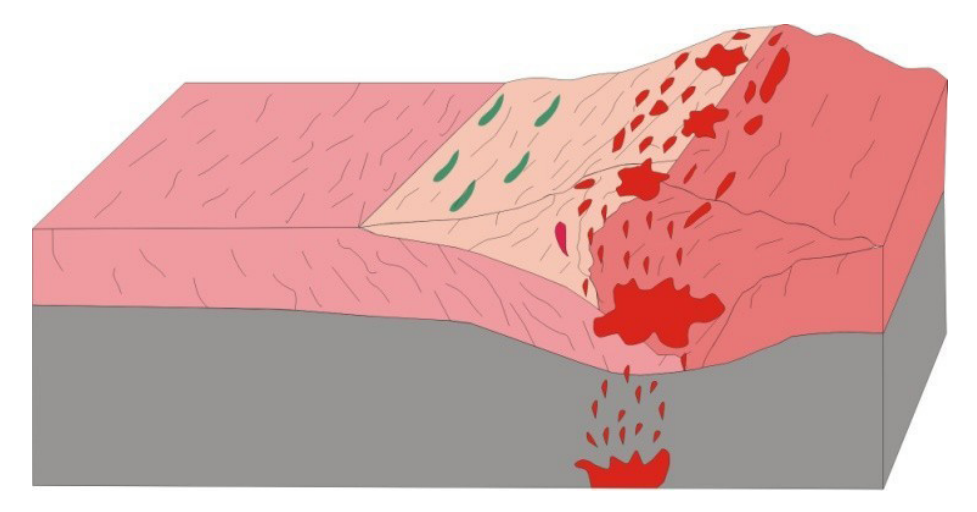

Figura 116 – Blocodiagrama representando a formação do arco magmático de Santa Quitéria.

No término do Ciclo Brasiliano registraram-se manifestações tardias de magmatismo, pelo corpo intrusivo Granodiorito Anil, de natureza pós-tectônica e relacionado à Suíte Meruoca. A evolução desta última geração de granitos está relacionada, segundo Gorayeb e Abreu (1993), a um regime distensivo de caráter regional, implantado durante o Eopaleozóico, cujos mais importantes registros seriam marcados por extensas zonas de cisalhamento, as quais funcionaram como grandes eixos térmicos ao longo ou próximo das quais ascenderam e se posicionaram os plútons graníticos (Figura 117).

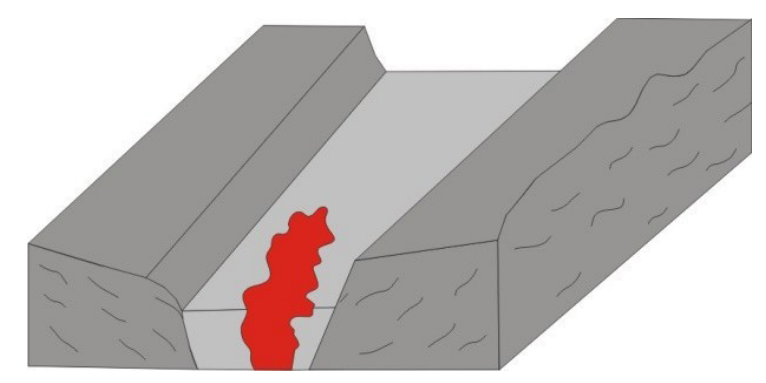

Figura 117 – Blocodiagrama representando a colocação do corpo plutônico granodiorito Anil.

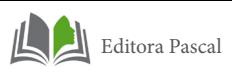

No início do Fanerozóico, a continuação da fase extensional resultou na fragmentação dos blocos. No interior dos continentes os processos extensionais também atuaram, gerando subsidência, permitindo o desenvolvimento de extensas bacias deposicionais, no caso, a bacia do Parnaíba.

O arcabouço estrutural da Bacia do Parnaíba (flancos leste e sul) é fortemente condicionado por recorrências do Lineamento Transbrasiliano durante a formação de antigos *rifts* e depocentros Eopaleozóicos associado aos eventos do ciclo termotectônico Brasiliano.

Durante o Siluriano Inferior (410-435 Ma), teria iniciado o primeiro ciclo deposicional na bacia do Parnaíba referente ao Grupo Serra Grande com sedimentação fluvial, a partir do degelo provocado pela migração dos centros de glaciação que se localizavam ao norte da África, no supercontinente Gondwana, para o sul da África e sudoeste da América do Sul, com sedimentação flúvio-continental (CAPUTO & LIMA, *op. cit.*).

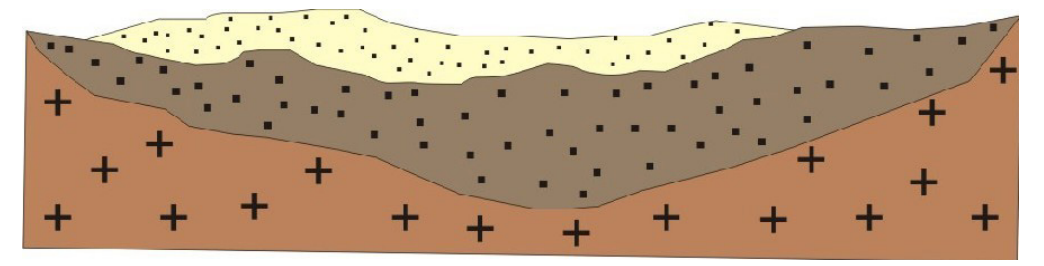

Figura 118 – Representação esquemática de deposição de sedimentos na bacia do Parnaíba.

A evolução da forma do relevo da região de Ipú se dá a medida em que a abertura do Atlântico Sul se propagou, a margem continental Cearense sofreu esforços distensivos na direção NW-SE, trends bastante comuns na área em questão (MATOS,1992).

Os relevos ficaram então submetidos à ação da erosão e da subsidênica pós-rift, de tal forma que a sedimentação nas fossas tectônicas se prolongou por longo período de tempo, até o Aptiano/Albiano. O período de erosão das estruturas desses rifts teve importantes implicações geomorfológicas, pois o embasamento adjacente foi submetido à condições de pediplanação, formando uma larga superfície de aplainamento.

Segundo Moreira e Gato (1981) o relevo atual encontra-se amplamente relacionado com a evolução morfoclimática comandada pelos processos erosivos condicionados pelo clima seco. A fase de desmonte ocorre no período úmido com a atuação de uma morfogênese química imprimindo uma evolução a partir de processos de dissecação. A partir da fase resistática passou a vigorar a evolução comandada pelos processos de pedimentação resultando numa superfície de aplainamento escalonado.

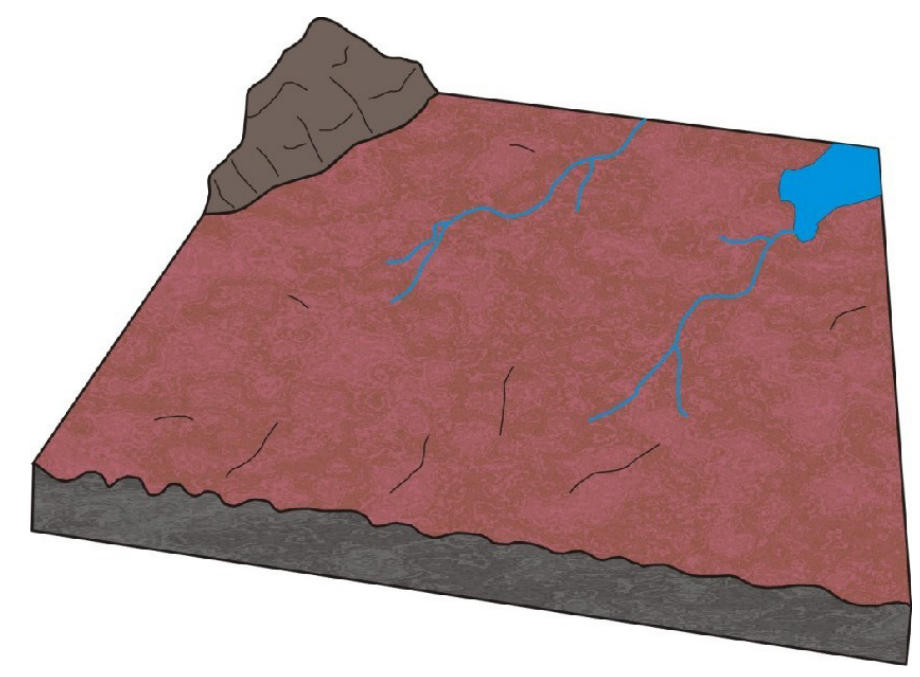

Figura 119 – Blocodiagrama ilustrando a área de estudo.

# **6. APRESENTAÇÃO DO MAPA GEOLÓGICO FINAL**

O resultado destas técnicas com a interpretação das imagens de gamaespectrometria e magnetometria, associados aos trabalhos de campo, convergiram no sentido de se produzir um mapa geológico na escala de 1:50.000 que reúne as principais informações geológicas organizadas conforme a instrução técnica do Serviço Geológico do Brasil- CPRM, com algumas modificações.

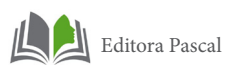

A estruturação do SIG da região de Ipú seguiu o modelo descrito no Manual Técnico da CPRM volume IX, com o nome de "Instruções para montagem dos SIG'S geológicos" de acordo como mostrado a seguir.

"Os arquivos vetoriais estão em formato Shapefile padrão ESRI\*, sendo disponibilizados dois diretórios de visualização: o primeiro diretório será organizado no programa ArcGis, com projeto de layout para geração dos arquivos de impressão em projeção UTM, datum WGS84, assim como os arquivos shape e imagens (aerogeofísica e de sensores remotos).

O projeto deverá conter os seguintes temas:

- I. Planimetria: rede de drenagens , rede de transportes (malha viária, ferroviária)
- II. Geologia (unidades litoestratigráficas e estruturas) compatível com a escala do Projeto;
- III. Gráficos, perfis, seções geológicas e blocos diagramas digitais;
- IV. Modelo Digital do Terreno SRTM (Shuttle Radar Topography Mission);
- V. Mosaico das Imagens de Satélite Geocover 2.000;
- VI. Arquivos raster em formatos geotif dos mapas geofísicos e arquivos em formato shapefile das interpretações dos dados, quando existentes;
- VII. Unidades e feições tectônicas".

## **7. CONCLUSÃO**

As informações extraídas a partir das imagens de sensoriamento remoto e aerogeofísicas dão ao mapa geológico digital maior confiabilidade e credibilidade. Devido ao convênio estabelecido entre a Universidade Federal do Pará e o Serviço Geológico do Brasil, que trata do mapeamento geológico da escala de 1:100.000 de folhas no noroeste do Ceará, os procedimentos empregados neste trabalho foram utilizados como teste para a preparação de cartas geológicas no padrão estabelecido pela Companhia de Pesquisa de Recursos Minerais – o Serviço Geológico do Brasil e inseridos no Banco de Dados desta companhia, chamado de Base Aflora, para posteriormente inclusão no Geobank, o banco de dados geológicos digital disponível na internet, no site da empresa.

No desenvolvimento deste trabalho foi possível assinalar a importâncias das geotecnologias para uso de diversos ramos, nesse caso a cartografia geológica digital desta importante região nordestina, que é a região de Ipú, que antes ficavam restritas aos escaninhos da UFPA.

O processamento e análise de dados georreferenciados e obtidos a partir de informações de imagens TM/LANDSAT-5 e imagens do aerolevantamento geofísico Projeto Rio Acaraú apresentaram vantagens e limitações na discriminação de unidades geológicas. Desse modo os produtos gerados forneceram informações adicionais e complementares para a cartografia da região de Ipú.

As vantagens dizem respeito principalmente a possibilidade de realizar a cartografia geológica digital de grandes áreas e de centralização de pesquisas em áreas alvo-promissoras em mineralização, com custo relativamente baixo e ganho de tempo em relação aos métodos tradicionais de mapeamento geológico.

As limitações, por sua vez, são decorrentes da baixa resolução espacial, espectral e radiométrica dos sensores utilizados, dependendo da escala utilizada.

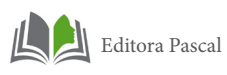

A gamaespectrometria, com a amostragem das emanações em radiações gama dos radioelementos naturais, possibilitou o detalhamento mais superficial do quadro representativo das rochas que afloram na região de Ipú. Os produtos aeromagnetométricos e aerogamaespectrométricos foram utilizados tanto para caracterização do arcabouço geológico regional quanto para diferenciar unidades litogeofísicas e, posteriormente, para detalhar a área mapeada. Este procedimento permitiu uma visão mais ampla das unidades de mapeamento, bem como dos grandes traços estruturais da região de estudo.

Em linhas gerais, a separação em domínios radiométricos permitiu identificar no mapa o grupo de litotipos mais característico de cada unidade geológica da área de estudo. Por exemplo, a utilização das imagens do canal de Contagem Total e de Potássio foram importantes, pois permitiram delimitar o grupo de rochas que tem alta teor de Potássio, como as rochas graniticas, que são mais características do Complexo Tamboril Santa Quitéria, por serem rochas essencialmente granitomigmatizadas.

Já o canal de Tório ratificou o grande intemperismo químico, com enriquecimento desse elemento, na borda da bacia da Ibiapaba, que antes foi verificado através das imagens de sensores e bem evidente no blocodiagrama em 3D.

O Canal de Urânio, por ser um elemento de alta mobilidade mostrou concentrações elevadas nos leitos de drenagens e no colúvio advindo da Serra de Ibiapaba, revelando-se produto de lixiviação.

As imagens magnetométricas não foram de grande utilidade na discriminação de unidades geológicas, em vista do padrão magnético da área possibilitar o agrupamento de grupo de rochas que refletiram em respostas magnéticas possíveis de identificar apenas o comportamento de alguns grupos de rochas, e não um litotipo ou unidade geológica separadamente.

As estruturas mais marcantes nos temas aerogeofísicos são feições lineares definidas por dois lineamentos magnéticos, um com *trend* de direção NW/SE que se refere a zona de cisalhamento Tauá, e outra com *trend* NE/SW que mostra estreita relação com a Lineamento Sobra Pedro II, que passa nas proximidades da área de estudo.

A modelagem tridimensional foi importante, pois permitiu representar o terreno da área de estudo, facilitando uma análise topológica e morfológica do relevo, com um grau de detalhamento maior que as obtidas através de técnicas convencionais.

Com a utilização deste recurso, em conjunto com a fotointerpretação convencional e de imagens TM/LANDSAT, foi possível caracterizar as formas de relevo, feições lineares e alinhamentos de relevo e de drenagem, permitindo a separação em domínios geomorfológicos e feições fisiográficas presentes da região de Ipú. Os domínios identificados foram correlacionados com a geologia local, permitindo-se uma visão mais ampla dos processos geológicos ocorridos na região de estudo.

O processamento de imagens digitais de sensoriamento remoto para a discriminação espectral de unidades litológicas é uma técnica muito eficaz em regiões áridas a semi-áridas, como é o caso da região de Ipú. As imagens TM realçadas com filtros direcionais, foram de grande valia no auxilio da delimitação das unidades geológicas, correlacionado a interpretação das imagens aerogeofísicas, além do trabalho de campo.

As técnicas de realce espectral das bandas TM, em geral apresentam poucas informações para identificação dos tipos de rochas existentes na área. Neste caso, priorizou-se na maioria das vezes, para discriminação das unidades litológicas, a análise dos padrões texturais, das formas de relevo e de drenagem realçadas.

Os métodos da Razão entre Bandas e a tranformação IHS foram úteis como auxiliar na delimitação de unidades geológicas, pois através dessa técnica foi possível individualizar alvos com a mesma resposta espectral, favorecendo a geologia, e apoiado nos trabalhos de campo.

As composições coloridas permitiram a separação de domínios texturais nas imagens, correlacionando as respostas espectrais aos afloramentos dos trabalhos de campo realizados, e mostrou-se bastante satisfatória na delimitação das unidades.
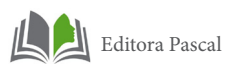

Os dados aergeofísicos permitiram avaliar a contribuição de radio elementos sobre as rochas estudadas e, estabelecer a integração com os dados de sensoriamento remoto para fins de caracterização lito-estrutural, e como forma de apresentar uma proposta multidisciplinar para auxiliar na cartografia geológica.

Os resultados finais são importantes na medida em que disponibilizam informações valiosas para as atividades de treinamento e capacitação de pessoal dedicado à cartografia geológica básica, atividade que ainda será desenvolvida por décadas pelo Brasil afora.

## **REFERÊNCIAS**

ABREU F. A. M.; GORAYEB P. S. S.; HASUI Y. Grabens eopaleozóicos do oeste cearense - considerações sobre as sequências lito-estratigráficas. In: SIMPÓSIO DE GEOLOGIA DO NOR-DESTE, 15., 1993, Natal. **Atas...** Natal: SBG, 1993. p. 29-31.

ALMEIDA, F. F. M.; HASUI, Y.; BRITO NEVES, B. B.; FUCK, R. A.. Províncias Estruturais Brasileiras. In: SIMPÓSIO DE GEO-LOGIA DO NORDESTE, 1977, [S.l] **Atas...**[S.l]:SBG/NE, 1977.

ALVES, C. N.; SANTOS, M. V.; ABREU, F. A. M.; JUNIOR, O. G. S.; QUEIROZ, J. D. S., Cartografia geológica Digital da região de Reriutaba, NW do Ceará, a partir da integração de dados pré-existentes e da utilização de produtos de sensoriamento remoto. In: SBG, SIMPÓSIO DE GEOLOGIA DO NORDESTE, 2009, Fortaleza. **Atas...**Fortaleza:SBG/NE,2009.

ALVES, C. N.; SANTOS, M. V.; ABREU, F. A. M.; AZEVEDO, A. A. Q**.. Aplicação de Técnicas de Sensoriamento Remoto e Aerogeofísica como Ferramenta na Cartografia Geológica Digital da Região de Ipú, NW do Ceará, Brasil**. In 46º Congresso Brasileiro de Geologia, 2010,Belém – Pa. **Atas...** Belém:SBGeo,2010.

ANDRADE, J. B. F. **Notas Sobre o Reprocessamento e Interpretacao Qualitativa de Dados Aerogeofisicos Magnetométricos e Gamaespectrométricos Referentes a Jurisdição da SUREG-MA Através da Utilização do Software Oasis Montaj da Geosoft e fusão com as imagens do Satélite JERS**. [S.l.]: CPRM, 2003.

ARTHAUD, M. H.; VASCONCELOS, A. M.; OLIVEIRA, F.V.C.. As seqüências metassedimentares do Ceará Central. In: Congresso Brasileiro de Geologia, 40, 1998, Belo Horizonte. **Atas...**  Belo Horizonte:SBGeo,1998, p. 16.

ARTHAUD, M. H. **Evolução Neoproterozóica do Grupo Ceará (Domínio Ceará Central, NE Brasil):** da Sedimentação a Colisão Continental Brasiliana. 2007. Tese (Doutorado) - Instituto de Geociências-IG, Universidade de Brasília-UnB, Brasília,

163

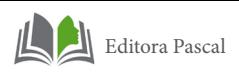

DF, 2007.

BRITO NEVES, B.B.; VAN SCHMUS, W.R.; FETTER, A. Noroeste África - Nordeste do Brasil (Província Borborema). Ensaio comparativo e problemas de correlação. **Revista do Instituto de Geociências da USP**, São Paulo, v.1, p.59-78, 2001.

BLUM, M. L. B.. **Processamento e interpretação de dados de geofísica aérea no Brasil central e suas aplicações a geologia regional e a prospecção mineral**. 1999. Tese (Doutorado) - Instituto de Geociências. Universidade de Brasília,1999.

BIZZI, L. A.; SCHOBBENHAUS, C.; GONÇALVES, J. H.; BEARS, F. J.; DELGADO, I. M.; ABRAM, M. B.; LEÃO NETO, R.; MATOS, G. M. M.; SANTOS, J. O. S. (Coord.). **Geologia, tectônica e recursos minerais do Brasil**: Sistema de Informações Geográficas. Escala 1:2.500.000. Brasília: Companhia de Pesquisa de Recursos Minerais, 2003. 4 CD-ROM's.

CABY, R.; ARTHAUD, M. H.. Major Precambrian nappes pf the Brazilian belt, Ceará, Northest Brazil. **Geology**. 1986. vol. 14,p.871 – 874.

CARVALHO, L. M. M**. Integração de dados de geofísica aérea aplicada à geologia e à prospecção mineral no distrito esmeraldífero de Itabira-Ferros, quadrilátero ferrífero, MG.** 2006. Tese (Doutorado), Instituto de Geociências-IG, Universidade de Brasília-UNB, Brasília, DF,2006.

CAVALCANTE, J. C.; VASCONCELOS, A. M.; GOMES, F. E. M. Mapa geológico do estado do ceará. In: COMPANHIA DE PESQUISA DE RECURSOS MINERAIS (BRASIL). **Atlas digital de geologia e recursos minerais do ceará:** geologia, recursos minerais, geoquímica, geofísica, geomorfologia e sistema de informações geográficas SIG. Mapas na escala 1:500.000. [S.l.]: CPRM, 2003.

CAPUTO, M. V. E.; LIMA, E. C.. Estratigrafia, idade e correlação do Grupo Serra Grande - Bacia do Parnaíba. In: CON-GRESSO BRASILEIRO DE GEOLOGIA, 33, 1984, Rio de Janeiro. **Atas...** Rio de Janeiro,SBGeo. 1984, v. 2. p. 07 - 21.

ALVES, C. N. (2020)

CROSTA, A. P. **Processamento Digital de Imagens de Sensoriamento Remoto**. Campinas, SP. IG/UNICAMP. 1993.170 p.

DANTAS, E. L. **Geocronologia U/Pb e Sm/Nd de Terrenos Arqueanos e Paleoproterozóicos do Maciço Caldas Brandão, NE Brasil.** Tese (Doutorado), Universidade Estadual Paulista - UNESP, Rio Claro-SP, 201p. (Unpublished).

COSTA, J. **Geoprocessamento**. 2001. Notas de aula.

DICKSON, B. L.; SCOTT, K. M. Interpretation of aerial gamma-ray surveys – adding the geochemical factors. **AGSO Journal** 17 (2):187-200. 1997

FIGUEIREDO, D. **Sensoriamento remoto**. 2005. Apostila.

ERBERT , M. 2001. **Uso da análise discriminante regularizada (RDA) no reconhecimento de padrões em imagens digitais hiperespectral de sensoriamento remoto.**  Dissertação (Mestrado), Universidade Federal do Rio Grande do Sul - UFRGS, 2001.

FETTER, A. H.. **U/Pb and Sm/Nd geochronological constraints on the crustal framework and geologic history of Ceará State, NW Borborema Province, NE Brazil**: Implications for the assembly of Gondwana. Tese (Doutorado). University of Kansas, Kansas, EUA. 1999.

FETTER, A. H.; VAN SCHIMUS, W. R.; DOS SANTOS, T. J. S.; NOGUEIRA NETO, J. A.; ARTHAUD, M. H.. U/Pb and Sm/ Nd geochronological constraints on the crustal evolution and basement architecture of Ceará State, NW Borborema Province, NE Brazil: Implications for the existence of the Paleoproterozoic supercontinent "Atlântica" . In: **Revista Brasileira de Geociências** 30(1):102-106, março de 2000.

FILHO, M. J. C; ROCHA, M. R.. **Manuais Técnicos em Geociências número 9 –** Introdução ao Processamento Digital de Imagens. Instituto Brasileiro de Geografia e Estatística – IBGE. 2001

GARCIA, M. G. M.; ARTHAUD, M. H. Caracterização de trajetórias P-T em nappes brasilianas: região de Boa Viagem/Ma-

165

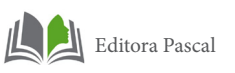

dalena – Ceará Central (NE Brasil). **Revista de Geologia**, Vol. 17, nº 2, 173-191p. 2004

GEOSOFT. **Mapping and processing system**. Toronto, [s.n.], 1995.

GÓES, A. M.; FEIJÓ, F. J.. Bacia do Parnaíba. **Boletim de Geociências da Petrobrás**. Rio de Janeiro, vol. 8, p. 57-67. 1994.

GORAYEB, P. S. S.; LEMOS, R. L.; ABREU, F. A. M.. O granodiorito Anil: caracterização geológica e petrográfica. In: Congressso Brasileiro de Geologia; 38. Camboriú, 1994. **Atas...**  Camboriú, SBG. v. 1. p.156 – 158. 1994.

GORAYEB, P. S. S.; ABREU, F. A. M.; MOURA, C. A. V.. Relações estratigráficas entre o granito Meruoca e a seqüência Ubajara - Jaibaras. In: Cong. Bras. Geol., 35. Belém, 1988. **Atas...** Belém, SBG. v. 6. p. 2678 – 2688. 1988.

GORAYEB, P. S. S.; LAFON, J. M.. Geocronologia Rb-Sr do Granodiorito Anil-CE. In: 16 Simpósio de Geologia do Nordeste. Recife. **Atas...** Recife:SBG, 1995. v. 1. p. 274-276.

HASUI, Y; MAGALHÃES, P. S.; FILHO, A. M.. **Modelo Geoestrutural da Mina de Cana Brava (GO) com vista a análise de estabilidade de taludes, Geologia Estrutural Aplicada,**  ABGE, São Paulo, SP, PP. 363-382. 1992

HORSFALL, K. R., , Airborne magnetic and gamma-ray data acquisition: AGSO J. **Austral. Geol. and Geophys.** 17, 23-30. 1997.

JARDIM DE SÁ, E. F. **A faixa Seridó (Província Borborema, Nordeste do Brasil) e o seu significado geodinâmico na Cadeia Brasiliana/Pan africana. Brasília**, 804 p. Tese de Doutorado - Instituto de Geociências, Universidade de Brasília. 1994.

JENSEN, J. R. Issues involving the creation of digital elevation models and terrain corrected orthoimagery using soft-copy photogrammetry. **Geocarto International** 10 (1): 5-21,1995.

HACKSPACHER, P. C.. Geologia do Grupo Ubajara, Regiao

de Frecheirinha – Ce. In: Cong. Bras. Geol., 35. Belém, 1988. **Atas…** Belém:SBG. v. 6. 1988.

HOOBS, B; MEANS, W. D; WILLIANS, R. F.. **An outline of structural geology.** New York, 571 p. 1976.

MABESSONE, J. M.. História Geológica da Província Borborema (NE Brasil). **Revista de Geologia**. Vol. 15: 119 – 129. 2002.

MELO, D. H. C. T. B. **Uso de dados Ikonos II na análise urbana:** testes operacionais na zona leste de São Paulo / D. H. C. T. B. Melo. - São José dos Campos: INPE, 2002. 146p. - (INPE-9865-TDI/870).

MINTY, B.. **Multichannel Models for the Estimation of Radon Background in airborne Gamma-ray Spectrometry**, Australian Geological survey Organisation, Canberra. 1997.

MOREIRA, M. A. **Fundamentos do sensoriamento remoto e metodologias de aplicação. São José dos Campos,**  2001. Instituto Nacional de Pesquisas Espaciais (INPE). 208p.

MOREIRA, M. M. M. A; GATTO, L. G. S.. **Geologia, geomorfologia, pedologia, vegetação e uso potencial da terra**. In: BRASIL. Projeto RADAM. Geomorfologia da folha SA-24 Fortaleza. Rio de janeiro, DNPM. Cap 1, p. 23 – 212. 1981

NASCIMENTO, D. A.; GAVA, A; PIRES, J.; TEIXEIRA, W.. **Geologia da folha SA. 24 - Fortaleza**. Projeto Radam Brasil. Rio de Janeiro. DNPM. 21: p.23 - 212. 1981.

NASCIMENTO, R. S.; GORAYEB, P. S. S. Basaltos Da Suíte Parapuí, Gráben Jaibaras, Noroeste do Ceará: Caracterização, Petrografia, Geoquímica e Química Mineral. **Revista Brasileira de Geociências**. Volume 34, 2004.

NOVO, E. M. L. M. **Sensoriamento Remoto**: princípios e aplicações. São Paulo. ed.: Edgard Blücher, 1989, 308p.

PASSCHIER, C.W; TROUW, R. A. J.. **Microtectonics**. Springer. Berlin. 289 p. 1998

PLUMMER, F. D.. **Geossinclineo do Parnaíba***.* In: Cong. Nac. Petr.. Relatório de 1946. Rio de Janeiro, 1948. p. 87 - 143.

167

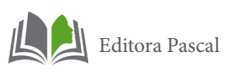

( Petrobrás sistema de informação em exploração - SIEX 103 – 0015). 1946

PHILPOTTS, A. R.. **Principles of Igneous and Metamorphic Petrology**. Prentice Hall. Englewood Cliffs, New Jersey, p 498. 1990.

PRADO, F. S.; MENDONÇA, J. C. G. S.; MORAES, J. B. A.; MEDEIROS, M. F.; ASSUNÇÃO, P. R. S.; ANDRADE, V. A.; ME-DEIROS, R. P.. **Projeto Martinópole.** DNPM/CPRM. Relatório final. 1979.

RODRIGUES, R.. **Estudos sedimentológicos e estratigráficos dos depósitos silurianos e devonianos da Bacia do Parnaíba**. Relat. Petróbras. Renox Direx 273. 1967

SABINS, F.F. Jr**. Remote Sensing**: principles and interpretation. California, USA.W.H. Freeman and Company. 426p., 1978.

SANTOS, M. V.. **Ferramentas multidisciplinares aplicadas à cartografia geológica:** o exemplo da folha sobral – CE (Sa-24-Y-D-Iv). Dissertação de mestrado. Universidade Federal do Pará. 2009.

SANTOS, H. R. S.; CARVALHO, M. R.. **Description of a new species of whiptailed stingray from the southwestern Atlantic Ocean (Chondrichthyes, Myliobatiformes, Dasyatidae)**. Boletim do Museu Nacional, Nova Série, Zoologia (516):1-24. 2004

SANTOS, E. J.; MEDEIROS, V. C.. **Constraints from granitic plutonism on proterozoic crustal growth of the transverse zone Domain, Borborema Province, NE Brazil**. In: SGM, International Symposium on Granites and Associated Mineralizations–ISGAM, 2, Salvador, Extended Abstracts and Program, 237-239. 1997

SIAL, A. N.; FIGUEIREDO, M. C. H.; LONG, L.. Rare-Earth element geochemistry of the Meruoca and Mucambo plutons, Ceará, Northeast Brazil. **Chemical Geology**, v. 312, p. 271- 283. 1981.

SOARES P. C.; FIORI A. P. **Lógica e Sistemática na In-**

**terpretação de Fotografias Aéreas em Geologia**. 16: 71 – 104. 1976.

TEIXEIRA, W. et al. (Org.). **Decifrando a Terra***.* São Paulo: Oficina de Textos, 2000. 557 p.

TEIXEIRA W.; SABATÉ J. P.; BARBOSA J.; NOCE C. M.; CARNEIRO. M. A.. Archean and Paleoproterozoic tectonic evolution of the São Francisco Craton. *In*: U. Cordani, E. Milani, A. Thomaz Filho, D.A. Campos (eds.) **Tectonic Evolution of South America**, 31st International Geological Congress, Rio de Janeiro, p. 101-138. 2000.

TWISS, Robert J.; MOORES, Eldridge M.,. **Structural Geology**. W. H. Freeman and Company, cap. 7 e 10. 1992.

UNIVERSIDADE FEDERAL DE MINAS GERAIS. **Departamento de Cartografia. Centro de Sensoriamento Remoto**. Apostila do curso de especialização em geoprocessamento. 2001.

VENEZIANI, P. Anjos, C. E. **Metodologia de interpretação de dados de sensoriamento remoto e aplicações em geologia**. INPE – 2227-MD/014,1982,61p.

WINKLER, B. J. 1977. P**etrogênese das rochas metamórficas**. Ed. Edgar Blücher.

YARDLEY, B. W. D. **An Introduction to Metamorphic Petrology**, Longman Earth Science Series, 1989.

Sites acessados:

IBGE. [Ceará]. Disponível em: <http://www.ibge.gov.br/ cidadesat/topwindow.htm>. Acesso em: 18 jan. 2011.

IPECE. [**Bases cartográficas**]. Disponível em: <www.ipece.ce.gov.br>. Acesso em: 17 set. 2009.

INPE. [**Bases cartográficas**]. Disponível em:

<http://www.dpi.inpe.br/spring/portugues/tutorial/transformacao.html>. Acesso em: 20 nov. 2010.

## **AUTORA**

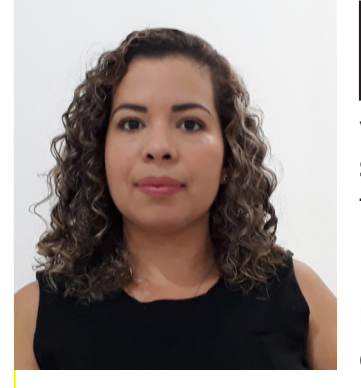

Doutorado no Instituto Militar de<br>engenharia (IME) com ênfase em<br>modelagem e simulação para preengenharia (IME) com ênfase em modelagem e simulação para previsão em tempo real (Nowcasting) de deslizamentos em encostas (estabilidade de taludes). Possui mestrado em Geotecnia pela Universidade Federal do Rio de Janeiro (UFRJ) e graduação em Geologia pela Universidade Federal do Pará (UFPA). Tem experiência em geologia aplicada, atuando principalmente nos seguintes temas:

Mapeamento geológico, cartografia geológica e geotécnica, geoprocessamento, sensoriamento remoto, mecânica dos solos, mecânica das rochas, estabilidade dos taludes, investigações geotécnicas, escavações subterrâneas, uso e ocupação do solo, desastres naturais e planejamento urbano.

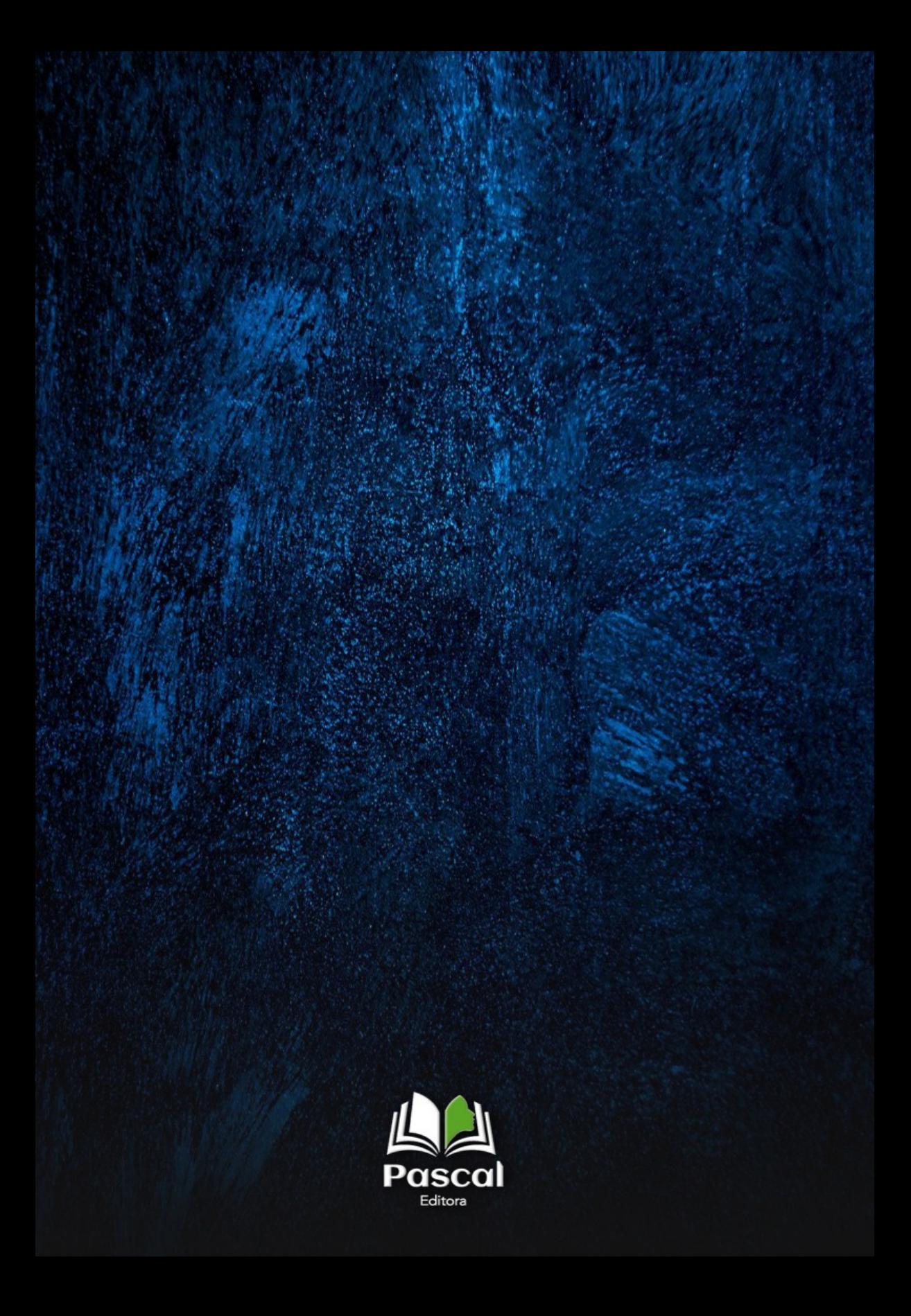